$621.3815363$  $T629$ 

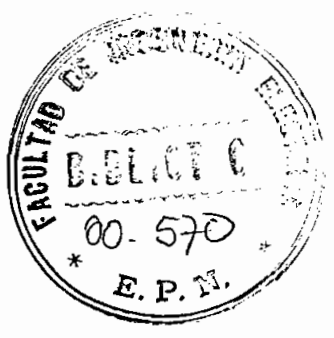

ESCUELA POLITECNICA NACIONAL

FACULTAD DE INGENIERIA ELECTRICA

TESIS DE GRADO

: TECNICAS DIGITALES PARA LA DETECCION DEL TONO DE LA VOZ"

Tesis Previa a la Obtención del Título de Ingeniero en Electrónica y Telecomunicaciones

CARLOS ENRIQUE TOBON MEJIA

JULIO, 1982

002010

.<br>ifico que el presente trabaio rirco que el presente erabajo<br>Ido alsborado en su totalidad

هر

Ing. Gualberto Hidalgo

## A la ilustre memoria de mi padre,

A la ilustre memoria de mi padre, OSCAR TOBON B., como testimonio. de mi eterna admiración.

A la consagración de mi madre y a su infatigable ejemplo profesional.

hermanas v.a. toda mi familia superación de intelectual.<br>To de mi permanente deseo de superación moral e intelectual.

A mi novia. Sylvia, amante compañera y amiga, con indecible amor

ÍNDIC E

 $\sim 10^{11}$  m  $^{-1}$ 

## INTRODUCCIÓN

 $\mathbf{r}$ 

CAPITULO I : LA VOZ HUMANA.

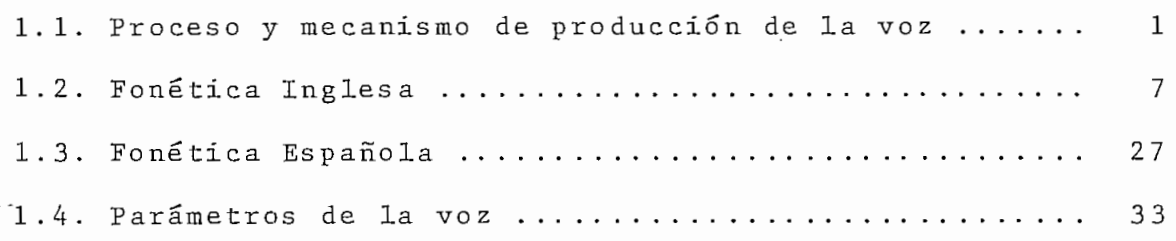

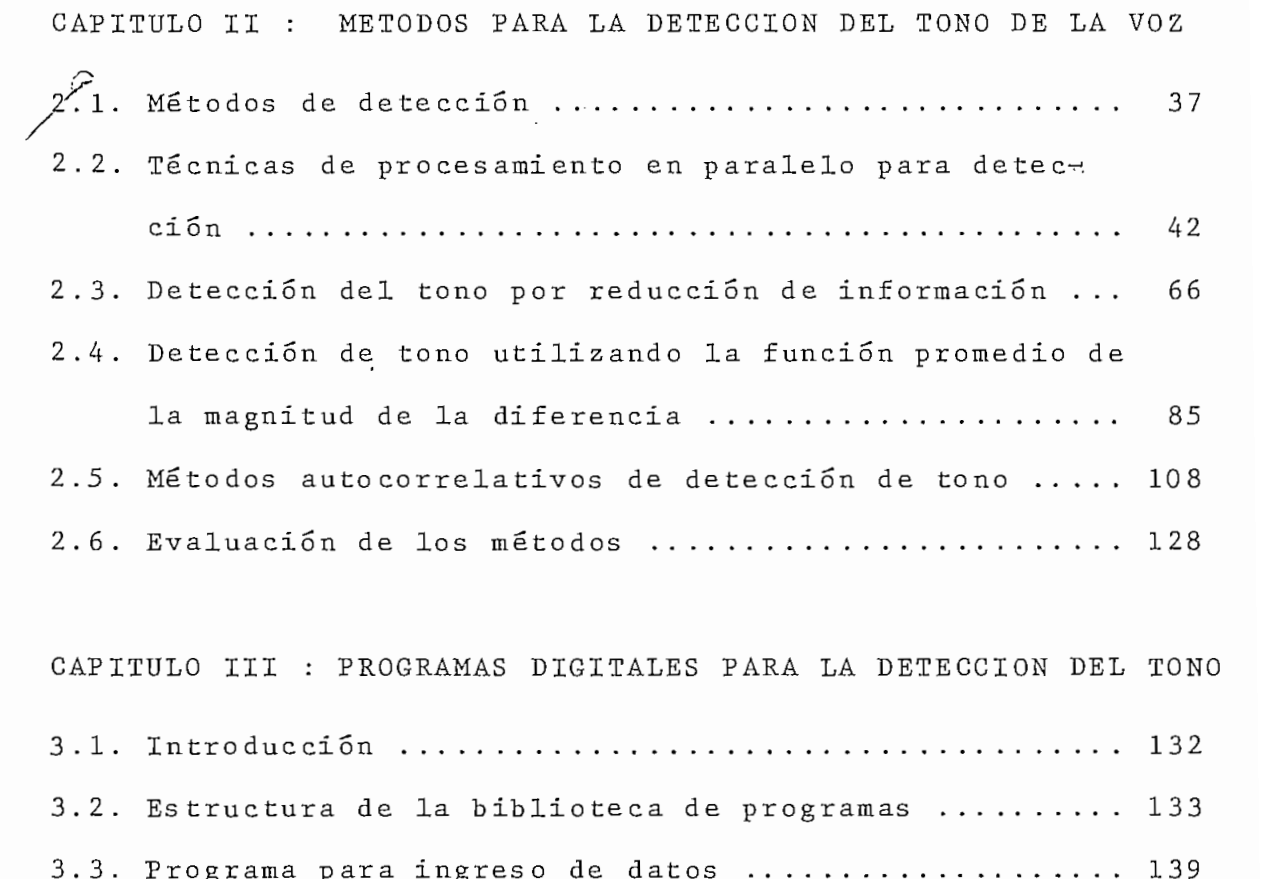

3.4. Programa para la detección por procesamiento en j 3 . 5 t Programa para la **detección por reducción de** informa-3.5, Programa para la detección por reducción de informa-181 

3.4. Programa para la, detección por procesamiento en

CAPITULO IV : RESULTADOS Y CONCLUSIONES

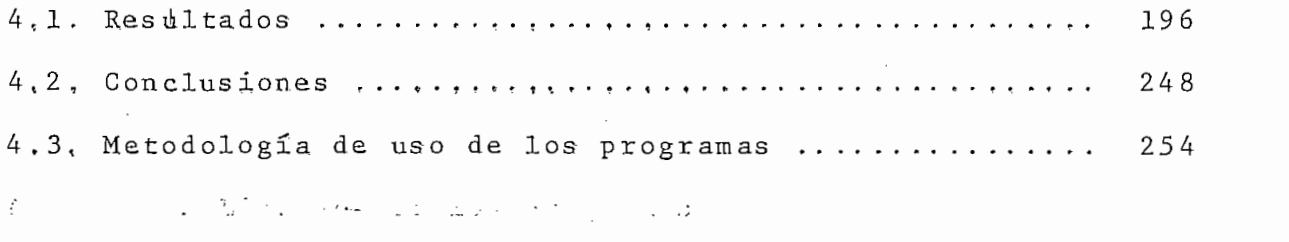

# INTRODUCCION

 $\mathcal{L}^{\text{max}}_{\text{max}}$  and  $\mathcal{L}^{\text{max}}_{\text{max}}$ 

 $\sim$  .

 $\rightarrow$ 

 $\hat{\mathcal{L}}$ 

 $\sim$ 

 $\hat{\mathbf{x}}$ 

 $\mathcal{L}^{\text{max}}_{\text{max}}$ 

 $\bar{z}$ 

 $\sim 10^7$ 

 $\bar{\phantom{a}}$  .

### INTRODUCCIÓN

Este trabajo de tesis tiene como objetivo, presentar un estudio teórico de varios métodos para la detección del período de tono de señales de voz, en los dominios del tiempo y de la frecuencia; y el desarrollo de la metodología y programas de dos de estos métodos para futuros análisis de las características de la voz española, en el computador di-

Para un mejor entendimiento de los algoritmos que se analizarán, es necesario tener un ligero conocimiento de los diferentes rasgos y parámetros de la voz; además de ciertos fundamentos matemáticos y un conocimiento de las técnicas de programación» especialmente en el lenguaje BASIC, aue es el utilizado por el computador TEKTRONIX, modelo 4051 del Laboratorio de Control de nuestra facultad.

Los dos métodos de detección de tono, para los que se han desarrollado los programas, para su utilización experimental en diferentes campos de investigación de la voz, son: el de procesamiento en paralelo v el de reducción de inforraacion, ambos en el dominio del tiempo. Se han escogido estos dos métodos por ser los que presentan una mayor velocidad de ejecución, por necesitar una menor capacidad de memoría para su desarrollo y por ser en el momento uno de los métodos más exactos para la detección del rono. Sin embargo,

se presentan elementos de otros métodos para detección de tono, para poder tener una mejor apreciación de las diversas técnicas exis tentes.

En el Primer Capítulo se hace una introducción en el campo de la voz humana, en lo referente al proceso de producción de la voz. Además se ingresa al estudio de la fonética inglesa v esp añola. para un mejor entendimiento de los me canismns de producción de la voz. Para terminar se verán los diferentes parámetros de la voz.

En el Segundo Capítulo se tratan los diferentes aspectos teóricos de los diferentes métodos que 'se estudian dentrn de esta tesis. En este Canítulo se presentan una gran variedad de figuras, como ayuda para una fácil comprensión de los diferentes algoritmos que se tratan.

En el Tercer Capítulo se realiza el desarrollo de la metodología para la implementacíon de los diferentes programas, para resolver los problemas que se plantean para la eíecucíon de los algoritmos de detección de tono, en base a los tópicos teóricos tratados en el capítulo anterior.

En el Cuarto Capítulo se presentan los diferentes resultados obtenidos durante las pruebas realizadas con los programas desarrollados, que pasan a formar parte de la biblioteca de programas. Además, se exponen las conclusiones derivadas del trabajo que se ha realizado.

Debo manifestar que la motivación que tuve para la realización de este trabajo, fue la de colaborar en el proyecto de análisis de voz planteado por el Ingeniero Gualberto Hidalgo. Queda pues este trabajo para su utilización futura en la detección del período de tono de señales que se podrán ingresar en forma más sencilla, práctica y real por medio del interfase con la computadora, que se podrá realizar por medio del sistema de adquisición de datos para el análisis de fonemas, que se está desarrollando simultáneamente como trabajo de tesis, por dos de mis compañeros. Este sistema dará la posibilidad de ingresar hasta 64 K-words (palabras de 12 bits)a una frecuencia de muestreo programable entre  $\sigma$  kind  $\gamma$  to kind.

Deseo manifestar mi agradecimiento a la Escuela Politécnica Nacional, a mis maestros y a todas aquellas personas que han hecho posible la realización de este trabajo. Quiero agradecer en especial al Ingeniero Gualberto Hidalgo por su colaboración durante el desarrollo teórico de esta tesis y a los Ingenieros Patricio Burbano y Efraín del Pino quienes con sus conocimientos y experiencia me guiaron durante el desarrollo de esta tesis.

I Garlos E. Tobón M.

Carlos E. Tobón M.

# CAPITULO PRIMERO

L a Vo z Human a

- 1.1 Proceso y mecanismo de producción de la voz
- 1.2 Fonética Inglesa
- 1.3 Fonética Española
- 1.4 Parámetros de la voz

## CAPITULO<sub>I</sub>

### Lg, Voz Humana

Para poder aplicar las técnicas de procesamiento digital de señales a problemas de comunicación de la voz, es necesario entender los fundamentos principales del proceso de producción de la voz.

Antes de discutir las diferentes técnicas para detección de tono, es necesario considerar los diferentes tipos de sonidos que conforman la voz humana. Para ello se hará una breve introducción a la fonética castellana e inglesa y una discusión del lugar y manera de articulación para cada una de las clases de fonemas. Los tópicos a considerarse incluyen propagación del sonido en el canal bucalj analogías a líneas de transmisión y el comportamiento en estado estacionario del sistema bucal en la producción de un sonido sostenido. Esta teoría provee las bases para aproximar la señal de la voz a la señal de salida de un sistema lineal variable en el tiempo (canal bucal) excitado por ruido aleatorio o por pulsos de secuencia cuasiperiodica. Esta aproximación

#### $1.1.$ Proceso y Mecanismo de Producción de la Voz

de sonares de la voz se componen de una secuencia simbólica de la información. El ordenamiento de estos símbo-

Las señales de la voz se componen de una secuencia

los del sonido, esta gobernado por las reglas del lenguaje. El estudio de estas reglas y sus implicaciones en la comunicación humana es del dominio de la lingüistica, y el estudio y clasificación de los sonidos de la voz se llama fonética. Vale la pena discutir las principales clases de sonidos de la voz, antes de proceder a una discusión detallada de los modelos matemáticos de detección de tono.

La Figura 1.1 es una radiografía que pone en evidencia los rasgos importantes de un sistema bucal humano.(1) El canal.bucal, indicado por la línea punteada, comienza en la abertura entre las cuerdas.bucales o alotis. y termina en los labios. El.canal bucal está conformado ñor la faringe (conexión entre el esófago y la boca) v la boca o cavidad oral. La longitud total promedio del canal bucal es aproximadamente 17 cm. La sección de área del canal bucal, determinada por la posición delalengua, labios,auiñada y velo del paladar varía entre cero y aproximadamente  $20 \text{cm}^2$ . El canal nasal comienza en el velo del paladar y termina en las fosas nasales. Cuando el paladar está en posición baja en el canal nasal está acústicamente acoplado al canal bucal para producir los sonidos nasales de la voz.

En el estudio del proceso de producción de la voz, es conveniente abstraer los rasgos importantes del sistema físico, de tal manera aue lleve a un "modelo matemático real

 $\mathbf{L}$ 

 $-2$  -

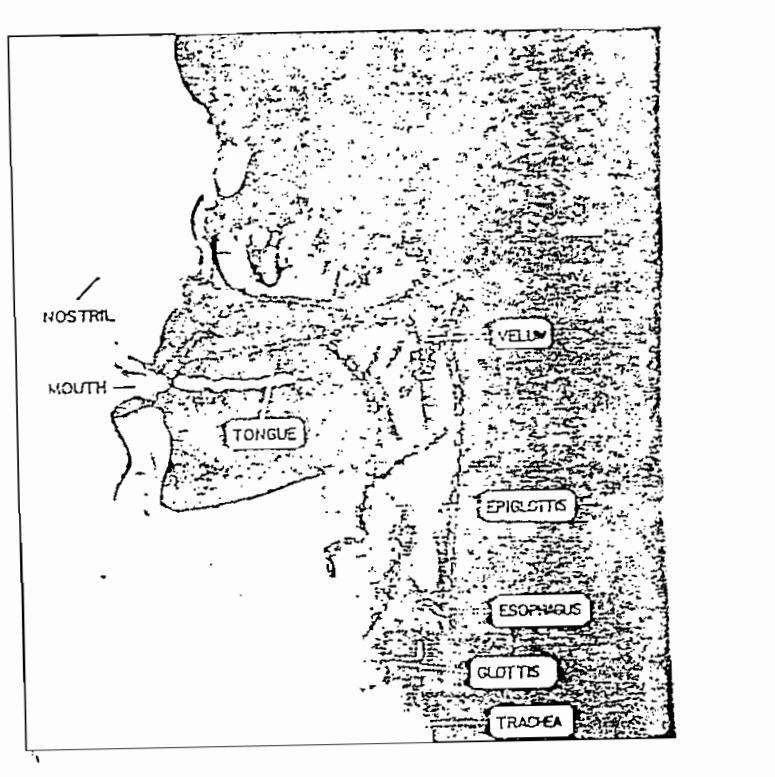

 $-3$ 

Fig. 1.1 Radiografía del aparato bucal humano.

utilizable. En la Figura 1.2 se muestra un diagrama esquesubglotal constituido por los pulmones, bronquios y traquea. subglotal constituído por los pulmones, bronquios y traquea. El sistema subglotal sirve como una fuente de energía para tica que es radiada de sistema de este sistema cuando el aire este sistema cuando el aire este sistema cuando<br>La constitución pulsado desde los pulmones y el flujo de aire resultante es .perturbado por una contracción en alguna parte del canal buperturbado por una contracción en alguna parte del canal bu $cal.$ Como ejemplo de una onda de voz. en la Figura 1.3a se muestra la forma de onda de la expresión inglesa "should we chase", hablada por un locutor masculino. Los rasgos generales de esta onda pueden ser analizados por medio de un esrales de esta onda pueden ser analizados por medio de un estudio detallado del mecanismo de producción de la voz.

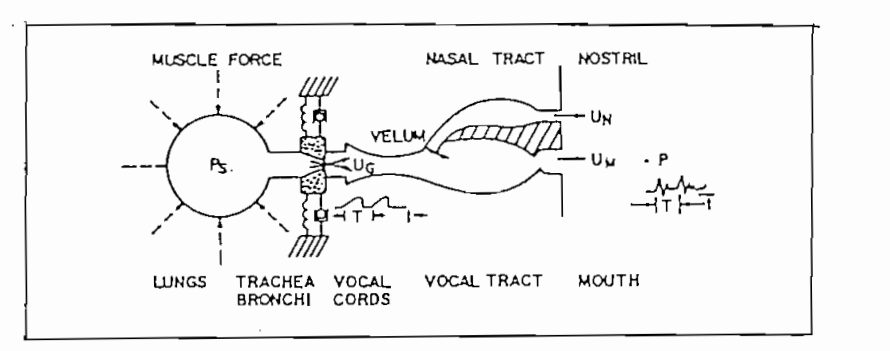

Fig. 1.2 Diagrama esquemático del aparato  $bucal.$ 

Los sonidos de la voz pueden ser clasificados en tres clases de acuerdo a su modo de excitación. La primera clase son los sonidos "con voz", los que son producidos al аl forzar aire a través de la glotis con las cuerdas bucales ajustadas a cierta tensión, para que vibren en una oscilación r elajada, produciendo pulsos cuasiperiódicos de aire que exciten al canal bucal. En la Figura 1.3b los segmentos con voz son/U/,/d/,/w/,/i/y/e/. La segunda clase con los sonidos tracción en algún punto del canal bucal (usualmente hacia el final de la boca), y forzando el aire a través de la contracción a una alta velocidad suficiente para producir turbulencia. Esto crea una fuente de ruido de espectro ancho para excitar el canal bucal. El segmento marcado el segmento marcado el segmento marcado el segmento marcado el seg ( usuálmente' hacia el frente del canal bucal), realizando preeste tipo de excitación es el sonido marcado es el sonido marcado / tj// al comienzo / tj// al comienzo / tj// este tipo de excitación es el sonido marcado /t// al comienzo de la cuarta línea de la figura 1.3a. Nótese el intervalo de ン

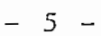

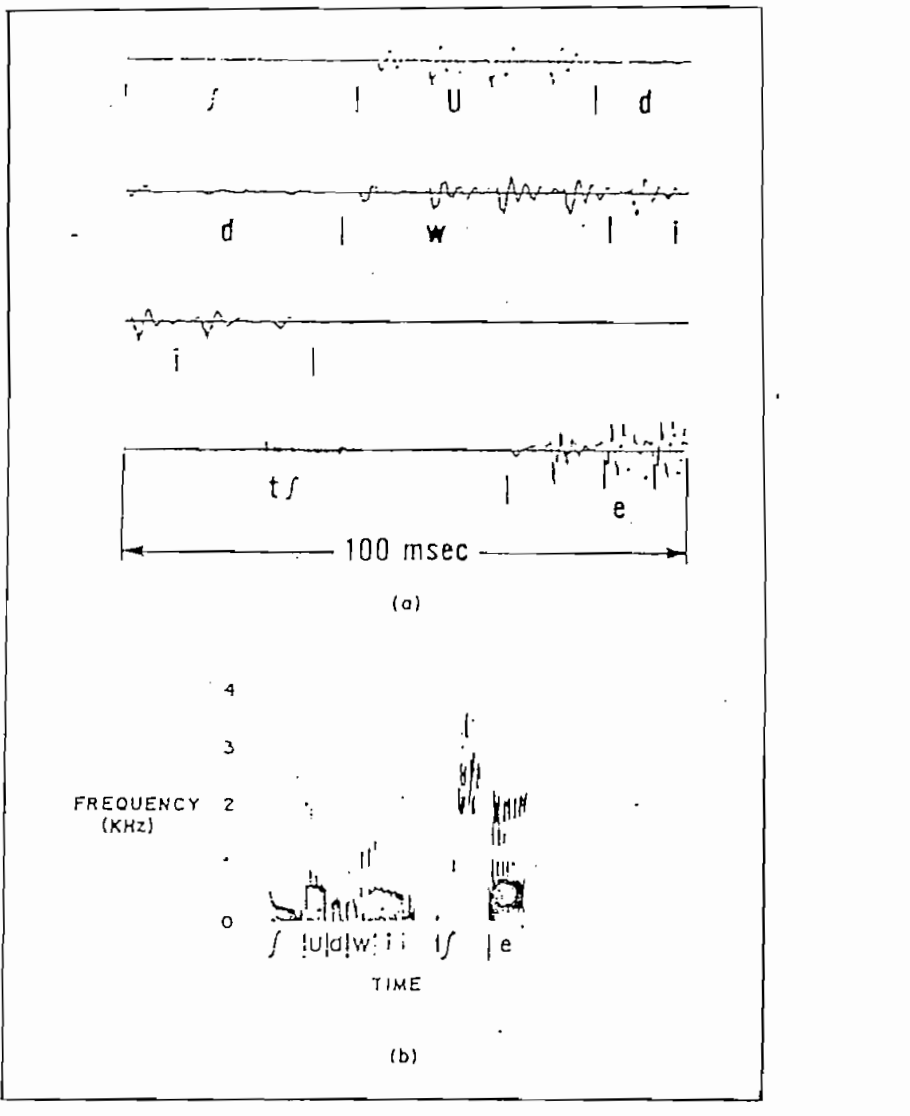

Fig. 1.3 (a) Forma de onda de la expresión "should we chase";

(b) Espectrograma correspondiente

amplitud muy pequeña al final de tercer renglón que precedente al final de tercer renglón que precedente al fi

al inicio de la forma de onda del sonido. Este- intervalo al inicio de la forma de onda del sonido. Este intervalo corresponde al tiempo de cierre del canal bucal. corresponde al tiempo de cierre del canal bucal.

En la Figura 1.2 se muestran el canal bucal y el canal nasal como tubos de sección de área no uniforme. A mecanal nasal como tubos de sección de área no uniforme. A medida que el sonido se propaga a lo largo de estos tubos, el espectro de frecuencia toma forma de acuerdo a la selectividad

de frecuencía del tubo. Este efecto es muy similar al observado en instrumentos de viento. En el contexto de producción de la voz, las frecuencias de resonancia del tubo del canal mantes". Los formantes de frecuencia dependen de la forma y mantes". Los formantes de frecuencia dependen de la forma y dímensión del canal bucal; cada forma se caracteriza por un man variando la forma del canal bucal. Por lo tanto, las proman variando la forma del canal bucal. Por lo tanto, las propiedades espectrales de la señal de la voz varían con el tiempo conforme va variando la forma del canal bucal.

Las características del espectro variable en el tiempo de la señal de la voz pueden ser graficados utilízando un espectrógrafo de sonido. Este aparato produce un patrón bidivertical correspondente a la frecuencia y la dimensión horizonvertical corresponde a la frecuencia y la dimensión horizontal al tiempo. La obscuridad del patrón es proporcional a la energía de la señal. Por lo tanto, las frecuencias de resonantrograma. Las regiones con voz están caracterizadas por una trograma. Las regiones con voz están caracterizadas por una el tiempo: mientras las regiones sin voz están compactamente el tiempo: mientras las regiones sin voz están compactamente oscuras. El espectroerama de la figura 1.3b está graficado en correspondencia con el gráfico de la Figura 1.3a de tal forma que los rasgos del dominio del tiempo y del dominio de la frecuencia puedan ser correlacionadas. (2)

-6-

El espectrógrafo de sonido ha sido una de las herramientas principales en la investigación de la voz, y aunque aparatos más flexibles pueden ser generados utilizando guen siendo muy usados (3). guen siendo muy usados (3).

#### $1.2$ Fonética Inglesa

La mayoría de los idiomas. incluyendo el español y el inglés. pueden ser descritos en términos de un grupo de sonidos distintivos llamados "fonemas".

La mayoría de los idiomas- incluyendo el español

En particular, para el inglés americano, se definen cerca de 42 fonemas incluyendo vocales, diptongos, semivocales y consonantes. La lingüística es la ciencia que estudia- los rasgos distintivos o características de los fonemas. tudia los rasgos distintivos ocarácterísticas de los fonemas. (4.5) Para núes tro proposito es suficiente considerar la ca-(4.5) Para nuestro propósito es suficiente considerar la caracterización acústica de los diferentes sonidos, incluyendo racterización espectro gráfica. racterización espectrográfica.

En la Tabla 1.1 se indican las diferentes clases en que se dividen los fonemas en inglés americano. Las cuaen subclases que están relacionadas con la manera y lugar de

 $-7-$ 

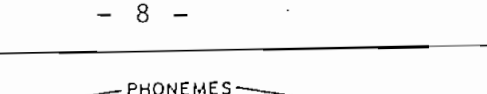

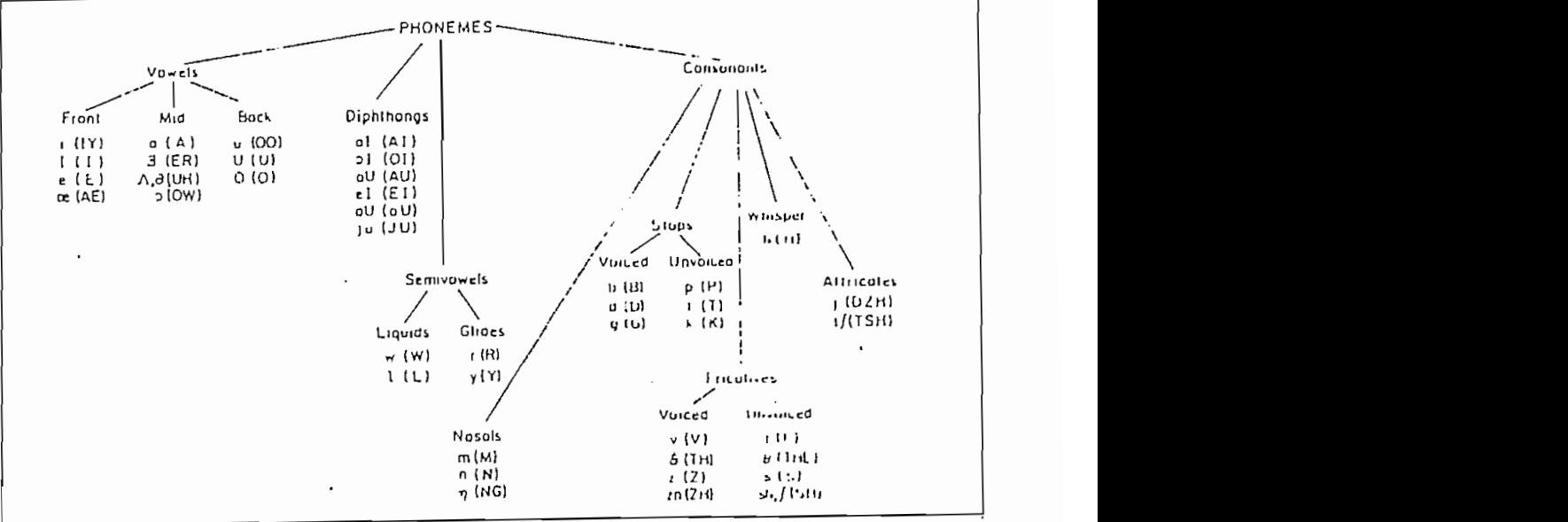

Tabla 1.1 Fonemas del Ingles Americano

Cada uno de estos fonemas pueden ser clasificados ya sea como sonido continuo o discontinuo. Los sonidos contínuos se producen por una configuración fija (no variable en el tiempo) del canal bucal excitado por una fuente apropixiada. El grupo de so-nidos continuos incluye las vocales, el grupo de so-nidos continuos incluye las vocale<br>El grupo de so-nidos continuos incluye las vocales, el grupo de so-nidos continuos el grupo de so-nidos contin los fricativos (con voz v sin voz), y los nasales. El resto de sonidos (diptongos, semivocales, puntuales y africativas) se producen por una configuración variable del canal bucal. A estas se les clasifica como no continuos o discontinuos.

"Las vocales" se producen al excitar el canal bucal en estado estacionario con pulsos de aire cuasiperiodicos causados por la vibración de las cuerdas bucales. La forma en que la sección transversal de área varia a lo lareo del

canal bucal determina las frecuencias resonantes del canal (formantes) y de este modo se produce el sonido. La dependencia de la sección transveral de área de la distancia a lo La función de área para una vocal se determina primordialmen-La función de área para una vocal se determina primordialmente por la posición de la lengua, pero las posiciones de la resultante. Por ejemplo, rara formar la vocal /a/ como en  $\mathbf{f}$  factor  $\mathbf{f}$  and  $\mathbf{f}$  above entirely the contract from  $\mathbf{f}$  expected  $\mathbf{f}$ "father", el canal bucal se abre en la parte frontal v es contraído en la parte posterior por el cuerpo de la lengua. la lengua contra el paladar, causando una contracción en la la lengua contra el paladar, causando una contracción en la parte posterior del canal bucal. Por lo tanto, cada vocal puede ser caracterizada por la configuración del canal bucal (función de área) que se use en su producción. Es obvio que ésta caracterízación es un poco imprecisa, pues existen diferencias inherentes entre los canales bucales de los seres humatres primeras frecuencias formantes de las vocales para locutores masculinos. Aunque existe una gran variación en las formas de las vocales, la información de la Tabla 1.2 sirve formas de las vocales. la información de la Tabla 1.2 sirve como una caracterización de las vocales.

para cada una de las vocales del ineles se indican en la Fipara cada una de las vocales del inglés se indican en la Figura 1.4. Los espectrogramas muestran un patrón de resonancia diferente para cada vocal. Las ondas acústicas muestran

-9-

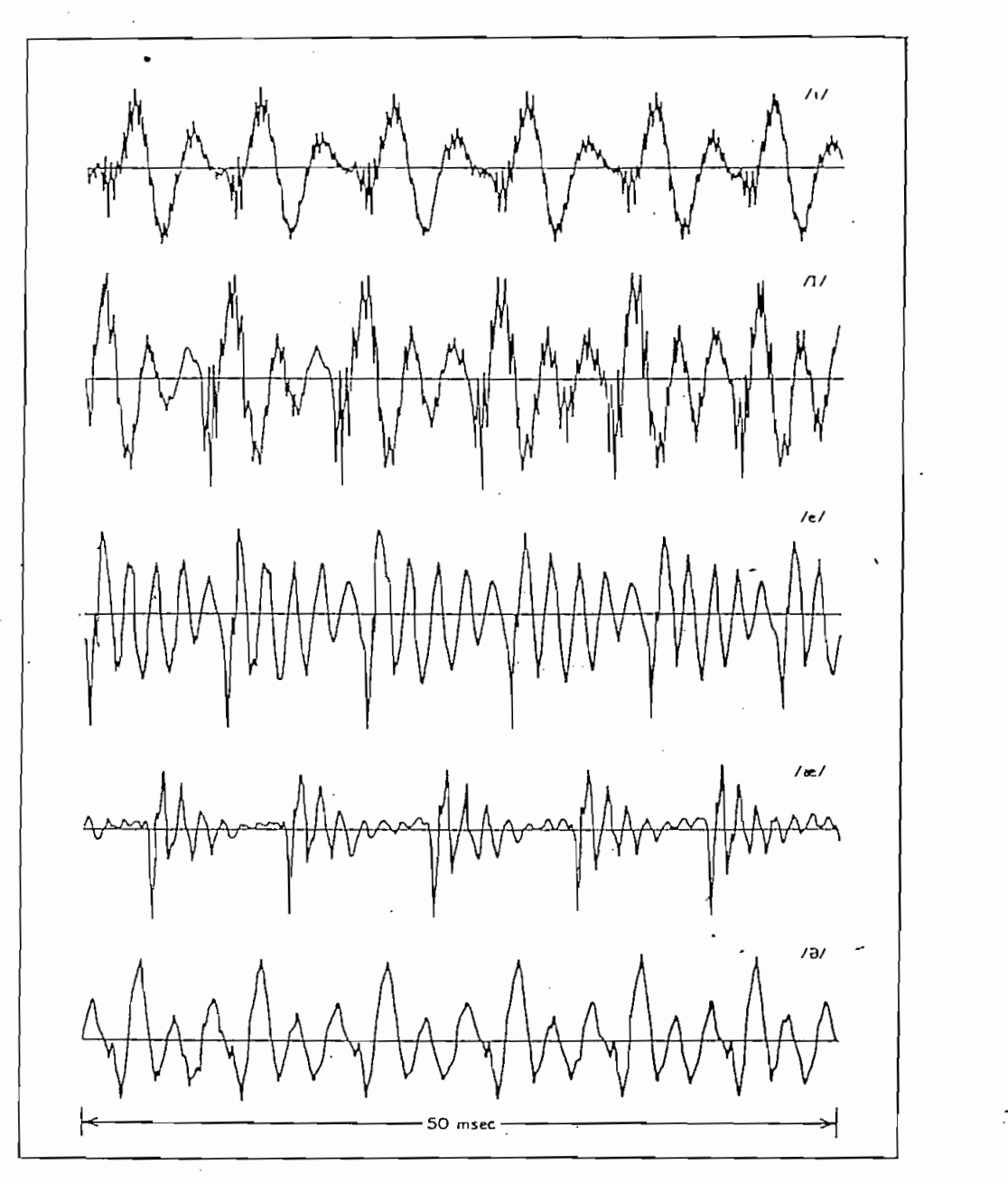

Fig. 1.4 Formas de ondas y espectrogramas de las diferentes vocales inglesas  $\sim$ 

las características de periodicidad de los sonidos con voz .

las características de periodicidad de los sonidos con voz. Por eiemplo. la vocal /i/ muestra una oscilación amortiguada de baja frecuencia, sobre la cual se superpone una oscilación de alta frecuencia relativamente fuerte. Esto es con-

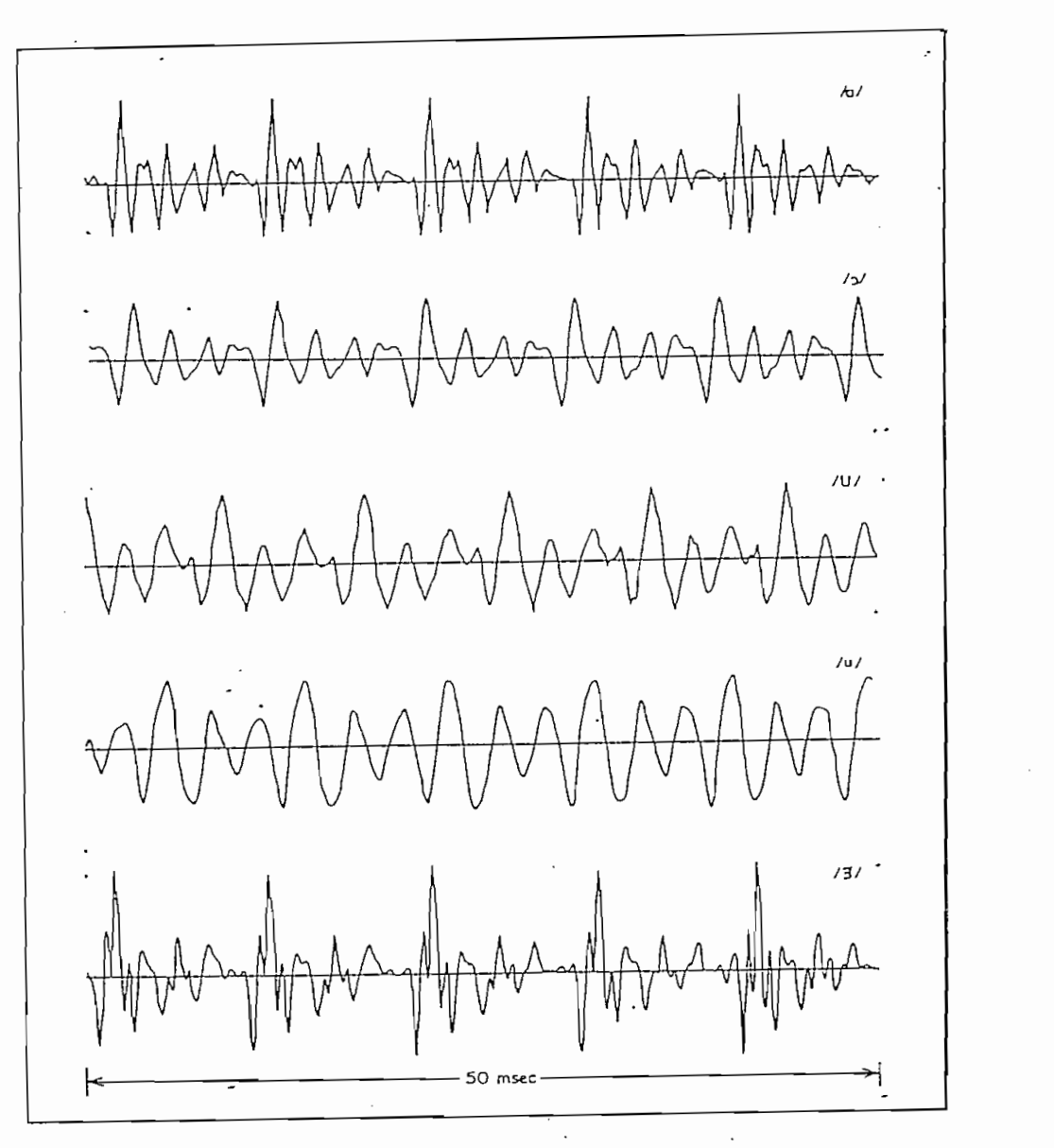

Fig. 1.4 Formas de ondas y espectrogramas de las disistente con una primera formante bala, y una segunda y ter-

sistente con una primera formante baja, y una segunda y tercera formantes altas, correspondientes a la Tabla 1.2. En cia como consecuencia de Drimera y segunda formantes de baj a cia como consecuencia de primera y segunda formantes de baja frecuencia.

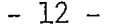

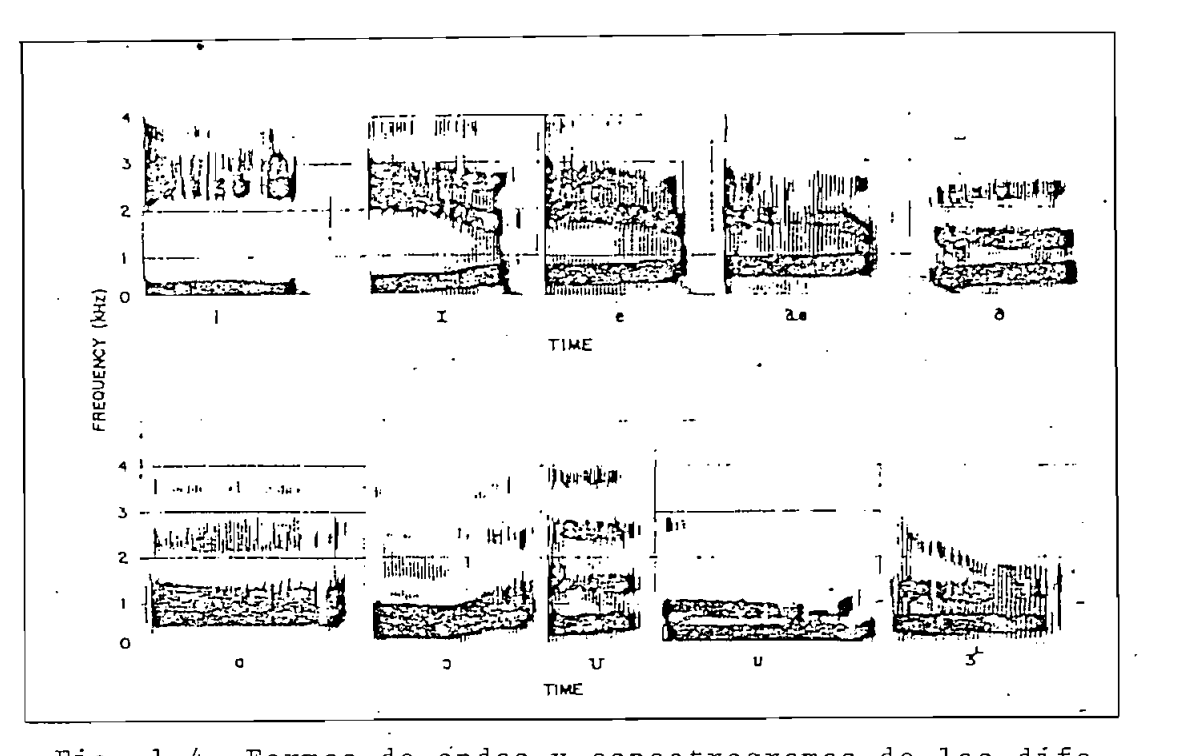

as de ondas y espectrogi

Existe un poco de ambiguedad y discrepancia en cuanto qué es un "diptongo". Una definición razonable es que un diptongp es un monosílabo deslizante, aué comienza en o cerca de la posición para otra vocal. De acuerdo a esta definición, en inglés amercicano hay seis diptongos: /el/ (como en bay), /oU/ (como en boat). /aI/ (como en buy). /aU/ (como en how), /oI/ (como en boy), y /ju/ (como en you).

Los diptongos se producen por la variación suave del canal bucal entre las configuraciones de las vocales del diptongo. Para ilustrar este punto, la Figura 1.6 muestra el plano de las medidas de la segunda formante versus la primera formante para los diptongos. Las flechas de esta figura indican la dirección de circulación de las formantes a medida que se incrementa el tiempo. Los círculos punteados en

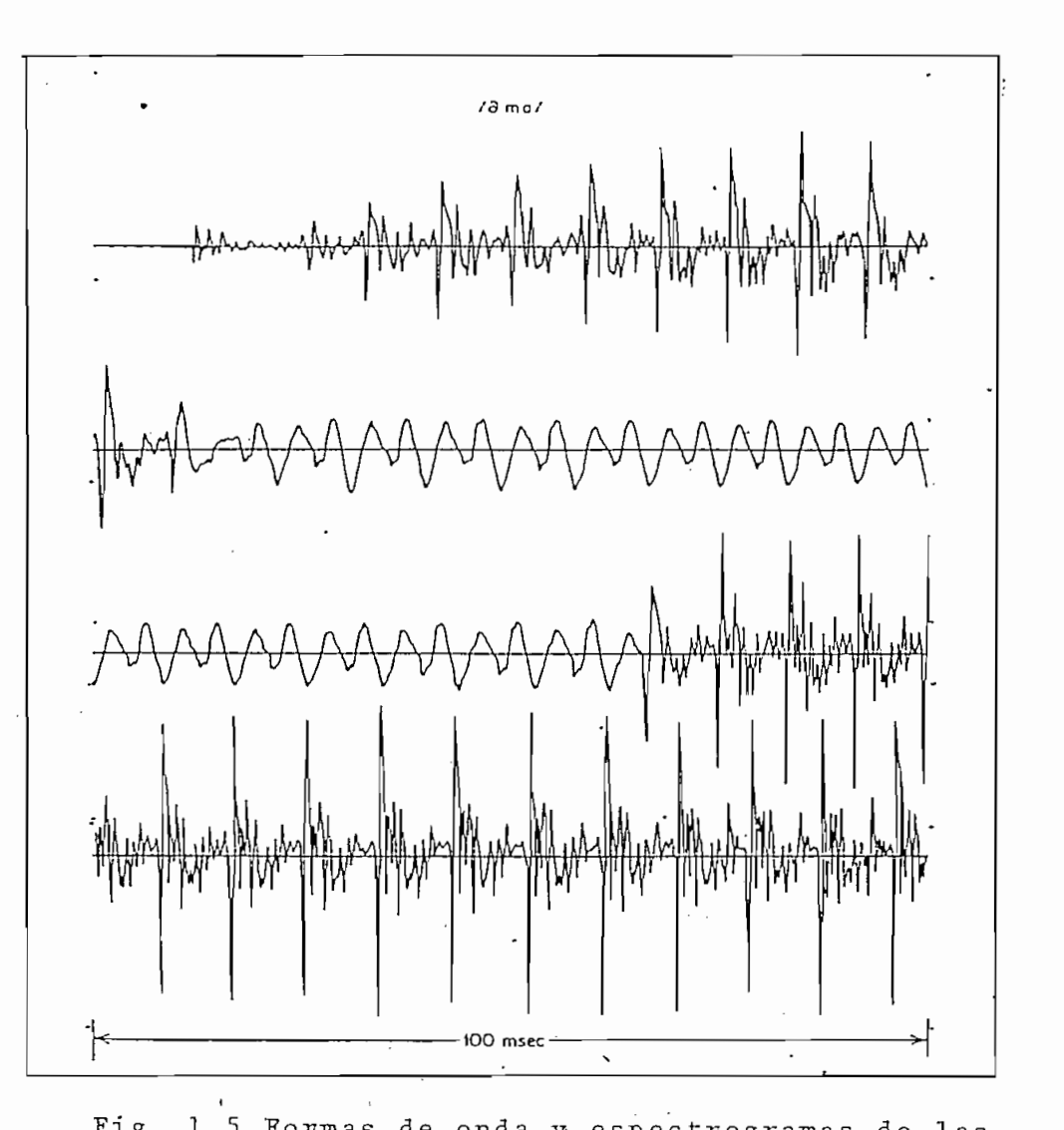

as de onda y espectro

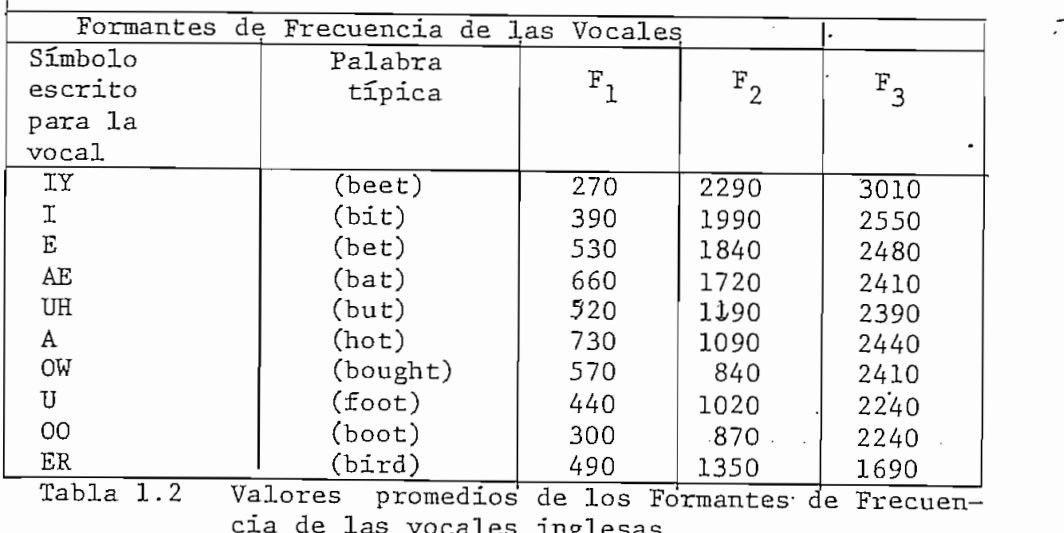

 $-14 - .$ 

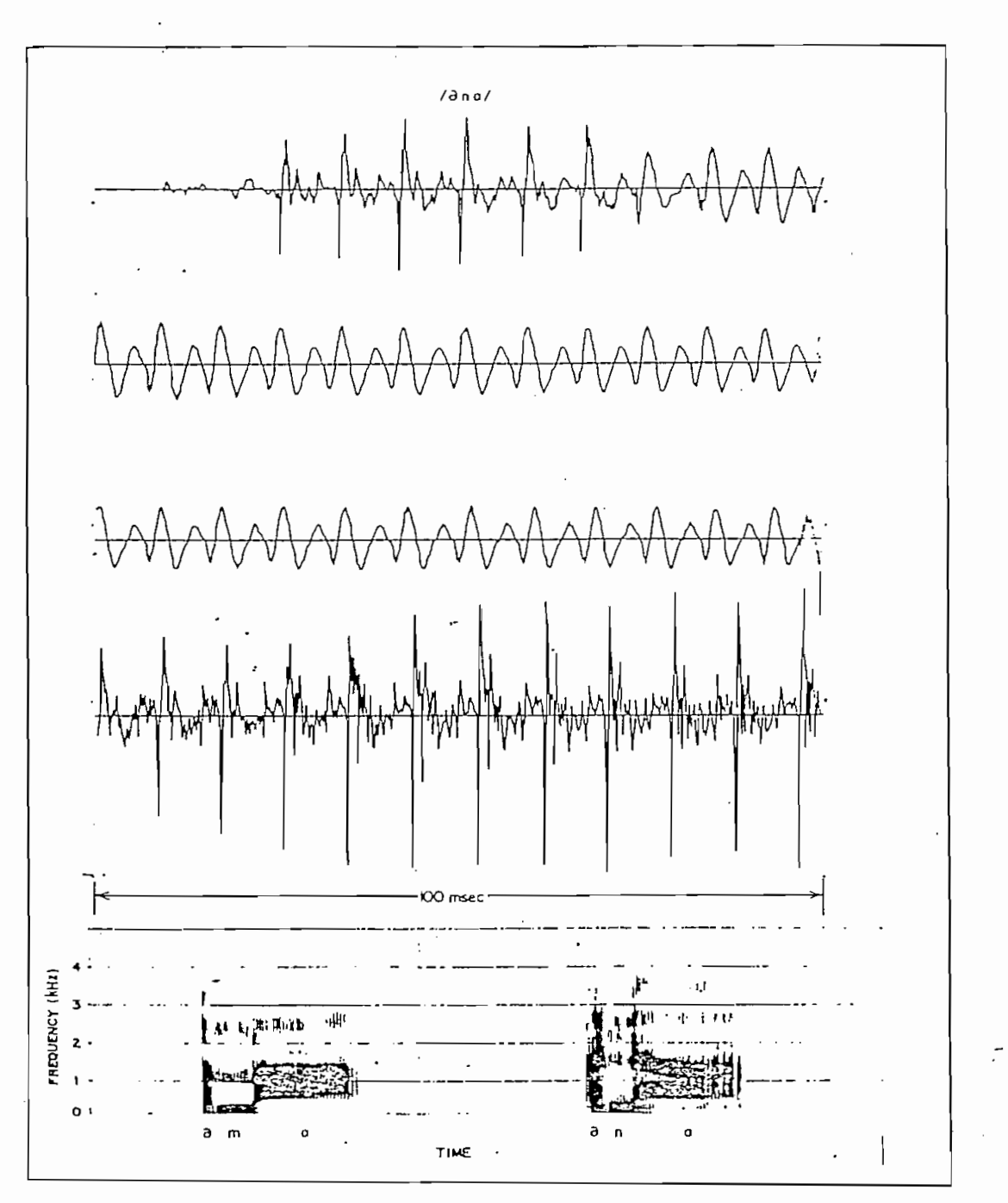

Fig. 1.5 Formas de onda y espectrogramas de las expresio $nes$  /UH-M-A/  $y$  /UH-N-A/.

 $-15 -$ 

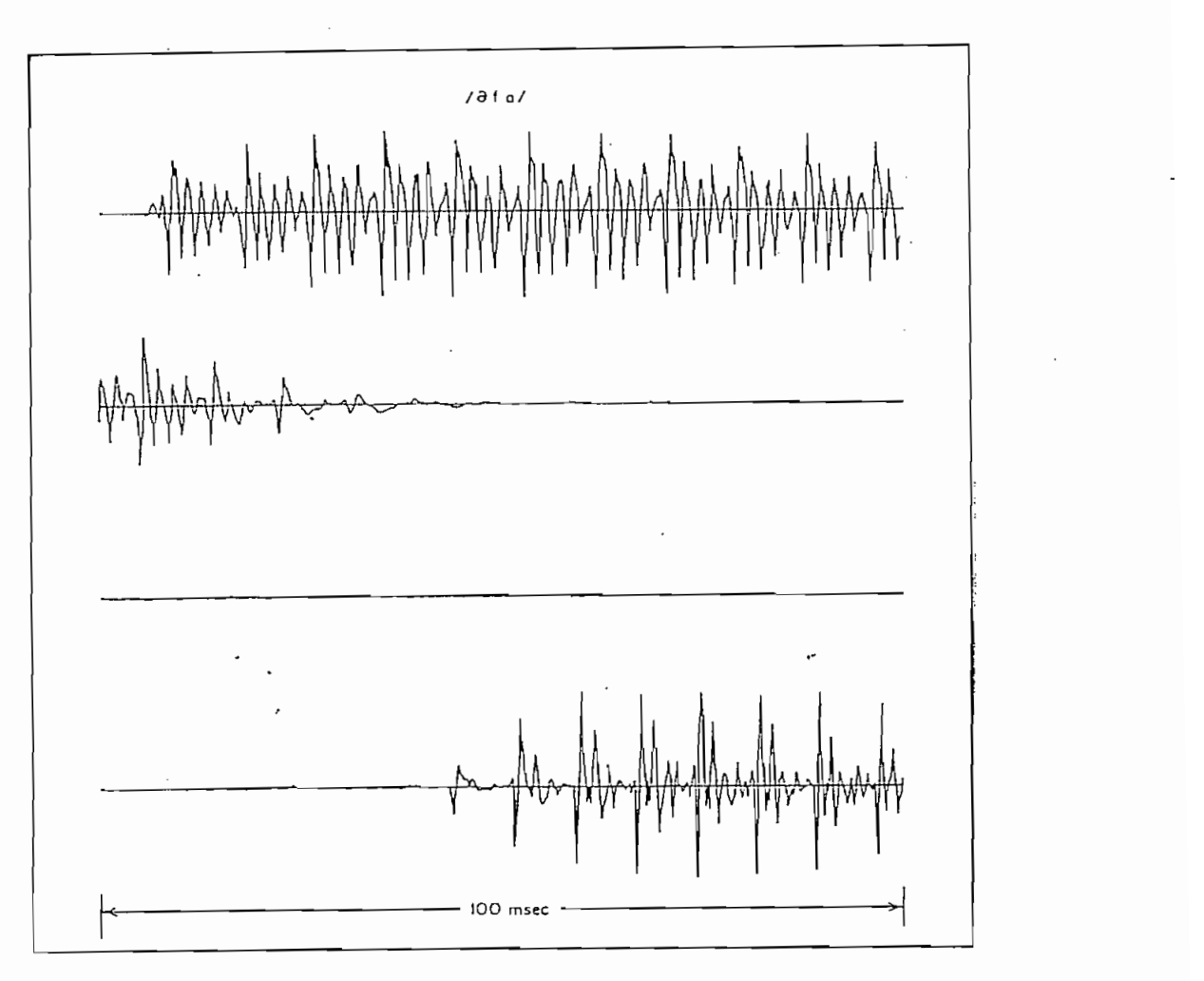

Fig. 1.6 Formas de onda y espectrogramas de las expresiones

esta figura $\epsilon$  indican las. 1 posición es  $\epsilon$ .1 posición es  $\epsilon$ .  $\epsilon$ .  $\epsilon$ 

esta figura indican las posiciónes promedio dé las vocales.... Basados en esta información y en otras medidas, los diptongos variable en el tiempo, que varié entre dos configuraciones de variable en el tiempo, que varie entre dos configuraciones de vocales.  $(6)$ .

 $\frac{1}{2}$  final de caracterizar. Estos sonidos se la raam  $\frac{1}{2}$ fícil de caracterizar. Estos sonidos se llaman "semivocales" porque su naturaleza es parecida a la de las vocales. Son ge-

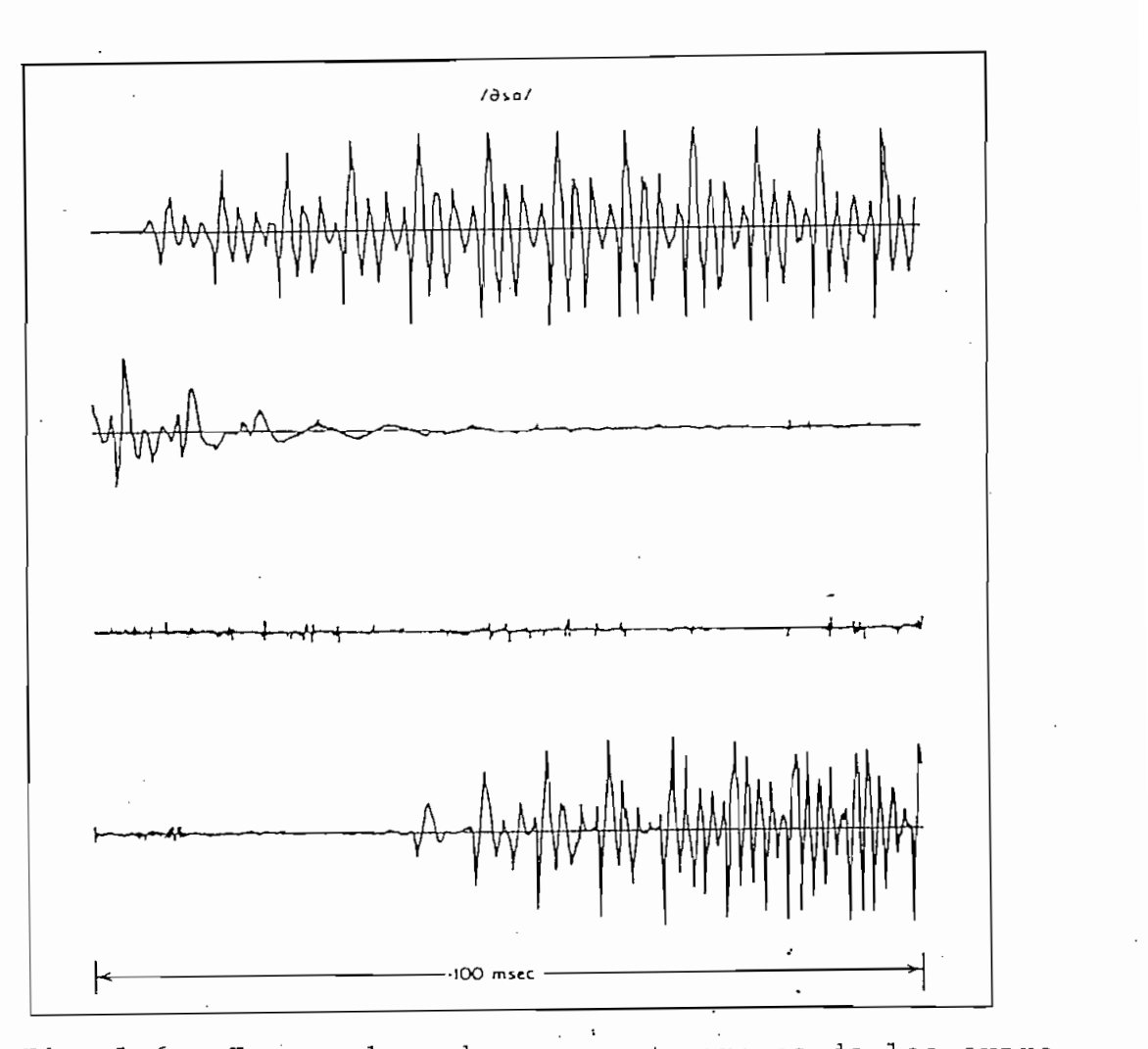

as de ond<br>... s<br>"

neralmente caracterizados por una transmisión deslizante en el canal bucal (función de área) entre fonemas adyacentes ; por lo tanto las características acústicas de estos sonidos están influenciadas por el contexto en que ocurren. Un ejempío de la semivocal /w/ esta indicado en la Figura 1.3.

Las "consonantes nasales"  $/m/$ ,  $/n/$ ,  $y$  / $\psi$  / se producen con una excitación glotal y el canal bucal totalmente contraído en algún punto a lo largo del camino oral. El velo del pa'ladar se baja, de tal forma aue el aire fluya a través

 $-17 -$ 

 $\ddot{\phantom{0}}$ 

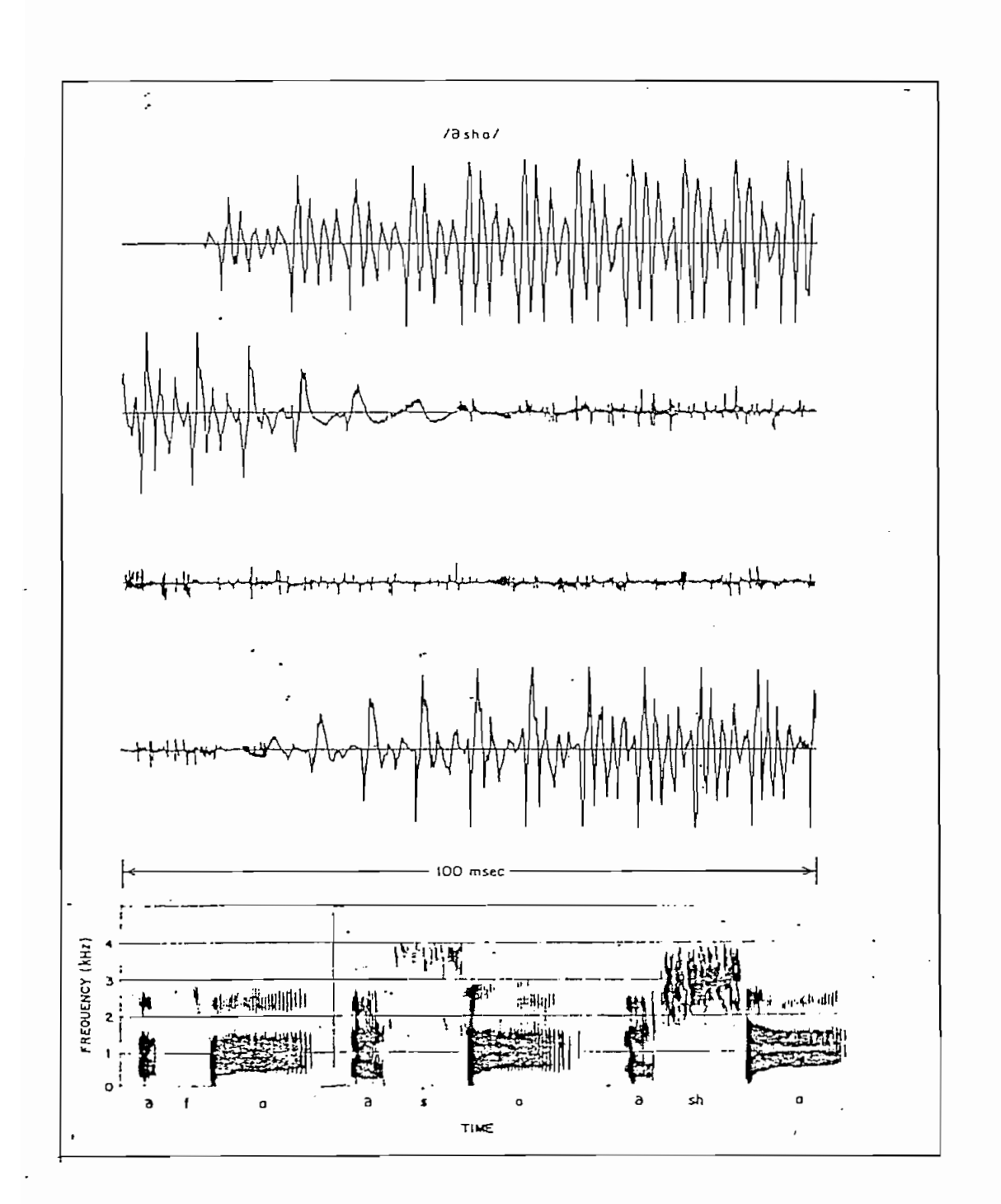

Formas de onda y espectrogramas de las expresiones<br>/UH-F-A/UH-S-A/ y /UH-SH-A/. Fig. 1.6

resonantes de la cavidad oral, aparecerán como antiresonanmiento de las resonancias nasales se debe a que la superfila cavidad nasal tiene una razón de superficie de área a sección de área transversal grande.

del canal nasal, siendo el sonido emitido por las fosas na-

tracción total. Para la / m / la contraccvi6n se produce en los labios, para la /n/ la contracción es justo atrás de los dientes, y para la  $/\eta$  la contracción es justo delante del velo del paladar. En la Figura 1.5 se indican las formas de ondas típicas y espectrogramas para dos consonantes nasales en de onda de  $/m / y / n /$  son parecidas. Los espectrogramas mues-

Las tres consonantes nasales se distinguen por el

tran una concentración de energía de baja frecuencia, con un rango medio de frecuencias que no contiene picos prominentes. Esto es por la combinación particular de resonancias y antiresonancias que resultan del acoplamiento de los canales nasal y oral (7).

Los "fricativos sin voz"  $/f/$ ,  $/e/$ ,  $/s/$  y  $/sh/$  son producidos por la excitación del canal bucal, por medio de un flujo de aire que se vuelve turbulento en la región de la contracción en el canal oral. La localización de la contracción sirve para determinar que sonido fricativo se produce. Para la /f/ la contracción se produce cerca de los labios, para la /e/ se produce cerca de los dientes, para la  $/s/$  se da cerca de la mitad del canal oral, y para la  $/sh/$ se produce cerca de la parte posterior del canal oral.

Por lo tanto, el sistema para producir fricativos sin voz, consiste en una fuente de ruido en el lugar de la contracción, que separa el canal bucal de las dos cavidades. El sonido se emite desde los labios, esto es desde la cavidad frontal, La cavidad posterior sirve, como en el caso de los nasales, para atrapar energía y así introducir antiresonancias a la sálida bucal. (2,8).

La Figura 1.6 muestra las formas de onda y espectrogramas de los fricativos /f/, /s/ y /sh/. La naturaleza noperiódica de la excitación fricativa es obvia en los gráficos. Las diferencias espectrales entre ellos pueden apreciarce al comparar los tres espectrogramas.

 $-19$   $-$ 

Los "fricativos con voz"  $/v/$ , /th/, /z/ y /zh/ son los equivalentes de los fricativos sin voz /f/, /o/./s/ y /sh/ respectivamente, por lo que el lugar de la contracción para cada uno de los fonemas correspondientess es idéntico. Los fricativos con voz difieren notoriamente de sus equivalentes sin voz, en que para su producción entran dos fuentes de excitación (ruido y sonido de la glotis). Para los fricativos con voz las cuerdas bucales están vibrando, por lo que una de las fuentes de excitación está en la glotis.

De cualquier modo, desde que el canal bucal esté contraído en algún punto hacia la glotis, el flujo de aire se convierte en turbulencia en los alrededores de la contracción. Por lo que el espectro de fricativos con voz debe tener dos componentes diferentes. Estos rasgos de excitación pueden observarse en la Figura 1.7 que muestra las formas de onda y espectros para varios fricativos con voz. La similitud del fricativo sin voz /f/ con el fricativo con voz /v/, puede verse comparando los espectrogramas de las Figuras  $1.6 \text{ y } 1.7.$ 

Las "consonantes oclusivas con voz"  $/b/$ ,  $/d/$ , y  $/g/$ son transitorios, sonidos discontínuos que se producen por la formación de presión detrás de una contracción total en alguna parte del canal oral, y liberándola repentínamente. Para la /b/ la contracción es en los labios, para la /d/ la

 $-20 -$ 

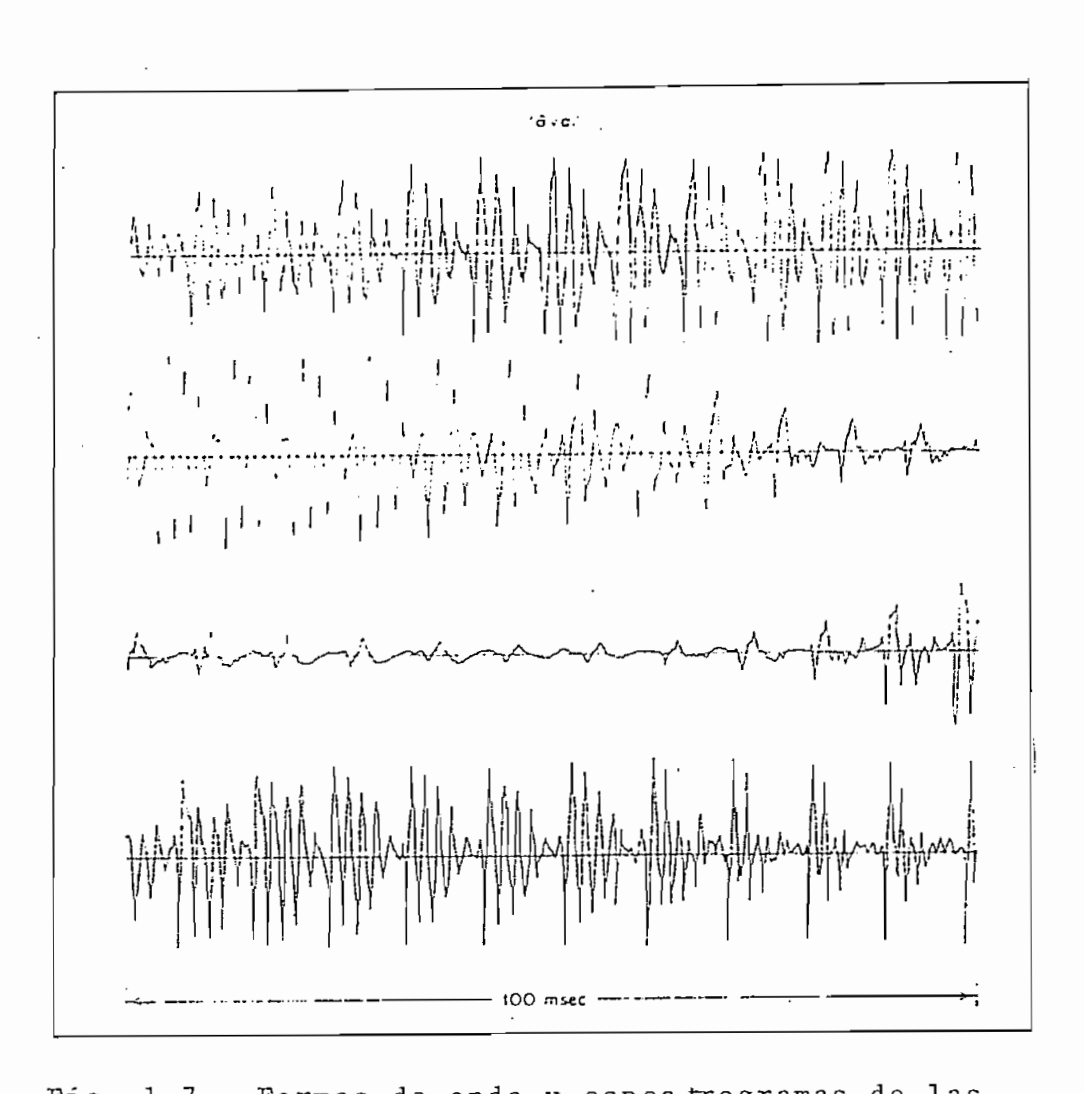

expeditions of the constants of the constants of the constants of the constants of the constants of the constants of the constants of the constants of the constant of the constant of the constant of the constant of the con

contracción es detrás de los dientes, y para la /g/ es cerca del velo del paladar. Durante el período en que hay una contracción total en el canal, no se emite ningún sonido de los labios. Sin embargo, con frecuencia a través de las paredes de la garganta. Esto occurre cuando las cuerdas bucales son capaces de vibrar, aunque el canal bucal esté cerrado en algún punto.

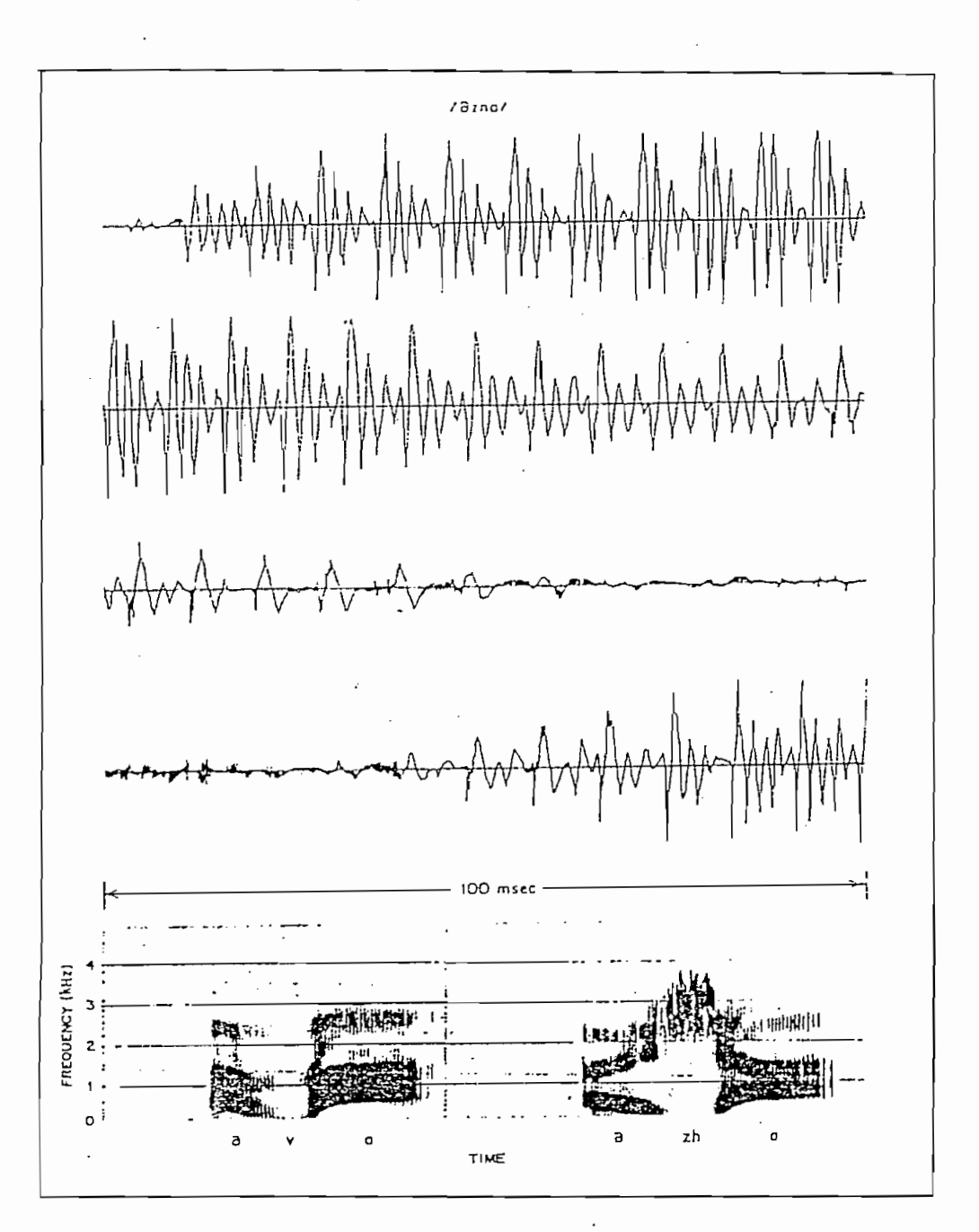

Formas de onda y espectrogramas de las<br>expresiones /UH-V-A/ y /UH-ZH-A/. Fig.  $1.7$ 

 $-22-$ 

Como los sonidos oclusiyos son de naturaleza dinámica, sus propiedades están influenciadas por la vocal que sigue a la consonante. Por la cual, la forma de onda para consonantes oclusivas da poca información acerca de la consonante en particular. En la Figura 1.8 se muestra la forma de onda y el espectrograma de la sílaba /UH-B-A/ . La /b/ muestra unos pocos rasgos distintivos, excepto para la excitación con voz, y carece de energía de alta frecuencia.  $(9)$ .

Las "consonantes oclusivas sin voz"  $/p /$ ,  $/t /y /k/$ son similares a sus equivalentes con voz /b/,/d/ y' /g/ con una excepción. Durante el periódo de cierre total del canal, a medida que se forma presión, las cuerdas bucales no vibran. A continuación del período de cierre, a medida que se suelta la presión, hay un pequeño intervalo de fricción (debido a la turbulencia del aire que se escapa) seguido por un período de aspiración (el aire fluye desde la glotis excitando los resonantes del canal bucal) antes de que la excitación con voz inicie.

La Figura 1.9 muestra las formas de onda y espectrogramas de las consonantes puntuales sin voz /p/y /t/. El tiempo durante el cual se forma presión, puede observarse claramente. También, se ve que el tiempo y contenido de frecuencia del .ruido de fricción y aspiración varía notablemente de acuerdo a la consonante oclusiva.

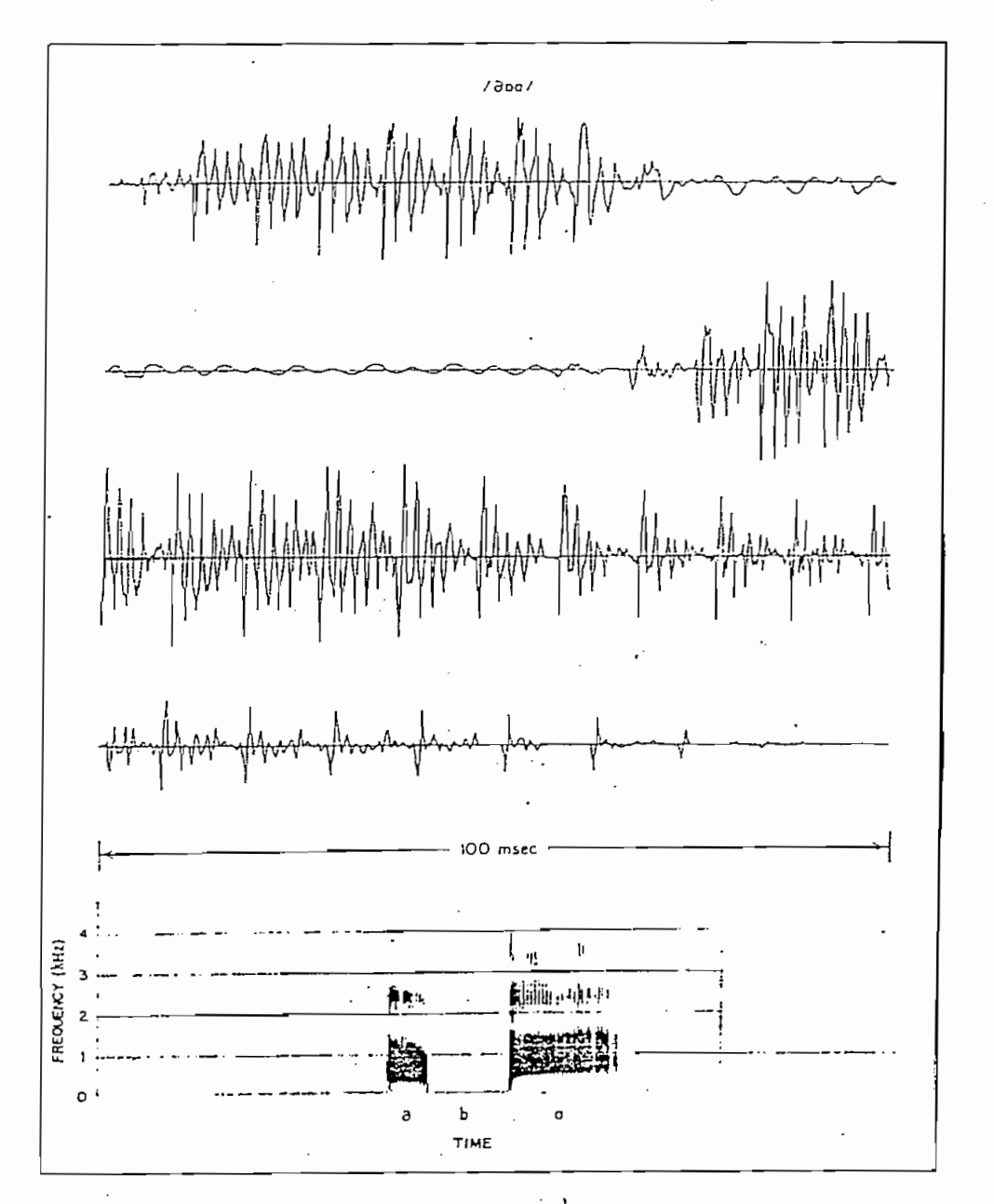

Formas de onda y espectrogramas de la<br>expresión /UH-B-A/:  $Fig, 1,8$ 

Las consenantes del inglés americano restantes son las "africativas" /tf/ y /j/, y el fonema /h/, La africativa

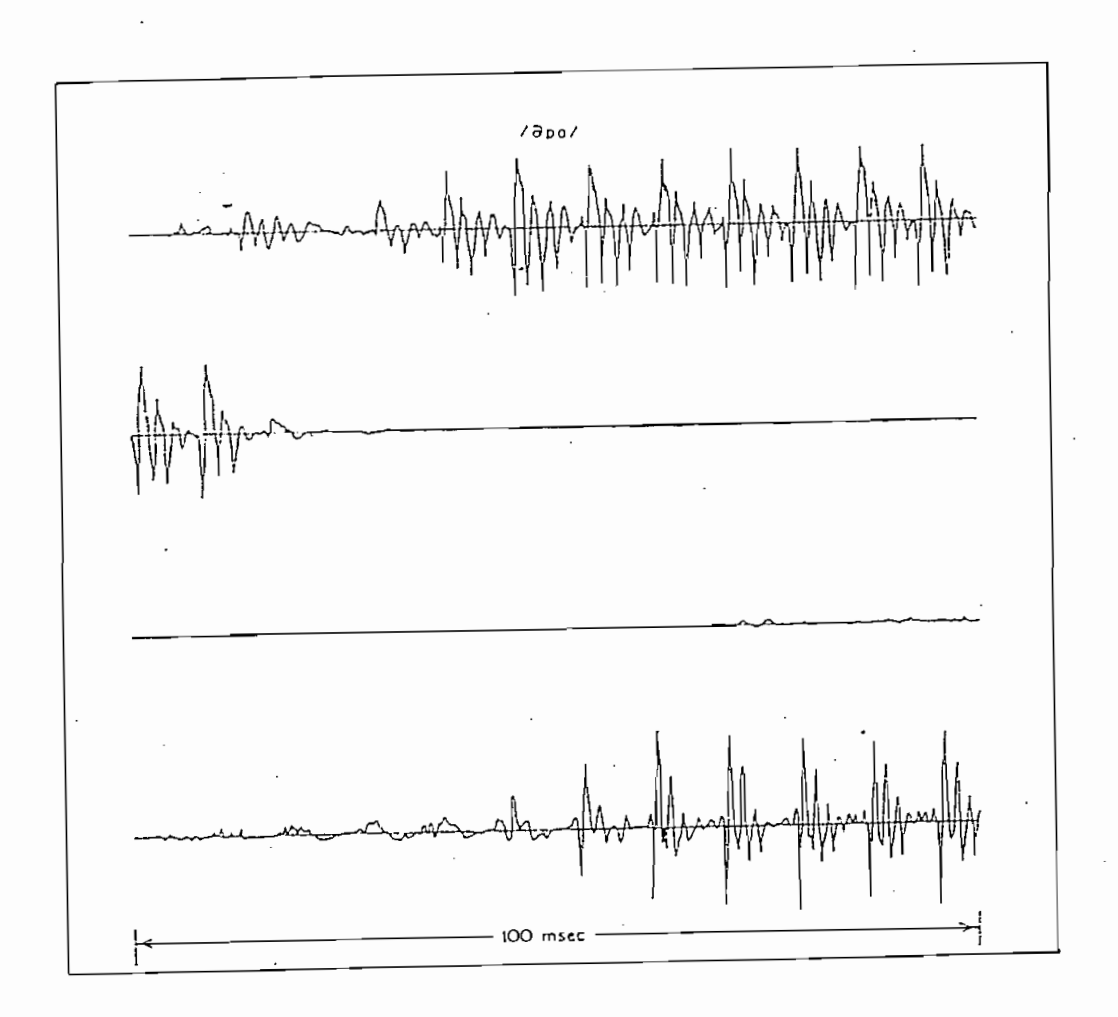

Fig. 1. 9 Formas de onda y espectrogramas expectrogramas de la líde onda y espectrogramas de la

sin voz /t $f/$  es un sonido dinámico, que puede ser modelado como la concatenación de la oclusiva /t/ y la fricativa  $\lfloor f/$ . La africativa con voz /j/ puede ser modelada como la conca tenación de la puntual /d/ y la fricatica /zh/. Finalmente, el fonema /h/ es producido por la excitación del canal bucal, por medio de un flujo de aire, sin vibración de las cuerdas bucales, pero produciéndose turbulencia en la glotis. Las características de la /h/ son invariablemente las /h/ son invariablemente las vorteristicas de la /h/ son invariablemente las de la vo-<br>|-<br>|de la vocal que sigue, durante la producción de  $\ln /h/$ .

 $-26 -$ 

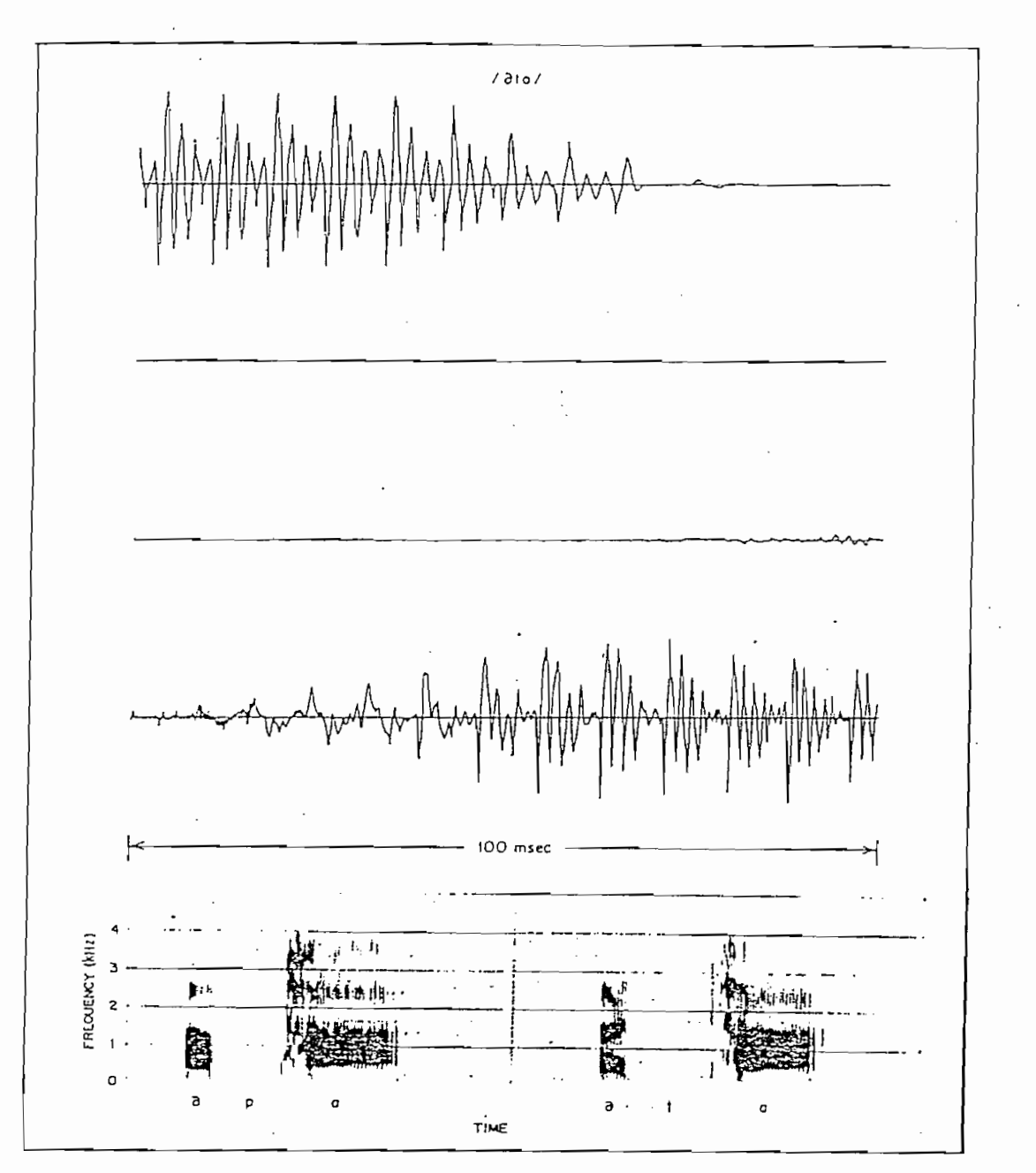

Fig. 1.9 Formas de ondas y espectogramas de las expre-<br>siones /UH-P-A/ y /UH-T-A/.

 $\Box$
1.3 Fonética Española  $1.3$ 

A continuación se realiza una breve descripción de la fonética española y sus características.

Los "fonemas vocálicos" son los fonemas que por sí solos, aisladamente o combinados entre sí, pueden formar palabras o sílabas. Los demás fonemas, incapaces de formar bas, son "fonemas consonánticos". Habrá que estudiar los fonemas, para mayor claridad, por separado, y establecer un sistema vocálico y otro consonantico; aunque no debe olvidarse que están íntimamente relacionadas. Algunos fonemas vocálicos están tan emparentados con otros consonanticos que llegan a neutralizar su contraste en algunas posiciones dentro de la palabra.  $\mathbb{R}^n$  .  $\mathbb{R}^n$  . The lattice is the lattice interval branch state in  $\mathbb{R}^n$ 

El español utiliza fonológicamente dos de las propiedades articulatorias y acústicas que sirven para la distinción de los fonemas vocálicos entre sí. Una, es el grado de abertura, que condiciona la mayor o menor frecuencia del primer formante de la vocal. La otra es la configuración de la cavidad bucal según la posición de la lengua y los labios, reflejada en la mayor o menor frecuencia del segundo formante de la vocal (timbre).

El español distingue tres grados de abertura; abertura máxima, media y mínima. El grado de abertura máxima o de /a/ tiene su primer formante situado en unos 700 Hz de fre-

cuencia. El grado de abertura media de /e, o/ tiene en primer formante a unos 500 Hz. Y el grado de abertura mínima o de /i,u/ tiene el primer formante bajo los 400 Hz .

Según la forma y tamaño del canal bucal y su diferente timbre, tenemos dos fonemas graves' de localizacion posterior /u/ y /o/, un fonema medio /a/ y dos fonemas agudos /e/ y /i/ de localizacion anterior. La /u/ tiene un segundo formante a 700 Hz, la /o/ un segundo formante a 1000 Hz , la  $\alpha$  /a/ tiene el segundo formante a 1500  $\mu$ , la  $\alpha$ /e/ un segundo formante a 1500  $\mu$  $d = 1800 \text{ m}$  ,  $d = 1/\sqrt{1 + 4000 \text{ m}}$  ,  $d = 2000 \text{ m}$ Se trata, pues, de un sistema vocálico triangular: Hz.

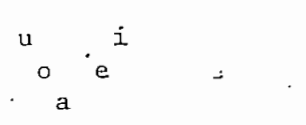

Fonológicamente, estos fonemas se definen así: /a/, fonema vocal de abertura máxima de timbre neutro; /e/, fonema vocal de abertura media de timbre agudo (posición anterior); /o/, fonema vocal de abertura media de timbre grave (posición posterior); /i/, fonema vocal de abertura mínima de timbre agudo; y /u/, fonema vocal de abertura mínima de timbre grave.

La serie /e,i/, anterior y aguda, y la posterior y grave /o,u/, son por su articulación palatales sin labíalizar y velares con labialización, respectivamente.

Estas- cinco vocales presentan variantes de articulación, según su posición en la palabra. El fonema /a/, pre-

senta bajo ciertas condiciones la articulación palatal /a/, o velar /a/; que no son más que variantes combinatorias. (11) En el espectrograma se observa que en estos casos lo que varía sobre todo es el segundo formante. En el caso de la /a/ sube en la escala de frecuencias, acercándose a la altura normal del fonema /e/. En el caso de la /a/ en cambio, disminuye su frecuencia, aproximándose a la del fonema /o/.

El fonema /e/ también varía fonéticamente como /e/ abierta y como /e/ cerrada, según los sonidos con que está en contacto. En los espectrogramas, el segundo formante de /e/ esta a 1700 Hz, casi la frecuencia de las variantes pa esta a 1/00 Hz, casi la frecuencia de las variantes pa-1900 Hz, casi la frecuencia de la /i/.

Paralelamente, el fonema /o/ presenta dos matices: abierta y /o/ cerrada. El segundo formante de /o/ está ' a 1100 Hz, frecuencia de las variantes velares de /a/; en cambio en segundo formante de /o/ está a 800 Hz, casi la frecuencia de la /u/.

Los fonemas /i/, /u/ son realizados fonéticamente como abiertos o cerrados, según condiciones fijas debidas a los sonidos vecinos o su posición en la sílaba. Ninguno de los dos matices pasa de ser una simple variación combinatoria de los fonemas únicos /i/, /u/.

diferenciados, es decir abierto o cerrado, se confunden. en su sentimiento lingüístico en una sola forma. Las cinco vocales presentan además una variación fonética especial en pota variante tampoco tiene valor distintivo alguno, puesto que

Ls situación de los "diptongos" es más compleja.  $\sum_{i=1}^{n}$  $\gamma$  ocho crecientes: //wi/ , /ja/ , /ja/ , /ja/ , /ja/ , /ja/ , /wi/ , /ja/ , /ju/ , /wi/ , /wi/ , /wi/ , /wi/ , /wi/ , /wi/ , /wi/ , /wi/ , /wi/ , /wi/ , /wi/ , /wi/ , /wi/ , /wi/ , /wi/ , /wi/ , /wi/ , /wi/ , /wi/ , /w  $\mathcal{P}_\mathrm{c}$  , and the solution of energy , respectively. The solution of the solution of the solution of the sois, hace , so tierra, adiós, viuda, cuarto, cuerda, cuita, menguó.

Los diptongos se dividen en monofonemáticos y combinaciones de los dos fonemas diferentes. De la primera regla práctica que dio Trubetzkoy para determinar la naturaleza monofonemática de dos sonidos sucesivos, según la cual tales sonidos, en ciertas circunstancias, no forman parte de dos sílabas distintas, solo los ocho diptongos crecientes y los diptongos /au/, /eu/, /ou/ son monofonemáticos. Los tres diptangos restantes quedan desprovistos de valor monfonemático ya que cuando van seguidos de vocal en la cadena hablada, sus elementos pueden repartirse entre sílabas sucesivas.

Para concluir podemos decir que los diptongos no son realización fonética de fonemas particulares únicos, sino de dos fonemas contiguod diferentes. Las semivocales y semiconsonantes son sólo variantes combinatorias de los fonemas vocales  $\frac{1}{2}$ ,  $\frac{1}{2}$ ,  $\frac{1}{2}$ 

Estas mismas consideraciones valen para los triptongos, o combinaciones de tres fonemas dentro de una misma sílaba, como en sentenciáis, que el triptongo /jái/ es la combinación de los fonemas /i/, /a/, /i/.

Los "sonidos consonánticos" españoles se dividen en:

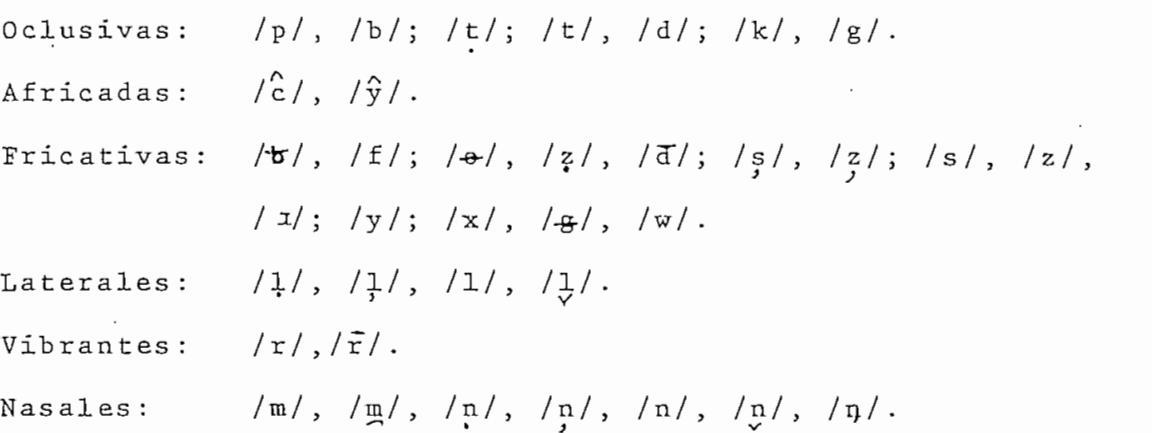

Fonológicamente, varios de estos sonidos son sólo variantes combinatorias de fonemas. En realidad el sis tema fonológico de las consonantes españolas nos ofrece los siguientes fonemas:  $/p/$ ,  $/b/$ ,  $/t/$ ,  $/d/$ ,  $/k/$ ,  $/g/$ ,  $/c^2/$ ,  $/f/$ ,  $/\varphi/$ , /s/, /x/, /y/, /m/, /n/, /n̯/, /l/, /l̯/, /r/, /r̃/.

Los rasgos diferenciales entre fonemas consonánticos son: diferencia líquida/no-líquida, diferencia ñas al/oral, diferencia de localizacion, diferencia interrupta/continua, diferencia sonora/sorda, y la diferencia floja/tensa. La diferencia líquida /no-líquida depende de sí los fonemas consonanticos tienen características vocálicas o si son sin rasgos vocálicos, respectivamente. La diferencia nasal/oral

depende de si en la realización de los fonemas interviene el accesorio resonador de las fosas nasales o sin esa resonancia nasal. Las diferencias de localízacion son de cuatro ordenes: labial, dental, alveolo-palatal y velar, que se reducen a la doble oposición densa/difusa, esto es, fonemas con predominio de la cavidad bucal y fonemas con predominio de la cavidad faríngea; y grave/aguda, es decir, fonemas con cavidad indivisa y fonemas con cavidad bucal contraída. La diferencia interrupta/contínua, sirve para oponer las oclusivas a las fricativas y dentro de las líquidas, las vibrantes a las laterales. La diferencia sonora/sorda y la floja/tensa sirven como complemento para la distinción de los fonemas. (13)

Según las propiedades distintivas, los fonemas consonanticos pueden clasificarse en cinco series fundamenta $les:$ 

Líquidas:  $/1/$ ,  $/1/$ ,  $/r/$ ,  $/r/$ . Nasales:  $/m/$ ,  $/n/$ ,  $/n/$ . Sonoras:  $/b/$ ,  $/d/$ ,  $/y/$ ,  $/g/$ , no líquidas Frica t'i v a s : / f / , /o/, / s / , / x /" Oclusivas : /p /, /1/ , /c/, /"k

Aunque esto es todo lo que diremos sobre la lingüística y la fonética, esto no quiere decir que se minimice su importancia,' especialmente en las áreas de reconocimiento y síntesis de la voz.

#### $1.4$ Parámetros de la Voz

Los procesos para el reconocimiento de la voz, se caracterizan principalmente por: la discriminación entre pe^ ríodos con voz y sin voz, la detección de picos de sílabas y la clasificación de núcleos de sílabas, la asunción de límites de sílabas y la clasificación en grupos consonánticos.

La primera etapa de este proceso se realiza por met dio de un sistema de transformación de la señal acústica de la voz en ciertos parámetros de tiempo variable, que son una representación básica de las sensaciones auditivas tales como: altura, tono, aspereza, timbre y duración subjetiva, La variación temporal de estos parámetros encierra la infor-\* •••••. , i mación relevante de la yoz. Las demás etapas del proceso de reconocimiento de la yoz son; la selección de parámetros dominantes y un proceso de. reconocimiento final bas-ado en las reglas de la fonética y de la lingüística,

En nuestro. estudio nos ocuparemos finicamente de las leyes básicas que controlan las sensaciones auditivas esent ciales; esto es, los parámetros intensidad, tono, aspereza, timbre y duración subjetiva,

La "intensidad" se define como el atributo de la sensación auditiva, según la cual se pueden ordenar los sos nidos en una escala que se extiende de suave (piano) a fuerte Cforte). Esta se compone, en una forma compleja, de elementos

temporales y cierta parte espectral. Para sonidos estacionade la banda crítica de la escala. Este principio es válido crítica para altura específica se establece como una función

El "tono" es el atributo de la sensación auditiva, según el cual, los sonidos según el cual, los sonidos se pueden ordenar en una escala en una escala en una esc n er eaar, roo sonxaos se paeaen oraenar en ana escara ción de tono es el de detección de un. solo tono puro. En este caso, la sensación de tono está ambiguamente relacionada por medio de la escala media con la frecuencia de tono. Por ejemplo, cuando las vocales /u/ e/i/ se producen con una mispro, connuo fuo vicario 7a, c/m, co producen con una mis con voz que también se produce por un tono puro de 120 Hz. Pero las dos vocales difieren en el criterio bajo/alto, la vocal /i/ se percibe como más alta que la vocal /u/.

Dentro de un sonido se puede ajustar. un solo tono puro, de tal forma que su tono corresponda al de la formante de la vocal. El tipo de tono que se relaciona con componentes espectrales, como tonos y formantes puros, se llama "tono espectral". El otro tipo de tono que no está directamente relacionado con componentes sinusoidales o formantes, sino que es dep endiente de un patrón de componentes parciales, ^e llama "tono virtual". La detección de tono virtual se considera como un procedimiento para el reconocimiento del patrón auditivo.

'Tanto el tono espectral como el tono virtual pueden ser deducidos del patrón de altura específica. En nuestro estudio nos ocuparemos fundamentalmente de las técnicas para la detección del tono espectral.

La "aspereza" se define como el atributo de la sensación auditiva, según el cual el sonido puede ordenarse en una escala que se extienda desde puro hasta áspero. La aspereza se produce por la fluctuación de sonidos de cualquier tipo. Á razones muy bajas (bajo '20 Hz) y muy alta (sobre 200 Hz) la aspereza es muy pequeña, en cambio a razón de 75 Hz la producción de aspereza es óptima.

La aspereza producida por un sonido de considerable ancho de banda está compuesta por ciertas porciones de banda ancha, que son idénticas a las bandas auditivas críticas . Las variaciones rápidas de la señal de la voz, tales' como: la estructura periódica de tiempo de los segmentos con voz de tono bajo, la envolvente temporal de ciertos fonemas como la /r/, y el comienzo de consonantes oclusivas; se representan muy bien con un modelo de parámetros relacionados con la aspereza.

El "timbre" se define como el atributo de la sensación auditiva, según la cual dos sonidos de apariencia similar y con la misma altura y tono son distinguibles. La "agudeza" es un .componente importante del timbre, por lo que ha sido estudiado aisladamente. La agudeza es un atri- buto auditivo relacionado con la densidad, compactez y brillantez.

La "duración subjetiva" se diferencia de la durade sonidos sucesivos sucesivos sucesivos en este mueros que en el mueros que en el mueros que en el mueros que simples impulsos de sonidos, aunque sean iguales en su duración física. Además, cuando la duración física es menor a 800 ms., la duración subjetiva de tonos puros depende de la frecuencia de tono. Un impulso de tono de 3,2 KHz de 25 ms. de duración física produce una duración subjetiva correspondiente a la producida por una pausa de duración física de 100 ms.

## CAPITULO SEGUNDO

Métodos Para La Detección del Tono de La Voz

- $2.1$ Métodos de detección
- $2.2$ Técnicas de Procesamiento en Paralelo para Detección,
- Detección del tono por reducción de información.  $2.3$
- 2.4 Detección del tono utilizando la función promedio  $2.4$ de la magnitud de la diferencia,
- 2.5 Métodos autocorrelqtivos de detección del tono
- 2.6 Evaluación de los métodos,

## CAPITUL O II

Métodos Para La Detección Del Tono De La Voz

#### $2.1$ Método para la Detección de Tono

La detección de tono o la estimación de la frecuencia fundamental es uno de Ios".pr oblemas más importantes dentro componente esencial dentro de varios sistemas procesadores de de la fuente de excitación para producción de voz, el contorcutor, para sistemas de verificación y para casi todos los sistemas para análisis y síntesis de la voz (decodificadores

Por la gran importancia de la detección de tono, se han propuesto una gran variedad de algoritmos para su detección. Todos los sistemas propuestos tienen sus limitaciones, y se paede afirmar que ninguno de los esquemas para det ección de tono actuales, puede brindar resultados satisfactorios dentro de un ancho rango de locutores, aplicaciones y medios de operación (10).

La medición exacta del período de tono de la señal de la voz es frecuentemente muy difícil por muchas razones. Una razón es que la forma de onda de excitaci6n glotal no es un tren de pulsos periddicos perfecto. Si bien encontrar el período de una onda periódica es sencillo, la medición del período de una onda de voz que varía tanto en período como en la estructura de la forma de onda dentro de un período, puede ser un poco difícil. La segunda dificultad en la medición del período de tono es la interacción entre el canal bucal y la excitación glotal. En ciertos instantes las formantes del canal bucal pueden alterar significativamente la estructura de la forma de onda glotal, de tal forma que el período de tono actual sea difícil de detectar. Generalmente estas interacciones son más perjudiciales para la detección de tono, durante movimientos rápidos de las articulaciones cuando las formantes están cambiando rápidamente. El tercer problema en la medición del tono es el de la dificultad de definir exactamente el inicio y terminación de cada período de tono durante segmentos con voz. La determinación de las localízaciones del comienzo y final del período de tono son un tanto arbitrarías. Por ejemplo, basados en la forma de onda acústica, algunos criterios para definir el comienzo y final del período incluye el valor máximo durante el período, el cruce de cero previo al máximo, etc. El único requisito para estas mediciones es que los valores sean consistentes período a período, de tal manera que se pueda definir exactamente las ubicaciones del comienzo y el final de cada período de tono. Las discrepancias en las mediciones del período de tono se deben no solo a la cuasi-periodícidad de la onda de la voz, sino también a que las mediciones de los picos depen-

den de la estructura formante durante el período de tono, mientras que los cruces de cero dependen de las formantes, el ruido y de cualquier nivel de corriente continua dentro de la forma de onda acústica. Una cuarta dificultad en la. detección de tono es la distinción entre segmentos sin voz y segmentos con voz de bajo nivel. En muchos casos las transiciones entre segmentos sin voz y segmentos con voz de bajo nivel son muy artificiales, debido a la dificultad de señalarlas con precisión.

Además de las dificultades para la medición del período de tono enumeradas, ocurren complicaciones adicionales cuando se estudia la extracción de tono de-una voz que se ha transmitido a través de un sistema telefónico. Los efectos que produce un sistema telefónico sobre la voz incluyen filtrado lineal, procesamiento no lineal y la. introducción de pruido en la señal de la voz. En lo referente al filtrado lineal, el sis tema telefónico actúa como un filtro pasabanda de frecuencia baja de corte de aproximadamente 200 Hz y de frecuencia alta de corte de aproximadamente 3200 Hz, que puede atenuar significativamente la frecuencia fundamental de tono y varias de las armónicas altas de "tono. Esto trae como consecuencia una mayor dificultad en la detección de la periodicidad. La contribución no lineal del sistema telefónico a la señal de la voz, dependiendo del sistema de transmisión, puede incluir distorsión de fase, modulación de amplitud de la señal de la voz, superposición entre dos o más mensajes y recortado o distorsión de sonidos de nivel extremadamente alto. Debido a todos estos

efectos la' línea telefónica hace mucho más difícil la detección del período de tono.

Gomo resultado de las numerosas dificultades en la medición del tonoj se han desarrollado una gran variedad de .métodos sofisticados para la detección de tono. Básicamente un detector de tono es un aparato que realiza una decisión co.n voz/sin voz y provee de medidas del período de tono durante períodos con voz. Sin embargo, algunos algoritmos de detección de tono sólo determinan el período durante los segmentos con voz y dejan la decisión con voz/sin voz a otras técnicas.

Los algoritmos para la detección de tono pueden ser divididos aproximadamente en tres grupos, un grupo que utiliza primordialmente las propiedades del dominio del tiempo para señales de la voz, un grupo que utiliza principalmente las propiedades del dominio de la frecuencia de la señal de la voz, y un grupo que utiliza tanto las propiedades en el dominio del tiempo como las propiedades en el dominio de la frecuencia de la señal de la voz.

Los detectores de tono en el dominio del tiempo operan directamente en la forma de onda de la voz para la estimación del período de tono. Para estos detectores de tono las mediciones más comunes que se hacen son las de picos y valles, cruce de cero y las mediciones de autocorrelación. La suposición básica que se hace en todos estos casos es que si una señal cuasiperiodica ha sido adecuadamente procesada para minimizar los efectos de la estructura formante, entonces simplemente las mediciones en el dominio del tiempo

 $-40 -$ 

darán buenas estimaciones del período.

Los detectores de tono en el dominio de la frecuencia usan la propiedad de que si la señal es periódica en el dominio del tiempo, entonces el espectro de frecuencia de la señal consistirá de una serie de impulsos a la frecuencia fundamental y sus armónicas. Por lo tanto, se pueden realizar mediciones sencillas en el espectro de frecuencia de la señal o en una versión transformada no linealmente del espectro, para estimar el período de la señal.

Los detectores de tono de la clase híbrida incorporan rasgos tanto del dominio del' tiempo como del dominio de la frecuencia para la detección de tono. Por ejemplo, un detector de tono híbrido puede usar las técnicas del dominio de la frecuencia para proveer una forma de onda espectralmente aplanada y luego utilizar las mediciones autorrelativas para la estimación del período de tono (15).

Los principales métodos para detección de tono propuestos son cuatro detectores de tono en el dominio del tiempo, dos en el dominio de la frecuencia y dos detectores híbridos. Las técnicas en el dominio del tiempo que se han propuesto son:

- 1) Técnicas de Procesamiento en Paralelo (PPROG) de L. Rabiner y B. Gold (16).
- 2) Método de Reducción de Información (DÁRD) de Neil J. Miller (17).

- 41 -

3) Función Promedio de la Magnitud de la Diferencia (AMDF) de Ross, Shaffer, Cohen y Manley (18).

Las técnicas para detección de tono en el dominio de la frecuencia que se han propuesto son:

- 4) Método del Cepstrum (CEP) de Á. Michael Noli.
- 5) Método de las Armónicas Corruptas del Espectro de Potencia (GCD) de Sreenivas y Rao (20).

Las técnicas híbridas para la detección de tono que se han propuesto son:

- 6) Métodos de auto correlación usando Recortado (AUTOC) de Man Mohán Sondhi (21)
- 7) Técnica de Filtrado Inverso Simplificado (SIFT de John D. Markel (22).

De entre estos métodos se analizarán cuatro y se desarrollarán los programas para los dos algoritmos de tono más efectivos .

 $2.1$ Técnicas de Procesamiento en Paralelo para Detección de Tono:

En este Capítulo se discutirá el método de procesamiento en paralelo, propuesto por Gold y modificado por Gold y Rabiner. Las razones para discutir este método en particular son; ha sido utilizado con éxito en una gran variedad de aplicaciones, se basa totalmente en procesamiento en el dominio del tiempo, se puede implementar en un computador de pro-

pósitos generales para que opere rápidamente. Este ilustra el principio básico del procesamiento en paralelo en el pro-

Los principios básicos de este algoritmo son los

- 1) Se procesa la señal de la voz para crear un número de trenes de impulsos que contengan la periodicidad de la señal original y que descarte los rasgos que sean irrelevantes para el proceso de detección de tono.
- 2) Este proceso permite el uso de detector-es de tono simples para la estimación del período de cada tren de impulsos.
- 3) Las estimaciones de varios de estos detectores se combinan lógicamente para encontrar el período de la onda de voz.

Este algoritmo computacional para la estimación del período de tono de la voz en el, dominio del tiempo y dos modificaciones recientes del algoritmo, se discutirán deta-

# Estimaciones en Paralelo

En 1960 la idea de diseñar un estimador o detector del período de tono, basados en las técnicas de procesamiento en paralelo, fue desarrollada por B. Gold en el laboratorio del MIT en Massáchusetts. La idea básica en el procesamiento

en paralelo era que un mejoramiento en la exactitud, podía obtenerse por medio de la combinación adecuada de las salidas de más de un estimador de período de tono.

El procesamiento en paralelo parecía apropiado, detimación del período de tono, es decir la inspección visual

Minsky en una publicación interna del MIT reporto experimentos en procesamiento paralelo para la estimación del período de tono. Gilí desarrollo mediciones del período de tono basado en la unión y correlación de tres sistemas en paralelo para formar un detector de tono. Estos dos esquemas seguían un procesamiento de las mediciones en paralelo del período de tono un tanto rudimentario. Por lo contrario, los esquemas que se van a describir tienden a simplificar los detectores en paralelo, pero utilizan un algoritmo relativamente sofisticado para procesar las salidas de los estimadores de tono (24).

El primer esquema de procesamiento en paralelo desarrollado por Gold consta de un programa de computador en el que se usa tres es timadores de período de tono en paralelo . Este esquema procesa la banda total de la onda de la voz y utiliza las ubicaciones de los picos de la señal y pruebas de regularidad para la estimación de los períodos de tono. Un algoritmo combinacional relativamente elemental

se usa para determinar la estimación final del período de tono.

Luego de este primer intento, se desarrolló en el Laboratorio Lincoln un estimador de período de tono, basado en la combinación de seis estimadores de tono simples y en una lógica más adecuada. Este esquema de procesamiento en paralelo difiere sustancialmente del anterior en casi todos los aspectos. En lugar de la voz de banda completa, sólo se procesa la onda filtrada con un filtro pasa-bajo; las mediciones de los detectores individuales son de pico a pico y de pico a valle; y se utiliza un detector de coincidencias sofisticado como parte del algoritmo de decisión final. Este esquema se simuló en un computador digital y se implementó como parte de la estructura del "hardware" de un aparato. Este aparato ba sido utilizado satisfactoriamente en varios sis temas para codificación de la voz, pero generalmente se le ha considerado como muy complejo y costoso para usos.generales . Aunque aparentemente, \*los últimos avances en componentes de circuitos integrados están eliminando este problema

Reciéntemente se ha visto la necesidad de esquemas para la estimación d'el período de tono, mas rápidos y eficientes,' para utilizarse en computadores digitales en la investigación de los contornos del tono de la voz. Para poder procesar una gran cantidad de información en un computador digital, se necesita operar los algoritmos a tiempo real o cerca

- 45 -

a éste. Se han inventado poderosas formas de medición del período de tono ba-sadas en el análisis del espectro de la voz, pero para la simulación computacional de estas técnicas se necesita 100 o más veces del tiempo real. Debido a este problema, la búsqueda de un pro grama computable más rápido y eficiente, llevó a las dos versiones modificadas del algoritmo de Gold que serán analizadas más adelante.

### Algoritmo Original de Tono

El algoritmo original propuesto por Gold y Rabiner se muestra en la Figura 2.1. Este algoritmo se puede dividir convenientemente en cuatro etapas:

- 1) Filtrado de la señal de la voz.
- 2) Generación de seis funciones de los picos de la señal de la voz filtrada.
- 3) Seis estimadores simples de período de tono idénticos, cada uno operando sobre una de las seis funciones anteriores.
- 4) Computación final del período de tono, basados en el examen de los resultados de cada uno de los estimadores simples de período de tono.

La onda de la voz se muestrea a una velocidad suficiente para dar un tiempo de resolución adecuado. Por ejemplo, un muestreo a 10 KHz permite que se determine el período dentro de un T =  $10^{-4}$  segundos. (10).

 $47 -$ 

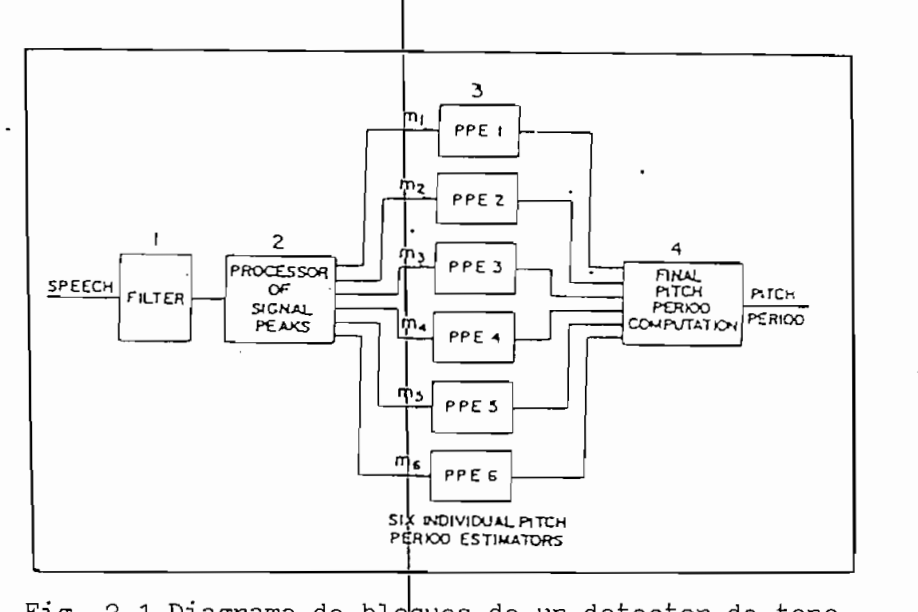

en produces de un detector de cono por procesamiento en paralelo en el domi -<br>nio del tiempo.

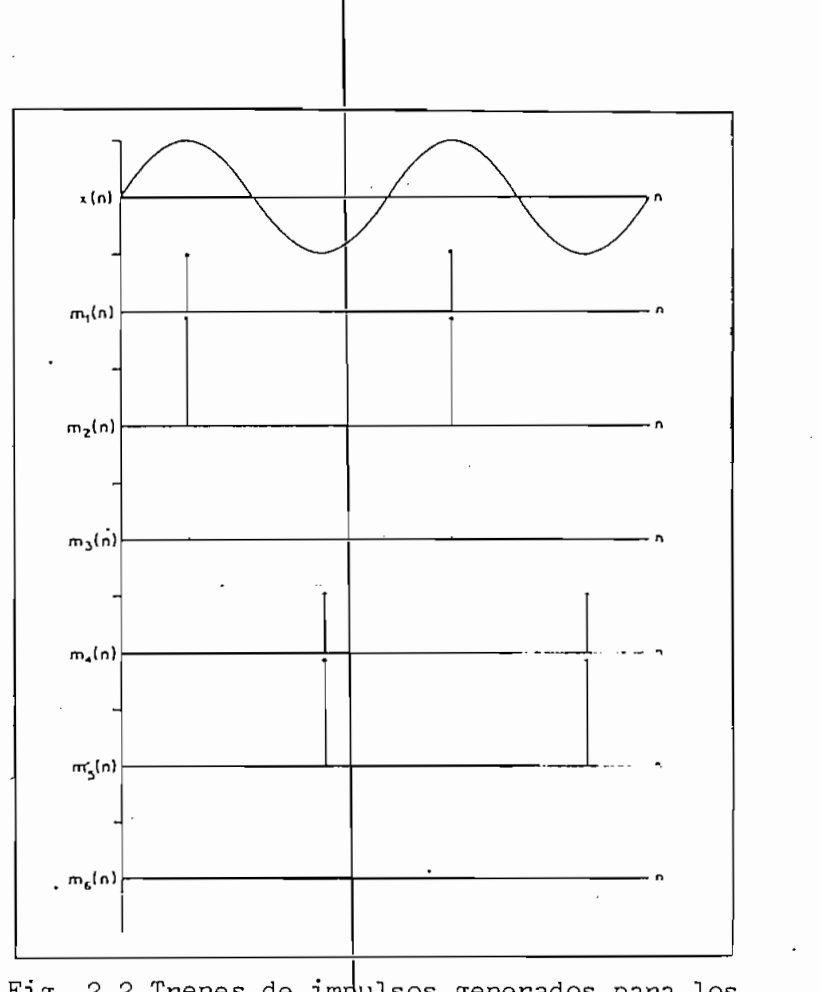

picos y valle s de una señal de entrada sinusoidal  $x(n)$ .  $\frac{1}{2}$ 

El proposito princx l del filtro pasa-bajo es el de seleccionar aproxxmadament i la región del primer forman- $\mathcal{N}$ termación información  $\mathcal{N}$ te. generados por las formantes mayores, sólo tienden a reducir la exactiud de la detección ae tono. Si la voz de entrada contiene la frecuencia fundamental, se pu ede utilizar un filtro pasa-bajo con 36 dB por octava y corte sobre los 600 Hz, aunque un punto de coi te preciso y un diseño especx fico del filtro no son s. Por supuesto que se debe tener cuidado de eliminar el<sup>i</sup> uido de 60 Hz y 120 Hz ; por ej emplo, con un filtro to de cerca de 100 Hz -de punto de corte.

En caso de que no esjté presente la frecuencia fundamental, porque la voz ha sido transmitxda a través de un cable telefónico, se puede utülizar un filtro pasa-banda des de 300 Hz hasta 900 Hz, para qjue al menos se procesen dos armónicas superiores de la voz

Para las aplicaciones con frecuencia fundamental presente, donde la más alta frecuencia fundamental a ser processes menor que 600  $\frac{1}{\sqrt{2}}$  , punto de reducirse 'el punto de reducirse 'el punto de reducirse 'el punto de reducirse 'el punto de reducirse 'el punto de reducirse 'el punto de reducirse 'el punto de reducirse 'e corte del filtro pasa-bajo. San embargo, si la frecuencia de corte se reduce aproximadam ente a 250 Hz , aparece un cambio notable en las estimaciones del período de tono y ésto produce una codificación de voz de calidad áspera. También

- 48 -

en el caso de que no exista presencia de la frecuencia fundación de la frecuencia fundamental, se nota la calidad áspera

La s egunda etapa indicada en la Figura 2.1, consiste en la ubicación de los "picos" y "valles" (máximos y mínimos) y en la generación de varios trenes de impulsos a partir de las ubicaciones y amplitudes de los picos y valles de la señal filtrada. Cada tren de impulsos consta de impulsos povalles de la señal filtrada. Los seis casos utilizados por Gold y Rabiner de acuerdo a las Figuras 2.2 y 2.3 son:

- 1) m<sub>1</sub>(n): Un impulso de amplitud igual a la del pico ocurre en la posición de cada pico.
- 2)  $m_q(2)$ : Un impulso igual'a la diferencia entre la amplitud del pico y la amplitud del valle precedente ocurre en la posición de cada pico.
- $3)$   $m_{\alpha}(n)$ : Un impulso igual adiferencia entre la amplitud del pico y la amplitud del pico precedente ocurre en la posición de cada pico. Si esta diferencia es negativa el impulso se iguala a
- 4)  $m_A(n)$ : Un impulso igual a la amplitud del valle cambiada de signo ocurre en la posición de cada

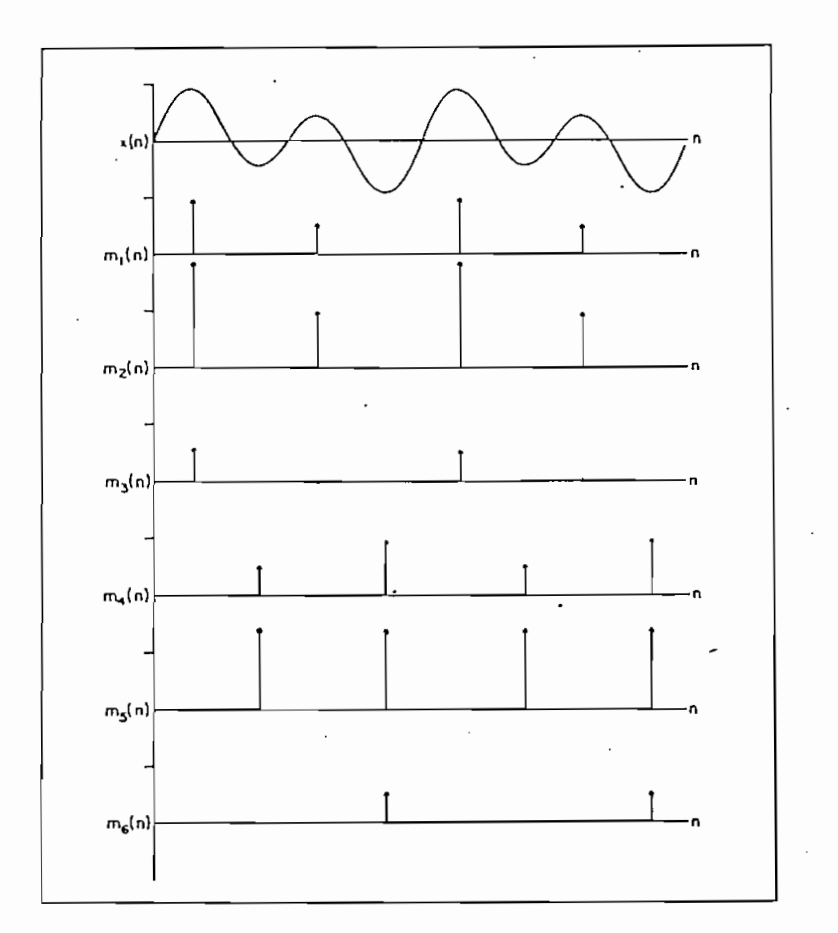

Trenes de impulsos generados para los picos y valles de una<br>señal de entrada x(n).

- 5)  $m_{\rm g}$  (n): Un impulso igual a la amplitud del valle cambiada de signo más la amplitud del pico precedente ocurre en la posición de cada valle.
- 6)  $m_g(n)$ : Un impulso igual a la amplitud del vallecambiada de signo más la amplitud del valle precedente ocurre en la posición de cada valle. Si  $a + c$  .

'Las figuras 2.2 y 2.3 muestran una sinus $\delta$ ide pura y una fundamental débil con una segunda armónica fuerte, junto con sus respectivos trenes de impulsos generados de s m., m. y m se generan en cada pico positivo de la senal filtrada, mientras que los, pulsos de amplitudes m. , m^ y ñal filtrada, mientras que los pulsos de amplitudes m<sub>4</sub>, m<sub>5</sub> y<br>m<sub>6</sub> se generan en cada pico negativo (valle) de la señal filtrada. Las mediciones  $m_1$  y  $m_d$  son medidas de un pico posi-. tivo o negativo, mientras que las mediciones  $m_2$ ,  $m_3$ ,  $m_5$  y  $m_6$ dependen de picos previos de la señal. Las mediciones  $m_q$  y  $m<sub>5</sub>$  son medidas pico a valle y valle a pico, mientras que m<sub>a</sub> y m<sub>6</sub> son medidas :pico a pico previo y valle a valle previo. Se debe observar que todos los trenes de impulsos son positivos, pues no se permiten valores negativos. Cuando se presenta un valor negativo, este valor se iguala a cero.

La elección de este grupo particular de mediciones se basa en dos casos extremos como los indicadas en las Figuras 2.2 y 2.3. Para el caso de la Figura 2.2 donde sólo la frecuencia fundamental está presente, las medidas  $m_q$  y  $m_{\tilde{6}}$ . son poco útiles, pero en cambio los medidas  $m_1$ ,  $m_2$ ,  $m_A$  y  $m_5$ proveen de muy buenas indicaciones del período. Para el caso de la Figura 2.3 donde están presentes una frecuencia fundamental débil y una segunda armónica fuerte, las medidas m, son probablemente correctas, mientras que las medidas  $m_1$ ,  $m_2$ ,  $m_4$  y  $m_5$  probablemente darán indicaciones incorrec-

tas de la mitad del período. Aunque las medidas  $m_1$ ,  $m_2$ ,  $m_{\tilde{d}}$  y m<sub>e</sub> pueden fallar, ésto puede corregirse por medio de la computac-ion final.

El proposito para la generación de estos trenes de impulsos es el de simplificar la estimación del período en una base de tiempo corta. En la tercera etapa de la Figura 2.1 se aplican los seis trenes de pulsos a los seis detectores individuales de tono. La manera de operación de los estimadores simples de período de tono se puede apreciar en la Figura 2.4. Cada tren de impulsos se procesa con un sistema n o lineal variable en el tiempo llamado "circuito de ventana exponencial para la detección de picos". (16).

En esencia cada estimador simple de período de tono es un circuito detector de picos. Cuando a la entrada del estimador se detecta un pulso de amplitud suficiente, la salida se pone al valor del pulso detectado durante un intervalo de blanqueo, durante el cual ningún pulso puede ser detectado. Al final.de este intervalo de blanqueo, la salida comienza a caer exponencialmente. Cuando un pulso exe-eda al nivel de la caída exponencial de salida, se repite el proceso. Los valores de los intervalos de caída y blanqueo dependen de las mas recientes estimaciones del período de tono.

El tiempo de blanqueo y la constante exponencial de cada detector son funciones de las estimaciones suavizadas período de tono,  $P_{av}$ , del detector respectivo. El valor

- 52 -

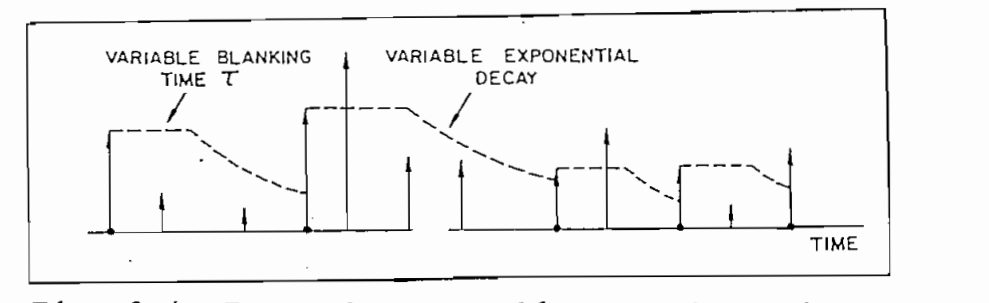

a de operacion de ca

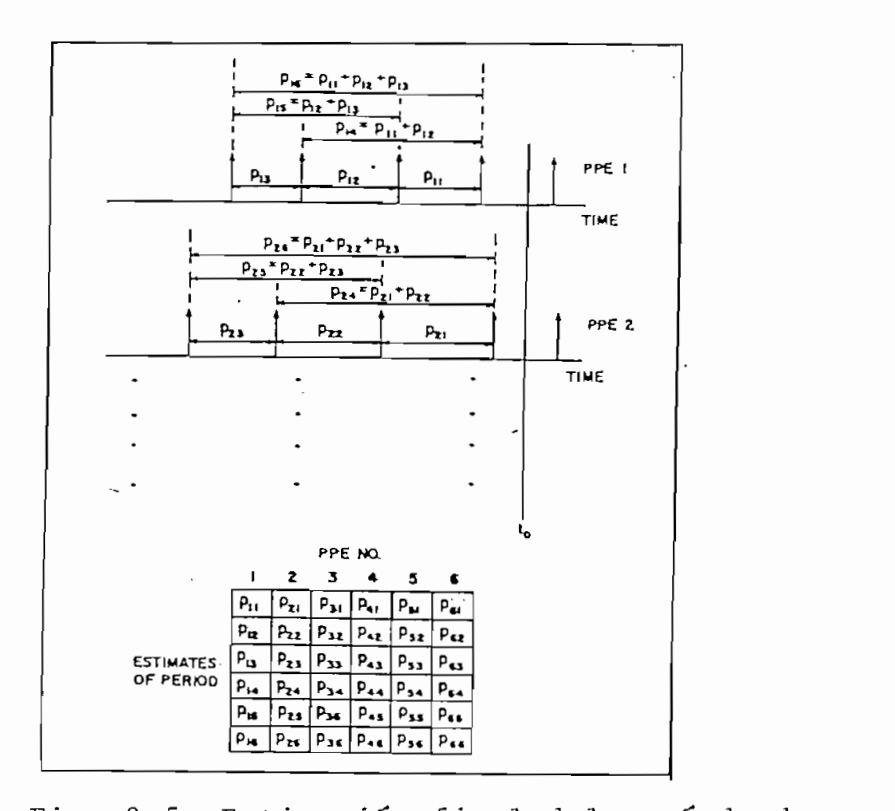

Fig.  $2.5$ nación final del período de tono en base a la matriz de estimaciones formada con los resultados de los seis estimadores<br>del período de tono.

se determina de la expresión:

$$
P_{av}(n) = (P_{av}(n-1) + P_{new}) / 2
$$

donde  $P_{\text{near}}$  es la estimación más reciente del período de tono,  $P_{av}(n)$  es la estimación corriente suavizada del período de tono y  $P_{av}(n-1)$  es la estimación suavizada previa del período de tono. Cada vez que se detecta un nuevo pico, el valor de  $P_{av}$  se recalcula de acuerdo al nuevo valor.

Para prevenir valores extremos de la constante de tiempo de blanqueo o de la constante de tiempo de amortiguación, el valor P<sub>av</sub> se limita entre 4 mseg y 10 mseg. Dentro de estos límites, la dependencia de la constante de tiempo de blanqueo "U" y de la constante de tiempo de amortiguación ' $\mathcal{B}$ " con el valor P<sub>av</sub> está dada por las expresiones  $\tau = 0.4 P_{av}$ 

 $\beta$  = P<sub>2V</sub> / 0.695.

El resultado del proceso descrito es la suavizacion del tren de impulsos, produciéndose una secuencia de pulsos cuasi—periódicos como se puede observar en la Figura 2.4. La longitud de cada uno de estos pulsos es una estimación del período de tono. El período de tono se estima periódicamente midiendo las longitudes de los pulsos a lo largo del intervalo de muestreo.

La técnica anterior se aplica a cada uno de los seis trenes de impulsos, por lo que se obtienen seis estimaciones del período de tono. Estas seis estimaciones se combinan con dos de las estimaciones más recientes para cada uno de los seis detectores de tono. Estas estimaciones se comparan y el valor que más veces haya ocurrido se declara

como el período de tono en ese tiempo. Este procedimiento correspondiente a la cuarta etapa de la Figura 2.1, proporciona muy buenas estimaciones del período de segmentos con voz. Para segmentos sin voz existe inconsistencia entre las estimaciones. Guando se detecta esta inconsistencia, el segmento se clasifica como sin voz. El proceso completo se repite periódicamente para producir una estimación del período de tono y una clasificación con voz/sin voz en función del tiempo.

Esta computación final del período de tono se realiza por medio de un computador de propósitos especiales, con una memoria y un control del "hardware" para dirigir toda la operación. La estimación del período de tono en cualquier tiempo "t " se realiza de acuerdo al proceso correlacionado con la Figura 2.5 que se verá a continuación.

Primero se forma una matriz de 6X6 con las estimaciones del período de tono. Las columnas de la matriz representan los detectores individualmente y las filas son las estimaciones del período respectivamente. Las tres primeras filas son las tres estimaciones del período de tono más recientes. La cuarta fila es la suma de la primera y segunda fila, la quinta fila es la suma de la segunda y tercera fila, y la sexta fila es la suma de las primeras tres filas. La técnica para la formación de la matriz se ilustra en la Ei~ gura 2.5. La razón por la que se forman estas tres últimas

filas de la matriz es que a veces los detectores individuales pueden indicar la segunda o la tercera armónica de la señal en lugar de la fundamental; la información de las tres últimas filas en este caso será más correcta que las tres estimaciones del período de tono más recientes.

Como segundo paso, se compara cada una de las entradas o valores de la primera fila con los otros 35 valores de la matriz y se va contando el numero de coincidencias. El valor de  $P_{-1}$  (1= 1, 2, 3, 4, 5, 6) con el mayor número de coincidencias es la estimación final del período de tono.

Para determinar si dos estimaciones del período de tono son coincidentes, parece más apropiado observar su razón que su diferencia. Sin embargo, el calculo de la razón puede ser muy aproximado, para evitar la división computacional. Debido a que dentro de varias partes de la voz existen variaciones apreciables entre mediciones sucesivas del período de tono, es de gran utilidad el incluir valores de umbral para la definición de coincidencia. También se debe tratar de s eleccionar, para cada computación completa de un período de tono, el valor de umbral que de la respuesta más consisten te .

Solo la más reciente estimación del período de tono de cada detector puede ser candidato para período final de tono. Este candidato es una de las seis elecciones posibles para período de tono definitivo.. Para determinar el resulta-

 $-56 -$ 

d o, cada candidato se compara numéricamente con la.s 35 es t¿ maciones de período de tono restantes,

para los cinco candidatos restantes. Al final de todas estas operaciones la estimación final del período de tono que tenga el mayor número de coincidencias será el período de tono resultante. Para realizar esta operación computable de todo el algoritmo, se necesitan un total de 6 X 35 mediciones de coincidencia.

Es interesante ver que el algoritmo de procesamiento en paralelo para- la detección de tono descrito, puede operar efectivamente hasta con un nivel de ruido acusti-

Aunque la 'descripción anterior del algoritmo pa^ rece muy compleja, en realidad este esquema para la detección de tono puede ser implementado eficientemente ya. sea en un dispositivo de "hardware" de propósitos especiales o en un simple computador de propósitos generales. Por lo que una operación cercana al tiempo real, dentro de un factor de 2 veces el tiempo real, se hace posible en los computadores que existen ac tualmente.

En las pruebas que se han realizada con este algoritmo para la detección de tono, se han utilizado como señal de entrada una señal de voz sintética muestreada. La ventaja de utilizar voz sintética es que los valores verdaderos de

período de tono se conocen exactamente, ya que se generan artificialmente, con lo que se puede obtener una medida de la exactitud del algoritmo. La desventaja de la voz sintética es que se genera de acuerdo a un modelo simple, por lo que durante la ejecución del algoritmo no aparecerán las propiedades inusuales de la voz natural.  $(25)$ ,

### Modificaciones al Á'lgor itmo de Tono

El tiempo aproximado de ejecución del algoritmo original de tono es cerca de 50 veces el tiempo real en un computador moderadamente rápido como el TX-2 del laboratorio Lincoln. Debido a la necesidad de un aumento en la velocidad del programa, se realizaron dos modificaciones del algoritmo original.

La primera modificación se basa en la necesidad de una mayor velocidad del programa y en una limitación del rango de frecuencia fundamental a aproximadamente 220 Hz, ésto es para una implementacíon dirigida al análisis de la voz masculina. Se realizaron fundamentalmente tres modificaciones de las condiciones del algoritmo original.

Primero se cambió el filtro pasa-bajo y el muestreo previo de la señal por un filtro análogo. Se usó un filtro de 36 dB por octava de atenuación, con un punto de corte a baja frecuencia de 70 Hz y un punto de corte a alta frecuencia de 600 Hz.

-Se utilizo un tiempo de blanqueo fijo y una constan^ te de amortiguación independiente de la estimación suavizada del período de tono. Los valores utilizados fueron para el tiempo de blanqueo 3 mseg y para el tiempo de la constante de amortiguación 5.2 mseg. Estos valores se escogieron para obtener resultados adecuados a una frecuencia fundamental promedio de 125 Hz .

Por último, se utilizó sólo un grupo de medidas coincidenciales, basadas en las diferencias entre las estimaciones del período de tono y no en sus razones. Debido a que el rango permitido de período de tono es menor al utilizado en el algoritmo original, se observó experimentalmente que una sóla medida de coincidencia daba buenos resultados a lo largo del intervalo de interés. La medida de coincidencia de + 300 mseg que se utilizó en esta modificación, permitió la consideración de un rango de períodos de tono de 5--14  $\lceil \cdot \text{mseg} \rceil$  correspondientes a valores de " $\mathbb{F}_2$ " ...(frecuencia fundamental de tono) desde 70 Hz hasta 200 Hz. Al utilizar una sólida medida de coincidencia se elimina el procedimiento de búsqueda complicado de la estimación corriente del período de

Estas modificaciones se programaron en el algoritmo original y se realizaron varias pruebas para voces sintéticas y reales. El programa se escribió en FORTRAN IV para un computador GE 635 y se observó que su operación era mucho más

1.3 a 1.5 veces el tiempo real. Estos rasgos y la exactitud de este algoritmo, que lo hacen atractivo para la detección

Para aquellos proyectos en que la extracción de la "F " de contorno es de importancia, la velocidad computacional de este algoritmo modificado es mucho más rápida comparada con técnicas para la detección de tono como las de cepstrum y auto correlación que se verán más adelante.

Unos ejemplos de la estimación de frecuencia fundamental a partir de la primera modificación del algoritmo se indican en las Figuras 2.6 y 2.7. En la Figura 2.6 se muestra un ejemplo de estimación de frecuencia fundamental a part'ir de voz sintética. La razón para utilizar voz sintética es que los valores de " $F_{o}$ " se conocen de antemano, con lo que se puede medir la exactitud del algoritmo. Se puede apreciar que las estimaciones del período de tono están dentro de + 2 Hz los valores originales, aunque a veces la diferencia es mayor. También se puede observar que al comienzo y ocasionalmente al final de un segmento con voz, no existe una estimación del período de tono debido a que el numero de coincidencias es pequeño. La indicación de un segmento sin voz aparece hasta que un segmento con voz tenga suficiente duración, para que el número de coincidencias exceda el valor umbral que indique un segmento con voz. Esto ocurre usualmente después de 20-30 mseg de haber comenzado el segmento con voz.

 $-60 -$ 

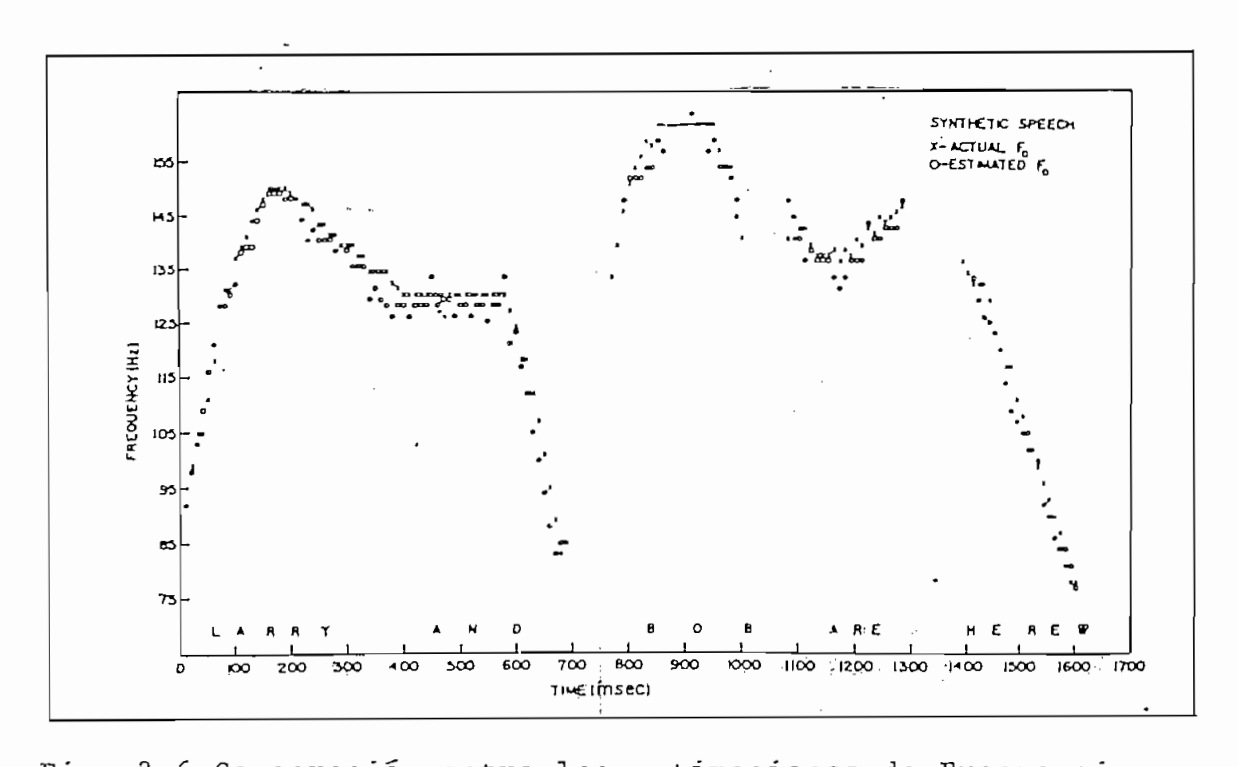

aración entre las estimaciones de rrecuencia Fundamental obtenidas utilizando el algoritmo modi-<br>ficado y los valores verdaderos de voz sintética.

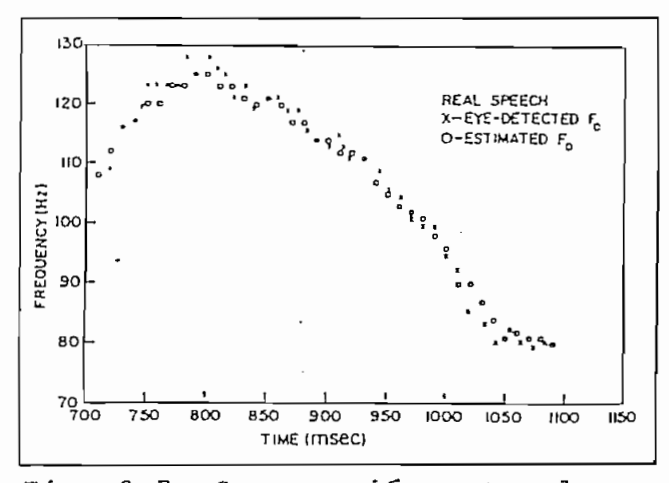

Fig. 2.7 Comparación entre las es timaciones de Frecuen cia fundamental obtenidas usando el algoritmo  $\frac{1}{2}$  dificultura deticado y valores de-<br>clea por el ojo huma tectados por el ojo huma-<br>no para la voz natural.
En la Figura 2.7 se muestra una comparación entre la estimación de tono a partir del algoritmo modificado y la detección visual de una voz real. Se puede observar claramente que las detecciones visuales están aproximadamente de acuerdo con las estimaciones de tono a lo largo del intervalo. No se puede realizar una estimación cuantitativa en base a esta figura debido a que la exactitud en la detección de periodos de tono en forma visual no es muy buena. Por ejemplo, en el laboratorio Lincoln para una prueba con el codificador de voz se observó que la extracción del período de tono por medio del algoritmo original era favorable en proporción de 2 a 1 con respecto a la detección visual .

La segunda modificación al algoritmo original de tono se basa únicamente en la necesidad de medir frecuencias fundamentales bajo los 300 Hz. Para ello se realiza una simplificación del algoritmo original, de acuerdo a los siguientes puntos:

- 1) El filtrado de la señal se realiza de una manera más selectiva.
- 2) El numero de estimadores de período de tono se reduce a cuatro.
- 3) La constante de tiempo de blanqueo y la constante de atenuación se ajustan como en la primera modificac ion.

- 62 -

- '4) Se toman dos en vez de tres estimaciones de tono de cada uno de los estimadores de período de tono.
- 5) Se elimina el sistema de la Figura 2.6} pues solo una de las columnas indicadas es necesaria.

Los detectores de picos de la Figura 2.8 solamente localizan y miden las amplitudes de los picos negativos y positivos de las dos ondas incidentes. Los períodos de tono se es timan a partir de los cuatro trenes de pulsos, por medio de cuatro detectores de tono idénticos que operan en la misma forma que los del algoritmo original de la Figura 2.1. La única diferencia es que se les hace trabajar con un tiempo de blanqueo fijo de 2 mseg y una constante de amortiguamiento ajustada para que baje a la mitad de su valor inicial al cabo de 5 mseg. También, cada detector se fija a un valor de aproximadamente 20 dB bajo la señal máxima de amortíguamento permisible si el tiempo de amortiguamiento excede los 16 mseg.

La memoria de almacenamiento básica para la computación final, consiste de 12 estimaciones del período de tono, tres por cada detector, como se ilustra en la Figura 2.9. Por lo que para esta modificación del algoritmo existen solo cuatro candidatos a período de tono. La selección se realiza de nuevo en base al candidato más popular, o sea

 $-64-$ 

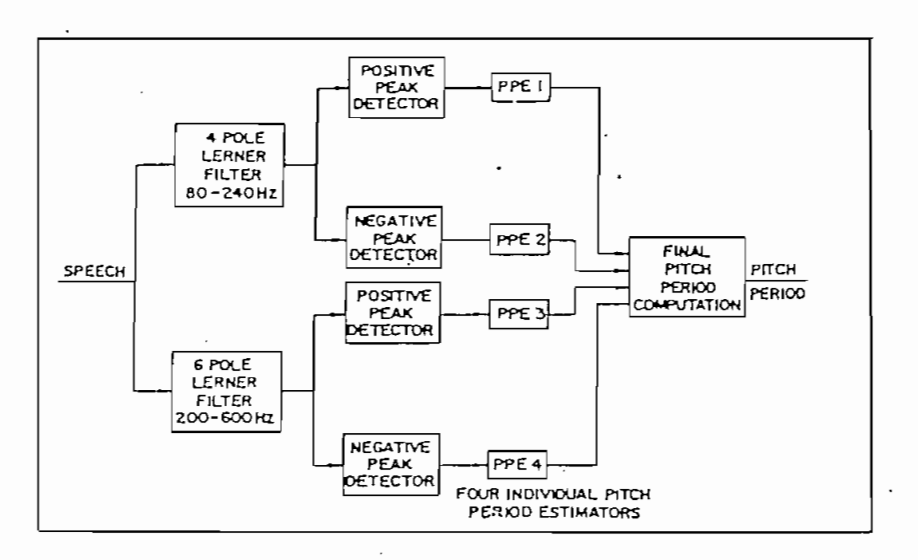

2.8 Diagrama de bloques para la segunda modificación del algoritmo de estimacion del período de tono por procesamiento en paralelo.

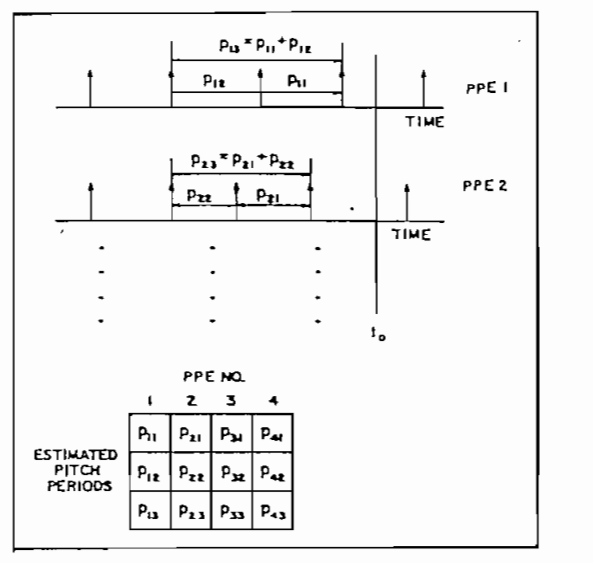

Fig. 2.9 Estimación Final del período de tono para la segunda modificación del algoritmo.

÷,

el que tiene el mayor número de coincidencias; aunque ahora ya no se le resta a este numero el valor identificativo de la columna, sino que la coincidencia se define por medio de la desigualdad.

$$
\left| \begin{smallmatrix} p_c & - & p_i \\ & \cdot & \end{smallmatrix} \right| < \tfrac{1}{8} \ ^{(p_i)}
$$

Uno de los rasgos principales de este algoritmo es la combinación de las salidas de los estimadores de pe río do de tono para lograr resultados de alta precisión. El algoritmo original funciona bien inclusive cuando la voz se genera de un medio ruidoso. También, da; buenos resultados en ausencia de la frecuencia fundamental.

El tiempo de ejecución para el programa de"la primera modificación del algoritmo es mucho menor que el de o tras técnicas para estimación del período de tono. Esta modificación es tan efectiva como el algoritmo original y funciona bien en presencia de una frecuencia fundamental menor de 220 Hz.

La segunda modificación del algoritmo original lleva a una realización del "hardware" mucho más simple que la del algoritmo original y provee de un funcionamiento efectivo en presencia de una frecuencia fundamental menor a 300 Hz.

Para concluir, los detalles particulares de estos métodos no son tan importantes como los principios básicos que se utilizan. Primero se debe notar que la- señal de la

voz se procesa para obtener un grupo de trenes de impulsos que retengan sólo los rasgos esenciales de periodicidad. -Debido a esta simplificación de la estructura de la señal, basta con un estimador de tono muy simple para realizar buenas estimaciones del período de tono. Finalmente, la combinación de varias estimaciones del tono aumenta la precisión en la estimación final. Por lo tanto, la simplificación en el procesamiento de la señal implica el incremento en la complejidad de la lógica para la estiraación del tono de la  $\overline{v}$  0  $\overline{z}$ .

#### $2.3.$ Detección de Tono por Reducción de Información

En este capítulo se verá un algoritmo para determinar la frecuencia fundamental de una señal de la voz muestreada por medio de la segmentación de la señal en pe ríodos de tono. La segmentación se realiza por la identi ficacion de las muestras de la onda correspondientes al inicio de cada período de tono.

La segmentación se realiza en tres fases. Primero se utilizan mediciones de cruce de cero y de energía, para construir la estructura informativa a partir de los mués treos para período de tono. Luego, se reduce el número de candidatos dentro de la estructura utilizando segmentación silábica, estimaciones burdas del período de tono y fun ciones de discriminación. Finalmente, los candidatos para período de tono restantes se corrigen para compensar los errores introducidos durante el proceso de reducción de in-

formación.

Este proceso para la detección, de tono tiene las siguientes características: computa los valores que íden tifiean el inicio de cada período de tono; permite el análisis de voces masculinas y femeninas por medio de la de teccion de frecuencias de tono en un rango de 50 a 500 - Hz ; y su procesamiento requiere menos de 20. N operaciones computacionales, donde "N" es el número de muestreos de la señal de la voz.

Este algoritmo se desarrolló para utilizarlo en un sistema de reconocimiento sincrónico de tono de la voz. Sin embargo, la determinación del período de tono es esencial para la comprensión del tiempo de sincronismo de tono , en el estudio de prosódicos y en la comprensión de varios sistemas de banda ancha. (1,2,3) .

La mayoría de esquemas para detección de tono de voz presentan deficiencias en su ejecución computacional. Generalmente requieren cientos de computaciones para cada muestreo de la señal. El algoritmo por reducción de información elimina este problema por medio de la siguiente estrategia de la reducción de información.

## Construcción de la Estructura Informativa

En la primera parte del algoritmo, a partir de la señal de voz muestreada se construye una estructura informativa. En esta estructura informativa se almacenan las muestras de la señal que se declaren "candidatos" a período de

tono. También se guarda en esta estructura informativa cierta información que se requerirá en las etapas posteriores del proceso.

La señal de la voz se muestrea inicialmente a razón de 10 o 20 KHz, con lo que se mantiene la inteligibilidad de la señal. Sin embargo, la gran cantidad de muéstreos que se incluyen en esta presentación hacen que el procesamiento computacional de la señal sea demasiado costoso. El presente algoritmo utiliza una forma alternativa de presentación de la señal. La señal se describe por medio i. de elementos llamados "ciclos de excursión", que consisten de la parte de la onda entre dos cruces de cero consecutivos. Aunque esta descripción de la señal no preserva la inteligibilidad de la señal, si preserva suficiente información de la señal para la detección del tono. Como se pueden apreciar existe- mucho menos ciclos de excursión dentro de una señal que muestras de ella, lo que presenta un gran ahorro computacional.

Cada "marca" o indicador de la posición esta contenida en un ciclo de excursión. En las etapas poste - 'riores del algoritmo se identifican las marcas por medio de las características del ciclo de excursión al que pertenezcan. Por lo que la entrada a la estructura informa tiva se realiza describiendo los ciclos de excursión.

Cada período de tono consta de un pequeño número de ciclos de excursión. Al primer ciclo de excursión

 $-68 -$ 

que ocurre en un período de tono se le puede llamar "ciclo principal". El comienzo de un período de tono se define como la primera muestra diferente de cero de un ciclo principal. De acuerdo a esta definición, la identificación del ciclo principal de un período de tono permite la identificación de su comienzo. Por lo tanto, los ciclos de excursión almacenados en la estructura informativa se pueden limitar a aquellos que sean posibles ciclos principales.

Para limitar la estructura se debe analizar numéricamente cada «ciclo de excursión como posible ciclo:principal. Este análisis se basa en dos propiedades de las señales de voz. La primera es que la forma de onda de la voz se caracteriza generalmente por tener mayores amplitudes al comienzo del período de tono que cerca de su fin. Esta propiedad se puede observar en la Figura 2.10. Como el ciclo principal es el primer ciclo de excursión en un período detono, por esto contiene la amplitud máxima del período de tono. De acuerdo a esto, cada ciclo de excursión puede caracterizarse por su amplitud. La segunda propiedad es que las- porciones o segmentos sin voz tienen intervalos de tiempo entre cruces de cero mas cortos que los intervalos para segmentos con voz.

Por lo tanto, los ciclos principales tienden a tener grandes amplitudes y larga duración, consecuentemente tienen una energía considerable. Por lo cual, los ciclos

- 69 -

de excursión pueden ser analizados de acuerdo a su energía. Para este proceso se suman las muestras dentro de cada ciclo de excursión, computándose el valor aproximado de la energía. Las magnitudes de las sumas de los ciclos princi pales, generalmente exceden a las sumas computados:, de segmentos sin voz. Se estima un valor umbral que exceda las sumas computadas de los segmentos sin voz. Las sumas computadas para cada ciclo de excursión se van comparando con este valor de umbral; si sólo aquellos ciclos de excur sión, en que su suma exceda al valor de umbral, se guardan en la estructura informativa. Esta eliminación de los ciclos de excursión de segmentos sin voz ayuda;.a reducir más la información a procesarse. En las figuras 2.11 y 2.12 se ilustra este análisis de energía.

El número de posibles ciclos principales se puede reducir más utilizando otra de las propiedades de la señal de la voz. Los ciclos principales exhiben amplitudes extremas negativas, como se ilustra en la Figura2.43(a) o amplitudes extremas positivas, como se ilustra en la Figura 2.13 (d) ; sin embargo la mayoría de amplitudes exhiben una misma polaridad dentro de una señal de voz dada.

Esta polaridad • se puede determinar al computar la ampli tud máxima de' la onda a lo largo de varios períodos de tono. La polaridad equivale al signo de la amplitud máxima. Si la polaridad es negativa se cambia de signo a todas las

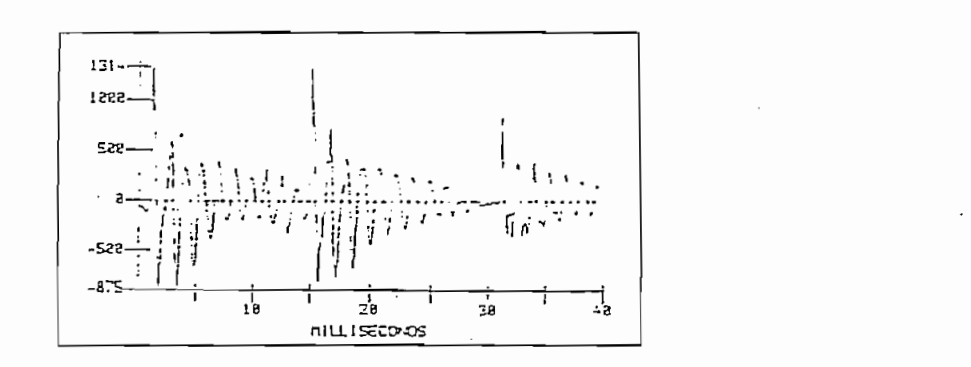

Fig. 2.10 dos de tono con mayores amplitudes c

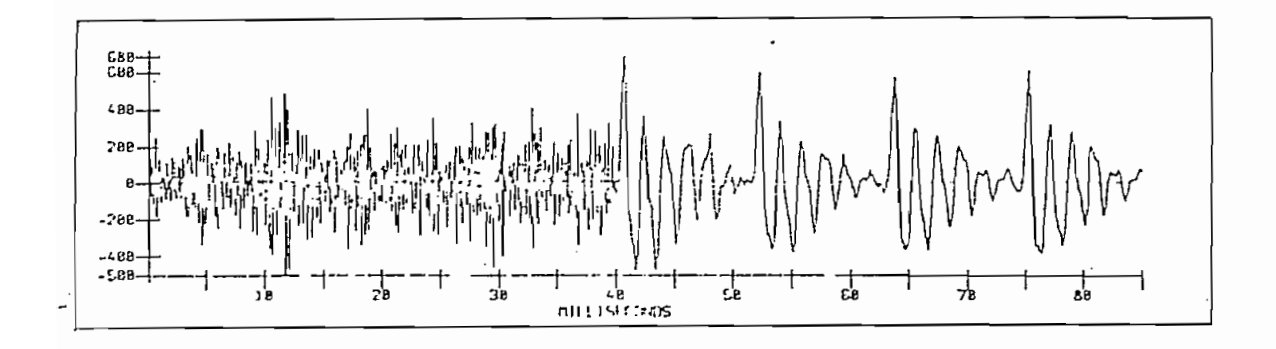

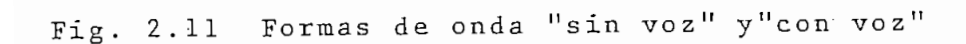

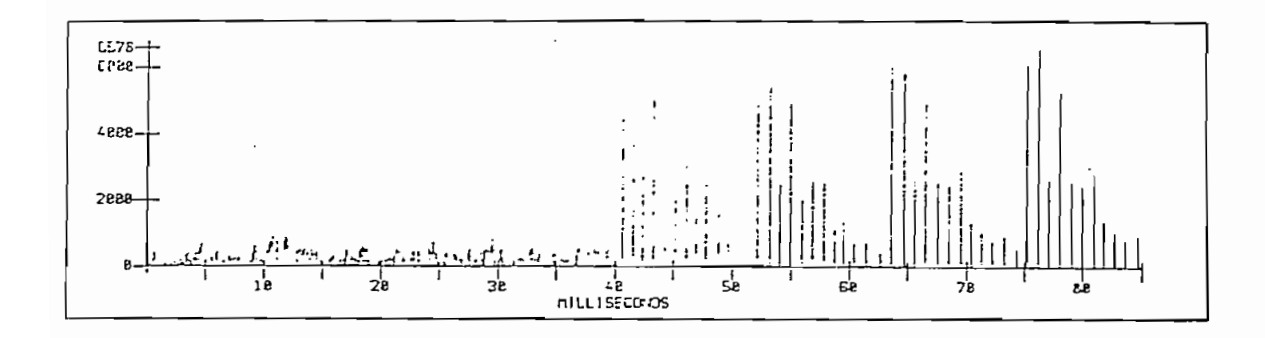

Fig. 2.12. Sumas de las muestras de los ciclos de excur s de las muestras de los ciclos o

muestras, para hacerla positiva. Una vez que todos los ciclos principales se han hecho positivos, solo se necesita considerar como posihles ciclos principales a aquellos ciclos de excursión que contengan muéstreos positivos.

Una reducción adicional del número de ciclos de excursión posibles, se puede realizar limitando la frecuencia de tono. Las frecuencias de tono que pueda detectar el algoritmo, se limita a aquellas bajo los 500 Hz. Esta limitación permite la separación de cada marca del período de tono con al menos 2 mseg con respecto a las demás, Cuando dos ciclos de excursión, seleccionados como posibles ciclos ::: principales, ocurren en un tiempo de menos de 2 mseg, uno de ellos puede ser eliminado. Solo aquel ciclo de excursión con el mayor sumatorio de amplitud se retiene en la extructura informativa'. Mientras las marcas estén separadas con al menos 2 mseg, no pueden existir más de 500 entradas almacenadas por cada segundo de señal muestreada.

La estructura de datos contiene tres entradas de información por cada ciclo de excursión en consideración comp ciclo principal. La primera entrada es el número del primer muestreo diferente de cero del ciclo de excursión. Este número de muestreo será utilizado como marca del período de tono de aquellos ciclos de excursión subsiguientes identificados como ciclos principales. La segunda entrada de caracterización de cada ciclo de excursión representa el valor de la amplitud máxima del ciclo de excursión. La

tercera entrada es el numero de muestras de este valor máxi-Estas dos últimas entradas se utilizan en las etapas  $m \circ$ . posteriores del algoritmo para aislar los ciclos principa les.

La estructura informativa se construye examinando cada muestreo de la señal de la voz. Las muestras negativas estan contenidos en ciclos de excursión negativos, por lo cual no se computan. En cambio un muestreo positivo se suma a las demás muestras de su ciclo de excursión, para computar su suma de amplitudes. Tambián se usa cada muestreo positivo para actualizar el valor máximo y la su ma. La detección de un muestreo negativo después de un cruce de cero determina la finalización del ciclo de excursión-

En la determinación o final de cada ciclo, se compara el valor de la suma con un valor de umbral, para analizar un ciclo de excursión como un posible ciclo principal. Los ciclos de excursión para los que las sumas de las amplitudes excede al valor de umbral, se examinan con respecto al precedente ciclo principal para determinar su intervalo de tiempo. Cuando el intervalo de tiempo es mayor que 2 mseg, el ciclo principal precedente se introduce a la estructura informativa. Cuando este intervalo de tiempo es menor que 2 mseg, se comparan las sumas de las amplitudes de los dos ciclos de excursión con el mayor sumatorio de amplitud, se considera como un presunto ciclo principal. (4)

 $-73-$ 

Todo este algoritmo para la construcción de la estructura informativa requiere aproximadamente de la mitad del tiempo de computación cuando se muestrea a 20 KHz. Pero la utilización de un mues,treo burdo produce varias distorsiones causadas por el ruido ambiental y los segmentos de fricativos de la voz. Estas distorsiones afectan los cruces de cero, que son de mucha importancia en la construcción de la estructura informativa. Esta distorsión puede corregirse por medio de un procesamiento de la señal.

Las condiciones ambientales pueden introducir componentes de bajá frecuencia en la señal muestreada, distorsiónandó el eje del\_cero efectivo. Para remover esta dis . torsión se preprocesa la señal pasándola a través de. un filtro pasa-alto conffrecuencia de corte a 200 Hz.

La componente fricativa frecuentemente dificulta la localización del cruce de cero. Esta componente usual. $\pm$ mente tiene una energía significativa sobre los 1000 Hz. Para atenuar la distorsión introducida por la componente fricativa, se procesa la señal pasándola a través de un filtro pasa-bajo con frecuencia de corte a 900 Hz.

Éstos dos preprocesamiento no requieren-de filtros de frecuencias de corte precisas, ni de características críticas de pasa—banda, ni de atenuación crítica.

 $\overline{7}$ 

### Reducción de la Estructura Informativa

En la primera parte del algoritmo se construyó una estructura informativa que contiene-a aquellos ciclos de excursión que se consideraran como presuntos ciclos principales de los demás ciclos de excursión. Durante el aislamiento de los ciclos principales no se utiliza toda la es tructura informativa, pues realmente la estructura se divide en regiones de voz continua. Estas regiones con voz se dividen además en intervalos correspondientes a sílabas. Para cada uno de estos intervalos silábicos se determina una estimación de la frecuencia promedio de tono. Esta estimación se utiliza para efectuar el aislamiento del cicloprincipal dentro del respectivo intervalo silábico.

La división de la estructura informativa en regiones de voz continua se realiza por medio de la localizacion de aquellas entradas o valores pertenecientes a la estructura que indiquen una discontinuidad en la voz. La fre cuencia de tono de señales con voz normalmente no baja de 50 Hz. Por esto, dos ciclos principales consecutivos dentro de un intervalo de voz continua no pueden estar separados con más de 20 mseg, Un intervalo mayor a 20 mseg entre dos ciclos principales consecutivos indica una discontinuidad en la voz. Como la estructura informativa ,se construyo en forma secuencial, es decir en el orden de ocurrencia de cada ciclo de excursión, y esta contiene la información co—

75

rrespondiente al tiempo de inicio de cada ciclo de excursión ; se concluye que una discontinuidad de la voz puede de la voz puede de la voz puede de la voz puede de l<br>Concluye que una discontinuidad de la voz puede de la voz puede de la voz puede de la voz puede de la voz pued sión ; se concluye que una discontinuidad de la voz puede ser detectada examinando sólo las entradas adyacentes de la estructura informativa.

rrespondiente al tiempo de inicio de cada ciclo de excur-

Algunas regiones de voz continua tienen menos de

Algunas regiones de voz continua tienen menos de dos entradas en la estructura informativa. Estas regiones se asumen como sin voz y se desechan, pues la voz humana normalmente contiene al menos dos períodos de tono dentro regiones con voz continua, también permite realizar la decisión con voz/sin voz, gracias a la discriminación que se realiza de las regiones con voz.

Según las reglas del lenguaje, una sílaba aparece siempre que ocurra un fonema sonoro entre dos menos sonoros. Por esto la división de regiones con voz en internoros. Por esto la división de regiones con voz en intervalos silábicos requiere la medición de la sonoridad. En valos silábicos requiere la medición de la sonoridad. En este algoritmo se utiliza la amplitud de los datos conteni- $1a$ sonoridad. Cada entrada de la estructura informativa sión y el tiempo de ocurrencia de este máximo. A partir de esta información se dividen las regiones con voz en intervalos silábicos; primero se ubica el núcleo de cada sílaba

 $-76 -$ 

adyacentes. (29)

Cada región continua con voz contiene por lo menos

co-r responde a aquella entrada de la estructura informativa de amplitud máxima. El núcleo primario y el núcleo secundario se definen por medio de las siguientes propiedades: cada uno ocurre al menos a 80 mseg de otro núcleo silábico; la amplitud asociada con una entrada identificada como un núcleo

cipal. Estas entradas adyacentes al núcleo principal se examinan hasta localizar una que cumpla con las propiedades de atmosfera de la Figura 2.14 se portuguestas. En la Figura 2.14 se portuguestas. En la Figura 2.14 se portugues<br>En la Figura 2.14 se portuguestas en la Figura 2.14 se portuguestas en la Figura 2.14 se portuguestas en la Fi observar las amplitudes almacenadáss en la estructura informativa para una región continua con voz; las flechas señalan

se localiza construyendo la envolvente de las amplitudes en-

El límite silábico entre dos núcleos consecutivos

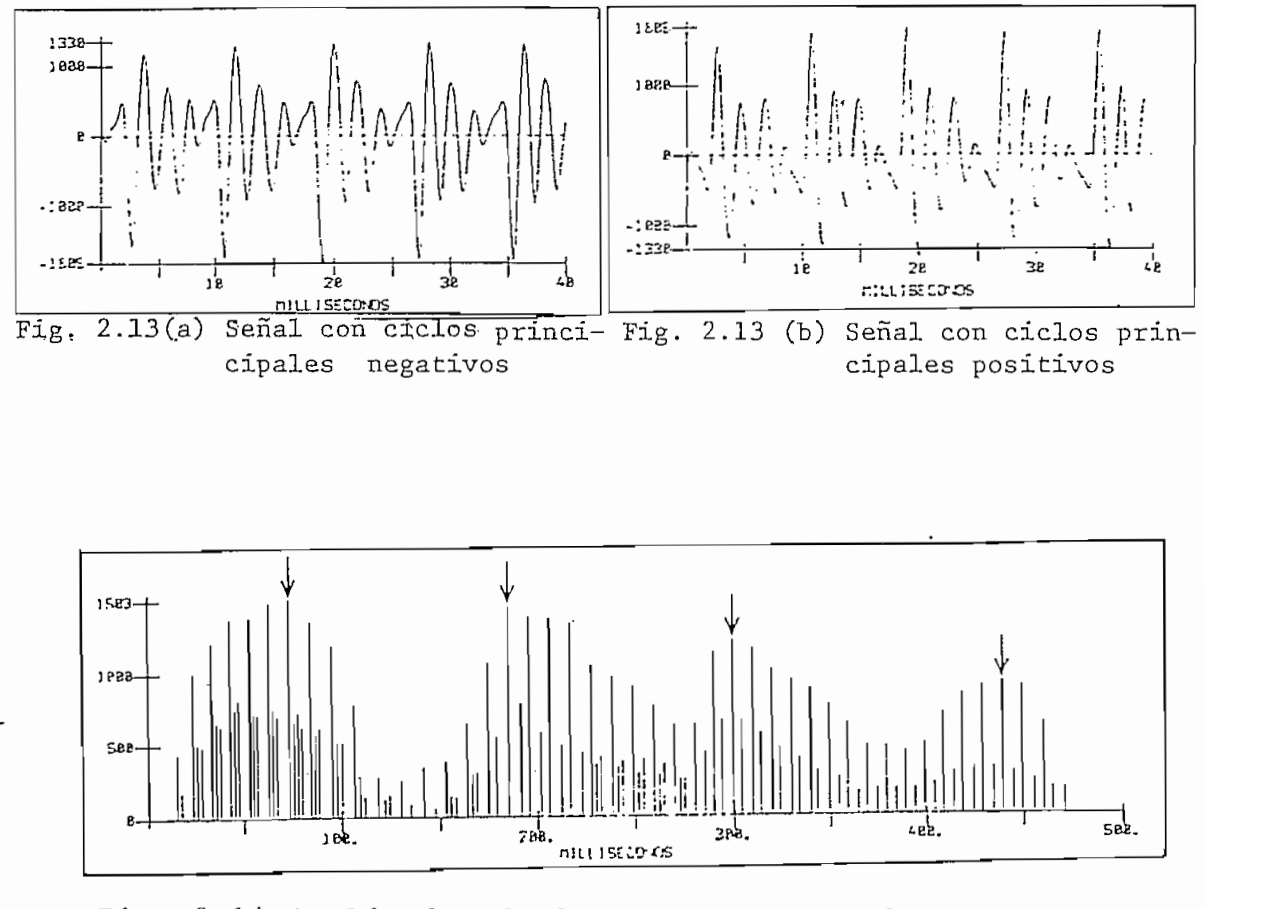

Fig. 2.14 Amplitudes de la estructura de datos de una región continua con voz. Las flechas indican los valores identificados como núcleos silabivalo cos.

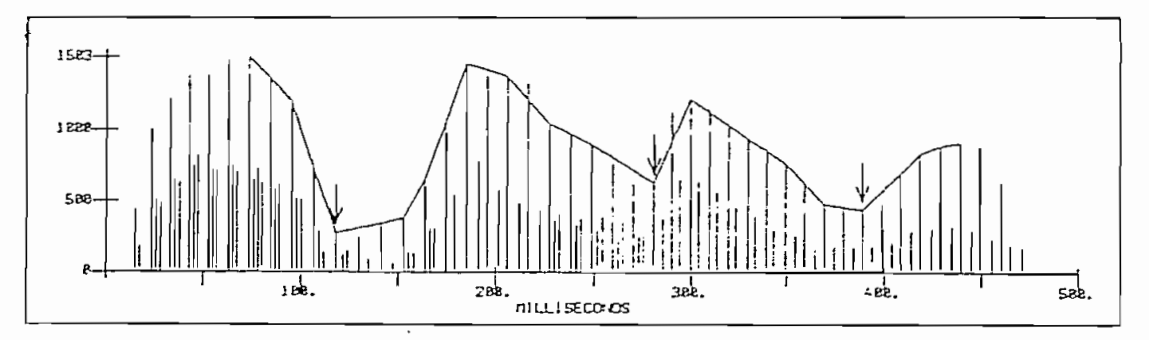

Fig. 2.15 Envolvente de la estructura de datos. Las flyence de la escruccura de datos. Alas<br>como indican las entradas identificadas sens nas indican las ent<br>tes silábicos

segmenta el intervalo de tiempo entre los núcleos en intervalos de 20 mseg. Para cada segmento se determina la amplitud que representara la amplitud de la envolvente durante el seg- mentó respectivo. Esta amplitud se determina localizando la amplitud máxima del segmento. Una vez que se haya construído la envolvente, se aisla el segmento de amplitud más pequeña. La entrada de la estructura informativa correspondiente a la menor amplitud de la envolvente es el límite silábico que se "bus caba .

En la Figura 2.15 se puede apreciar la- envolvente de las amplitudes correspondiente a una región continua con voz; las flechas señalan las amplitudes de aquellas entradas o datos de la estructura informativa que han sido aisladas como límites silábicos. Cuando hay más de un intervalo silábico en una región contínua con voz, hay que modificar los intervalos silábicos de tal manera que los intervalos adyacentes queden separados con  $40$  mseg. Esto resulta muy efectivo en la reducción de errores de concatenación,

Para cada intervalo silábico se computa una estimación de la frecuencia promedio de tono, para facilitar el proceso de aislamiento o selección de los ciclos principales. Esta estimación se realiza construyendo una envolvente lineal discreta para cada sílaba. El primer paso para la construcción de la envolvente es la división del intervalo silábico en segmentos de 20 mseg. Luego se analizan las entradas de la estructura informativa correspondientes a estos segmentos

 $-79 -$ 

para localizar la entrada que tenga la amplitud máxima en cada segmento. Para finalizar se conectan las entradas cuyas amplitudes excedan el 90% del valor de su envolvente se declaran ciclos principales. Como consecuencia, los intervalos de tiempo entre estas entradas son frecuentemente períodos de tono.

Para algunas sílabas muy cortas la estimación de la frecuencia de tono podría ser errónea. Por esto, cada estimación debe ser comparada con las estimaciones de las -sílabas anteriores, para cerciorarse de la precisión de la estimación. Para comparar esta estimación con las anteriores, primero se debe determinar una frecuencia media de tono a partir de las estimaciones previas. Debido a que el rango de frecuencia de tono para un locutor dado no se expande a más de una octava, las estimaciones de tono que sean más del doble o menos de la mitad de la frecuencia medía de tono serán erróneas. Como los errores más comunes en la estimación del tono son la duplicación y la división para dos de la frecuencia, entonces se deben dividir para dos o duplicar estas estimaciones de la frecuencia de tono hasta estar dentro de un rango aceptable de error.

Este proceso de aislamiento de los ciclos principales se realiza en dos etapas. En la primera etapa se aislan aquellos ciclos principales que sean fácilmente identificables, basados en la propiedad de que cada ciclo principal de

La primera parte del proceso actual de aislamiento se aplicó a los intervalos silábicos dentro de la región continua de voz. La segunda parte del proceso, en cambio, opera sobre toda la región con voz, aislando cualquier ciclo principal que no haya sido detectado en la primera etapa. La mayoría de los ciclos principales dentro de una región con voz se aislan en la primera parte del proceso. Esto implica que varios de los intervalos de tiempo entre estos ciclos principales corresponden a estimaciones de frecuencias de tono correctas. Las frecuencias de tono deducidas durante la identificación de los ciclos principales, se pueden utilizar para dividir la región con voz en intervalos relacionados con la frecuencia de tono, para una mejor determinación de las frecuencias de tono. Estos intervalos constan de aquellos períodos de tono calculados cuyas frecuencias de tono difieran de las de los períodos adyacentes en menos del 30%. Estos intervalos simples se componen de un sólo período de tono; mientras los intervalos simples e intervalos compuestos se componen de más de un período de tono. Las frecuencias de tono de intervalos compuestos son generalmente correctas. Aunque ocasionalmente estos intervalos compuestos son el resultado de la duplicación o división para dos del período de

En las etapas anteriores del algoritmo se identificaron los ciclos principales de una señal a partir de la magnitud de las amplitudes de los ciclos de excursión. En algunos intervalos de voz, puede suceder que el segundo ciclo

de excursión tenga una amplitud mayor que la del primer ciclo de excursión. De acuerdo a esto, se puede cometer ocasionalmente un error al determinar los ciclos principales como la amplitud máxima de cada ciclo de excursión. En este caso, como las entradas están separadas entre sí por lo menos en 2 mse'g los períodos de tono erróneos serán 2 mseg más largos o 2 mseg más cortos que el valor real.

El proceso que se ha descrito en este capítulo es efectivo solamente con voces grabadas directamente que no contengan distorsión de fase. La fase de la señal es crítica para la determinación de las marcas del período de tono. Por esto, este algoritmo es incapaz de aislar las posiciones iniciales de cada período de tono para señales con distorsión de fase. Sin embargo, el algoritmo podría retener su abilídad para la detección correcta de las frecuencias de tono. Esto se debe a que para la determinación de frecuencias de tono correctas, se requiere solamente que la separación de los ciclos de excursión con las amplitudes máximas de la señal coincida con la separación de los períodos de tono.

Si se restringe el rango de locutores a procesar, se simplificarían bastante los cálculos del algoritmo. Si se procesaran únicamente voces masculinas, esto permitiría una separación entre las entradas de la estructura informativa de 4 o 5 mseg en vez de 2 mseg; con lo que se reduciría el número de datos a procesar. En cambio,si se procesaran úni-

- 83 -

camente voces femeninas, esto permitiría la restricción de las frecuencias de tono a un rango sobre'los 140 Hz.

Este algoritmo puede correrse en tiempo real a una velocidad media de computación utilizando una frecuencia de muestreo de 20 KHz. Un incremento del tiempo de procesamiento permitiría un proceso adicional de verificación de las marcas de período de tono y de las frecuencias de tono deducidas . La incrementación del tiempo de computación permitiría un proceso independiente que utilizaría las sumas en vez de las amplitudes de los ciclos de excursión para la detección del período de tono. Este proceso es aplicable debido a que las sumas de los ciclos principales frecuentemente exceden a las sumas de los demás ciclos de excursión dentro de cada período de tono. Los resultados de los dos procesos, tanto el de las amplitudes como el de las sumas, podrían entonces ser comparados, y se retendría solamente la información del método que produjera las frecuencias de tono más suavizadas.

Un incremento del tiempo de computación, podría también utilizarse para examinar la envolvente de las amplitudes sincrónicas de tono construídas a partir de las amplitudes de los ciclos principales. Cuando existe duplicación de las frecuencias de tono u ocurren ciclos principales extras, esta envolvente exhibe discontinuidades.

 $-84 -$ 

 $2.4$ 

2.4 Detección de tono utilizando la función promedio

# de la magnitud de la diferencia

La función promedio de la magnitud de la diferencia (AMDE) es una variación de la función de autocorrelacion (ACF). Esta función es una herramienta muy útil en el procesamiento de señales de voz. La AMDF no es más que una variación del análisis autocorrelativo, donde en vez de correlacionar con varios retardos la señal de entrada de voz o sea formando multiplicaciones y sumatorios para cada valor de retardo, se forma una señal de diferencia entre la señal retrasada y la señal original de la voz, a la cual se le va tomando la magnitud de la diferencia para cada valor de retardo.

En este capítulo, se describirá un método para uti-Tizar la función promedio de la magnitud de la diferencia y un algoritmo lógico de decisión asociado, para la estimación del período de tono de sonidos con voz. Las principales razones para la ímplementacion de este método son:

- 1) La función AMDF brinda una medición simple que permite una buena estimación del período de tono.
- 2) No hay que realizar operaciones multiplicativas.
- 3) Sus características dinámicas son fáciles de implementar con sólo 16 bits.
- 4) La naturaleza de sus operaciones permite su implemen tacion en un procesador programable o en un computador de propósitos especiales.

La implementacion de este tipo de detección de tono puede realizarse tanto en tiempo real como en una simulación en tiempo no real.

### Análisis de Auto correlación y Correlación Cruzada

Matemáticamente, la función de autocorrelacion de un segmento "L" de voz digitalizada se define de acuerdo a la siguiente expresión:

ACF<sub>r</sub> =  $\frac{1}{L}$   $\sum_{i=1}^{L}$  S<sub>j</sub> <sup>°</sup>S<sub>j-r</sub>, r = 0,1,  $\cdots$ , r<sub>max</sub>

 $S_{i}$  = j-esimo mu estreo del vector de la onda de voz L = tamaño del segmento de voz r = valor del retardo

valor máximo del retardo (r  $= L$ )

Las principales propiedades de la función de autocorrelacion  $s$  on:

- 1) La función de autocorrelacion de una señal periódica es también periódica con el mismo período.
- 2) La función de autocorrelacion es una función par
- 3) Tiene su valor máximo para  $r = 0$ .
- 4) El valor ACF(O) equivale a la energía para señales déterminísticas o a la potencia promedio para señales periódicas o aleatorias.

Estas propiedades convierten a la función de autocorrelacion en una base o herramienta para la estimación de la periodicidad de todo tipo de señales, incluyendo a las señales de voz (10)

La función de autocorrelación de una señal con voz puede utilizarse para la detección de tono, como se verá los capítulos posteriores. Generalmente no es necesario comp utar toda la función de auto correlación para cada segmento "L" de voz; usualmente se computan valores de retardo o retraso dentro de un rango de 3 a 15 mseg aproximadamente. Debido a que las frecuencias de tono generalmente caen dentro de un rango de 70 a 300 Hz, correspondientes al rango de investigación de 3 a 15 mseg, se puede eliminar el procesamiento excesivo de información en la detección de tono por autocorrelación de cada intervalo "L" para retardos que estan fuera de este rango.

En realidad solo se necesita la computación de la mitad de la función de autocorrelaciSn ya que la función es par. A la porción resultante de estas limitaciones, se le examina en busca de su pico máximo. Asumiendo que se satisfacen los criterios de voz de la lógica de tono, se toma como período de tono la posición o el valor de retardo con respecto al retardo cero u origen verdadero de la función de auto correlación del pico máximo.

Se puede realizar una reducción en el procesamiento de la información al computar solo una porción del análisis del intervalo de tiempo "L", donde a L' <L se le aplica una autocorrelacion de cruce con todo el intervalo de tiempo "L",

 $- 87 -$ 

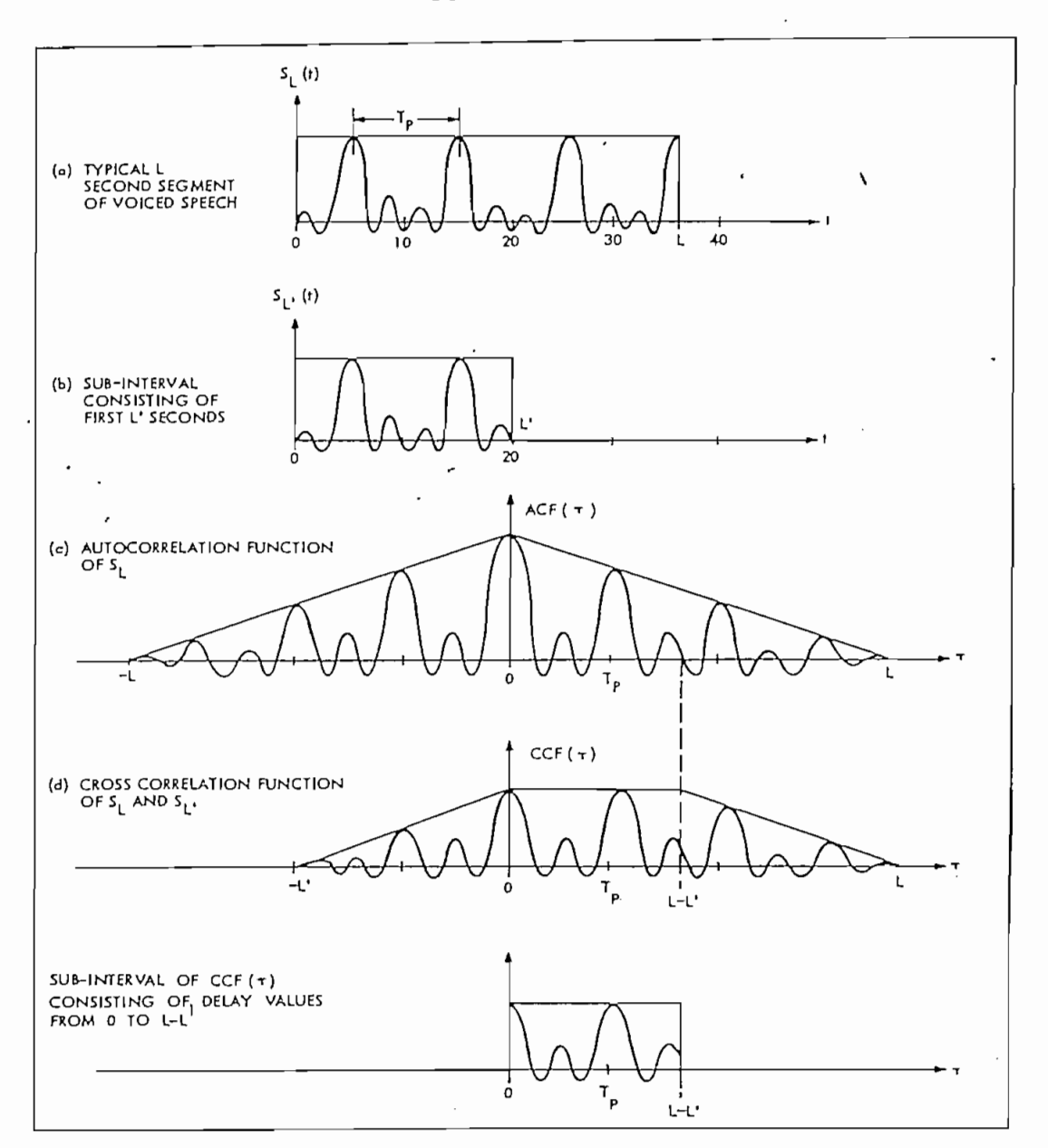

Fig. 2.16 Comparación entre las funciones de autocorrelación y la función de auto correlación cruzada,

como se puede apreciar en la Figura 2.16. En esta Figura se puede apreciar la función de autocorrelación cruzada (CCF) la cual es muy útil para la detección del período de tono de la vo z.

La expresión matemática de la función de autocorrelación cruzada para un segmento "L" de voz digitalizada  $es:$ 

$$
CCF_{r} = \frac{1}{L}, \sum_{j=1}^{L'} S'_{j} \cdot S_{j-r}, r = 0, 1, \cdots, r_{max}
$$

donde

 $S_i = j$ -esimo muestreo del vector de la onda de voz.  $(s_i) = (s_1, s_2, \dots, s_L)$  $S_1$  = j-esimo muestreo del subyector de la onda de voz.  $(s_i) = (s_1, s_2, \dots, s_{n}$ L' = porción del segmento de voz r = valor del retardo.  $r_{\text{max}}$  = valor máximo del retardo ( $r_{\text{max}} \leq L \cdot L'$ )

Para la función de autocorrelación cruzada la longitud "L11 se escoge de acuerdo al período de tono que se espera obtener, Esta longitud podría ser aproximadamente igual a dos períodos del promedio normal para locutores masculinos, esto es 100 Hz. Bajo estas condiciones "L' " sería cerca de mseg y un valor típico de L sería 36 mseg, con lo que se 20 tendría un rango para la.inves tigaci8n del período de tono de L--L1 igual a 16 mseg. En la práctica se ha visto que "L' " puede tomar valores hasta de 8 0 9 mseg y "L" hasta de 23 msee.

Una ventaja de este método de autocorrelación cruzada es que el tamaño de los picos de correlación tiemea mantenerse constante como una función del tiempo de retardo. mantenerse constante como una función del tiempo de retardo. Con respecto a ésto, en el método de autocorrelación se puede observar un decrecimiento lineal en el tamaño de los picos picos picos picos picos picos picos picos picos<br>En el tamaño de los picos picos picos picos picos picos picos picos picos picos picos picos picos picos picos de observar un decrecimiento lineal en el tamaño de los picos de correlación en función del tiempo de retardo. Por otro de correlación en función del tiempo de retardo. Por otro lado, la constancia de los valores del tamaño de los picos de correlación de la Figura 2.16 ocurre debido a que siempre dos segmentos correlacionados en cruce por medio-dei método de la función de correlación de cruce (FF). Este no es el caso del método de autocorrelación (ÁCF) en el que la transmisión de la información cae linealmente en función del tiemencontrar durante la deteccion-de tono por el método de correlación cruzada (QGF), pues tienden a mantenerse más grandes

En realidad si L y L' se escogieran cuidadosamente, tos computacionales, manteniendo suficiente información para la estimación del período de tono con buena precisión. (18)

فتحصصه

 $\mathcal{A}(\mathcal{A})$ 

para la computación del proceso de detección de tono por me-

operaciones matemáticas. Por esta razón, para la medición del período de tono de segmentos con voz, se utiliza una variación del análisis autocorrelativo analizado, Esta varia-(ÁMDF), la cual se implementa con la resta, la suma y el valor absoluto de los valores de operación; en contraste con las operaciones de suma y multiplicación que se utilizaban con

La función promedio de la magnitud de la diferencia para un segmento con voz, se define de acuerdo a la exprés ion

$$
D_r = \frac{1}{L} \sum_{j=1}^{L} |S_j - S_{j-T}|
$$
,  $r = 0,1, \cdots, r_{max}$ 

 $S_i$  = j-esimo muestra del vector de la onda de voz  $(s_{i}) = (s_{1}, s_{2}, \dots, s_{L})$  $\mathcal{S}$ .  $\mathcal{S}$  and under the latter of under the latter of under the latter of under the latter of under the latter of under the latter of under the latter of under the latter of under the latter of under the latter o  $=$   $\mathbf{m}$ retardo de "r" segundos.

Las barras verticales de la expresión sacan la magnitud de la diferencia S. - S. . La señal de diferencia D S. . La señal de diferencia D se forma al realizar el sumatorio de las magnitudes de las diferencias entre los valores originales de la voz y los valores de la onda retrasada de la voz. La diferencia entre las señales es siempre igual a cero cuando el retardo es cero o sea cuando no existe retraso entre las señales. Se ha ob-

كالمصبغ والمنابي والمرادي والمرادي

ميليان

servado también que para retrasos correspondientes al periodo de tono de sonidos con voz de estructura cuasiperiódica, aparecen valores de diferencia nulos.

La función promedio de la magnitud de la diferencia para una secuencia de muestreos ( $S_{\iota}$ ) se define por medio de la siguiente expresión.

$$
D_n = \frac{1}{N} \sum_{k=0}^{N-1} |s_k - s_{k-n}|
$$

donde el valor de retardo "n" varía en un rango desde - (N-1) hasta  $+(N-1)$ , es decir que para generar la función AMDF completa n =  $-(N-1)$ ,...,-1,0,  $\frac{1}{2}$ ,  $\frac{2}{3}$ ,  $\frac{3}{4}$  =  $\frac{1}{4}$ (N=1). El rango de variación del sumatorio es desde k = n hasta k = N-1 para n > 0. Para n<0, el rango de variación del sumatorio es desde k=0 hasta k = N-1+n. De acuerdo a esta definición se puede decir D es una función par. (31)

La expresión anterior de la función AMDF puede aproximarse de la siguiente manera

 $\frac{1}{n}$   $\sum_{k=1}^{\infty}$   $s_{k-n}$   $\approx$   $\mathcal{G}_n$   $\frac{1}{n}$   $\sum_{k=1}^{\infty}$   $(s_{k-1} s_{k-n})^2$  $\frac{1}{2}$ En esta expresión el coeficiente' $\mathscr{G}_n$ " es un factor de escala. Para el caso de una secuencia Gaussiana se puede determinar analíticamente un valor de " $\mathscr{G}_n$ " que permita una igualdad en el valor promedio entre la magnitud promedio y el valor de las sumas rms. Para los otros tipos de distribuciones, el valor de  ${}^{\prime\prime}\!\!\mathrel{{\mathcal G}}_{\rm n}$ " se puede determinar experimentalmente, al examinar un gran número de secuencias. El valor de  $\mathcal{B}_n$ " depende de la función de densidad de probabilidad asociada de S<sub>k</sub> yS<sub>k</sub> . Como está<sup>-</sup>función de densidad de probabilidad asociada de S<sub>k</sub>-n varía generalmente con el valor de retardo "n",

el coeficiente "  $\frac{1}{n}$ " será entonces una función del valor "n". Normalmente el valor de "  $\frac{1}{n}$ " varía entre 0,6 y 1,0 dependiendo de la secuencia de muestreos.

Si se expande la expresión aproximada de la función AMDF, la expresión de D<sub>n</sub> queda de la siguiente forma:

$$
D_n \stackrel{\sim}{=} \beta_n \left(\frac{1}{N} \sum_{k=1}^{K} s_k^2 + \frac{1}{N} \sum_{k=1}^{K} s_k^2 - \frac{2}{N} \sum_{k=1}^{K} s_k \cdot s_{k-n}^2\right)
$$
 1/2  
Abora se define la función de autocorrelación de una secuencia  
de muestra (S<sub>k</sub>) como

$$
R_n = \frac{1}{N} \sum_{k} S_k \cdot S_{k-n}
$$

De acuerdo a esta expresión el tercer término de la expresión de D<sub>n</sub> es igual a 2R<sub>n</sub>. Si se asume que la secuencia (S<sub>1</sub>) corresponde a un proceso estacionario,, se pueden expresar los sumatorios de los dos primeros términos de la expresión de como simples funciones de autocorrelación (ACF) Evaluadas.  $para n = 0.$  Esto  $e^s$ 

$$
R_o = \frac{1}{N} \sum_{k} s_k^2 \cong \frac{1}{N} \sum_{k} s_k^2
$$

Sí se reemplazan estas dos últimas expresiones en la ecuación e obtiene la expresión definitiva de la función AMDF

$$
D_n = \mathcal{G}_n (2(R_0 - R_n)) 1/2
$$

Las propiedades de la función promedio de la magnitud de la diferencia (AMDF) se pueden canacterizar a partir de la última expresión de D<sub>n</sub>. Específicamente, el valor de la

El valor de  $D_n$  aparecerá como nulo en aquellos pundonde R sea muy grande comparada con R · Esto ocurre do se toma la secuencia (S. )de un sonido con voz que contenga dos o más períodos de tono. La separación entre estos valores nulos es igual al período de tono.

En la figura 2.17 se pueden apreciar los grâficosde las funciones  $R_{n}$  ( $R_{o}$  –  $R_{n}$ ) y ( $R_{o}$  –  $R_{n}$ )  $^{1/2}$  para una función de autocorrelación (ACF) periódica. En el gráfico en que se comparan la diferencia con la raíz cuadrada de la di-^ ferencia, se puede apreciar que el efecto que produce la raíz cuadrada es el de reducir el ancho de los valores nulos. Este efecto es muy dtil para incrementar la precisión en la medición del período de tono. Por lo tanto, un ancno reducido de los valores nulos permite una mayor precisio'n en la determinación de sus posiciones.

Se puede afirmar que la función promedio de la magnitud de la diferencia (AMDF) es una variación del análisis de autocorrelación (ACF), donde en vez de correlacionar la señal de entrada de la voz para varios retardos por medio de multiplicaciones y sumas, se forma una señal de diferencia entre la señal retardada de voz y la señal original de • voz a la cual se le saca el valor de la magnitud. absolutapara cada valor de retraso. A diferencia de la función de

### - 94 o

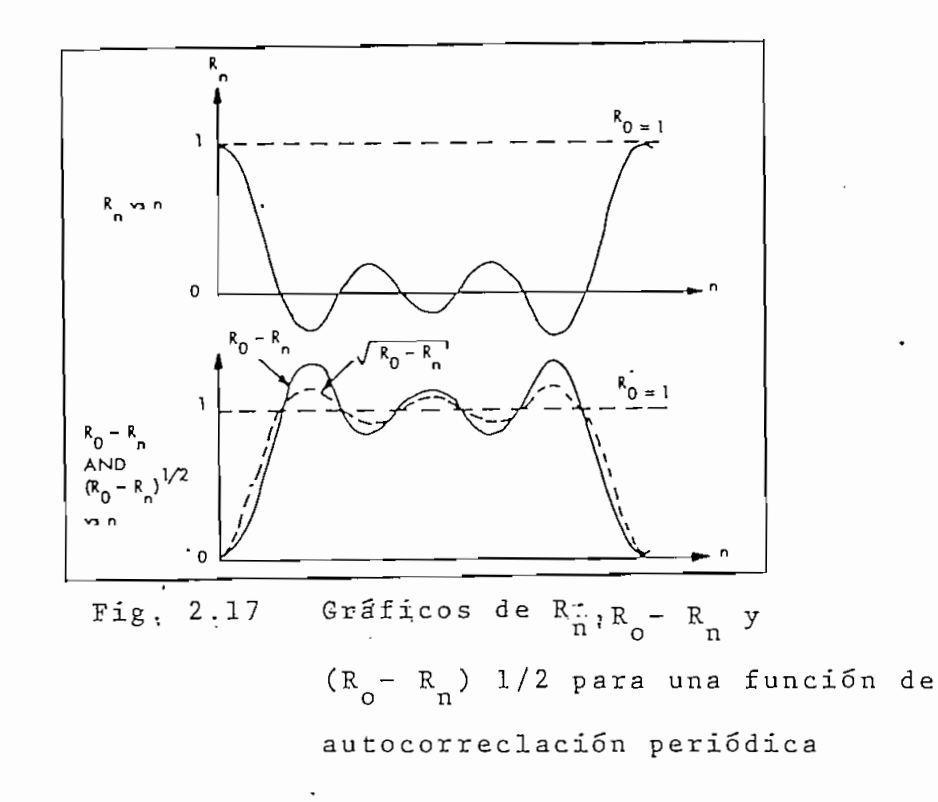

función promedio de la magnitud de la diferencia (AMDF) no función promedio de la magnitud de la diferencia (AMDF) no requiere dentro de sus cálculos de operaciones multiplicatirequiere dentro de sus cálculos de operaciones multiplicativas, lo cual es una ventaja para aplicaciones en tiempo real.

Para cada valor de retraso o retardo, se realiza "la computación a lo largo de una ventana de "L" muestreos, en un proceso similar al que se utilizó para la obtención de la función de correlación cruzada de la figura 2.16. Para poder general de valores de valores de valores de valores de retardo, se "dife---"diferente de retardo, se "di poder genera<sup>r</sup> todo el rango de valores de retardo, se "difeintervalo completo. La ventajade este método es que los taintervalo completo. La ventaja de este método es que los tamaños de los valores nulos tienden a mantenerse constantes en función del valor del retardo. Esta se debe a que se produce una transmisión completa de información entre los dos segmentos que se diferencian en cruce. (18).

En los detectores de tono de este tipo, el fa-ctor que limita su precisión es la imposibilidad de separar completamente la estructura, de los efectos de la envolvente espectral. Por esta razón, se debe utilizar un proceso de decisión lógico y las características principales de la voz junto con la función AMDE, para una mejor detección del período de tono.

### Proceso lógico para la detección de tono

En la Figura 2.18 se puede apreciar el diagrama de flujo para una detección del período de tono por medio de la función promedio de la magnitud de la diferencia (ÁMDF) En este diagrama de flujo se ve el grupo de instrucciones lógicas desarrolladas para la respectiva extracción de información del período de tono a partir de la función AMDF. La complejidad de este grupo de instrucciones lógicas es comparable a la lógica de un detector de tono por autocorrelacíon (ÁCF).

Existen cinco caminos lógicos diferentes, los cuales se escogen en base a las tres más recientes decisiones

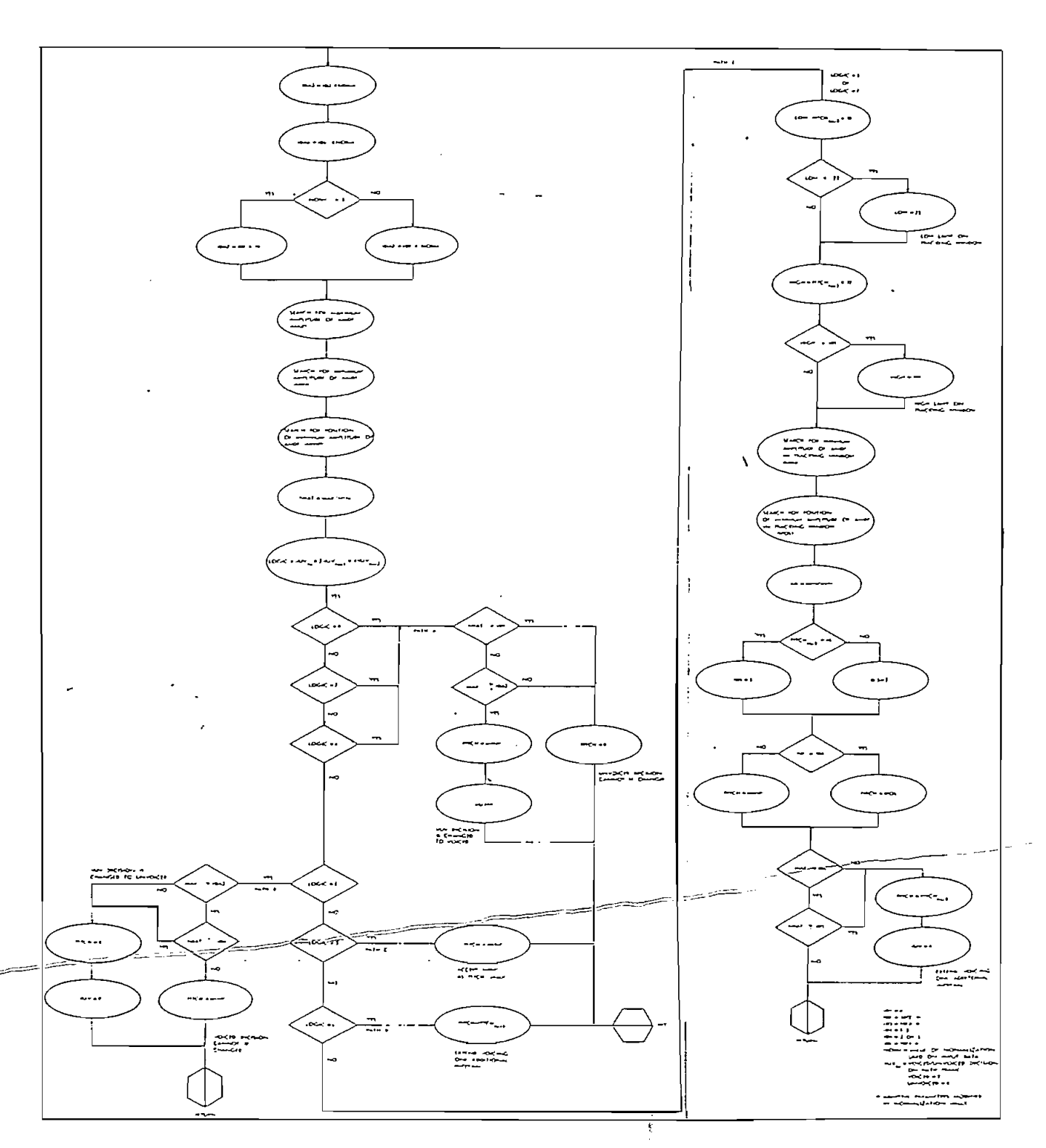

Fig. 2.18 Diagrama de flujo de un detector de tono AMDF

 $\bullet$ 

lógicas con voz/sin voz (VUV). El parâmetro "LOGIC" se obmero binario, de acuerdo a la siguiente ecuación. mero binario, de acuerdo a la siguiente ecuación.

 $LOGIC = VUV(n) + 2.VUV(n-1) + 4.VUV(n-2)$ donde VUV(n) = O, si el enésimo intervalo fue sin voz.

 $VUV(n) = 0$ , si el enesimo intervalo fue sin voz.

El rango de valores que puede tomar "LOGIC" varía de O a 7? El rango de valores que puede tomar "LOGIC" varía de 0 a 7,

es decir que según el diseño lógico de tono puede haber ocho condiciones posibles. Los valores de umbral que se utilizan examinar la información de services de varios de varios locutos de varios de varios de varios de varios de vari<br>La información e xaminar la información de las voces de varios locutores diferentes.

En el camino "A", la decisión VUV es "sin yoz", por lo cual la lógica pregunta si esta decisión debe ser cambiar da a una decisión "con voz". El cambio se justifica cuando se presenta una fuerte onda periódica dentro del intervalo de análisis.

En el camino "B", la decisión VUV es "con voz". Normalmente el tono deber ser igual a la posición mínima de la función AMDF dentro del rango de búsqueda. Sin embargo, puede producirse una decisión "sin voz" si el valor del máximo de la función AMDF no es suficientemente fuerte o si la razón del valor máximo para el valor mínimo es menor que el valor de umbral especificado.

- 98 -
En el camino "C", las decisiones VUV para los intervalos "n" y "(n—1)" son "con voz", pero la decisión para el intervalo " (n-2)" es "sin voz". Esto significa que para una indicaci6n de presencia del primer impulso de un intervalo "con voz", el extractor de tono debe cambiar a decisión VUV "con voz" y colocar como nuevo valor de tono el valor mínimo de la función AMDF.

En el camino "D", se extiende en un intervalo más a la señal "con voz" cuando la decisión VUV indique una señal "sin voz" después de un largo lapso de señal "con voz"! Si para el nuavo intervalo se detecta una decisión "sin voz", la onda de voz tendrá una amplitud tan bajo que no será de importancia para el sintetizador. En cambio es de mucha importancia si el extractor de tono estaba errado, pues el intervalo resulta ser en realidad "con-'Voz". Como se puede apreciar, por medio de esta extensión se elimina la posibilidad de que se presente un intervalo "sin voz" en medio de un sonido "con voz".

El camino "E" representa el camino normal para sonidos sostenidos "con voz", en el cual se utiliza un proceso para determinar la magnitud y posición del período de tono verdadero. Se define una ventana de rastreo de  $+$  12 muestreos con respecto a la última medición del período de tono, para realizar la búsqueda lógica del valor mínimo. Á este mínimo se lo compara con el valor mínimo de todo'el rango

de búsqueda de la función AMDF. Normalmente la posición de este mínimo corresponderá al período de tono, pero la lógica del proceso puede cambiar el valor del período de tono por la posición del mínimo fuera de la zona de búsqueda, si la amplitud del valor mínimo fuera del rango de rastreo resulta menor que la mitad de la amplitud del valor mínimo rastreado. En el caso de que existan frecuencias de tono muy altas, se tendrá una mayor cantidad de mínimos en la función en la función AMDF, Para este caso, solo se podría cambiar el período de tono si la amplitud del valor mínimo fuera del rango de rastreo fuera menor que un octavo de la amplitud del valor mínimo rastreado dentro de la ventana. En este camino, también hay un camino para cambiar la decisión VUV de "con voz" a "sin voz" y para extender el intervalo para chequear el valor previo del período de tono.

Para todos los intervalos "sin voz" (UV) y para el primer intervalo de los segmentos "con voz" (V), se invierten en el tiempo los muéstreos de la señal de entrada. Este proc edimiento se realiza para superar un problema serio relacionado con el primer impulso de un sonido "con voz". Para este intervalo de análisis, la onda tiene una parte "sin voz" y la 'Otra parte "con voz", con la ventana de rastreo en la parte "sin voz". La función de correlación de estos muéstreos no existirá para ninguno de los valores de información. Al

- 100 -

invertir la función de tiempo se ubican las muestras de la parte "con voz" de la onda de voz en la ventana de integración. Si el intervalo es básicamente "con voz"., la función AMDF tendrá un mínimo de pequeña amplitud; si en cambio menos del 50% del intervalo es "con voz", la decisión lógica sera una salida "sin voz".

Para todos los intervalos "con voz" excepto aquellos correspondientes al primer impulso de un sonido "con voz", no se invertirán en el tiempo las muestras durante el análisis de la ventana de rastreo. En el final de un sonido "con voz" se realiza la misma inversión en el tiempo, para que la parte periódica "con voz" se incluya en la venta de rastreo. Este proceso permite una mayor precisión en la detección del período de tono de un sonido "con voz". (18) .

#### Implementacion en Tiempo Real

La abilidad para implementar el algoritmo para la detección de tono a partir de la función ÁMDF en tiempo real, dep ende directamente del numero de operaciones necesarias y de la velocidad computacional de la máquina que se utilice.

En la Figura 2.19 se encuentra el diagrama de flujo del grupo de instrucciones que permiten la generación de las muestras de una función AMÍ? en tiempo real en un procesador de señales GTE Sylvania. Para este aparato en particular, una instrucción de multiplicación lleva 750 nseg, mientras

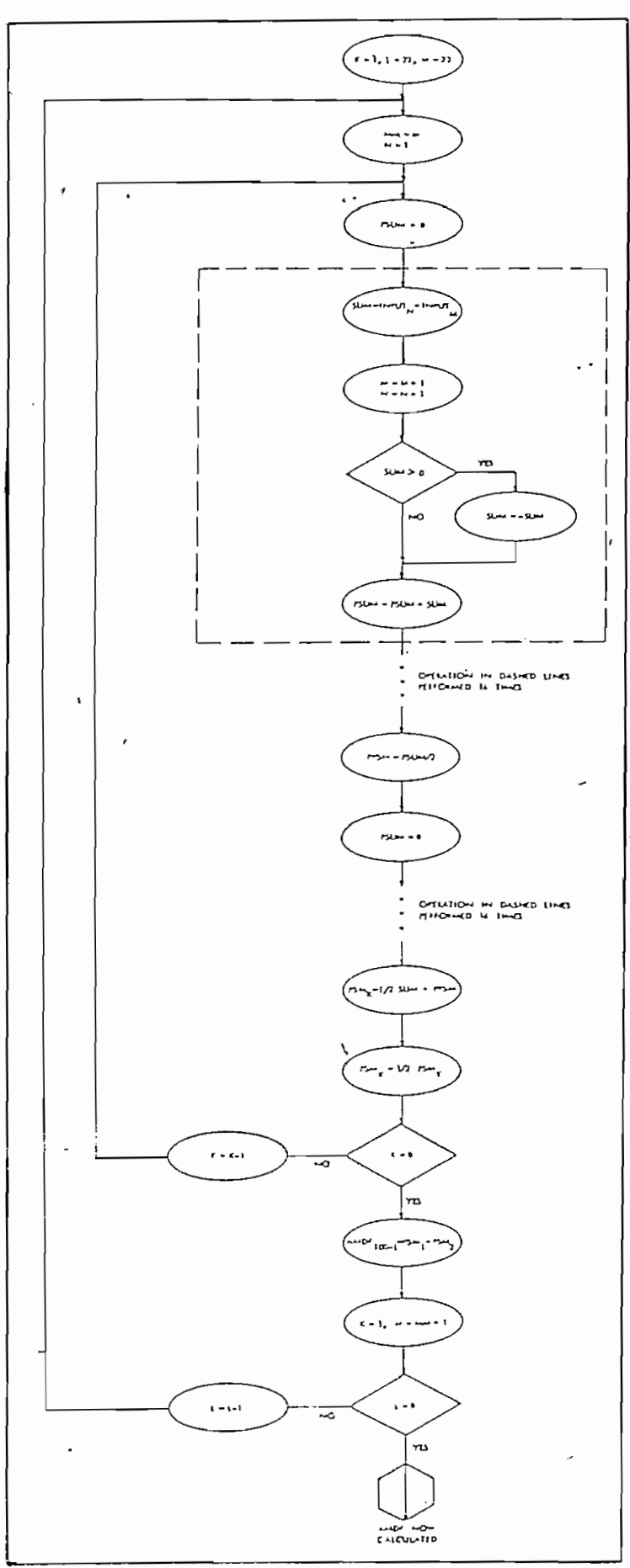

Fig. 2.19 Diagrama de flujo para la generación de una Función AMDF en tiempo real.

 $\overline{a}$ 

 $\cdot$ 

que instrucciones de suma, resta y de manipulación de información toman generalmente de 250 a 375 nseg; cada una. Para cada grupo de operaciones dentro del bloque punteado de la Figura 2.19 se requiere un tíempo de 1,875Mseg; en este tiempo se incluyen 500 nseg para cada instrucción de carga (load), po se incluyen 500 nseg para cada instrucción de carga (load), resta, examen (test) y negación, y un tiempo adicional de 375 nseg para almacenar la suma parcial.

Para el análisis de cada intervalo se necesitan un número de computaciones igual al número de muestreos de la ventana de búsqueda, para poder calcular un sólo punto de la función AMDF. Por ejemplo para un segmento de voz de 9 mseg

También se debe incluir dentro de esta estimación de tiempo, el tiempo, el tiempo, el tiemp<del>o, el tiempo, el tiempo, el tiempo, el tiempo, el tiem</del>po, el tiempo, e<br>El tiempo, el tiempo, el tiempo, el tiempo, el tiempo, el tiempo, el tiempo, el tiempo, el tiempo, el tiempo para la lógica de decisión, equivale a la estimación del tiempo de corrido u operación para la detección del período de tono en este aparato. Los tiempos para la generación de la función AMDF y para la ejecución de la lógica de decisión en varios sistemas actuales son de 10 mseg y 0,25 mseg respectivamente .

Para tener una buena precisión al realizar el sumatorío correspondiente a la expresión de la función AMDF, se divide este sumatorio en cuatro sumatorios de 16 términos cada uno para el calculo de cada punto de la función ÁMDF. La expresión dividida queda así:

$$
D_{r} = \frac{1}{4} \sum_{j=1}^{16} |s_{j} - s_{j-r}| + \frac{1}{4} \sum_{j=17}^{32} |s_{j} - s_{j-r}| + \frac{1}{4} \sum_{j=18}^{48} |s_{j} - s_{j-r}| + \frac{1}{4} \sum_{j=49}^{64} |s_{j} - s_{j-r}|
$$

 $e \text{ r = } 0, 1, \ldots, r_{\text{max}}$ 

La información de entrada se escala de tal forma que el valor máximo que se pueda obtener sea  $\pm$  (2 $^{10}$  -1). Debido a que cada muestreo es el resultado de la combinación de dos muéstreos de entrada, se requiere un-fac-tor de 2 que da un máximo igual a  $2(2^{10} - 1) = 2^{11} - 2$ . Como el número de muestreos dentro de la ventana de búsqueda es de 64, la exactitud que se requiere para el cálculo de cada punto de la función AMDF es igual a  $(2^6)$   $(2^{11} -2) = 2^{17} - 2^7$ ; con lo que se sobrepasaría la capacidad de un computador de 16—bit. En cambio si se utiliza esta división o segmentancíón de la expresión,

la exactitud que se requiere para el sumatorio de 16 puntos<br>de la función AMDF es igual a  $(2^4)$   $(2^{11} - 2) = 2^{15} - 2^5$ . Luego se combinan las cuatro sumas parciales para generar un go se combinan las cuatro sumas parciales para generar un sobrepasar la capacidad de un computador de 16-bit.

Existen varios métodos para reducir el tiempo de

ejecución o corrido del algoritmo para la detección de tono función AMDF en un aparato "hardware" externo y luego introfunción AMDF en un aparato "hardware" externo y luego intropoco sencillo. Para la entrada, el generador de la función hacia el procesador central a la frecuencia de muestreo. Otra forma de meter la información es utilizando un conversor Á/D de examen de la magnitud del bloque punteado de la Figura 2.19 Esto reduciría el tiempo de generación de la función ÁMDF de

 $-105 -$ 

Otra posibilidad para una operación más rápida es la de desarrollar instrucciones especiales para reducir el número de computaciones. Una instrucción que sumada a la magnitud del acumulador dentro de un registro de precisión de 20-bít en un ciclo de instrucciones, podría reducir el tiempo del lazo interior y el tiempo de escalamiento de las sumas intermedias. Este tipo de instrucción podría reducir el tiempo de generación de la función ÁMDF de 9.24 mseg a cerca de 5,44 mseg.

Otra posibilidad interesante incluye ideas como la de limitar la banda de la señal de entrada a 1000 Hz y realizar un nuevo muestreo a un 1/5 de la frecuencia de muestreo original. Este puede brindar unasreducción del número de computaciones necesarias para obtener la función AMDF. Se han logrado buenos resultados con un esquema en el cual se genera cada segundo o tercer puntb de la función ÁMDF, mientras que se restringe la lógica de decisión para poder ignorar los puntos de la funcíón'que no se hayan calculado. En estos dos últimos casos, se debe notar que al reducir la información es muy posible que se pierda en precisión. (22).

Al simular la lógica para la detección de tono mediante la función AMDF, ladecisión con voz/sin voz puede alterarse, con lo que se producirían errores en la medición del período de tono. El caso en que se producen los errores más graves es cuando una decisión "con voz" se cambia a decisión "sin voz" por alguna degradación de la señal.

La introducción de ruido en la señal de voz, también

- 106 -

produce una generación de errores en la medición del período de tono. Estos errores dependen de la voz del locutor, pero consisten en la duplicación del período de tono al comienzo o en la parte central de sonidos "con voz". Normalmente se puede realizar una buena detección del período de tono por medio de la función AMDP utilizando una relación de señal a ruido S/N igual a cero dB. Sin embargo, se debe realizar un estudio de un rango amplío de sonidos y locutores para poder determinar la relación de señal a ruido más baja que se pueda utilizar para la detección del período de tono utilizando la función promedio de la magnitud de la diferencia (AMDF).

Como ya se ha visto la implementación de los métodos de autocorrelación (ACF) y de correlación cruzada (CCF) requiere de multiplicaciones en vez de las instrucciones de suma y magnitud que se utilizan en el método de detección de tono por medio de la función ÁMDF. Para ciertas computadoras con operaciones multiplicativas veloces, no hay mucha diferencia entre el tiempo para generar la función ACF o la función CCF en-comparación con el tiempo para, generar la función AMDF-Sin embargo, el costo del "hardware" para aumentar la velocidad de multiplicación es considerable.

También se debe anotar que para mantener un rango dinámico grande asociado a las operaciones multiplicativas se necesita un mayor escalamiento que para el proceso equivalente de las sumas. Para concluir, se puede afirmar que en

ni se tiene ninguna restricción del rango dinámico. Esto

#### 2.5 Métodos de detección de tono usando la función de  $2.5$ autocorrelacion.

Anteriormente, se pudo apreciar como la función de autocorrelacion provee de una representación adecuada, a parción del período de tono en función del tiempo. En este capítulo, se verán varios detalles relacionados con la implementación de detectores de tono basados en la función de autocorrelacion.

La mayor limitación de la representación autocorrelatíva es que retiene demasiada información de la señal de la voz. En.realidad basta con un intervalo de valores de la función de autocorrelacion entre Q^r^lO, para poder realizar una buena es timacion de la función de transieren cía del canal bucal.

Para un mejor procesamiento de la señal de la voz, se suele hacer que la periodicidad sea más prominente, al mismo tiempo que se suprimen aquellos rasgos que puedan distorsionar la señal. Las técnicas que realizan este

tipo de procesamiento de una señal se llaman "aplanadoras de espectro", pues su objetivo es el de remover los efectos producidos por la función de transferencia del canal bucal, haciendo que cada armónica se ponga a un mismo nivel de amplitud.

Los tres métodos para la detección de tono que se verán en este capítulo utilizan la técnica de aplanamiento del espectro. El procedimiento común a los tres métodos es el siguiente:

- $1)$ las armónicas de la frecuencia fundamental se igualan en amplitud.
- $2)$ Se sincronizan en fase las armónicas entre si, con lo que se obtiene un tren de impulsos con picos de amplitud grande.
- Se determina la ubicación de los picos de mayor  $3)$ amplitud (máximos).
- $4)$ 4) El intervalo de tiempo entre estos pulsos corresponderá a la estimación del período de tono.
- $5)$ La decisión con voz/sin voz se basa en la presencia o ausencia del tren de pulsos respectivamente.

Los tres métodos para la detección de tono que se describirán son:

- 109 -

2) Recortado central del espectro y autocorrelación.

3) Recortado de tres niveles y autocorrelación.

Las amplitudes de las armónicas de una señal no se pueden igualar tan fácilmente, debido a la gran variedad de formantes y frecuencias fundamentales que existen. Para esto se utiliza un sistema dinámico que se adapte a las varia- ciones del espectro en el tiempo. En la figura 2.20 (a) se puede observar el diagrama de bloques de un sistema de este tipo. La señal de la voz se filtra a través de "n" filtros pasa-banda de aproximadamente 100 Hz, para expandir el ancho anda de la señal. Las salidas "F<sub>i</sub>" de los filtros van a un rectificador de onda completa y a un suavizador para dar una estimación "A<sub>i</sub>" de la amplitud de la señal "F<sub>i</sub>". La señal "S<sub>5</sub>" es la señal "F<sub>5</sub>" retrasada para compensar el retardo que se introduce al suavizar la señal. La señal "G<sub>1</sub> =  $S_{\frac{7}{1}}$ /A<sub>1</sub>" equivale a la señal "F<sub>1</sub>" normalizada en amplitud. La suma de las señales "C<sub>i</sub>" es igual al espectro aplanado de la señal. En la Figura 2.21 se puede observar el espectro aplanado de una señal de voz. Como era de esperarse, los intervalos con voz presentan un tren de impulsos, mientras que en los intervalos sin voz está ausente el tren de impulsos (21).

Si las amplitudes de las armónicas se sincronizaran en fase, se facilitaría la detección del período de tono de la señal. La sincronización de estas amplitudes se puede realizar con el sitema de la Figura 2.20(b). En la Figura

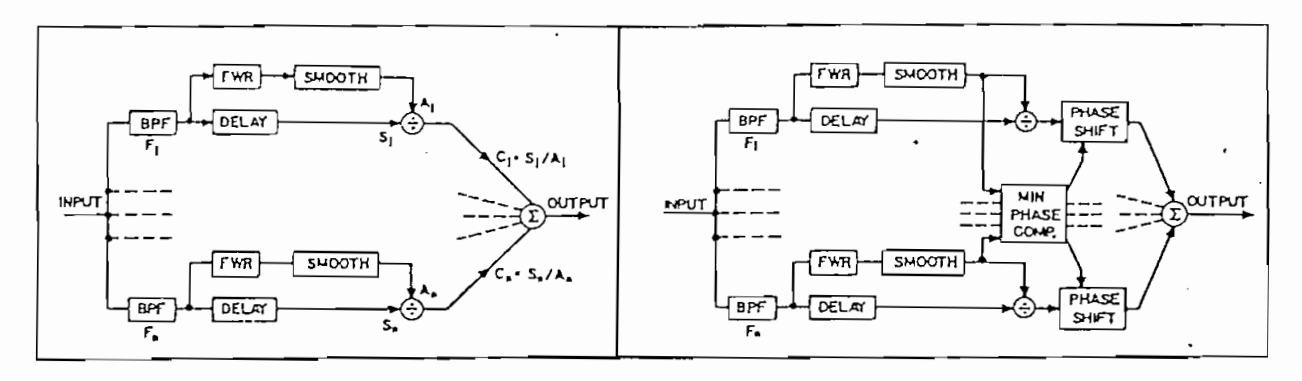

Fig. 2.20 (a) Esquema del aplanador de espectro.

Esquema del aplanador de espectro con mínima<br>compensación de Fase.

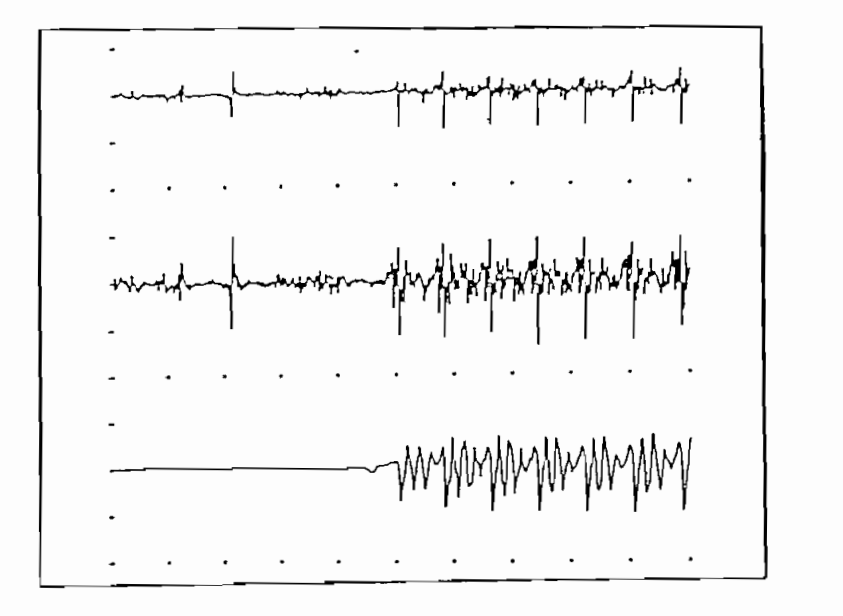

Fig.  $2.21$ Ejemplos de espectro aplanado y mínima compensación de Fase (señal superior), espectro aplanado (señal de la mitad) y onda original de voz<br>(señal inferior).

# Detección de Tono por Autocorrelacion del Espectro Aplanado.

En este método se sincronizan las amplitudes de las armónicas por medio de la auto correlación de la señal del espectro aplanado. Aunque en otros métodos se ha utilizado la función de autocorrelacion para la detección del período de tono, lo que distingue a este método es la forma en que se preprocesa la señal. El preproceso de aplanamiento del espectro elimina las formantes de la señal, permitiendo que la función de autocorrelacion no tenga picos debido a estas formantes

Para la computación de la función de correlación se aisla un segmento de 30 mseg del espectro' aplanado de la señal de la voz, al cual se le multiplica por una ventana "hamming". La computación de la función de autocorrelación para este segmento, se realiza para un retardo de 15 mseg y se normaliza con respecto a un retardo igual a cero. A continuación se selecciona un nuevo intervalo de 30 mseg., a 15 mseg del segmento anterior, para el cual se repite todo el proceso. Este proceso se realiza en forma sucesiva hasta obtener una señal como la de la Figura 2.22 (a). En esta figura, para poder apreciar mejor la onda, se rectificó en media onda y se sacó la raíz cuadrada de la función de correlación .

Generalmente los picos de la función de correlación correspendientes al período de tono son fáciles de detectar. Sin embargo, para asegurarse de que no se pierdan los picos durante una transmisión rápida del canal bucal, se utiliza

 $-112 -$ 

un algoritmo de decisión. Este algoritmo y el método para generar parámetros para la decisión con voz/sin voz se describirá después de analizar los otros dos métodos para la detección del período de tono.

# Detección de Tono por Recortado Central y Autocorrelación .

Aunque se han propuesto numerosas técnicas de aplanamiento de espectro la mas aceptada es la de recortado central propuesta también por Sondhi. El recortado central de una señal de voz se obtiene a partir de la transformación no lineal indicada en la Figura 2.23 (a) . La técnica para obtener la señal recortada centralmente se ilustra en la figura 2.23(b) en la parte superior se observa el segmento de voz para el cual se va a computar la función de autocorrelación. Para este segmento, se determina la amplitud máxima "A  $_{\rm max}$ " para cada intervalo de 5 mseg y se fija un valor de recortado  ${}^{\prime\prime}$ C<sub>T</sub>" igual a " $\pm$  k.A<sub>max</sub>". Normalmente "k" se escoge igual a 0,3 aproximadamente. En la parte inferior de la figura 2.23(b) se puede observar que la salida del recortado central es igual a la entrada menos el nivel de recorte "C<sub>1</sub>"; y para los valores bajo el nivel de recorte la salida se iguala a cero. En este caso, los picos se convierten en pulsos constituidos por la parte de cada pico, que exceda al valor de recorte, A esta señal se le computa por medio de la función de autocorrelación  $\overline{a}$ 

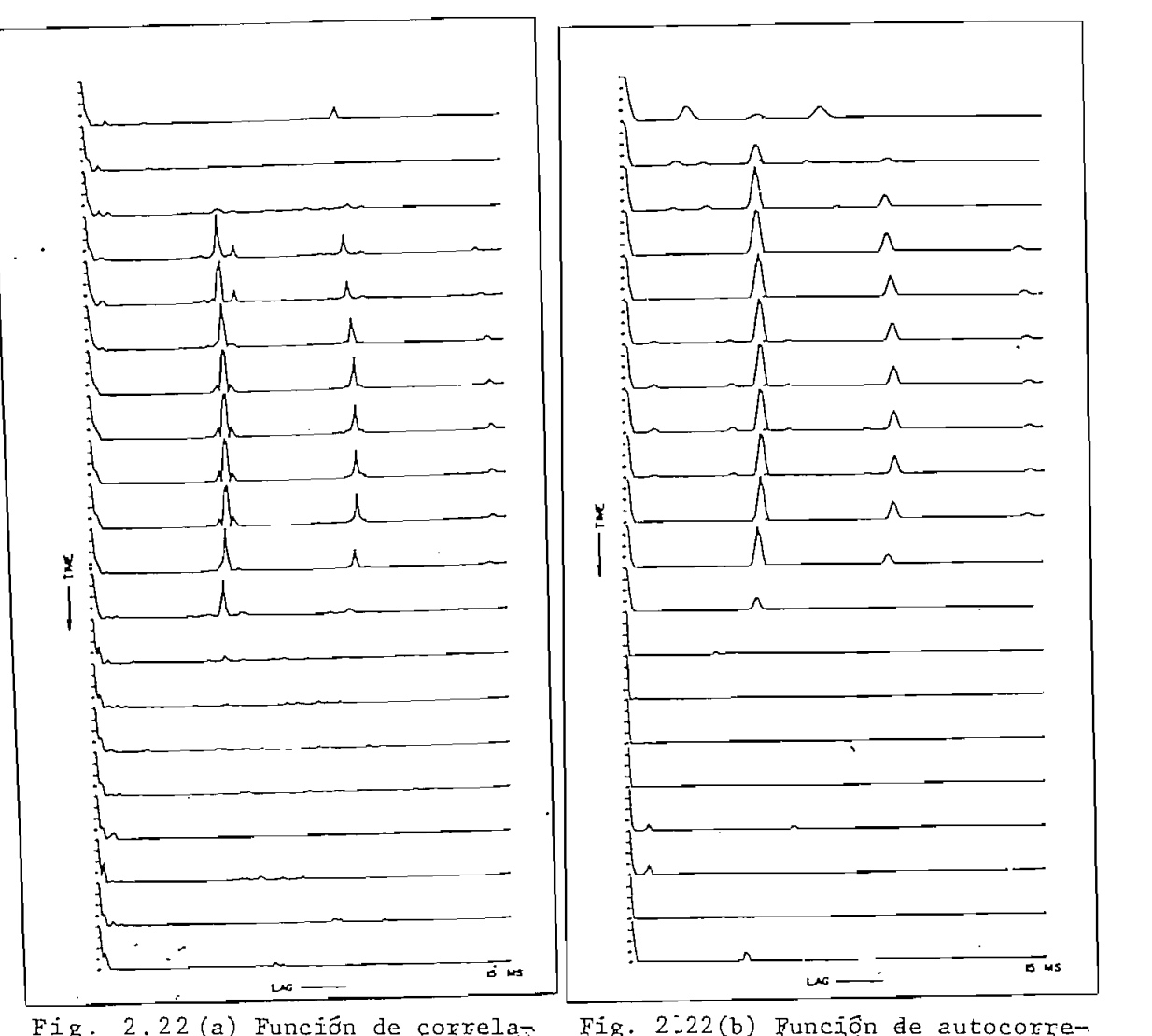

con de correras ción con espectro<br>aplanado. lación con recortado central del espectro.

...........En. la Figura - 2.24 -se indica - el efecto que produce .... el proceso de recortado central en la computación de la función de auto correlación. En la parte superior se muestra un segmento de señalicon voz muestreado a 10 KHz, Para la función

 $- 114 -$ 

 $\mathcal{L}^{\text{max}}$ 

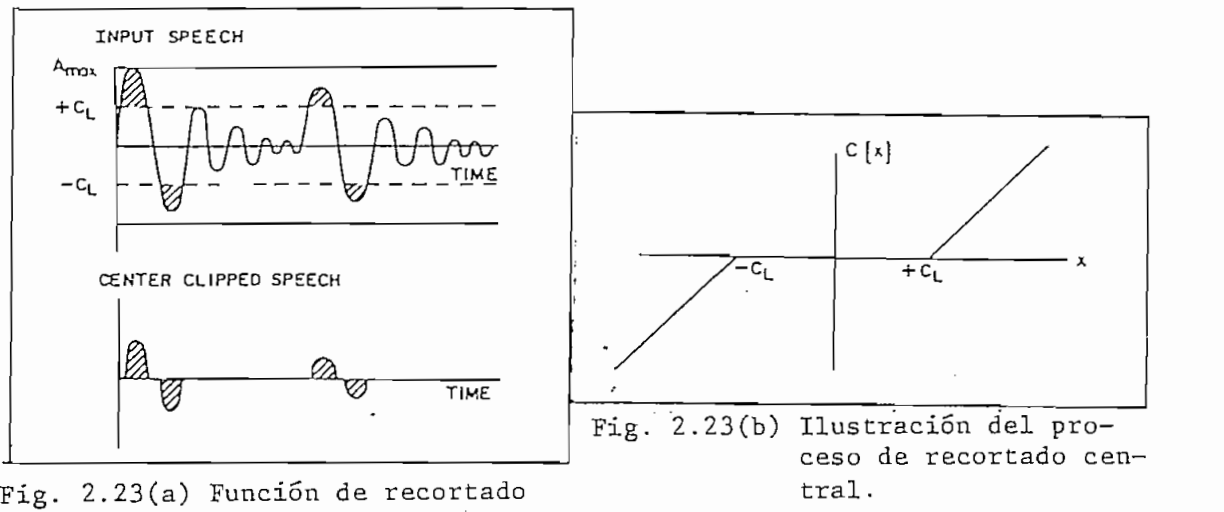

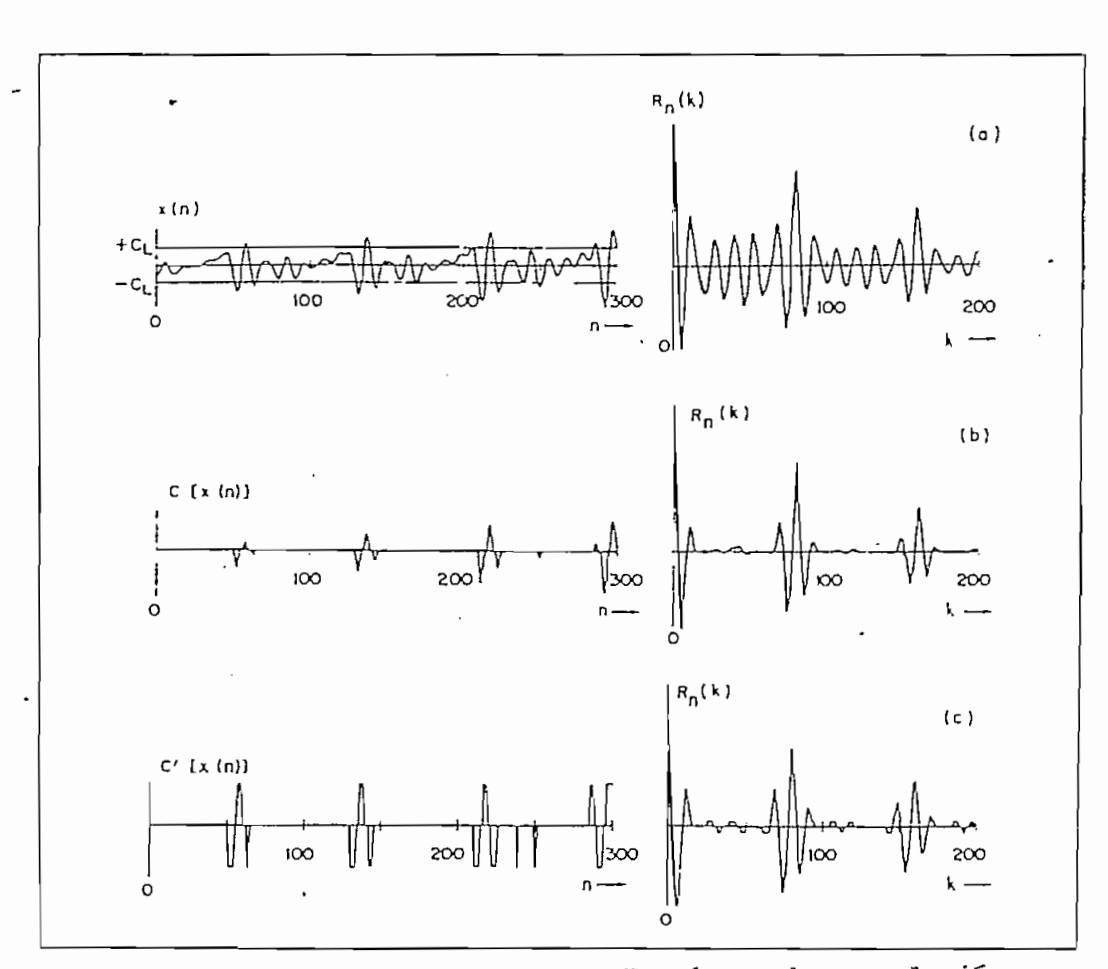

los de ondas y sus Funciones de correlacion,  $(a)$  sin recortado  $(b)$  con recortado central y  $(c)$  con recortado a tres niveles.

de autocorrelacíón de este segmento se puede observar un pico o máximo muy fuerte que indica su período de tono. Los demás picos se le atribuyen a las oscilaciones amortiguadas del canal bucal. En la parte central se puede observar el recortado central para una señal de voz, en el cual se utilizó un 68% de la amplitud máxima durante los primeros 100 muestreos. Se puede notar que únicamente quedan graficados varios pulsos separados por el período original de tono. La función de auto correlación resultante de esta señal, tiene muy pocos picos que puedan crear confusión durante la detección del período de tono.

Por lo tanto, entre más grande sea el nivel de recorte menos pulsos apareceerán a la salida, y menos picos extraños aparecerán en la función de auto correlación. Esto se puede ver claramente en la Figura 2.25 donde aparecen las funciones de autocorrelacion para tres niveles de recortado central diferentes. Se puede apreciar que a medida que el nivel de recorte decrece, aparecen más picos a lo largo del proceso, lo que implica que la función de autocorrelacion se haga muy compleja. La indicación más clara del período. de tono se obtiene para el nivel de recorte más alto que se permita, pues existe una limitación de este valor. Cuando la amplitud . de la señal varía apreciablemente al comienzo o final de un segmento con voz, si se utiliza un nivel de recorte muy alto, se puede perder la onda si ésta cae por debajo de este nivel de recorte.

 $- 116 -$ 

- 117 -

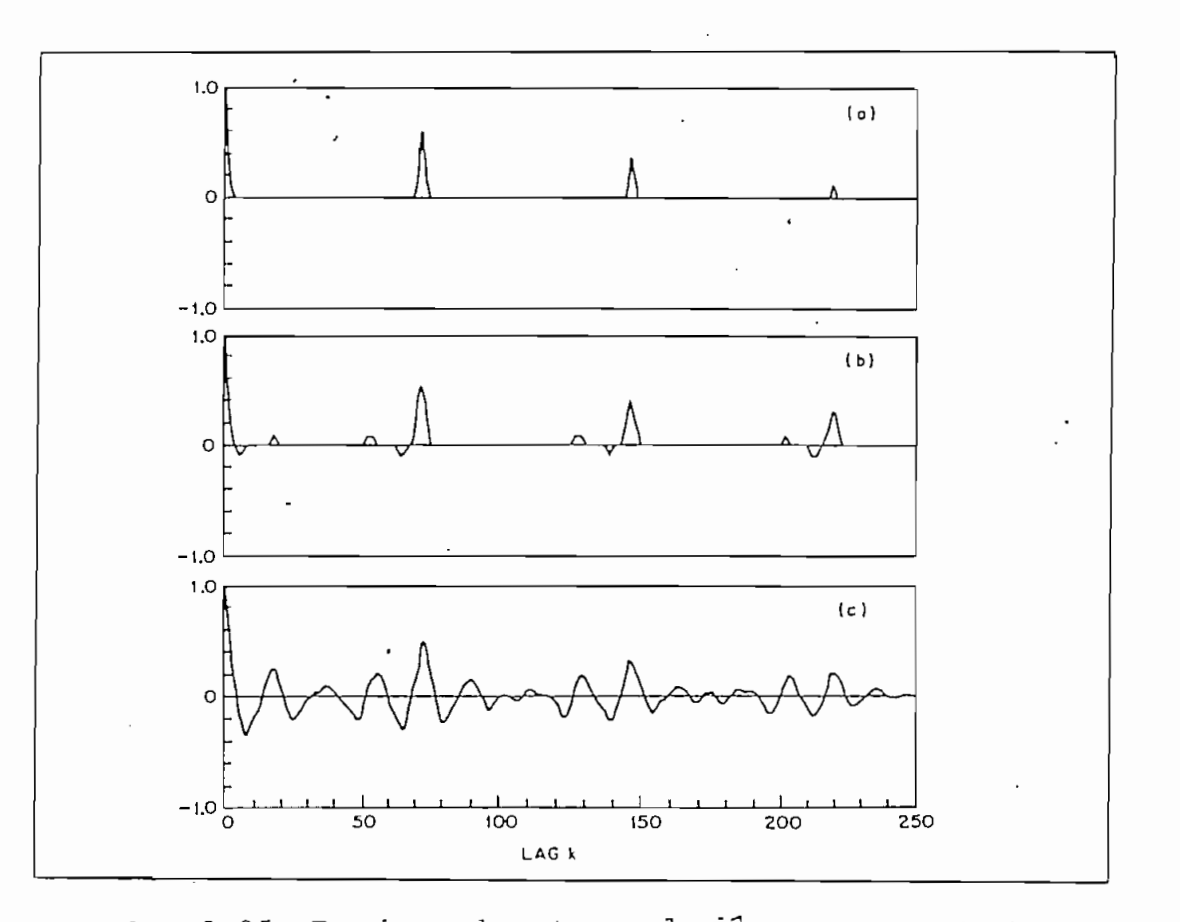

ones de autocorreiación para una onda de voz recortada centralmente: (a)  $C_L = 80\%$ ; (b)  $C_L = 64\%$ <br>y (c)  $C_L = 48\%$ .

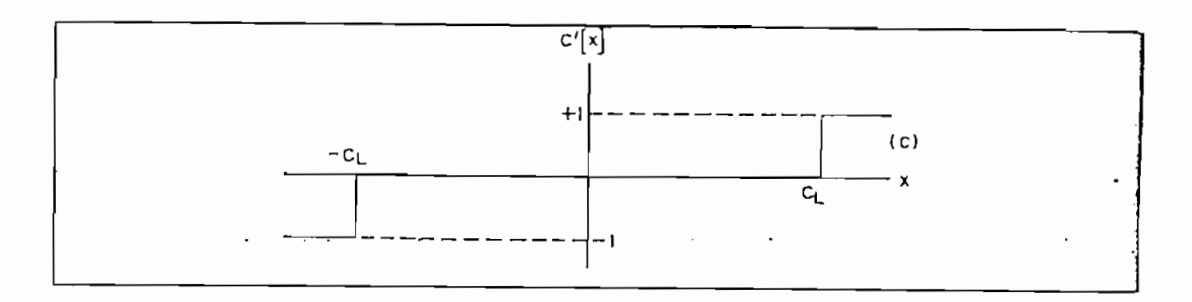

Fig. 2.26 Función de recortado central a 3 niveles.

las formantes de una señal de voz. Con esta técnica, la fundes cribirá más adelante, se puede lograr una muy buena detección del período de tono de una señal de voz.

 $\mathbf{G}(\mathbf{G})$  se ha visto, la técnica de recortado central de recortado central de recortado central de recortado central de recortado central de recortado central de recortado central de recortado central de recortado c

Por lo menos en un tipo de situación, como la de me.jor que el de aplanamiento del espectro. Esto ocurre para el sonido /i/ hablado por una mujer y filtrado por un filtro pas'a-alto con punto de corte a 200 o 300 Hz. Esta situación no es inusual si la voz ha viajad.o a través de la voz ha viajad.o a través de la voz ha viajad.o a<br>O través de la voz ha viajad de la voz ha viajad de la voz ha viajad de la voz ha voz ha voz ha voz ha voz ha una línea telefónica. En este tipo de casos, la exactitud una línea telefónica. En este tipo de casos, la exactitud tro, depende de la pr'esencía de un gran número de armónicas lo que ilos hace suceptibles a errores. En cambio en el método de recortado central la ausencia de un grán número de armónicas no representa ningún problema. (34).

# Detección de Tono por Recortado de Tres Niveles y Autocorrelacion.

Los problemas que acarrean los picos extraños en la función de autocorrelación, pueden solucionarse por medio del recortado central de la señal antes de computar la función de autocorrelacion. Sin embargo, el problema principal

de la representación auto correlativa es el gran número de computaciones que requiere para el proceso de detección de tono Una simple modificación de la función de recortado central permite reducir el número de computaciones necesarias para representar la función de auto correlación sin que se degenere la señal para la detección de tono. Á esta modificación se le llama "recortado de tres niveles" y corresponde a la función de la Figura 2.26. En esta figura se puede observar que cuando  $x(n)$   $\gt$   $C_{T}$  la salida de la función de recortado es igual a +1, y si  $x(n) < C<sub>T</sub>$  entonces la salida es igual a -1; fuera de estos límites la función es igual a cero. En la parte inferior de la Figura 2.24 se puede observar la onda resultante de la función de recortado de tres niveles para un segmento con voz.

Por medio de la técnica de recortado de tres niveles se enfatiza la importancia de aquellos picos que excedan el nivel de recorte, es decir se eliminan la mayoría de los picos extraños, con lo cual se logra una indicación de la periodicidad precisa. La computaci6n de la función de autocorrelacion con un recortado de tres niveles para una señal de voz es muy sencilla. La expresión que describe la función de autocorrelación de una señal recortada a tres niveles es ae un<br>J  $\sum_{N = K - 1}^{N - K - 1} (n + m) \cdot y (n + m + k)$  $m = 0$ 

donde el producto y (n+m) y (n+m+k) sólo puede tomar tres valores diferentes.

 $y(n+m)$  y  $(n+m+k) = 0$  ; si  $y(n+m) = 0$  o  $y(n+m+k) = 0$  $= +1$ ; si y(n+m) = y(n+m+k)  $= 1$  ; si y (n+m)  $\neq$  y (n+m+k)

de acuerdo a estas expresiones, se puede ver que para implementar esta función con un dispositivo "hardware" se requiere de un simple circuito combinacional y de un contador "updown" para ir acumulando el valor de la función de autocorrelacion para cada valor de "k".

Á partir de esta función recortada a tres niveles, se puede implementar la función amplitud de la magnitud de la d iferancia (AMDF) , para realizar la computación del período de tono de una señal de voz. Combinaciones de técnicas para la detección del período de.tono, como esta, se utilizan frecuentemente en situaciones específicas ( 35).

En la Figura 2.27 se puede apreciar el diagrama de bloques para la implementación digital en "hardware", del algoritmo para la detección de tono por medio de la función de autocorrelación y la técnica de recortado de tres niveles. Los pasos que se siguen para la ejecución de este algoritmo  $son:$ 

 $- 120 -$ 

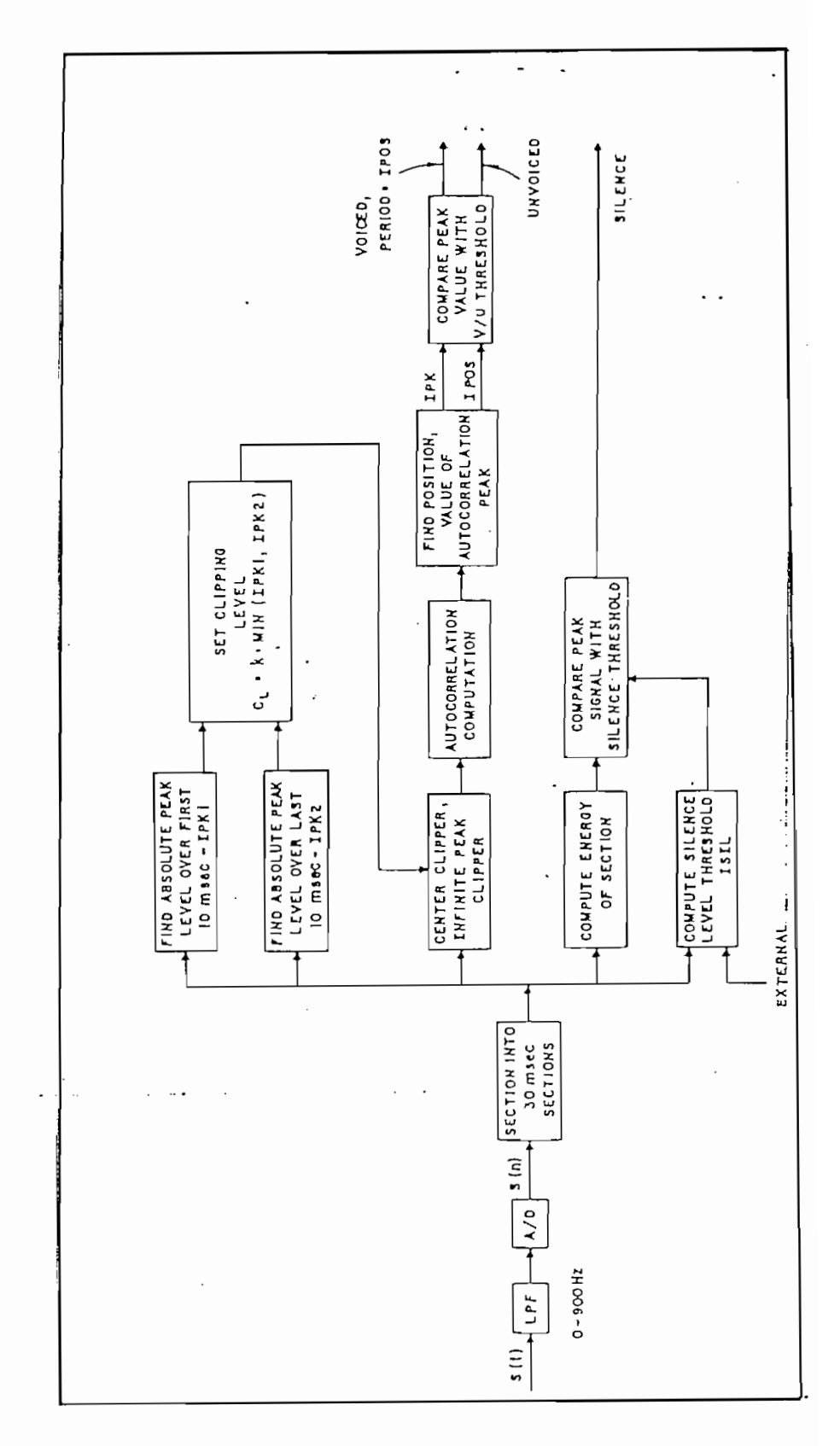

Diagrama de bloques de un detector de tono con autocorrelación recortada. 2.27  $Fig.$ 

- 1) Se filtra la señal de voz con un filtro pasa-bajo análogo de frecuencia de corte igual a 900 Hz y se muestrea la señal a 10 KHz.
- 2) Se seleccionan segmentos de voz de 30 mseg de longitud o sea de 300 muestreos, separados entre si por intervalos de 20 mseg.
- 3) Se computa la magnitud promedio por medio de una ventana rectangular de 100 m westreos. Se comparan las amplitudes de los picos con respecto a un valor de umbral, que se determina midiendo el nivel de la amplitud dellos picos de una señal de ruido a lo largo de 50 mseg. Si la amplitud del pico de la señal es mayor que el valor de umbral, el segmento se clasifica como "con voz" y se continúa en la ejecución del algoritmo; de lo contrario el segmento se clasificara como "sin voz".
- 4) Se determina el nivel de recorte como un porcentaje (por ejemplo 68%) del mínimo valor entre las amplitudes absolutas de los valores máximos de la señal entre los 100 primeros y 100 últimos muéstreos del segmento de voz.
- 5) Con este nivel de recorte se procesa la señal de voz aplicando la técnica de recortado de tres niveles y computando la función de autocorrelación a lo largo de varios períodos de tono.

ción de autocorrelación y se lo compara con respecto a un valor de umbral igual al  $30\%$  de  $R_a(0)$ . Si la amplitud del pico es menor que el valor de umbral, el segmento se clasifica como "con voz" y el período de tono respectivo es igual a la ubicación o posición del pico de amplitud máxima.

A partir de este esquema del algoritmo se pueden implementar los algoritmos para las técnicas de autocorrelación del espectro aplanado y de recortado central del espectro, realizando pequeñas variaciones (36).

En la Figura 2.28 se puedenuobs ervar las ondas de salida de los tres algoritmos expuestos en este capítulo. En estas ondas se pueden apreciar algunos puntos dispersos que corresponden a errores debidos a algún pico de mayor amplitud que la del pico correspondiente al período de tono. También se puede notar que los períodos de tono promedios entre 100 y 150 muéstreos presentan una caída debida a la atenuación de los picos del período de tono causada por la computación de ---1a-función de autocorrelaciónde un segmento sín voz. "Por ''" lo tanto, los picos de la función de autocorrelacion producidos por la respuesta del canal bucal son de mayor amplitud que aquellos que se deben a la periodicidad.

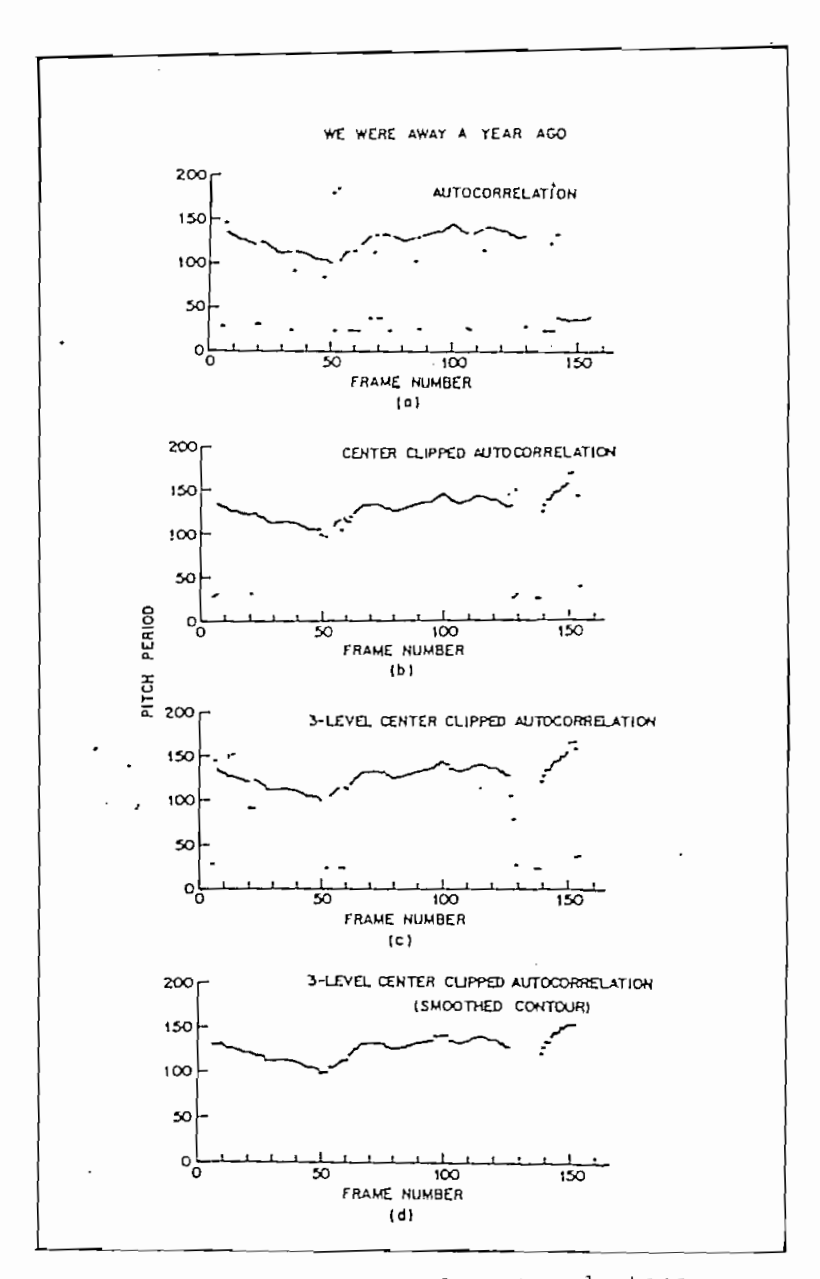

idas de un detector de tono autocorrelativo; (a) sin recortado;  $(b)$  con recortado central;  $(c)$  con recortado central a tres niveles y (d) salida de (c) suavizada en Forma no lineal.

En la parte superior de la Figura 2.28 se puede observar la onda resultante del algoritmo de auto correlación; la siguente onda corresponde al algoritmo para detección del período de tono por medio del recortado central de la función de autocorrelacíon; la tercera onda corresponde a la detección del período de tono por medio del recortado de tres niveles de la función de autocorrelacion y en la parte inferior aparece la versión suavizada de la onda recortada a tres niveles y autocorrelacionada. En esta última.onda se puede apreciar que por medio del recortado y el filtrado para su suavización, se han eliminado la mayoría de los errores de las ondas superiores.

## Algoritmo de Decisión

El algoritmo de decisión que se expone a continu acinn esta directamente relacionado con el algoritmo expuesto para la aeteccion del período de tono por medio del recortado a tres niveles de la función de autocorrelacion. Este algoritmo de decisión forma parte de las técnicas de autocorrelacion del espectro aplanado y la de recortado central de la función de autocorrelación, para la detección del período de tono de la voz.

Por medio de este algoritmo de decisión se escogen los picos de correlación que correspondan a períodos de tono de intervalos con voz y además realiza la decisión con voz/ sin voz. Las principales etapas de este algoritmo de decisión son:

- 125 -

- 1) Se seleccionan segmentos de voz de 30 mseg, separados entre si por intervalos de 15 mseg, como base del algoritmo.
- 2) Se pasa la función de auto correlación por una ventana Hamming, para enfatizar las amplitudes de los'picos de la señal.
- 3) Se define un valor de umbral, a partir del cual se ubica el primer pico de la función de correlación que exceda a esté valor de umbral. La posición de es te pico corresponde al período de tono para el correspondiente intervalo de 15 ms eg.
- 4) La decisión del período de tono para' cada intervalo se compara con las de los intervalos posterior y precedente. Si el intervalo precedente y el intervalo posterior son"con voz", entonces el intervalo en análisis se declara como "con voz". Si los intervalos anterior y precedente son "sin voz", el intervalo en análisis se declara como "sin voz". Si los períodos de tono precedente y posterior son aproximadamente iguales y si el período de tono que se analiza difiere de estos, con más del 60%, entonces el período de tono para el intervalo respectivo es igual al promedio de los períodos de

tono adyacentes. Si dos intervalos sucesivos presentan una gran diferencia con respecto al período de tono del intervalo precedente, esta diferencia se acepta como una variación genuina de la voz.

 $5)$ Si se detecta un pico dentro de un intervalo de 15 mseg, el valor de umbral para los siguientes intervalos se divide para dos, para una  $regi$ ón de  $+$  1 mseg alrededor de este pico. El valor de umbral vuelve a ser el mismo si el período de tono cambia o si el intervalo 'bon voz" termina.

Por medio de este algorimo de decisión se pueden eliminar los errores de duplicación del período de tono, de división para dos del período de tono., de segmentos "con voz" espurea y de segmentos "sin voz" espurea. (21).

Los métodos para la detección deliperíodo de tono expuestos en este capítulo, pueden soportar un filtrado considerable de tipo pasa-alto, sin que se degenere el proceso -de-detección. 'Estos algoritmos son capaces de tolerar un """" ruido de gran ancho de banda sin perder en la exactitud de la detección del período de tono.

Para concluir, la simulación en un computador de cualquiera de estos algoritmos para la detección del período de tnno no es muy adecuada, pues los tiempos de computación son muy superíores a los de las técnicas descritas en los primeros capítulos; pero esto no significa que se pueda mejorar por medio de un intenso estudio del algoritmo y de los -modelos de "hardware" existentes. Hay que anotar también que a partir de la función de autocorrelación se han enunciado numerosos algoritmos para la estimación del período de tono a parte de los que se han estudiado y que sin ninguna duda muchos más se enunciarán en el futuro.

#### $2.6$ Evaluación de los métodos

Los cuatro métodos para detección de tono estudiados en este capítulo, corresponden a los métodos que presentan mayores velocidades de ejecución de acuerdo a un estudio realizado por un grupo de ingenieros de la IEEE. Según este estudio aparecen los algoritmos clasificados de acuerdo a su velo cídad as í:

- 1) DARD (reducción de información)
- 2) PPROC -(procesamiento en paralelo)
- 3) ÁMDF (función promedio de la magnitud de la diferencia).
- 4) AUTOC- (función de autocorrelación).

Cabe anotar que los otros métodos mencionados, además de éstos, son mucho más. lentos.. \_ . . . ..

De acuerdo a este análisis se han escogido los dos primeros algoritmos p'ara su ímplementacion en programas para el computador, ya que por tratarse de un minicomputador con una capacidad de memoria muy limitada para este tipo de algoritinos y de una velocidad lenta con respecto a computadores de mayor capacidad, se tiene que evitar la utilización de algoritmos que impliquen grandes opera'ciones matemáticas como es el caso de los algoritmos ÁMDF y 'AUTOC que se basan fundamentalmente en un análisis espectral de la función de autocorrelacion o de una variación de esta.

Entre los métodos de detección de tono por reducción de información y el de procesamiento en paralelo, existe una relación de velocidad de ejecución de 1 a 1.5 a favor del primero. Es decir que el algoritmo de detección por reducción de información realiza un procesamiento de la señal de voz que le permite ejecutar el algoritmo para tres segmentos de longitudes iguales, mientras el método de procesamiento en paralelo lo baga tan solo para dos de ellos.

Sin embargo, se debe anotar que uno de los problemas más complejos en la comparación y evaluación de los diferentes detectores del período de tono es el de escoger un criterio objetivo para ello. Básicamente el problema es que un criterio adecuad o para una cierta aplicación puede no servir para otro tipo de aplicación.

Existen varias características para formarse un criterio con respecto a la elección de un algoritmo adecuado para la detección del período de tono. Entre ellas están las siguientes:

 $- 129 -$ 

- 1) Exactitud en la estimación del período de tono.
- 2) Exactitud en la decisión "con voz"/"sin voz".
- 3) La calidad de las mediciones.
- 4) La velocidad de operación.
- 5) La complejidad del algoritmo.
- 6) La posibilidad de implementacion de su "hardware"
- 7) El costo de su implementacion en "hardware"

Dependiendo de la aplicación específica que se le vaya a dar, se deben considerar uno o más de esos factores para formarse un criterio acertado con respecto a cuales utilizar.

En este trabajo los factores determinantes van a ser la exactitud en la estimación del período de tono, la velocidad de operación y la complejidad del algoritmo. Con respecto a la exactitud en las estimaciones del período de tono, la mayoría de autores coinciden que entre estos cuatro métodos existe una equivalencia entre los resultados obtenidos para una variedad de locutores.

Con respecto a la complejidad de los algoritmos, ya se ha anotado, que los dos primeros métodos son más convenientes por el hecho de que a pesar de que los algoritmos son un poco extensos, no son tan complejos como el desarrollo matemático ya sea de la función de auto correlación o 'dé la función AMDF, que como ya se ha visto no es más que una variación de esta primera. Para el desarrollo de este trabajo este factor resulta determinante ya que la capacidad real del computador Textronix 4051, es tan solo de 30 KBytes. Es-

to implica que para el desarrollo de un programa se tendrá que tratar de evitar la mayor cantidad de operaciones matemáticas sin perder exactitud en la estimación del período de tono, Permitiéndose al mismo tiempo el procesar la mayor cantidad de datos que sea posible.

# CAPITULO TERCERO

# Programas Digitales Para La Detección Del

- 3.1 Introducción,
- 3.2 Estructura de la Biblioteca de Programas,
- 3.3 Programa para Ingreso de Datos,
- 3.4 Programa para la Detección del Tono por Procesamiento en Paralelo,
- 3.5 Programa para la Detección del tono por Reducción de información,

المتحشم المتحشم المستحقق والمستحقة

 $\sim$   $\sim$ 

 $\ddot{\phantom{a}}$ 

#### CAPITULO III

## Programas digitales para la detección del  $\overline{a}$

#### $3,1$ **Introducción**

En este capítulo, se tratara de explicar en forma detallada la metodología que se ha seguido para el desarrollo de los programas, para resolver los algoritmos de detección de tono.

Cada uno de los algoritmos de tono se tratarán en forma separada, ya que sus fundamentos son totalmente independientes y además por que físicamente están separados. Para poder realizar las pruebas para comprobar el funcionamiento de estos dos programas, se vio la necesidad de desarrollar un programa de ingresos de datos que permitiera varias posibilidades de ingreso, útiles para el presente trabajo o para aplicaciones futuras.

En este trabajo se han tomado en cuenta las necesidades para futuras aplicaciones, razón por la cual se ha tratado de adaptar unavparte de este programa de ingreso a las condiciones de operación que se tendrán con el interfase que se está desarrolando para este computador del Laboratorio de Control.

Debo anotar que durante el desarrollo de estos programas, se han tratado de optimizar al máximo la utilización de memoria real, la cual es muy pequeña (30KBytes), para lograr tiempos de ejecución lo más rápidos posibles.

En cuanto al idioma utilizado en la programación de este trabajo es el "BASIC", que es len'guaje utilizado por el computador Tektronix 4051, cuyas características se discutirán más adelante.

#### 3.2. Estructura de la Biblioteca de Programas.

El equipo de computación que se ha utilizado es el Tektronix 4051, disponible en el Laboratorio de Control de esta Facultad. Este equipo tiene dos unidades de disco una impresora y un sistema de grafizacion (plotter). La capacidad de memoria que se tiene es de 30 KByte, la cual es muy pequeña si se tiene en cuenta de que se va a trabaja^ con matrices o vectores de muchos elementos. Por esta razon se ve la necesidad de separar el problema en tres programas diferentes, para evitar tener toda la memoria ocupada sólo por el listado de los programas. Estos tres programas van ser manejados por un programa de control o programa maestro, el cual se eva» a .ocupar -de cargar el programa que se requiera en determinado momento, borrando previa  $m$ ente todo..lo. que es te en. la memoria a excepción del pro $\pm$ ... pió programa maestro.

Los tres programas en que se ha dividido el trabajo son: ·

- 1 . Programa de Ingreso de Datos
	- Ingreso Manual de las Muestras de Voz a)
	- $b)$ b) Ingreso desde un Archivo de Disco
	- $\circ$ ) Ingreso por medio de Interpolación
- 2. Programa de Detección por Procesamiento en Paralelo .
- 3. Programa de Detección por Reducción de Información .

Estos tres programas van a estar siempre almacenados en un Floppy Disk de 630 KBytes de memoria y solo se cargarán en memoria, cuando sean requeridos por el usuaria, por medio del programa maestro. Esto presenta un gran ahorro de me moria si se toma en cuenta que cada uno de estos programas ocupa aproximadamente 14 Kbytes, es decir mas de una tercera parte de la capacidad total de memoria real. Si se toma en cuenta que para realizar la detección de tono de un segmento de voz, se necesitarían el programa de ingreso de datos y uno de los programas para detección de tono; con estos dos programas en memoria se tendría practicamente copada la capacidad de memoria del equipo, sin dejar más que unos 6 Kbyte para la ejecución de los programas. En cambio teniendo un programa a la vez, quedan unos 12 Kbytes para la ejecución del algoritmo.

A continuación se da la capacidad o espacio de memoria que .ocupa cada programa:

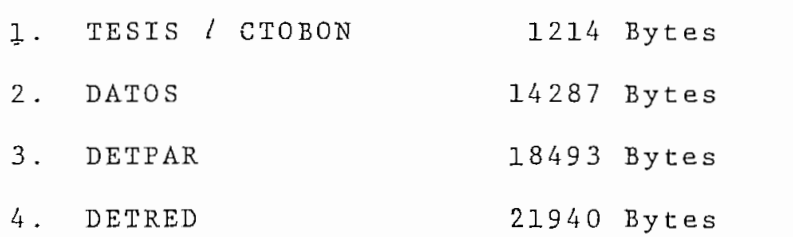

- 134 -

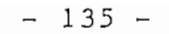

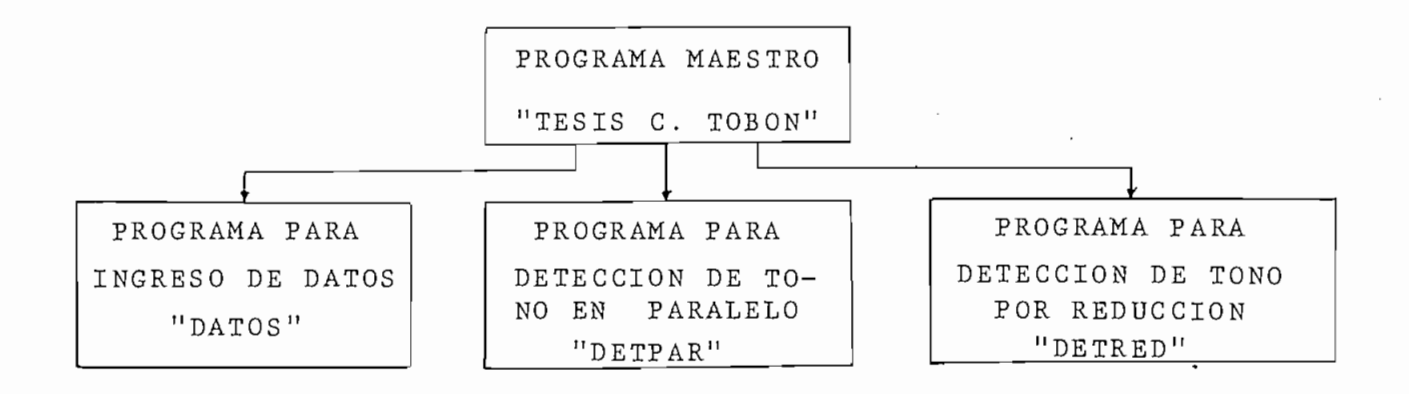

Fif. 3.1 Estructura de la Biblioteca de Programa

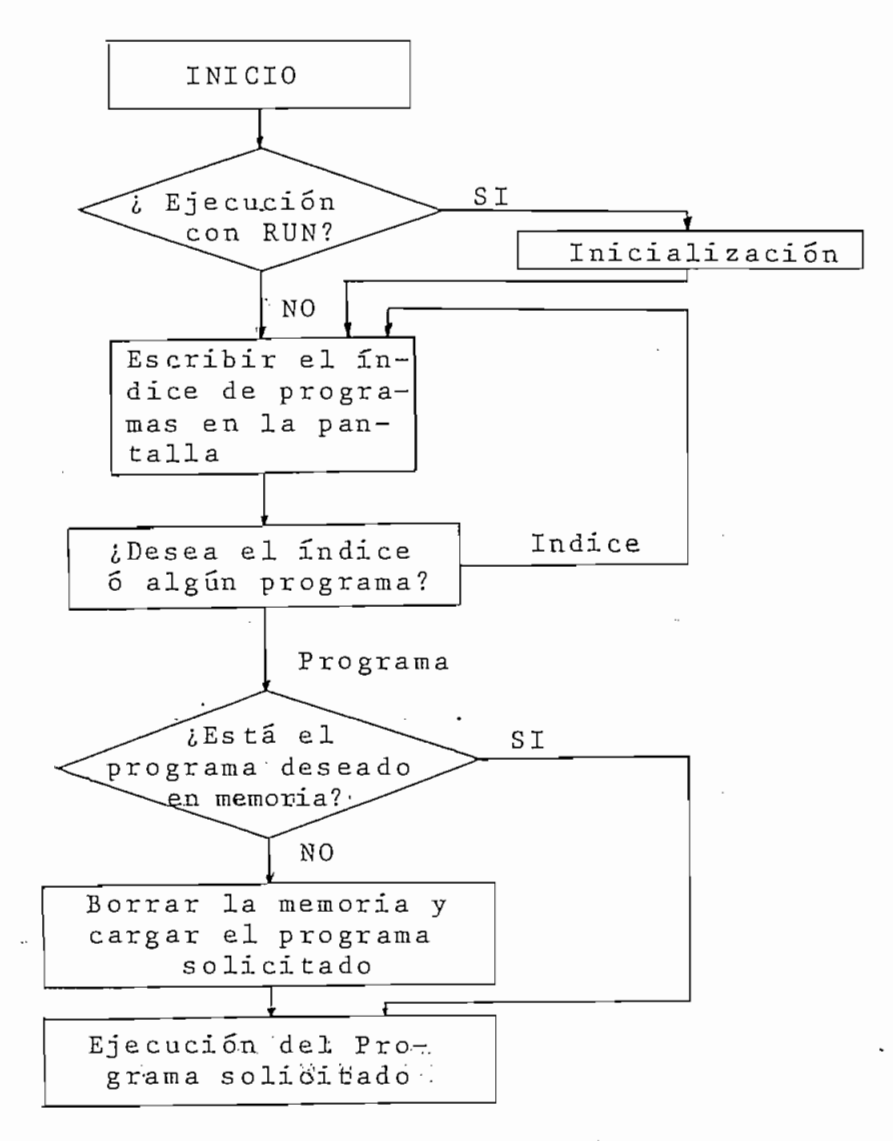

Fig. 3.2. Diagrama de flujo del programa maestro: TESIS/C. TOBON

En el disco de tesis, se encuentran almacenados, aparte de los programas ya mencionados, 'todos los archivos de trabajo que se han utilizado durante la ejecución de los programas. También están almacenados en este disco topara la realización de las diferentes pruebas.

En cuanto al lenguaje "BASIC" utilizado,es un lenguaje de programación que brinda ciertas ventajas al usuario en relación con otro lenguaje como el "FORTRAN"; En este lenguaje se tiene ventajas como la de dimensionar con variables, tener variables literales dimensionables, marcar los límites de los lazos con variables o expresio -

Al utilizar esta versión de"BASIC" hay que prestar especial atención en no utilizar en forma repetida varia<sub>tbles del programa principal en las subrutinas, pues no</sub> existe independencia entre ellas, como sucede en otros lenguajes como por ejemplo el FORTRAN.

... ... - - - - Hay que aclarar también, que cuando se esta operando bajo el comando de un programa maestro, tampoco va a haber independencia entre las variables de los diferentes programas; ya que la carga de los diferentes programas se esta realizando por medio de la instrucción VAPPEND", la cual borra el listado del programa que haya estado en memoria a partir de una determinada^ línea de programa, pe-

ro sin alterar el contenido de las diferentes variables almacenadas en la memoria. Esta instrucción además realiza la carga del programa que se le haya ordenado, a partir del número de línea que se haya indicado.

En la Figura 3.1. se puede apreciar la configuracion general de la biblioteca de programas, que permitirá la resolución de los algoritmos planteados en el capítulo anterior.

Debo aclarar que en este capítulo se explicarán los programas en forma concisa, poniendo énfasis en sus características principales. Para ello se presentara la metodología seguida, un diagrama de flujo y una lista de variables utilizadas con su respectivo significado. Para completar, se presentan en el APÉNDICE A todos los listados de los programas desarrollados en este trabajo.

El programa maestro que maneja automáticamente el funcionamiento de los demás programas de la biblioteca, se llama " TESIS / CTOBON" .

Este programa funciona por medio del teclado del computador, borzando el programa que esté en memoria, para enseguida cargar otro en lugar del anterior. Esta operacio'n se puede realizar cuantas veces se desee, siguiendo un orden logico preestablecido. Las posibilidades que se tienen con- este programa son:

- 137

TECLA 1 --- INDICE DE PROGRAMAS

' TECLA 2 INGRESO DE DATOS '

TECLA 3 --- DETECCION POR PROCESAMIENTO EN PARA-LELO.

TECLA 4 --- DETECCION POR REDUCCION DE INFORMA-CIÓN.

Al oprimir la tecla 1, se llama el índice de programas, es decir la lista de programas disponibles. Las demás teclas sirven para llamar o cargar el respectivo programa que se indique en el índice.

Este programa realiza las siguientes funciones:

- 1. Chequea si esta o no en memoria el programa que se requiera.
- 2. Si el programa está en memoria, va a ejecutarlo .
- 3. Si el programa no esta en memoria, realiza los siguientes pasos:
	- a) Borra la memoria a partir de la línea 1010. وكالمستساد وسيوبغ
	- b) Carga el programa deseado a partir de la línea ' 1010.

c) Va a ejecutar dicho programa.

El programa maestro, sOlo necesita inicializar ciertas variables para el funcionamiento de todos los programas, al ser ejecutado por primera vez.

- 138 -

En el proceso de borrado y carga de los diferen tes programas hay que anotar que el programa maestro va a permanecer, casi en su totalidad, siempre en memoria. Esto permite que pueda ser llamado a ejecución en cualquier mo mentó, ya sea por un programa o por el usuario.

Los nombres de las variables utilizadas en este programa y sus significados son:

# NO ESTANTES ANO

- ........... Cahtidad que sirve para inicializar el UØ funcionamiento de este programa.
- ........... Numero de la unidad de discos a ser utili-Ul zado s .
- 01 ........... Número del programa que se desea ejecutar 02 .......... Número del programa que esté en memoria.

En la Figura 3.2 se indica el diagrama de flujo del' programa maestro " TESIS / CTOBON".

### 3.3. Programa para Ingreso de Datos (DATOS)

En. En.el. des.arr.ollo...de ..es.te ...p.rograma s.e .ha ..tratado.... de implementar un programa para diferentes propósitos, el cual pueda ser de mucha utilidad para su utilización de un futuro. Durante su desarrollo se han considerado situaciones como la de su sobredimensionamiento de la memoria, es decir la posibilidad de que se llegue a terminar la capacidad real de memoria. Esta situación puede ser muy co mún, si se considera que tan solo con una matriz o vector

2000 elementos se puede llegar a la capacidad máxima de memoria real, pues este programa de ingreso ocupa unos 14 Kbytes de memoria. Si se considera el resto de variables y las operaciones que tiene que realizar el programa, se llega al caso de saturación de la memoria.

En el análisis de segmentos de voz, se trabaja con segmentos de por lo menos 50 mseg, los cuales se mues $t$ 'rean a una frecuencia aproximadamente de  $10$  KHz. Esto representa un vector de 500 elementos, cada uno de los cuales <sub>va</sub> a ocupar 8 bytes. Esto significa que este vector ocuparía 4 Kbytes mas 18 bytes que utiliza para su definición interna. Como se puede apreciar la pequeña capacidad de memoria de este computador sería una limitación durante este trabajo, es por esto que en este programa se ha considerado un análisis de memoria en los casos que ha sido necesa-

Este programa de ingreso tiene tres opciones diferentes, estas son:

- $1)$ Ingreso manual de las muestras
- $2)$ 2) Ingreso desde un archivo de disco
- $3)$ Ingreso por medio de interpolación.

En la Figura 3.3. se puede apreciar un diagrama de flujo en forma general del programa : DATOS".

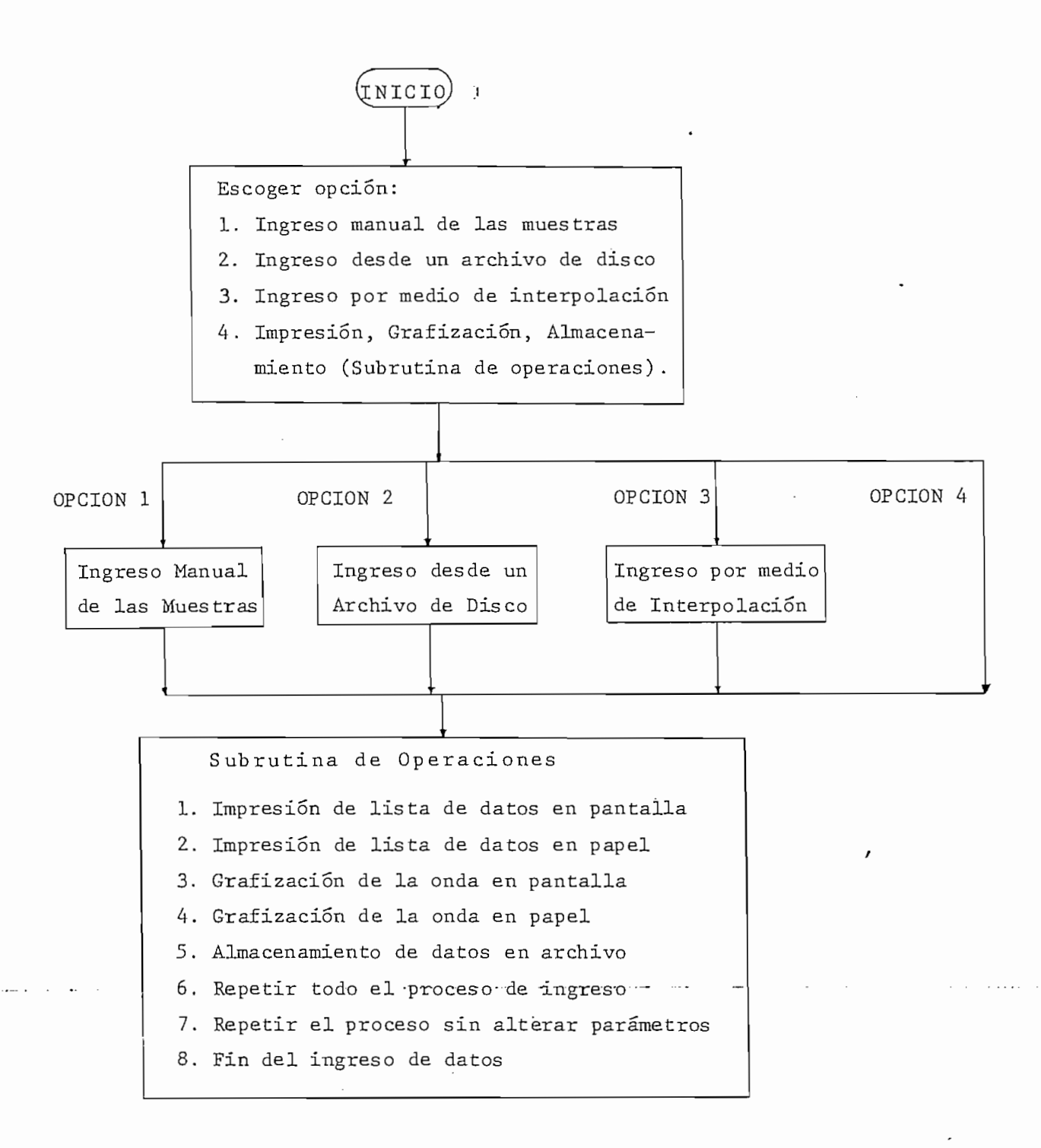

Fig. 3-3 Diagrama de flujo general del programa de ingreso de datos "DATOS".

Además, permite realizar las siguientes operaciones con las muestras de voz ya ingresadas:

- 1) Impresión de lista de datos en la pantalla
- 2) Impresión de lista de datos en papel
- 3) Grafización de la onda en pantalla
- 4) Grafizació'n de la onda en papel
- 5) Almacenamiento de datos en archivo
- 6) Repetir el proceso de ingreso sin alterar pa rámetros.

### ^ Ingreso Manual de Muestras

El ingreso manual de los datos puede ser aconsejable en el caso de tener un segmento de voz bastante corto pues lo contrario éste es un trabajo bastante tedioso, si se toma en cuenta que se tendrá que analizar una gran va riedad de segmentos de voz y probablemente para'diferentes personas.

El usuario al escoger esta opción de ingreso, tendrá que disponer de la siguiente información que le será solicitada por el programa:

- 1) El número de muestras al ingresar
- 2) La frecuencia de muestreo en KHz.
- 3) Los valores numéricos de las muestras, normalizados entre - 10 y 10.

El programa se encarga entonces de analizar si la capacidad de memoria real disponible es suficiente para realizar: el respectivo ingreso. En caso de que no sea suficiente, se encarga de escribir en pantalla una indicación para redimensionamiento. Esto de debe a que no es práctico el ponerse a ingresar unos 2000 valores en forma manual. Para el caso de tener una gran camtidad de muestras es mucho más aconsejable el utilizar la opción de ingreso por interpolación, la cual es mucho más rápida.

En caso de que la capacidad de memoria sea suficiente, iran saliendo mensajes en la pantallla solicitando los valores numéricos de las muestras de voz en forma "secuencial", es decir en orden de ocurrencia en el tiempo. El ingreso "secuencial" de las muestras es una condición "necesaria" del programa. El ingreso se realizará hasta que salga un mensaje de "FIN DE INGRESO DE DATOS". En este instante el programa de encarga de almacenar las muestras de voz en un archivo de trabajo "CMUESTREO/Al" en el disco. Este archivo de trabajo sirve para almacenar los datos a utilizarse en la subrutina de operaciones, como en los programas para detección del tono del segmento de voz: ingresado. Este almacenamiento se realiza para evitar tener que ocupar toda la memoria real con todas las muestras de voz, pues mucho más conveniente tener únicamente los valores necesarios en memoria en determinado ins tante.

Luego de almacenar los datos en disco, el programa va a la subrutina de operaciones donde se presenta un índice de las posibildades de operación para el usuario. De esta

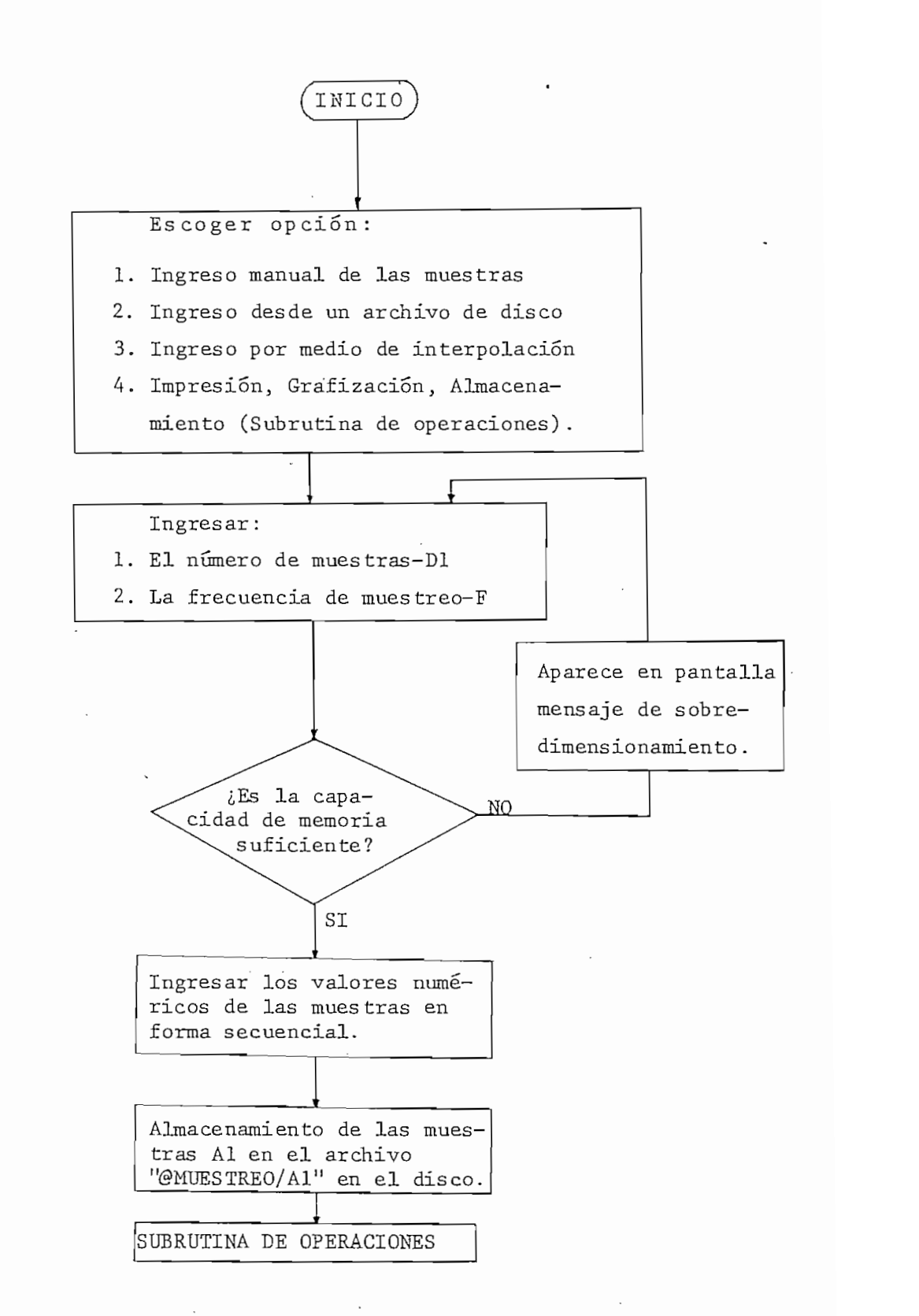

Fig. 3.4 Diagrama de flujo del programa de ingreso manual de las muestras

¢

subrutina se hablara mas adelante. En caso de ordenar desde esta subrutina un fin del programa de ingreso de datos, automáticamente saldrá el índice de programas dando la posibilidad al usuario de ordenar la ejecución de cualquiera de los programas.

Debo aclarar que en caso de que usuario no tenga más información que la longitud del segmento de voz en milisegundos, simplemente debe darse como dato una frecuencia de muestreo (típicamente 10 : KHz) entre por lo menos unos 7 KHz y unos 60 KHz como máximo. Una frecuencia menor a 7KHz significaría un muestreo demasiado espaciado, el cual no aseguraría muy buenos resultados en la detección del tono del segmento de voz correspondiente. Con una frecuencia mayor a los 60 KHz se tendría una catidad apreciable de datos que en vez de ayudar a conseguir mejores resultados, dificultaría las operaciones dentro del programa, aumentando considerablemente el tiempo de ejecución de los programas.

En la Figura 3.4 se puede apreciar el diagrama de flujo para el ingreso manual de las muestras.

### Ingreso desde un Archivo en el Disco- - - - -

Este tipo de ingreso de datos va a ser el más utilizado en la práctica, ya que en futuro cercano se van a tener almacenados en disco infinidad de señales de voz, como parte de la tesis que se está desarrollando para un sistema de adquisición de datos. Además, como parte de este trabajo de tesis se va a contar con un conjunto de archivos de datos bajo una biblioteca común llamada "OV0.2/".

 $\overline{1}$ 

Este tipo de ingreso de datos es muy útil, también, en caso de querer repetir la detección de tono para algún segmento de voz que se haya almacenado anteriormente en un archivo de dis co .

El usuario al escoger este tipo de ingreso, deberá conocer la siguiente información:

- 1) El número de la unidad de disco en que este el archivo.
- 2) El nombre del archivo en el disco (opcional).
- 3) El número de nmestras en el archivo (opcional).
- 4) La frecuencia de muestreo (opcional).

En caso de conocerse a ciencia cierta el nombre del archivo, el programa hará que aparezca una lista completa de los archivos en el disco seleccionado. Si el d'isco o unidad de disco seleccionada es la que tiene los programas, es decir el trabajo de tesis; aparecerá una lista de todos los archivos del conjunto o biblioteca "@VOZ/". De lo contrario, aparecerá una lista completa de todos los archivos en el correspondiente disco. De esta forma se podrá identificar o seleccionar un—archivo-de-voz para realizar la—de-tec etón-del-tono -

En caso de haber seleccionado un archivo de voz en el disco de la tesis, hay que anotar que todos estos archivos tiene almacenados como primeros dos datos el número de muestras en el archivo y la frecuencia a la que fueron muestreadas, respectivamente. Si en cambio se selecciona algún otro disco con archivos con muestras de voz, habría nece- 147 -

sariamente que saber el número de muestras en el archivo y la frecuencia a la que hayan sido mues treadas, a no ser que el archivo esté con la misma notación utilizada durante el desarrollo de esta tesis.

Esta claro que en caso de utilizar algún disco con muestras de voz, las muestras dentro del archivo a utilizarse deben encontrarse almacenadas en forma "secuencial".

<u>د</u>

₹

Luego de este proceso de identificación del archivo de datos a ingresarse, el programa procede a analizar el numero de elementos del archivo que pueda cargar o almacenar simultáneamente en la memoria real. Si este número es mayor o igual al número de elementos en el archivo, es decir a la dimensión del vector de datos "Al", se colocan las banderas D4=1 y D5=1 que le indicarán al programa, durante su des arrollo, el tipo de funcionamiento con el que debe operar. De lo contrario, las banderas se pondrán así: D4=0 y D5=0. La bandera D4 le indica al programa, durante todo su funcionamiento, que hay que trabajar por etapas realizando transferencias entre el disco y la memoria. De esta forma se va a ir calculando o realizando el programa por partes y al culminar cada parte se almacenará la información requerida en un archivo de trabajo en el disco. Este archivo es el "@MUES TREO/ Al", que no sólo realiza esta función de almacenamiento de datos parciales, sino que sirve para realizar la transferencia de los datos a los programas para la detección del tono de la

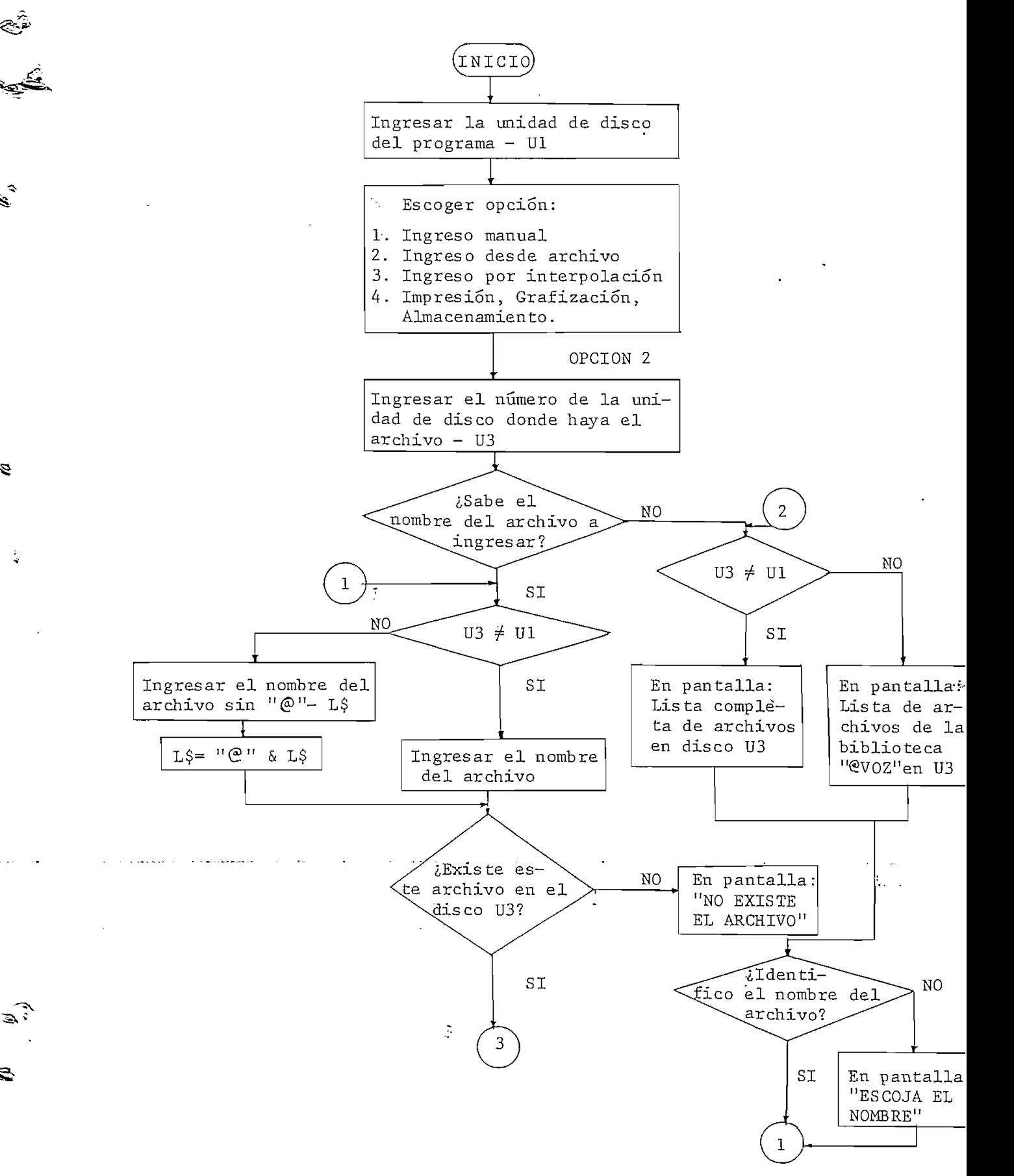

â

تي ج

ै

Ė

 $\mathbb{R}^2$ 

 $\mathcal{L}$ 

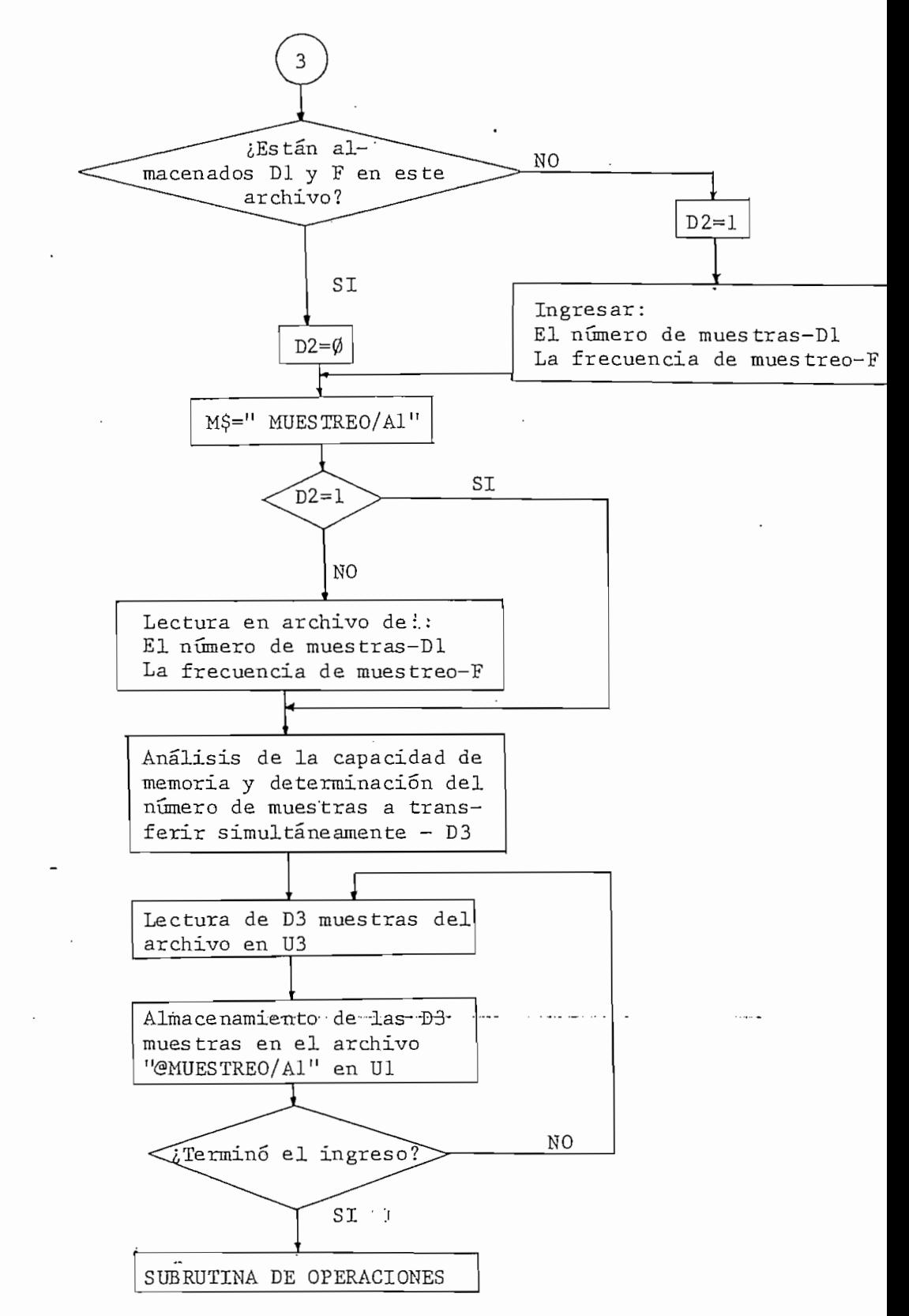

Fig. 3.5 Diagrama de flujo del programa de ingreso desde un archivo en disco.

La bandera D5 sirve para indicar la culminación del proceso de cálculos-almacenami ento en 'archivo, es decir marca la culminación de las transferencias de información entre la memoria real y el disco para un determinada tarea.

Cuando las banderas son iguales a cero, también se van a guardar los datos en el archivo de trabajo "@MUES-TREO/Ál". La primordial diferencia entre estos dos modos de operación radica en el tiempo de ejecución, pues entre más transferencias haya que realizar más demorada va a ser la ejecucion del programa.

En fin este programa de ingreso de datos desde un archivo de voz en el disco, se reduce a la lectura de los datos desde el archivo donde se encuentren, para almacenarlos o escribirlos en el archivo de trabajo "@MUESTREO/Al". Al terminar esta tarea el programa converge a las subrutina de operaciones, donde por medio de un Índice que aparece en la pantalla, se le brinda al usuario la posibilidad de escoger el tipo de operación que éste desee.

.-E-n la F-ig-.—-3-r5 --s e- -p ue-de -a-p reciar el diagram-a -de-- flujo correspondiente al ingreso de datos desde un archivo en disco. Debo anotar que para este tipo de funcionamiento, se puede tener una gran cantidad de datos que únicamente estaría limitada por la cap acidad de memoria del disco. Otra limitacion puede ser también, el tiempo que tomaría este programa en procesar una cantidad muy grande de datos.

- 150 -

## Ingreso por medio de Interpolación

Durante el desarrollo de este trabajo de tesis, se ha visto la necesidad de implementar un programa para ingreso de datos, que facilite el ingreso de gran cantidad de valores. Una forma sería el ingresar los datos desde un archivo en disco, el problema es que en el momento no se dispone de esta facilidad. La otra posibilidad es el ingresar manualmente las muestras de voz, utilizando gráficos de señales de voz. Esto resulta muy poco eficiente ya que hay que ampliar estos gráficos para poder realizar un muestreo a unos 10 KHz, lo que significaría que en un segmento de unos 50mseg ampliado a una longitud de 1 metro, habría que leer 500 muestras separadas entre sí por 2 milímetros. Gomo se puede ver este trabajo representaría horas de mediciones para tener una lista de valores numéricos de las muestras de un gráfico de una señal de voz.

Luego de haber realizado este trabajo gráfico, habría que ingresar manualmente el listado de los valores nume ricos de las muestras, lo cual representaría otra buena cantidad de tiempo. Además de estos inconvenientes, hay que tomar en cuenta que este conjunto de mediciones ópticas tendrían ciertos errores.

Por estos motivos se ha desarrollado un programa para ingresar datos por medio de la técnica de interpolación. Esta técnica de interpolación consiste en tomar únicamente la información estrictamente necesaria de un gráfico, para ingresarla al computador y por medio de un programa de interpolación, calcular todos los puntos de la curva que sean de

Analizando las diferentes curvas que se tiene a disposición para este trabajo, se pudo observar que la característica predominante en estos gráficos es poligonal. Es decir que la mayoria de estas curvas se pueden clasificar como "curvas poligonales", razón por la cual se ha utilizado una "interpolación lineal" para la obtención de los datos deseados.

Para poder realizar la interpolación lineal de las muestras de voz, es necesario ingresar todos aquellos puntos de quiebre de la curva, es decir los máximos y los mínimos de la curva, además de los puntos de inflexión o cambio de la curvatura. Todos estos puntos de quiebre deben ser ingresados, ya sea manualmente o por medio del grafizador o plotter del sistema de computación.

Para este ingreso de datos para la interpolación se han considerado dos posibilidades: el ingreso manual de las coordenadas de los puntos de quiebre y el ingreso de las coordenadas de los puntos de quiebre por medio del grafizador. En el primer caso, se tiene que realizar un trabajo gráfico previo para encontrar los valores numéricos a ingresar para la interpolación. En el segundo caso, basta con disponer del gráfico de la curva, pues por medio de un visor o lu-

pa que tiene el grafizador, se pueden ir ingresando los puntos de interés, es decir los puntos de quiebre. Para este segundo caso, se ha desarrollado un programa de ingreso, por medio del cual solo hay que ir ubic'ando los puntos de quiebre con ayuda del visor del grafizador y oprimiendo la tecla de RETURN. Para iniciar este ingreso hay que colocar previamente los límites físicos del gráfico por medio de las teclas de SET del grafizador o plotter.

Los límites físicos que se deben fijar con las teclas SET, deben corresponder a un valor menor al mínimo valor de la curva (límite inferior) y a un valor mayor al máximo valor (límite superior) de la curva a ingresarse. Para que la curva sea simétrica con respecto al origen de coordenadas, las amplitudes de estos dos límites deben ser iguales en valor absoluto.

El usuario en caso de escoger el ingreso .de datos por medio de interpolación con ingreso manual de las esquinas o puntos de quiebre, tendrá que tener la siguiente informa-

- J. ) La amplitud para el tiempo cero (valor inicial) 2) La amplitud para el tiempo Ll, donde Ll es igual a la longitud del segmento de voz en milisegundos (valor final).
- 3) *ba* lista con las coordenadas de las esquinas
	- o puntos de quiebre de la curva-
- 4) Conocer el número total de esquinas que vaya a ingresar, incluyéndose el valor inicial y

- 153 -

ديد

J,

el valor final.

- 5) El número de muestras a interpolarsen.
- 6) La frecuencia a la que se desee muestrear la

Después de obtener toda esta información el programa procederá a un redimensionamiento de los vectores con las coordenadas de las esquinas, en caso de que se hayan sob redimens ionado por el usuario. Con estos nuevos vectores se hará la interpolación., después de haber realizado el análisis de la capacidad de memoria disponible. Tras terminar cada etapa de interpolación que se hagan necesarias, el programa procederá a almacenar las muestras de voz en el archivo de trabajo "@MUESTREO/Al", para finalmente ir a la subrutina de operaciones.

El usuario para poder utilizar el programa de ingreso de datos por medio de interpolación, con el ingreso de las esquinas con el grafizador, debe tener la siguiente información :

- 1) Disponer de un gráfico claro de la curva en p ap el .  $\cdots$  --
- 2) Conocer un numero mayor o igual al número de esquinas a ingresarse.
- 3) Tener señalados en la hoja del gráfico los J-JLm.ites inferior y superior de la curva, pa-

ra fijar el SET.

4) El número de muestras a interpolarsen.

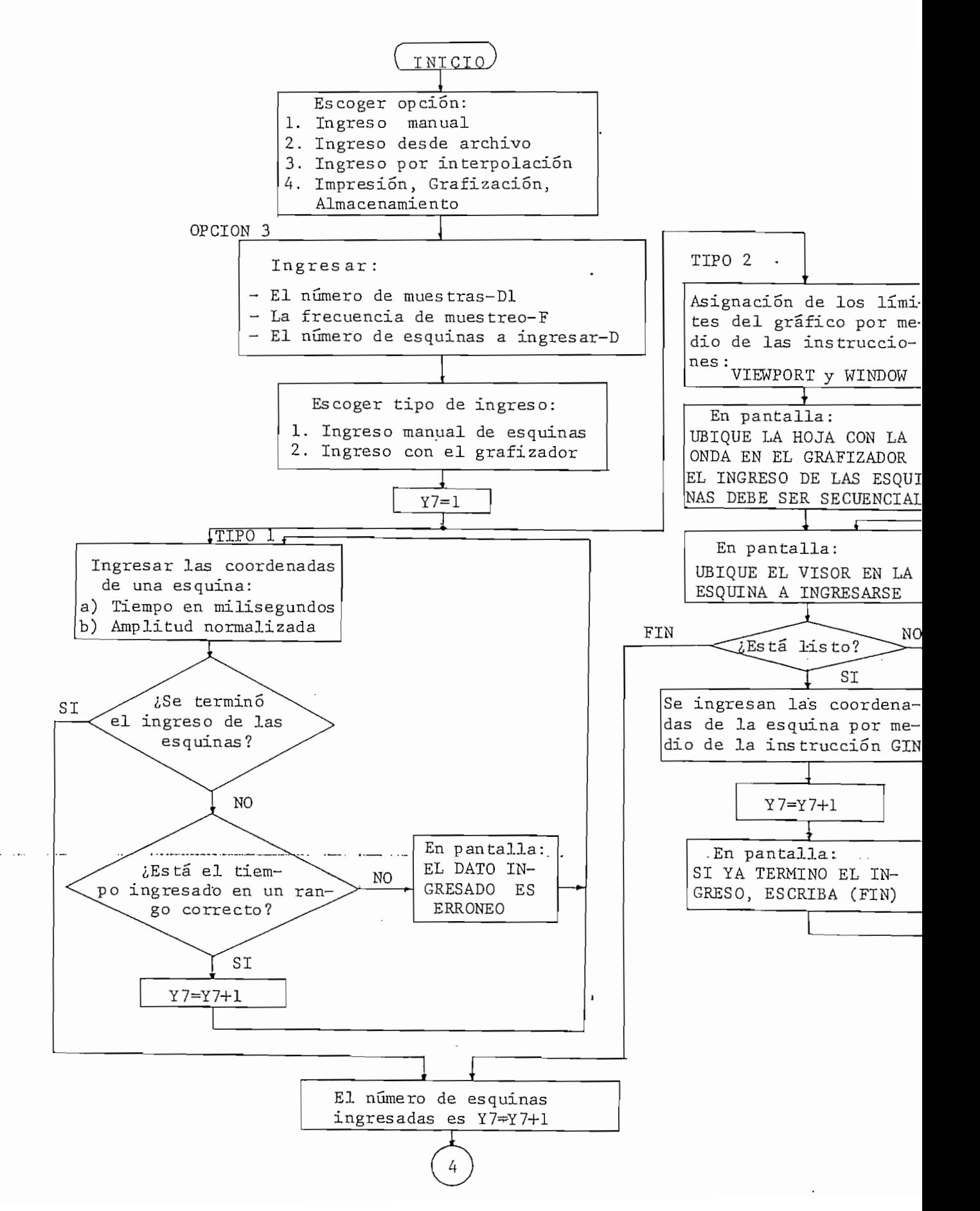

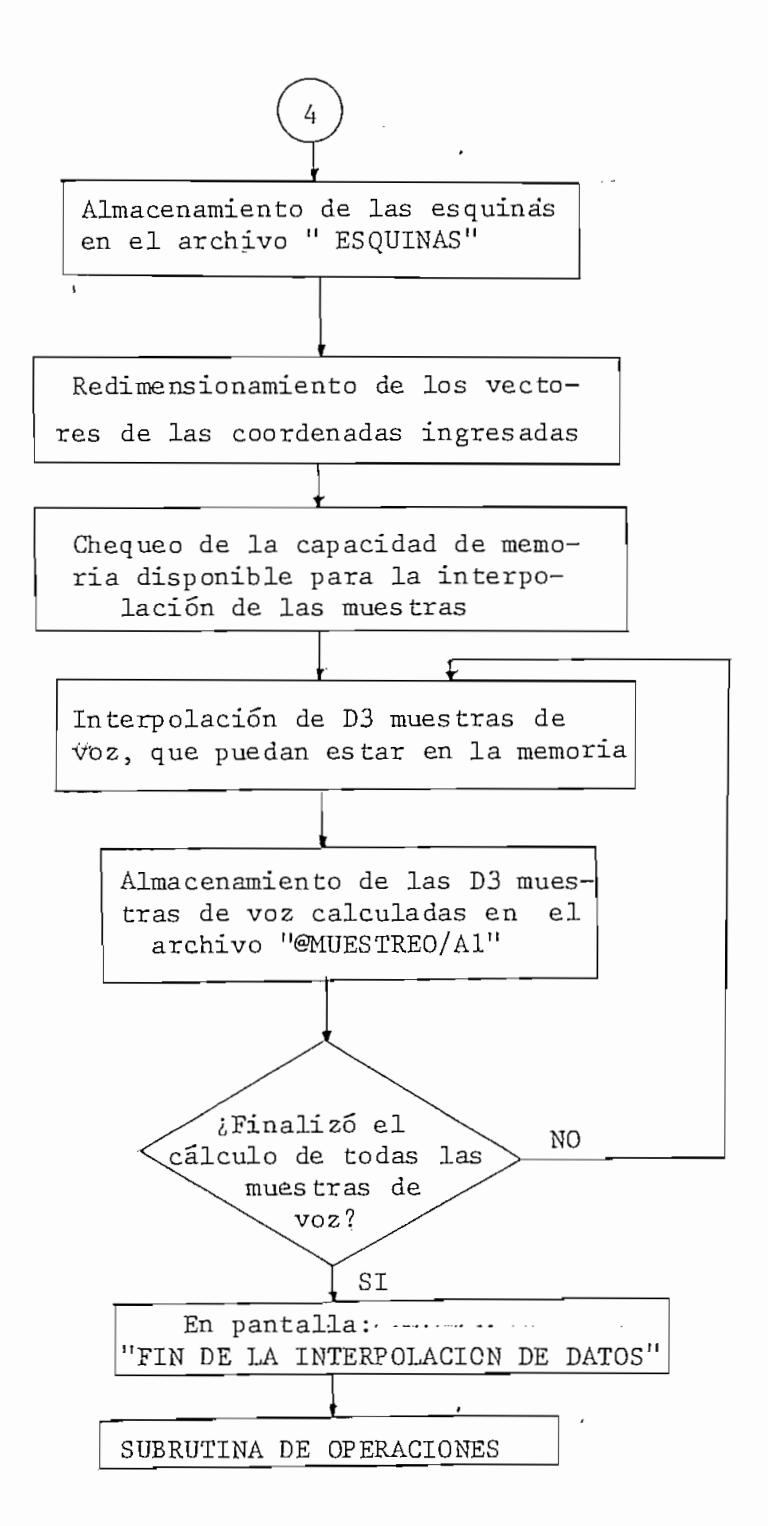

Pig.- 3\_-¡-6—Diagrama de flujo del programa de ingresos de datos por medio de interpolación.

La forma de operación de este programa es similar a la descrita anteriormente para el otro caso de interpolación .

Para estos dos casos de ingreso por medio de mando más valores intermedios se lograría una buena interpoterpolación como la "seccional cúbica".

Una condición necesaria para todos los tipos de se realice en forma secuencial. Para el ingreso manual de las

dar al usuario el siguiente conjunto de facilidades, las cuaingreso de datos, así:

1) Impresión de lista de datos en pantalla

2) Impresión de lista de datos en papel 3) Grafizacion de la onda en pantalla 4) Grafizacion de la onda en papel 7) Repetir el proceso sin alterar parámetros

ficado por un nombre o título que debe ingresar el usuario

tes a las amplitudes de las curvas en forma normalizada, entes a las amplitudes de las curvas en forma normalizada, entes letras con respecto a las demás.

El numeral 5 de la subrutina de operaciones, permite al usuario el almacenamiento de los datos ingresados en mite al usuario el almacenamiento de los datos ingresados en un archivo, al cual el debe dar un nombre determinado para un archivo, al cual él debe dar un nombre determinado para cuando los programas de ingreso almacenan autorna ticamente los cuando los programas de ingreso almacenan automáticamente los datos en el archivo de trabajo "@MUESTREO/Al", es sólo para su utilización interna; pues al realizar un nuevo ingreso se va a alterar el contenido anterior del archivo. Debo anotar que el nombre que el usuario desee dar al archivo debe ser de un máximo de 10 caracteres, comenzando necesariamente con una letra. Este nombre puede estar conformado por letras, números y el separador "/"; ningún otro caracter puede ser utilizado quier nuevo archivo de datos ingrese a la biblioteca "@VOZ/", razón por la cual el nombre completo del archivo quedará precedido por el nombre de la biblioteca de archivo de voz "SVOZ/", para facilitar la identificación de cualquier archi-entre archi-entre archi-entre archi-entre archi-e<br>En 1930, para facilitar la identificación de cualquier archi-entre archi-entre archi-entre archi-entre archi-e vo de datos de voz a cualquier usuario en el futuro. Por ejem vo de datos de voz a cualquier usuario en el futuro. Por ejemplo, si-se quiere identificar a un segmento de voz con el nombre "LETRÁ/J", entre "LETRÁ/J", entre el archivo que contenen el archivo que contenen el archivo que contenen tendrá el nombre "©VOZ/LETRA/J".

 $- 160 -$ 

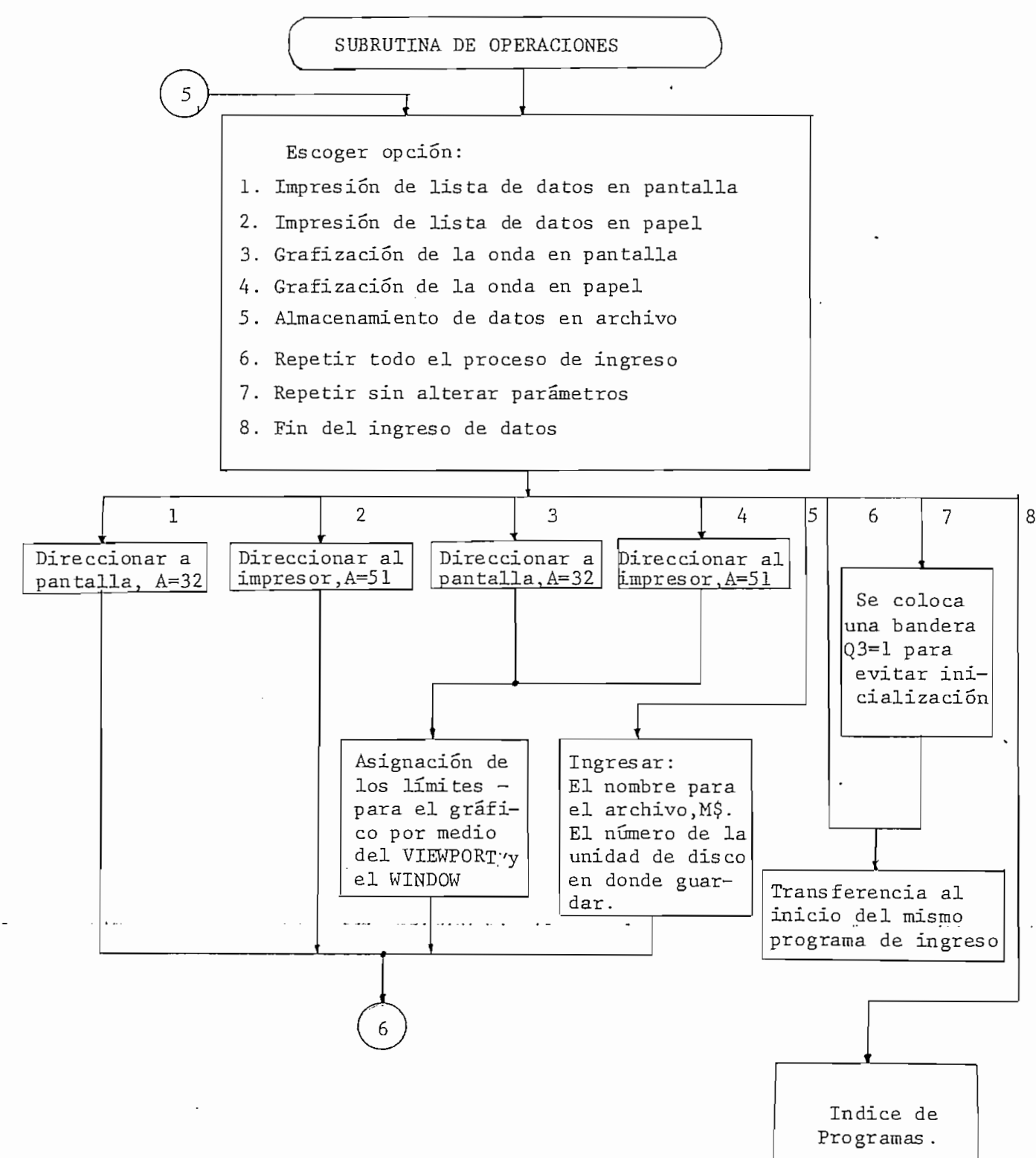

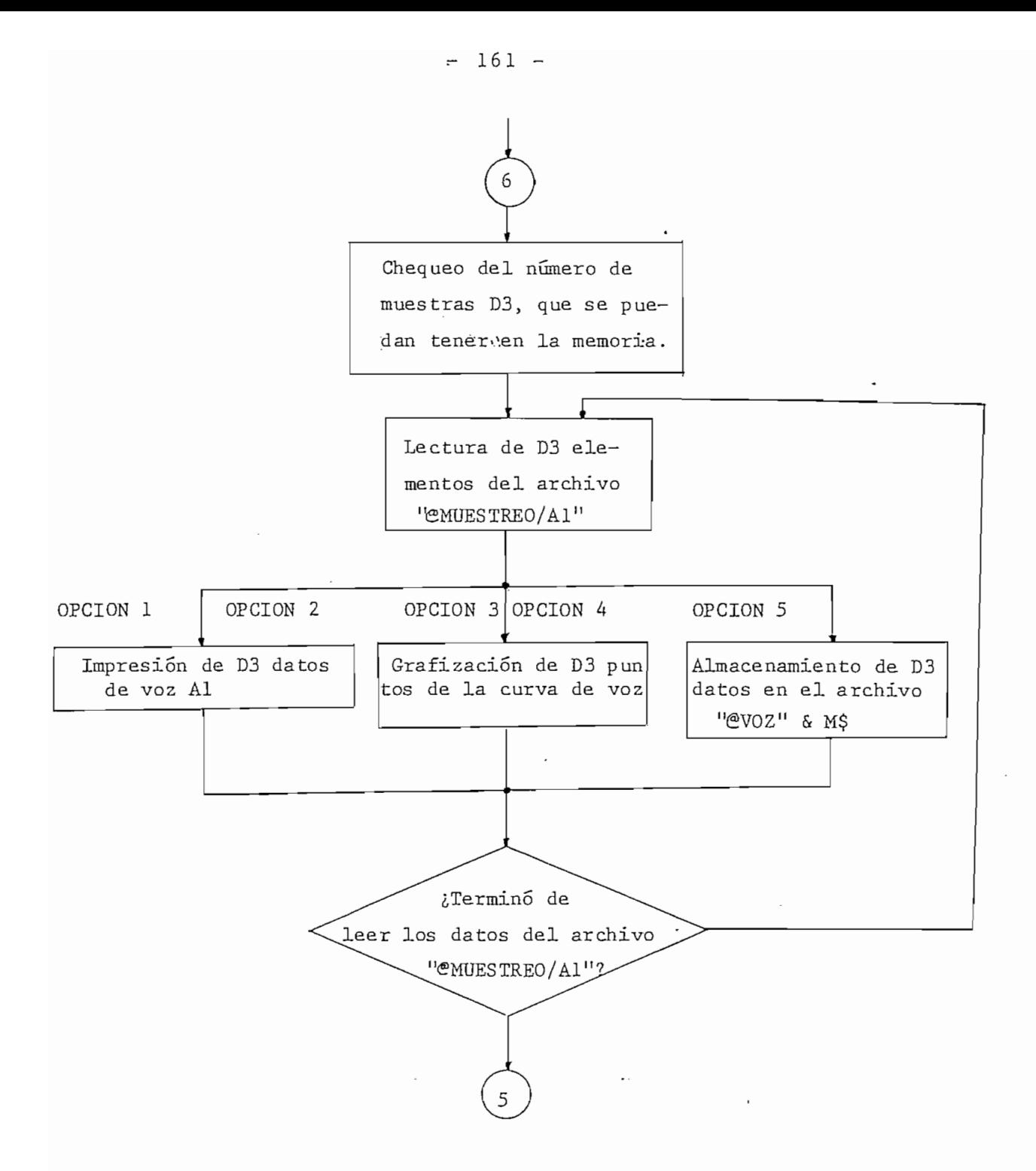

Fig. 3.7 Diagrama de flujo general de la subrutina de operaciones del programa de ingreso "DATOS".

 $\overline{\phantom{a}}$ 

nación del programa de ingreso de datos. Al culminar el programa de ingreso se realiza una transferencia automática al índice de programas, para que el usuario tenga la posibilidad de es coger el siguiente programa a ejecutarse.

En la Fig. 3.7 se puede apreciar el diagrama de flujo correspondiente a la subrutína de operaciones del proma '"DATOS". En caso de que se necesite ver las características de estos programas de ingreso en forma más detallada, se debe chequear el estado del programa "DATOS", el cual se encuentra entre la página 2 y la página 10 del APÉNDICE "A".

A continuación se brinda una lista de las principales variables utilizadas en este programa y sus significad os .

### NOMBRE SIGNIFICADO

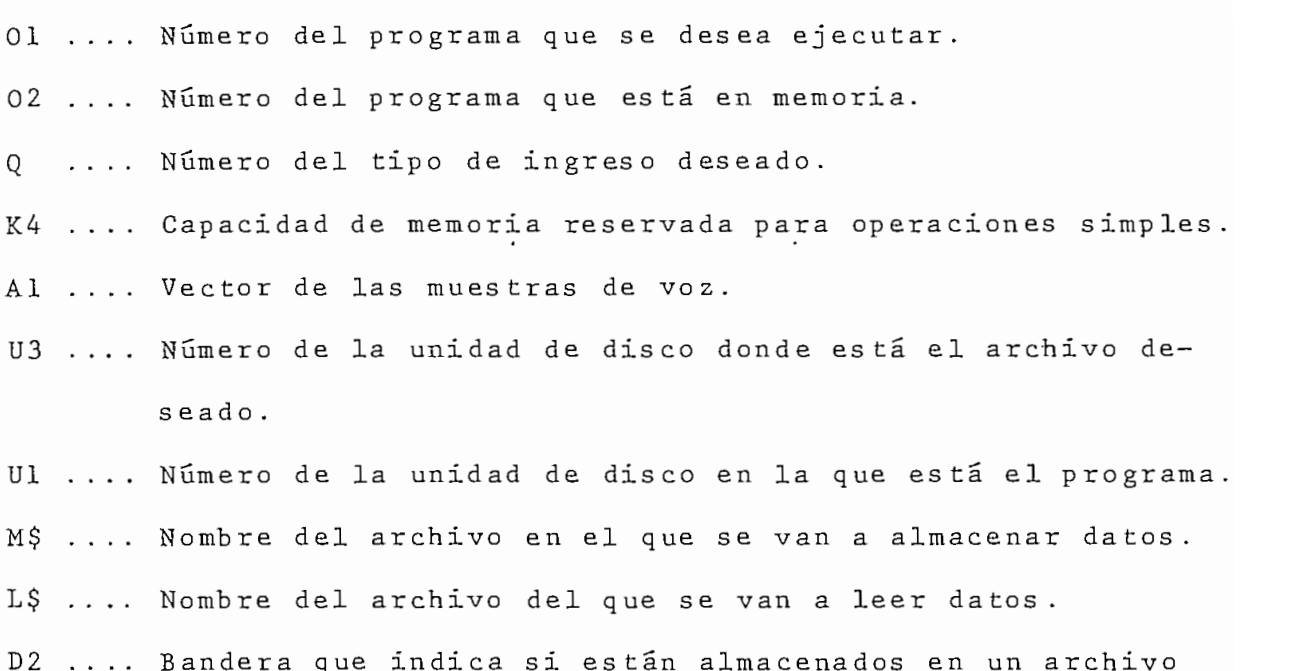

### NOMBRE SIGNIFICADO

el número de muestras y la frecuencia de muestreo.

- Q2 .... Numero que indica el tipo de ingreso de datos para la interpolación.
- .... Dirección de la unidad deseada '(impresor, grafizador, A pantalla).
- .... Valor mayor o igual al número de esquinas a ingresarse. D
- XA .... Coordenada de tiempo- del punto inferior para la interpolación seccional lineal.
- Y4 .... Coordenada de amplitud del punto inferior para la interpolación *iseccional lineal*.
- X5 .... Coordenada de tiempo del punto superior para la interpolación seccional lineal.
- Y5 .... Coordenada de amplitud del punto superior para la interpolación seccional lineal.
- X6 .... Valor a interpolarse entre los valores X4 y X5.
- P .... Vector con las coordenadas de tiempo de las esquinas.
- Pl .... Vector con las coordenadas de amplitud de las esquinas
- P2 .... Valor de la pendiente de la recta de interpolación.
- Y7 .... Numero de esquinas ingresadas.
- Ql .... Numero del tipo de operación deseada.
- Q3 .... Bandera para repetir el proceso de ingreso sin alterar parámetros.
- Q0 .... Numero del ultimo tipo de ingreso utilizado.
- XI .... Límite inferior de tiempo para el gráfico.
- X2 .... Límite superior de tiempo para el gráfico.
- Yl .... Límite inferior de la ventana para fines gráficos .

### NOMBRE SIGNIFICADO

- Y2 .... Límite superior de la ventana para fines gráficos.
- XØ .... Magnitud horizontal de un caracter en unidades gráficas.
- YØ .... Magnitud vertical de un caracter en unidades gráficas.
- D1..... Número de muestras de voz.
- F .... Frecuencia de muestreo en KHz
- Ll .... Longitud del segmento de voz en milis egundos.
- Cl .... Cantidad de memoria que ocupa el vector Al.
- U2 .... Numero de la unidad de disco en la que se quiere almacenar un segmento de voz.
- D3 .... Número de elementos que se puede procesar simultáneamente en la memoria.
- D5 .... Bandera que indica la finalización o no de las transferencias disco-memoria o viceversa.
- D4 .... Bandera que indica la necesidad o no de realizar transferencias entre la memoria y el disco.
- .... Contador del número de transferencias. N

```
3.4. Programa para la Detección del Tono por
el Procesamiento en Paralelo (DETPAR)
```
Los fundamentos básicos utilizados para el desarrollo de este programa son los vistos en el capítulo 2, referentes al método de detección de taño planteado por Rabiner y Schafer. Por medio de este programa se ha tratado de desarrollar un programa que permita trabajar en la mejor forma posible, de acuerdo a las posibilidades del sistema de computación

utilizado. Cabe anotar que este algoritmo se desarolló por sus autores sin considerar las grandes limitaciones de memoria real y de velocidad que tiene el sistema de computación del Laboratorio de Control.

Debo aclarar que durante la realización de este trabajo he desarrollado algunos mecanismos necesarios para la optimizacion en el uso de la memoria real de este computador. Para ello se ha hecho necesario estar evaluando permanentemente la capacidad de memoria disponible para un proceso determinado, para establecer las etapas en que se pueda realizar, el numero de elementos que se puedan procesar simultáneamente y las transferencias a disqo que se hagan necesarias, ya sea para la lectura o escritura de datos o resultados. Estas contínuas transferencias a disco : que se han hecho necesarias para la implementación de este algoritmo, han repercutido notoriamente en el tiempo de ejecución, del programa, pues la velocidad de la unidad periférica de discos es mucho mas lenta que la del procesador del computador.

Á continuación se brinda una lista de los pasos que se han seguido para la implementacion del algoritmo para la detección por procesamiento en paralelo.

- 1. Inicializacion de las diferentes cons tantes y banderas necesarias durante el desarrollo de este programa.
- 2. Análisis de la capacidad de memoria real disponible, para determinar si se pueden tener todos los elementos del archivo de trabajo que contiene los datos ("@MUESTREO/A1") en la

- 165 -

memoria, dejando espacio para las matrices que con tendrán las coordenadas de los picos (máximos) y los valles (mínimos) del segmento de voz.

- 3- Lectura de los datos de archivo que se puedan contener en memoria para la determinación de los picos y valles de la señal.
- 4 . De terminación de los picos y valles de la señal. Es tos valores se van colocando en matrices en forma de coordenadas, para no tener wectores practicamente llenos de ceros para los valores que no sean ni picos ni valles.
- 5. Almacenamiento de los picos y valles determinados para los datos leídos del archivo. Los vectores A2, A3, A4 y A5 correspondientes a las coordenadas de los picos y los valles de la señal se almacenan en los archivos "@POSICION/PICOS" y "@POSICION/VALLES", , respectivamente.
- 6. Se< chequea si ya se han leído todos los datos de voz del archivo de trabajo. Si no se han leído todos, se repite el proceso desde el numeral 3. Si en cambio ya se terminó de leer los datos y por lo tanto de determinar los picos y los valles, se continúa con el siguiente paso.
- 7. Se realiza! la impresión en pantalla o en papel de los máximos y mínimos de la señal, si ha sido solicitada por el us uario.
- 8. Análisis de la capacidad de memoria real disponible para determinar cuantos picos y valles pueden tenerse simultáneamente en memoria, para la generación de los trenes de impuls os  $\mathfrak{m}_1$ ,  $\mathfrak{m}_2$ ,  $\mathfrak{m}_3$ ,  $\mathfrak{m}_4$ ,  $\mathfrak{m}_5$  y  $\mathfrak{m}_6$ .
- 9. Lectura de los picos y valles de los archivos que se puedan contener en la memoria, para la generación de los trenes de impulsos.
- 10. Calculo de los seis trenes de impulsos de acuerdo a las siguientes expresiones::

 $M1(I) = ABS(A2(I))$  $M2(I) = A2(I) - N1(2)$  $M3(I) = A2(I) - N1(1)$  $M4(I) = ABS(A3(I))$  $M5(I) = -A3(I) + N1(1)$  $M6(I) = -A3(I) + N1(2)$ 

Donde: si M3(I) menor a cero, implica que M3(I) =  $\emptyset$ si M6(I) es menor a cero, entonces M6(I) =  $\emptyset$ El significado de estas variables puede verse en la lista de variables para este programa.

- 11. Almacenamiento de los vectores M1, M2, M3, M4, M5 y M6 en los archivos "@TREN/UNO", "CTREN/DOS", "CTREN/TRES" , "CTREN/ CUATRO", "@TREN/CINCO" y "@TREN/ SEIS", respectivamente.
- 12. Se chequea si ya se han leído todos los picos y valles de los archivos respectivos en el disco. Si no se han leído todos, se repite el proceso desde el numeral 9. Si ya se leyeron todos los picos y valles, se puede continuar con el proces o .
- 13. Análisis de la capacidad de memoria disponible, para deter minar cuántos de los trenes de impulsos pueden ser procesados para su estimación del período de tono, dejando la memoria necesaria para los cálculos y resultados.
- 14. Lectura de archivos del numero de trenes de impulsos que se puedan tener simultáneamente en la memoria para su estimación del período de tono.
- 15. Estimación de los períodos de tono para cada tren de impulsos de acuerdo al algoritmo planteado en el capítulo anterior.
- 16. Impresión de los valores numéricos de cada tren de inpulsos y de sus respectivas estimaciones del período de tono, si a sido solicitada por el usuario. Esta impres ion puede ser en pantalla o papel.
- 17. Almacenamiento de las estimaciones de tono para cada tren dée imphisos en el archivo "@ESTIMACION/ TONO", en forma s e cuencial.
- 18. Se repite este proceso desde el numeral 14 hasta que se hayan calculado las estimaciones del período de tono, para todos los trenes de impulsos.
- 19. Analis is de la capacidad de memoria disponible, para determinar la cantidad de estimaciones del período de tono que se puedan tener simultáneamente en la memoria, para la rea-
- : intalización del análisis estadístico del número de coincidencí as .
- 20. Determinación del numero de coincidencias entre las estimaciones del período de tono, de acuerdo al algoritmo de procesamiento en paralelo del capítulo 2.
- 21. Impresión de los períodos de tono finales y del tiempo de ejecución del programa de detección del tono.

Para poder realizar un profundo análisis de las téc-

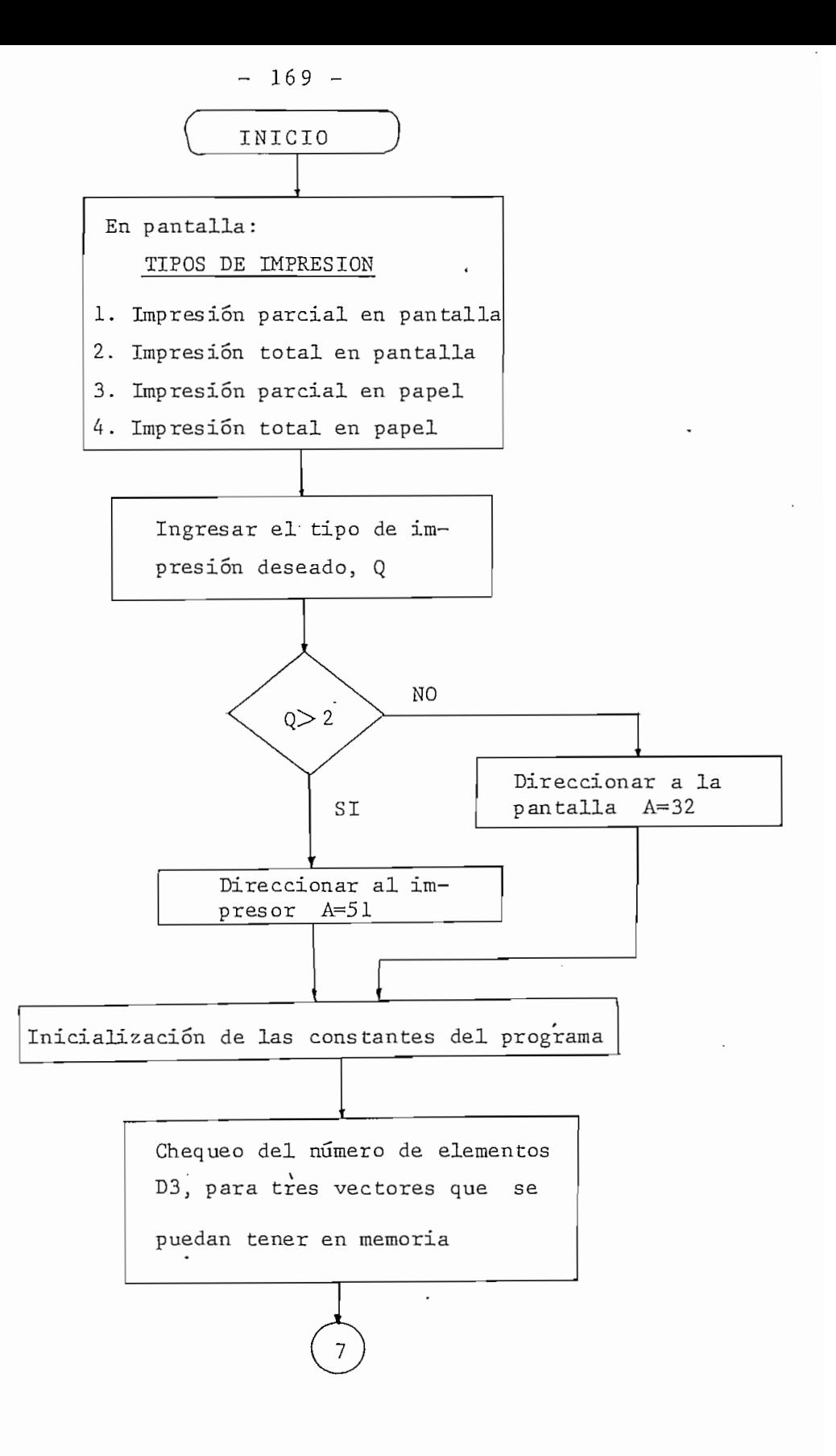

Fig. 3.8 Diagrama de flujo del programa de detección de tono por procesamiento en paralelo "DETPÁR".
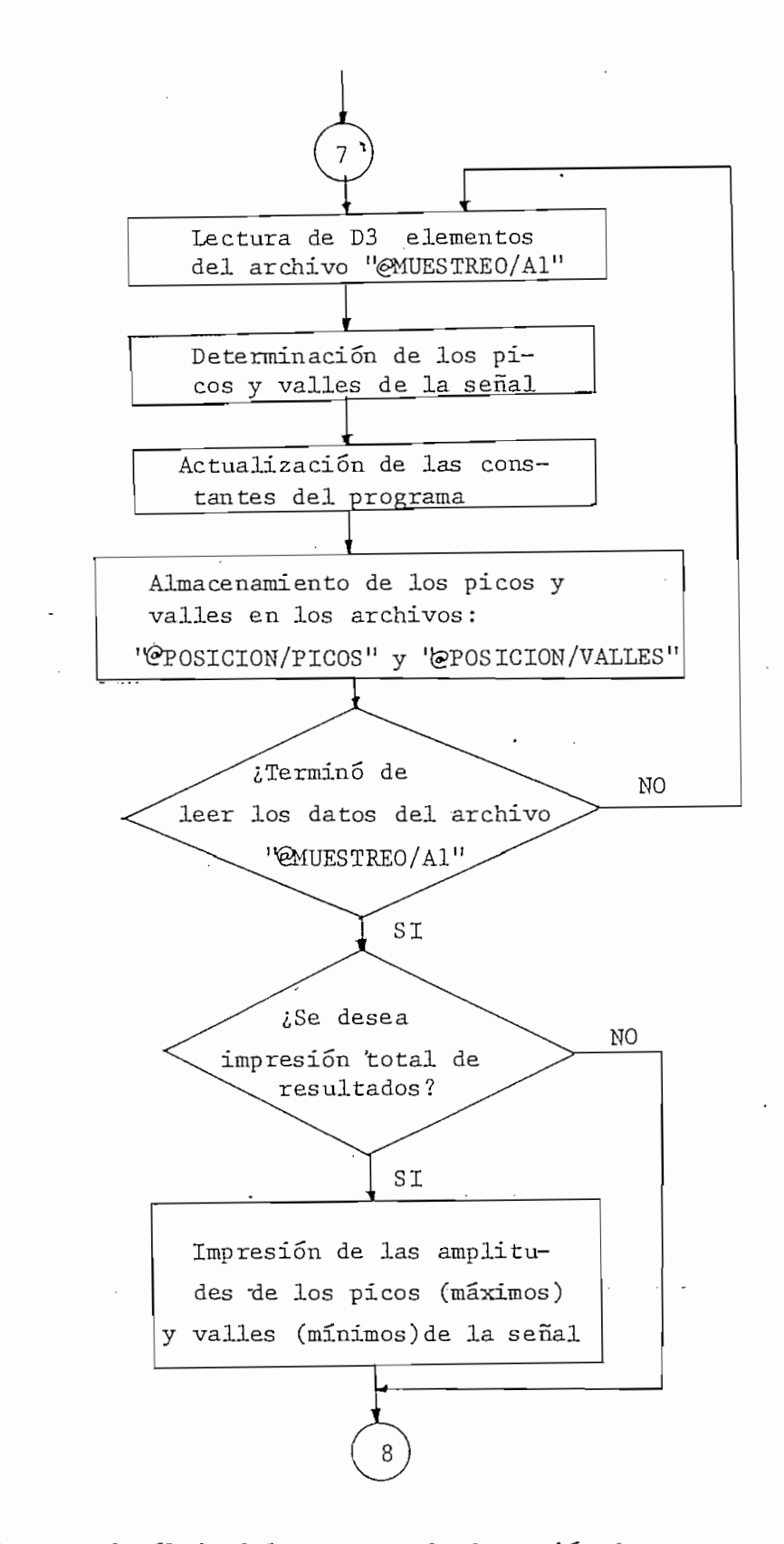

Fig. 3.8 Diagrama de flujo del programa de detección de tono por<br>procesamiento en paralelo "DETPAR".

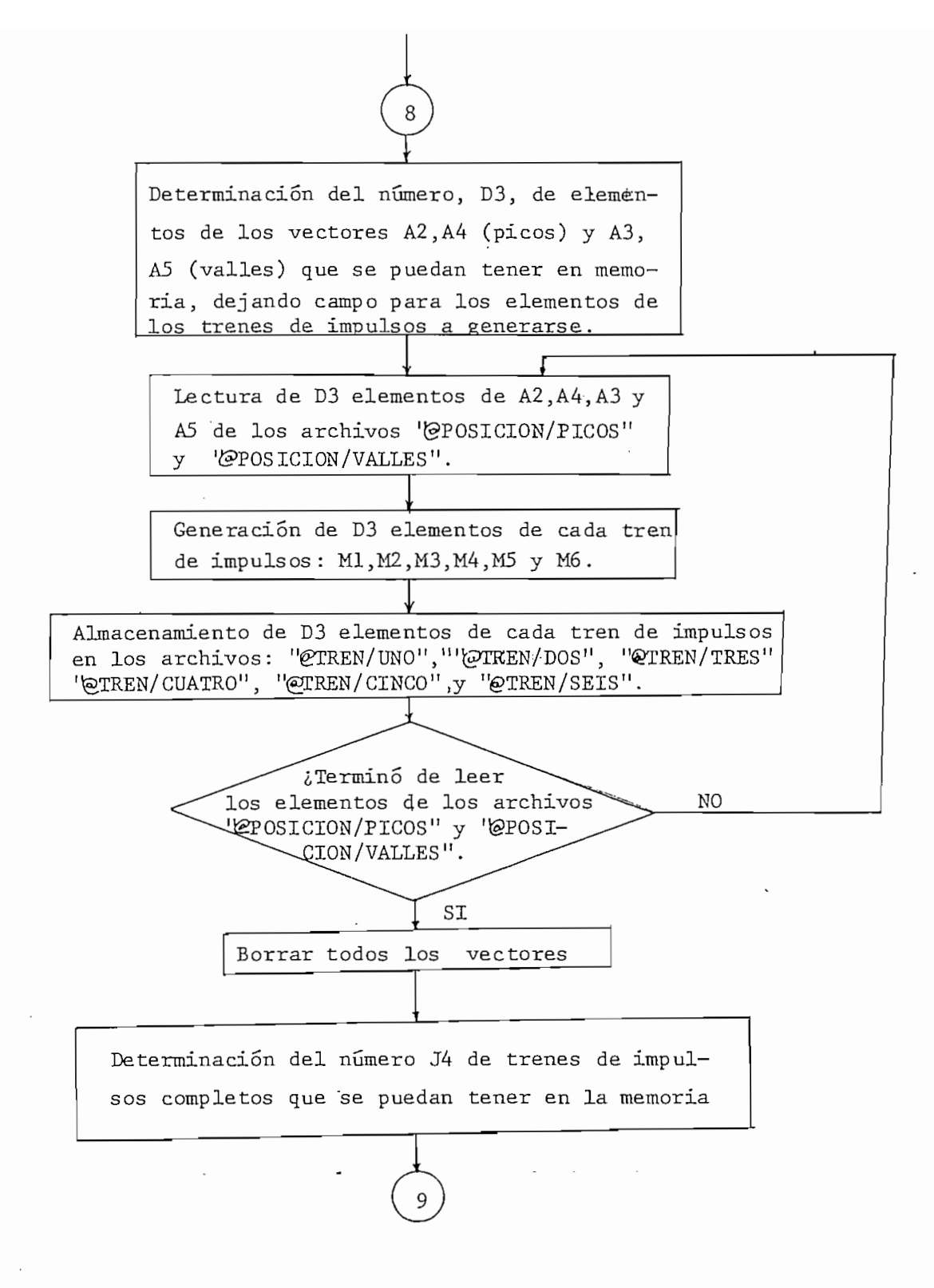

Fig. 3.8 Diagrama de flujo del programa de detección de tono por procesamiento en paralelo "DETPAR".

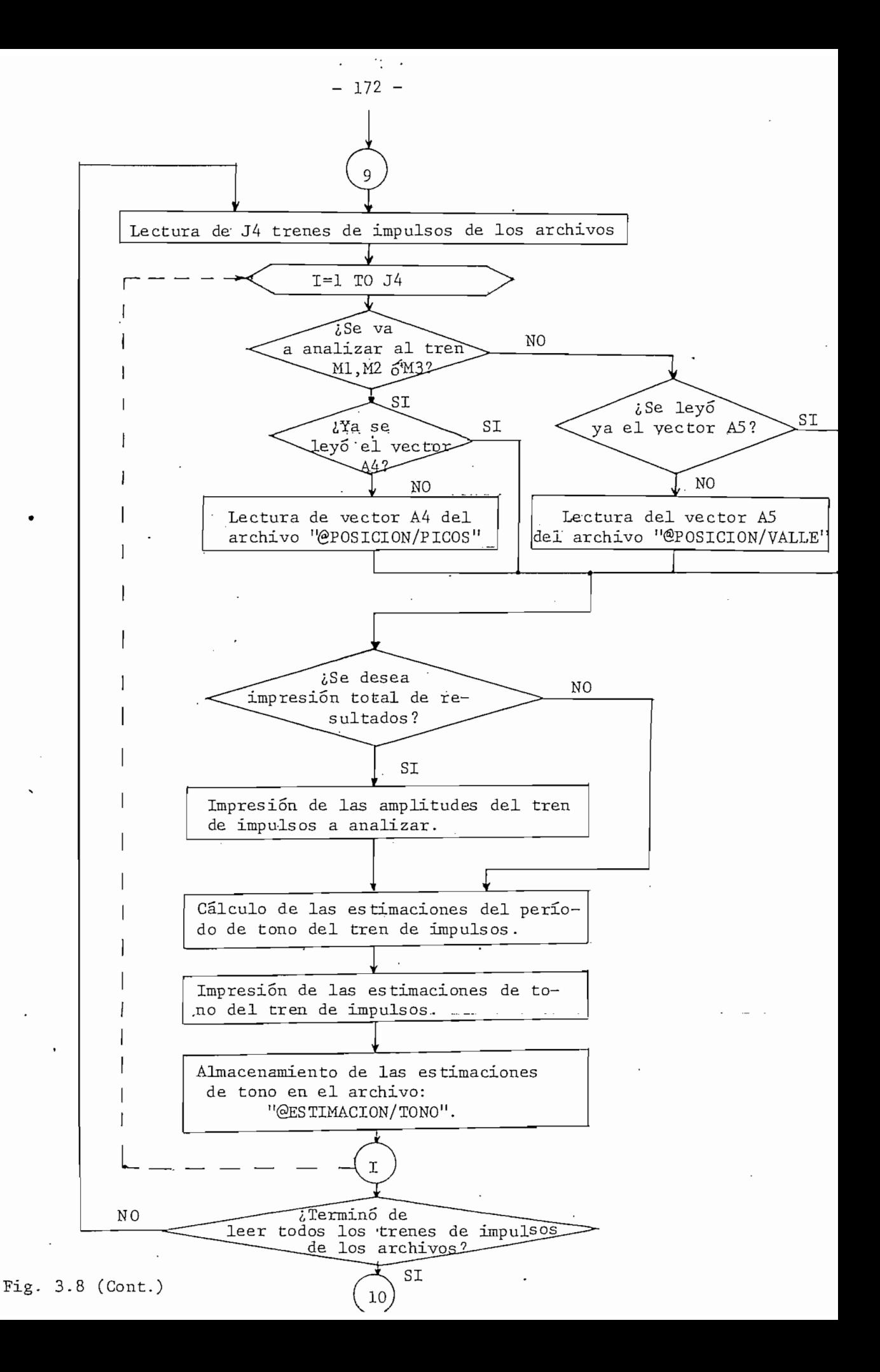

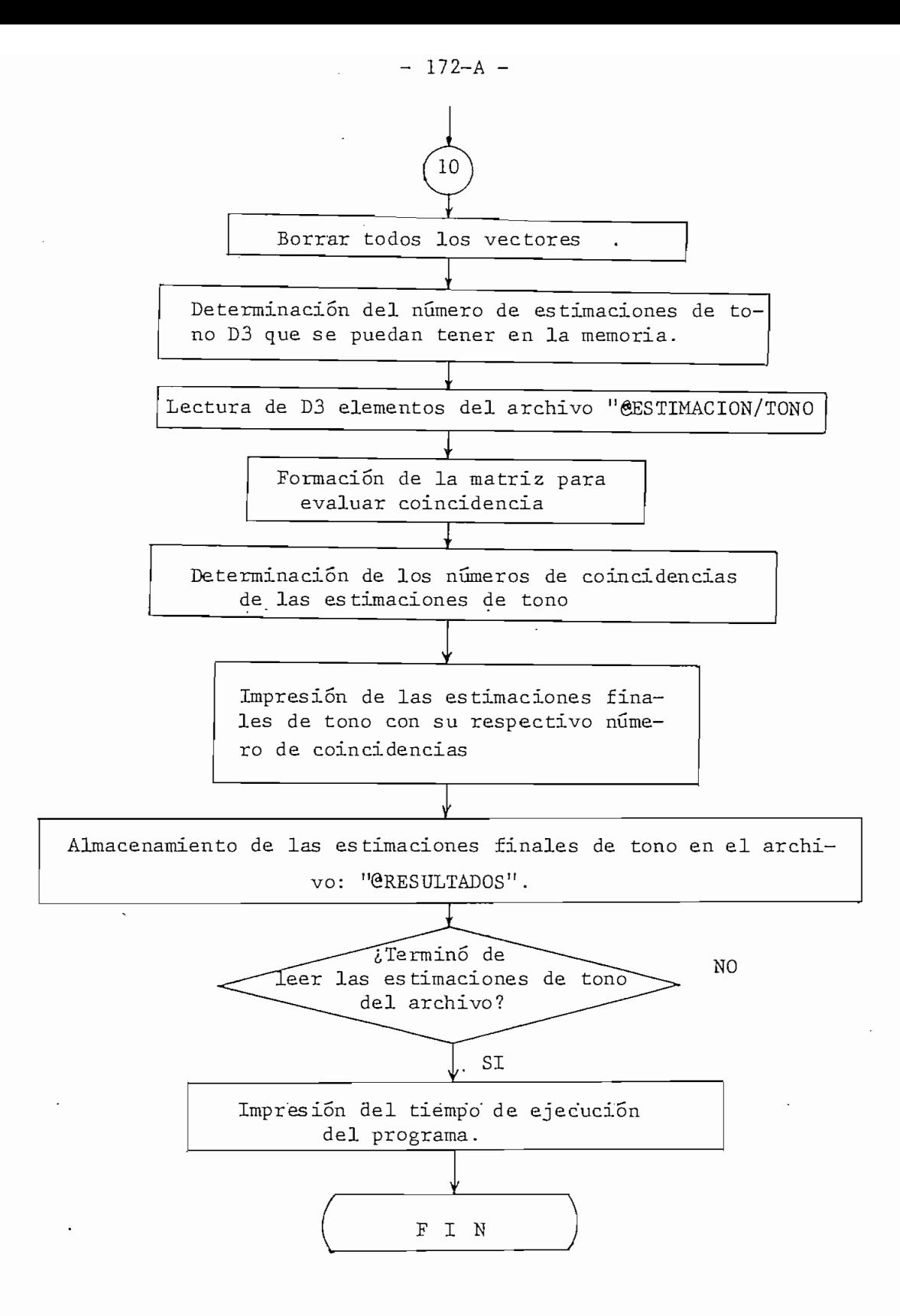

Fig. 3.8 Diagrama de flujo del programa de detección de tono por procesamiento en paralelo "DETPAR".

nicas de programación utilizadas, se debe tener un buen conocimiento del algoritmo y unos buenos conocimientos de programación en "BASIC". Para este tipo de análisis se dispone del listado completo de este programa entre la página 11 y la página 23 del Apéndice "Á".

En la figura 3.8 se puede apreciar el diagrama de flujo correspondiente al programa "DETPAR" para la detección del período de tono por proces amiento en paralelo.

A continuación se da una lista de las principales variables utilizadas en este programa y sus significados.

ڪَ

### NOMBRE . SIGNIFICADO

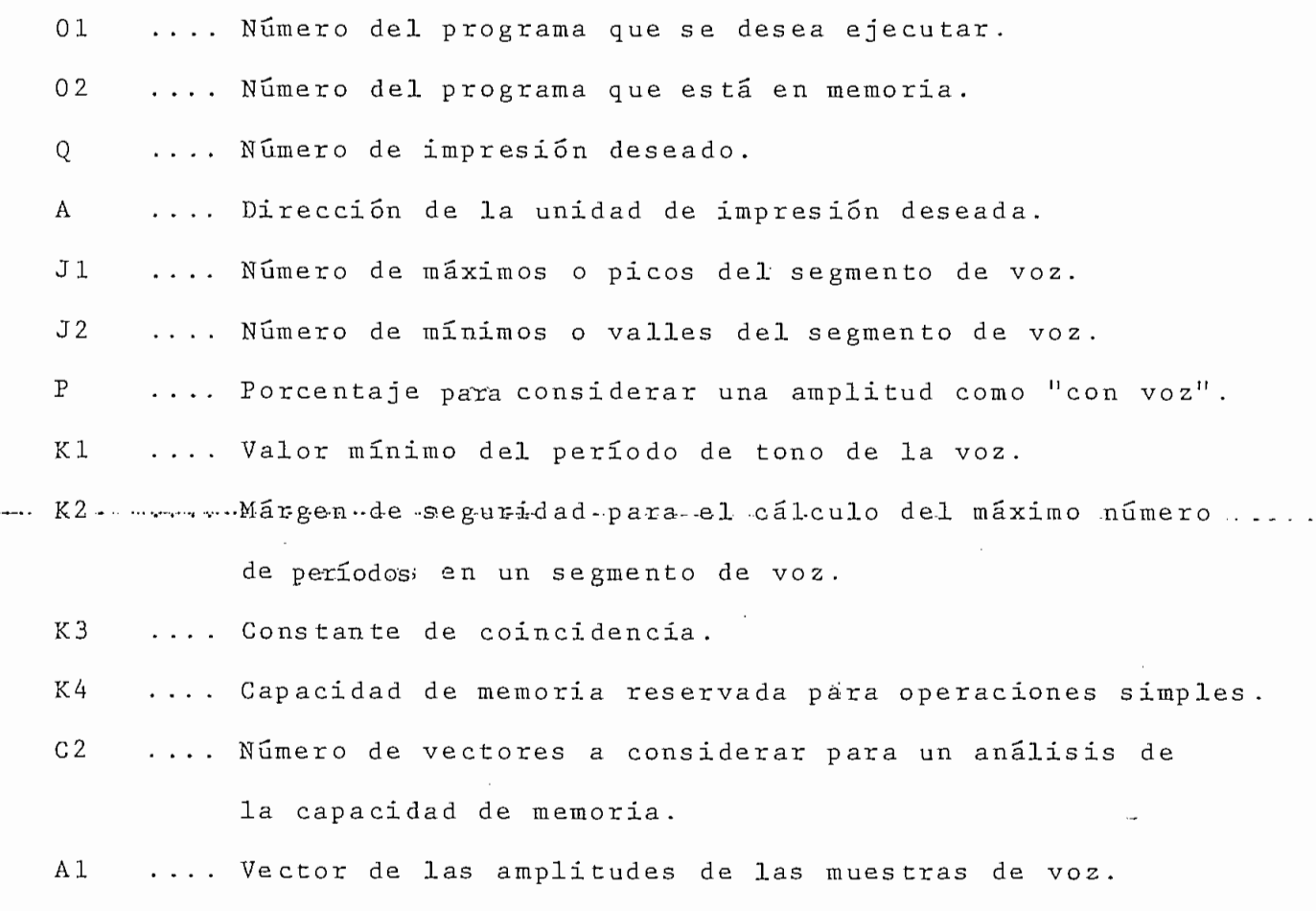

A2 .... Vector con las amplitudes de los picos'de la señal.

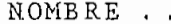

#### SIGNIFICADO

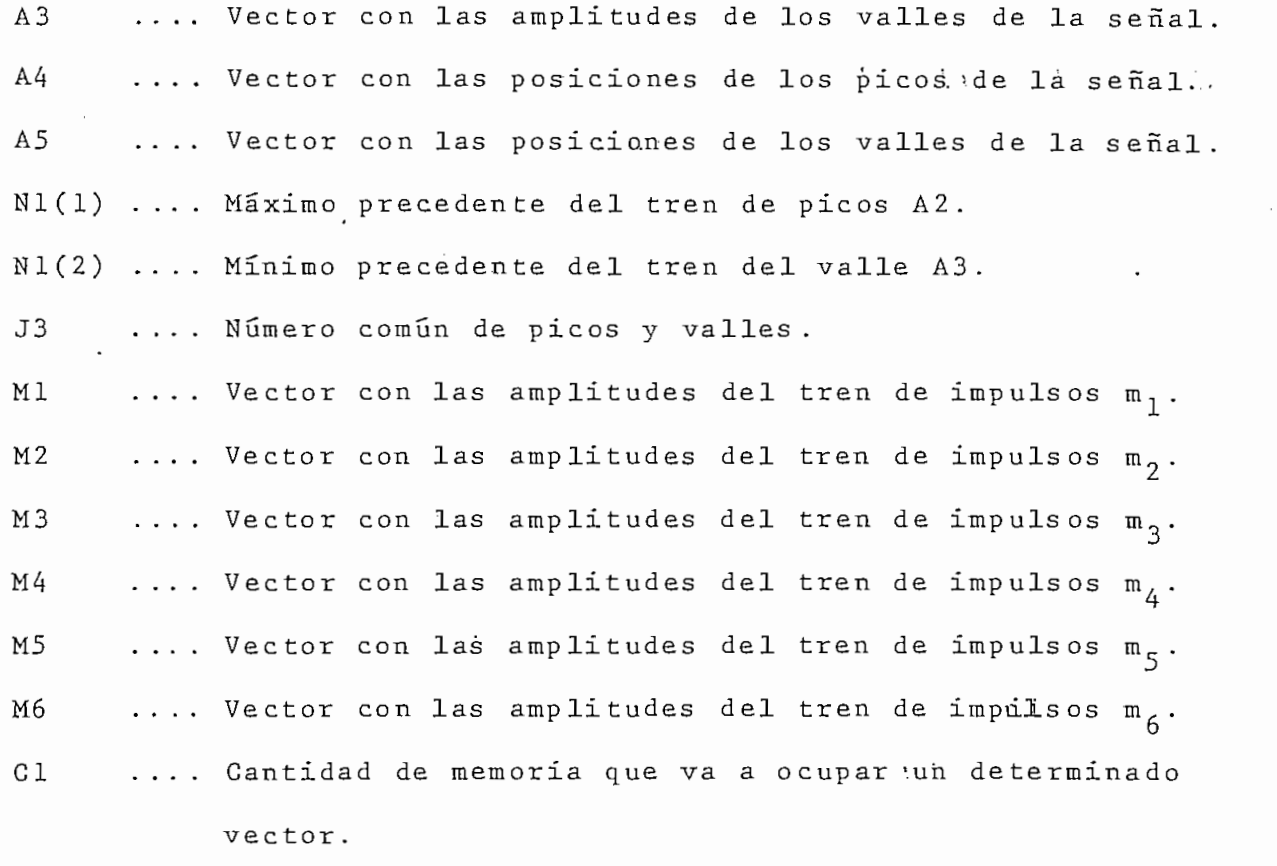

- $J<sub>4</sub>$
- $\rm E$ .... Vector con las estimaciones de tono para cada tren
- .... Vector con el número de estimaciones de tono para D cada tren de impulsos .
- M
- B 1 Bl .... Valor de umbral de amplitud corrrespondiente a un segmento *l'*conovoz".
- .... Contador de estimaciones de tono para cada-tren de N<sub>3</sub> irap uls os . impulsos.<br>.... Estimación corriente suavizada del período de tono.
- C 1  $C2$ .... Constante de tiempo de blanqueo.

 $\widehat{a}$ 

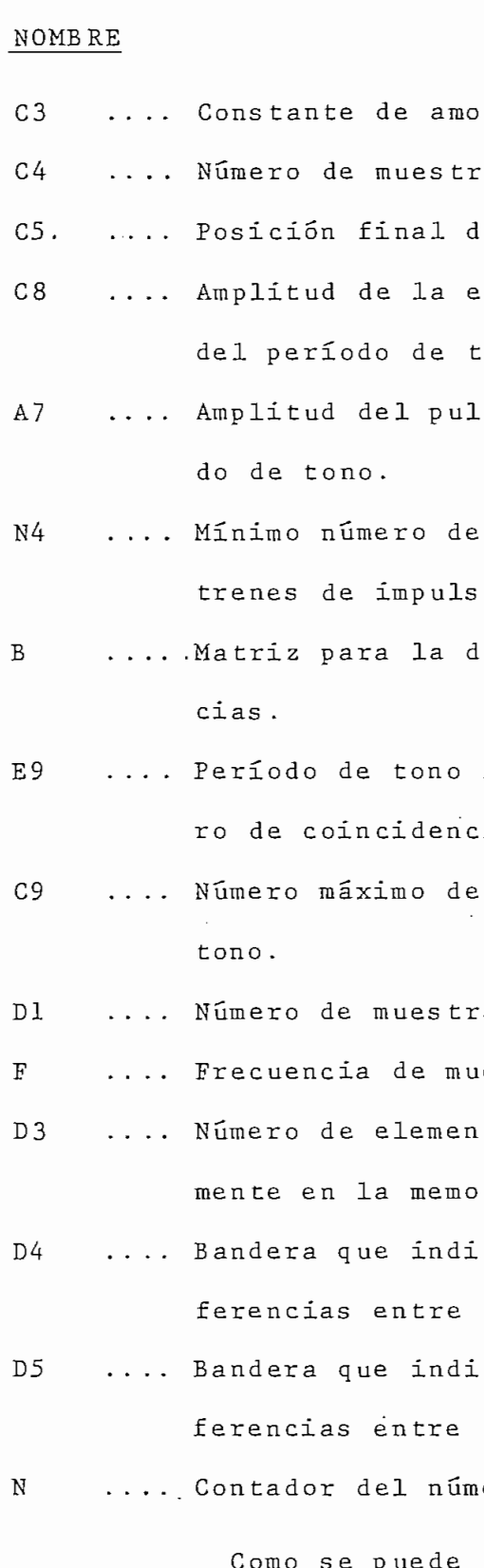

Como se puede apreciar en esta lista y en el listado del programa, existen variables que se han utilizado más de

### SIGNIFICADO

- rtiguación.
- eos de blanqueo. '
- e una estimación del período de tono.
- xponencial decreciente del es timador del período de tono.
- so detectado como inicio de un perío-
- estimaciones de tono común a los 6 trenes de impulsos.
- eterminación del número de coinciden-
- final correspondiente al máximo númeias.
- coincidencias de una estimación de
- as de voz.
- estreo en KHz.
- tos que se pueden procesar simultánearia.
- ca la necesidad o no de realizar transla memoria y el disco.
- ca la finalización o no de las transdisco y memoria o viceversa.
- ero de transferencias.

una vez durante el programa y para propósitos diferentes. Esto se debe a que por las circunstancias de capacidad de memoria que se han presentado, durante el desarrollo- del programa para este algoritmo, hubo que ahorrar o disminuir el número de variables a utilizarse.

Este programa permite al usuario cuatro opciones para la impresión de resultados; estas son:

- 1) Impresión parcial en pantalla.
- 2) Impresión total en pantalla .
- 3) Impresión parcial en papel.
- 4) Impresión total en papel.

. .

A continuación se presenta un ejemplo del tipo de impresión total de resultados, para la Prueba 5,1 correspondiente a la detección de tono por procesamiento en paralelo del segmento de voz de la "LETRA/Al". Este tipo de impresión puede ser solicitada por el usuario al oprimir los números 2 o 4 para impresión. Para poder establecer la diferencia con la impresión parcial denresultados, hay que referirse a la Prueba 5.1 que se presenta entre los resultados generales en la página 216 del capí t u lo 4 . . -...- \_

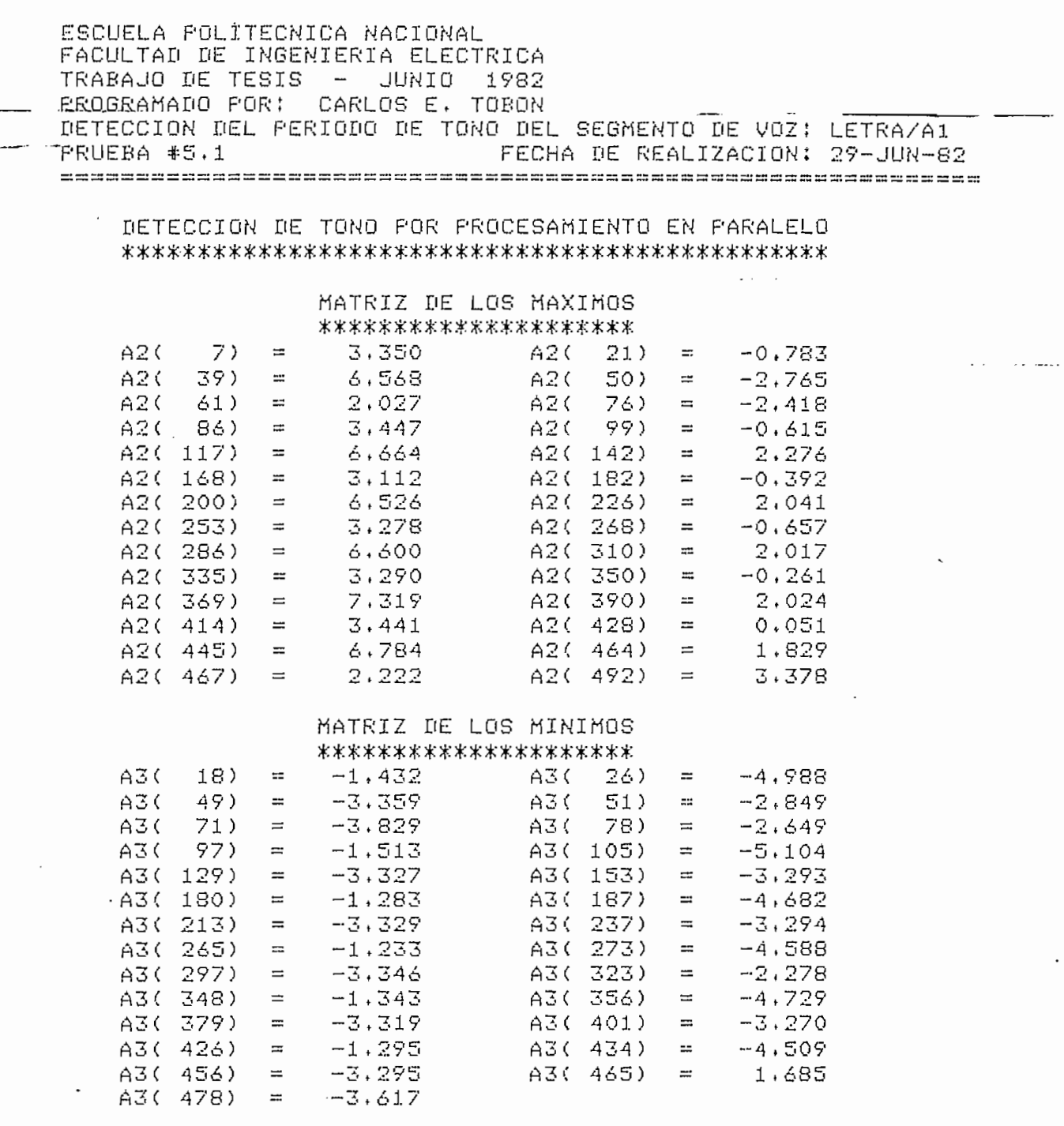

 $\ddot{\varphi}$ 

TREN DE IMPULSOS GENERADOS M1

 $\sim$   $\sim$   $\sim$ 

 $\cdot$ 

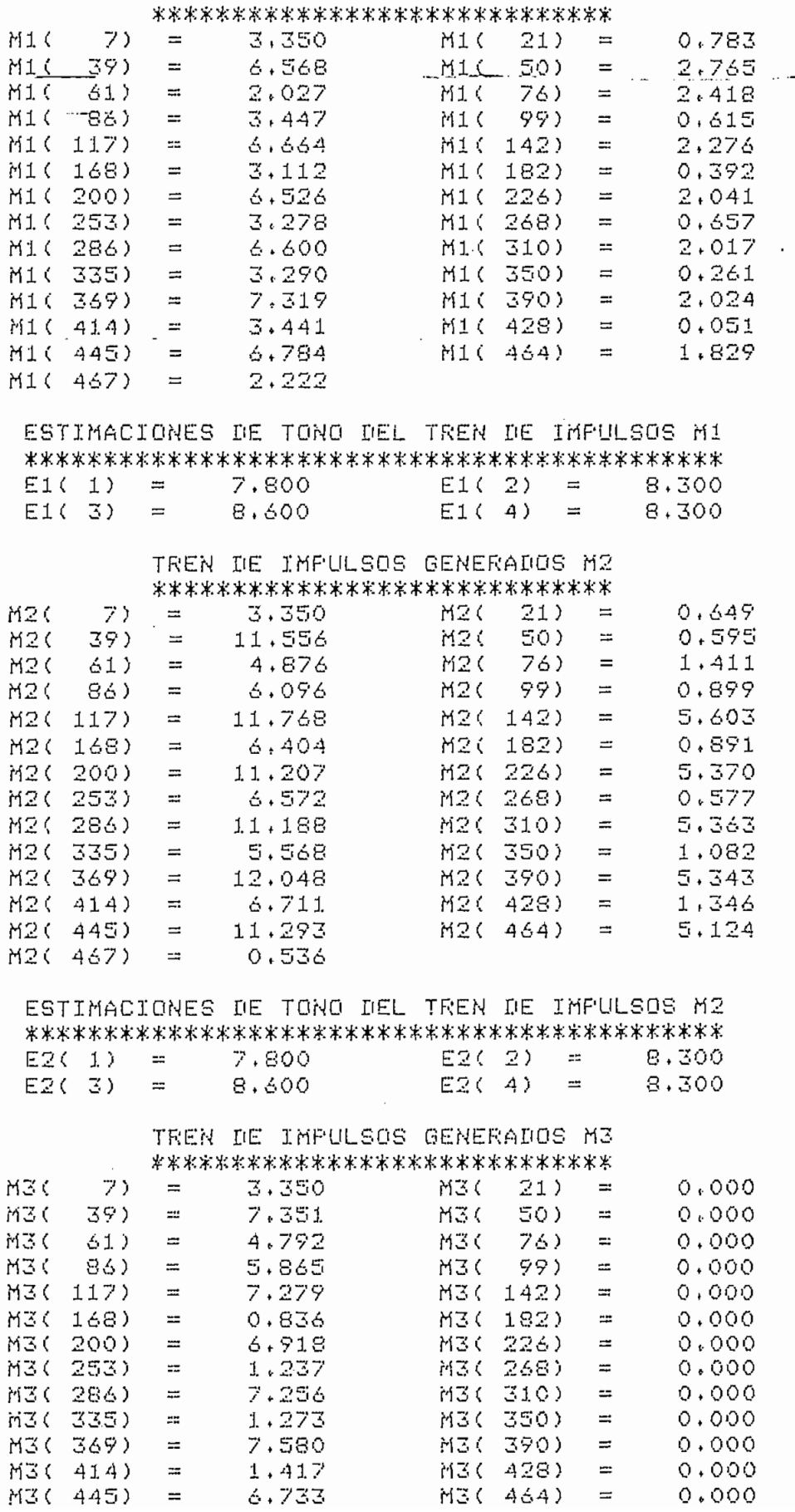

 $M3(464) =$ 

 $0.000$ 

6,733

 $\mathbf{r}$ 

 $\ddot{\phantom{a}}$ 

 $\ddot{\phantom{0}}$ 

 $\bar{z}$ 

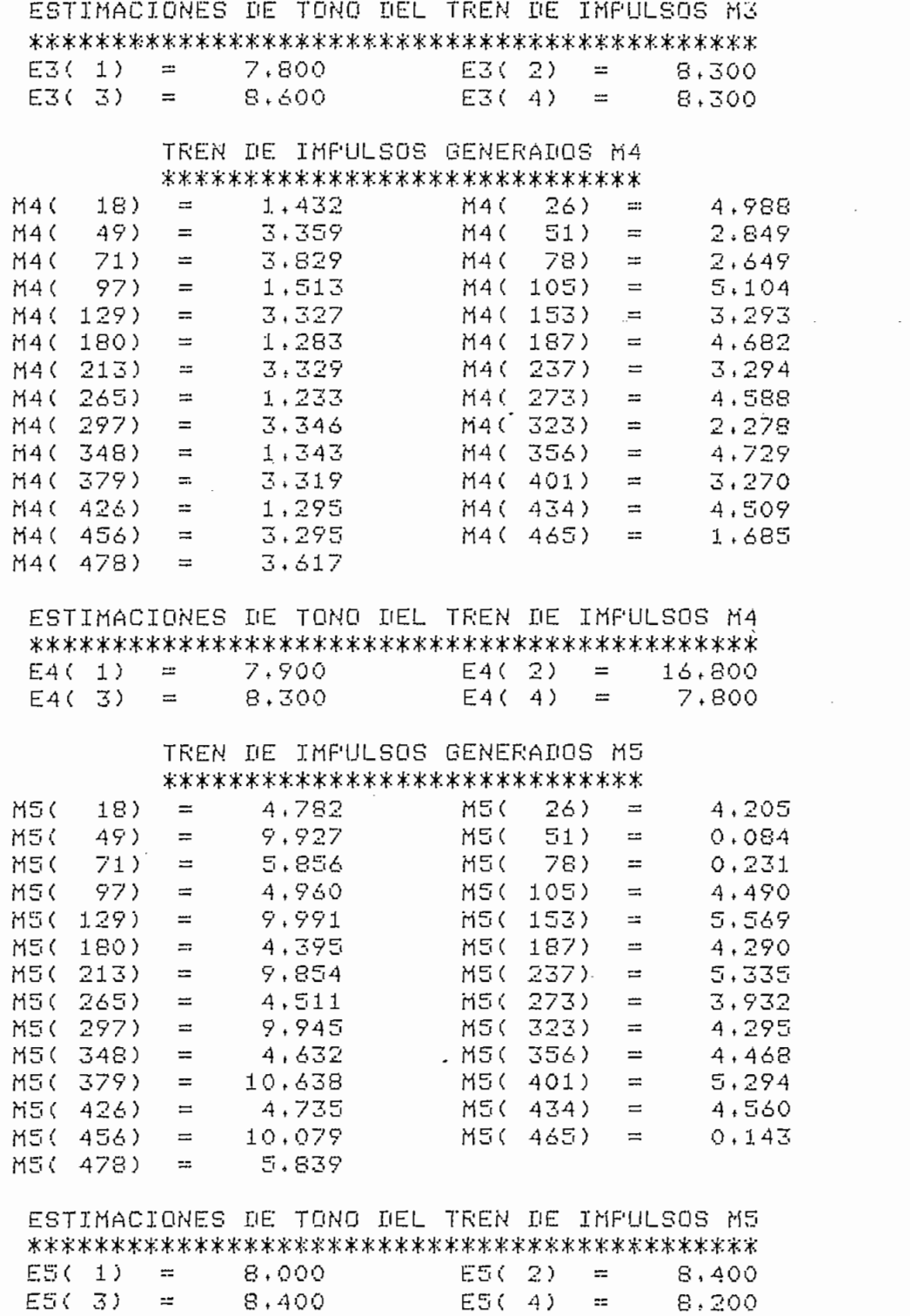

 $\ddot{\phantom{0}}$ 

 $\mathcal{L}(\mathcal{L}^{\mathcal{L}})$  . The  $\mathcal{L}^{\mathcal{L}}$ 

 $\ddot{\phantom{0}}$ 

 $\ddot{\phantom{a}}$ 

 $\sim 10^7$ 

#### TREN DE IMPULSOS GENERADOS M6 \*\*\*\*\*\*\*\*\*\*\*\*\*\*\*\*\*\*\*\*\*\*\*\*\*\*\*\*

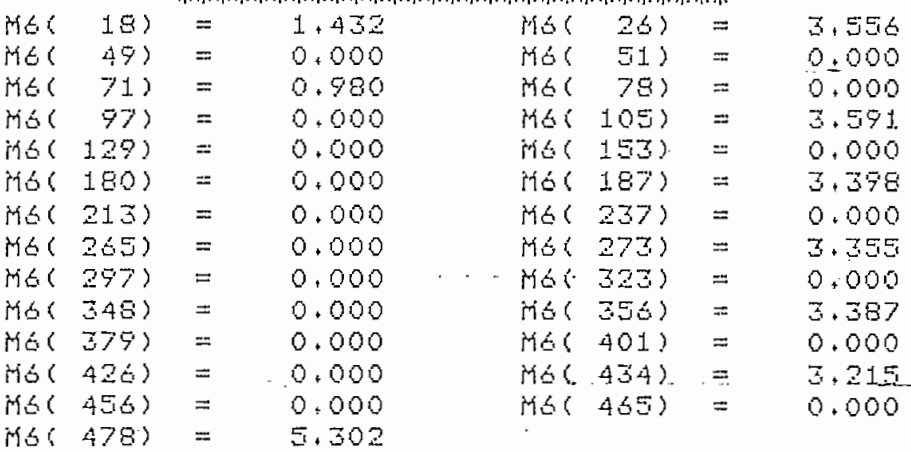

ESTIMACIONES DE TONO DEL TREN DE IMPULSOS M6  $E6(1) = 0.000$ 

ESTIMACIONES FINALES DEL PERIODO DE TONO 

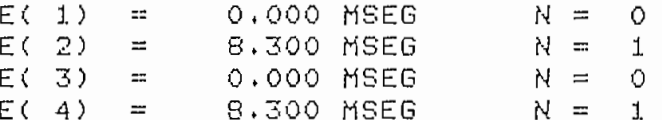

N - NUMERO DE COINCIDENCIAS DEL PERIODO DE TONO

TIEMPO DE EJECUCION = 251 SEGUNIOS

 $3.5.$ Programa para la Detección del Tono por Reducción de Información - (DETRED)

El algoritmo que se ha desarrollado por medio de este programa es el enunciado por Miller, para la detección del período de tono por reducción de información. Aunque este algoritmo se basa en una reducción de la estructura informativa, es decir en una reducción de los datos a procesarse, se ha hecho necesario considerar el mismo tipo de análisis de memoria en la elaboración de este programa, debido a la pequeña capacidad de memoria disponible.

Debo aclarar que para este algoritmo se han desarrollado estas técnicas de transferencia de información entre el diseo y la memoria, para todas aquellas situaciones propicias. En algunas partes de este algoritmo no se hizo posible este tipo de operación, ya sea por lo impredecible de la cantidad de datos que se necesitaban para un determinado cálculo o porque sencillamente se necesitaba de toda la información en forma simultánea en la memoria real y no de una parte.

Sin embargo, existe la posibilidad de realizar un programa para el cual se realize la lectura—de—cualquier dato necesario desde un archivo en disco. El problema fundamental que presenta este tipo de implementación, es que el tiempo de ejecución del programa sería tan grande que el programa no sería de utilidad para ningún tipo de aplicación.

----- - - A continuación se da una lista de los pasos que realiza este programa para la detección del período de tono de segmentos de voz.

- 1. Inicializacion de las diferentes constantes y banderas necesarias durante el desarrollo del programa.
- 2. Análisis de la capacidad de memoria real disponible, para das dememminar si se pueden tener todos los elementos del archivo de trabajo que contiene los datos (CMUESTREO/Al) en la

I. memoria, dejando memoria para las matrices A2, A3, A4 y S en

- las que se va a guardar la información de los ciclos de excursión.
- 3. Lectura de los datos de voz que se puedan tener simultáneamente en la memoria, para la determinación de los ciclos de excursión.
- 4. Determinación del primer muestreo diferente de cero "A2", de la amplitud máxima "A3" y de su número de muestreo "A4" para cada ciclo de excursión del segmento de voz.
- 5. Determinación de la polaridad "NI" de la onda de voz, es decir de la máxima amplitud en valor absoluto.(signo)
- 6. Cálculo de las sumas de las amplitudes de los muestreos "S" para cada ciclo de excursión.
- 7. Impresión de las amplitudes máximas de los ciclos de. excursión en pantalla o papel, si ha sido solicitada por el usuario.
- 8. Almacenamiento de los vectores A2, A3, A4 y S correspondientes a los ciclosode excursión. Estos vectores se almacenan en los archivos "@CICLOS/A2", "@CICLOS/A3", "@CICLOS/A4" y "@CICLOS/SUM" respectivamente.
- 9. Se chequea si ya se han lefde fodos los datos de voz del archivo de trabajo. Si no se han acabado de leer, se=Eepite el

proceso desde el numeral 3. Cuando se haya acabado de leer todos los datos se continúa con el proceso.

- 10. Análisis de la capacidad de memoria disponible para determinar el numero de elementos de los archivos de A2, A3, A4 y S' que se puedan tener simultáneamente en la memoria, para el cálculo de los candidatos a ciclos principales.
- 11. Lectura de una igual cantidad de elementos de los archivos "@CICLOS/A2", "@CICLOS/A3", "@CICLOS/A4" y "@CICLOS/S".
- 12. Se eliminan todos los ciclos de excursión negativos., después de haber realizado el correspondiente análisis de la polaridad de la onda de voz.
- 13. Se eliminan los ciclos de excursión correspondientes a segmentos "sin voz".
- 14. Se realiza un chequeo de la-separación entre los candidatos a ciclos principales.
- 15. Impresión de las amplitudes máximas de los candidatos a ci- $\vert$ . clos principales en pantalla o papel, si ha sido solicitada por el usuario.
- 16. Almacenamiento de los candidatos a ciclos principales en los archivos de datos "@CICLOS/PRIN/A2", "@CICLOS/PRIN/A3" y "@CICLOS/PRIN/A4".
- 17. Se chequea si ya se h an leído todos los elementos de los archivos "@CICLOS/", Si no se han acabado de leer, se repite el proceso desde el numeral 11. Si en cambio, ya se ha terminado la lectura de los elementos de estos archivos, se continua con el proceso.
- 18. Como para los futuros cálculos del algoritmo es impredecible el número de elementosde los vectores A2, A3 y A4 que se

requerirán simultáneamente en la memoria, hay que leer completamente estos archivos de datos "@CICLOS/PRIN/A2", "@CICLOS/PRIN/A3" y "@CICLOS/PRIN/A4".

- 19. Determinación del número de regiones continuas del segmento de voz.
- 20. Ubicación de los núcleos silábicos primarios de cada región continua de voz.
- 21. Ubicación de los núcleos silábicos secundarios de cad región continua de voz.
- 22. Impresión de los núcleos silábicos de la región continua que se esta analizando. Esta impresión puede ser en pantalla o p apel.
- 23. SEicacion de los límites silábicos de la región continua de
- 24. Impresión de los límites silábicos de la región continua en pantalla o papel.
- 25. Segmentación de cada sílaba para la formación de la envolvente lineal necesaria para la selección de los ciclos principales de cada sílaba de la región continua de voz.
- 26. Impresión de los ciclos principales de la región continua de voz. Esta impresión va a ser en pantalla o papel de acuerdo a las necesidades del.usuario.
- 27. Almacenamiento de los vectores C2, C3 y C4, correspondientes a la información de los ciclos principales de la región continua, en los archivos de datos "@CICLOPRIN/C2", "@CICLO-ÍPRI-N/CS" y "@.CICLOPRIN/C4".
- 28. Lectura de estos archivos de datos para el cálculo de las

estimaciones de tono de la región continua de voz.

- 29. Calculo de la frecuencia promedio de tono de cada sílaba de la región continua de voz.
- 30. Impresión de las estimaciones del período de tono de la región continua de voz.
- 31. Corrección de errores de duplicación y de división para dos de la frecuencia.
- 32. Cálculo de la frecuencia me dia de tono de la región continua p ara la eliminación de los ciclos principales mayores a un determinado ciclo principal en un intervalo alrededor de éste
- 33. Calculo de los períodos de fono del nuevo conjunto de ciclos principales de la región continua de voz.
- 34. Impresión-; d¿ .las. estimaciones •-finales. .• del período de tono de la región continua de voz.
- 35. Si ya se han analizado todas- las regiones continuas de voz finaliza el programa. De lo contrarío^ se repite el proceso desde el numeral 20.

Durante el des arrollo de es te programa se ha tratado de realizar un programa con la menor cantidad de limitaciones posibles. Sin embargo, debido a la limitada capacidad de este sistema de computación, debo anotar que las limitaciones de memoria que puedan asomar durante la ejecución del programa van a depender únicamente de la capacidad de memoria real que tenga el sistema que se utilize.

En el APENDICE "A" entre la página 24 y la página 38 se presenta un listado completo de este programa, para un análisis más detallado de las técnicas de programación utiliza-

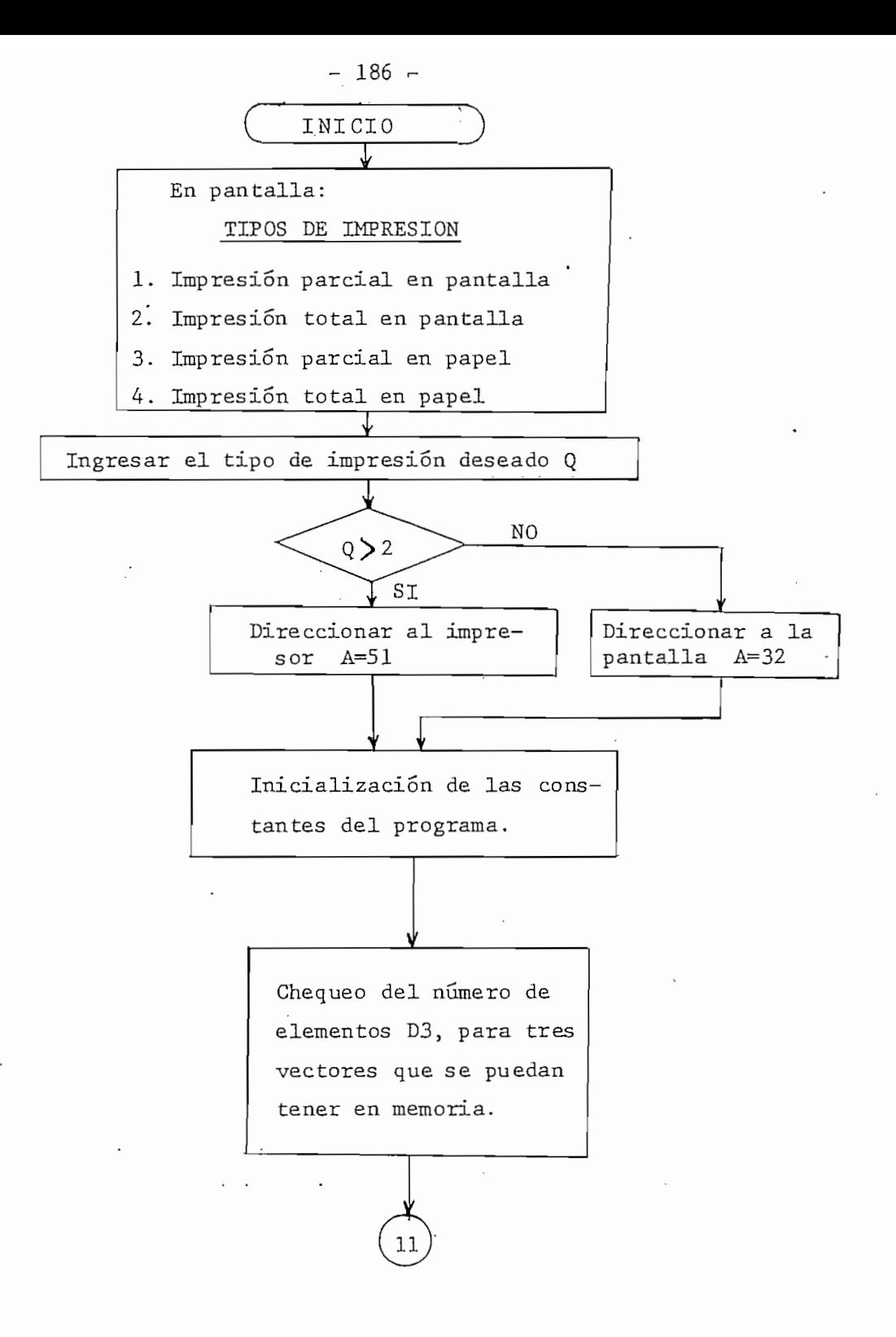

Fig. 3.9 Diagrama de flujo del programa de detección por reducción de información "DETRED"

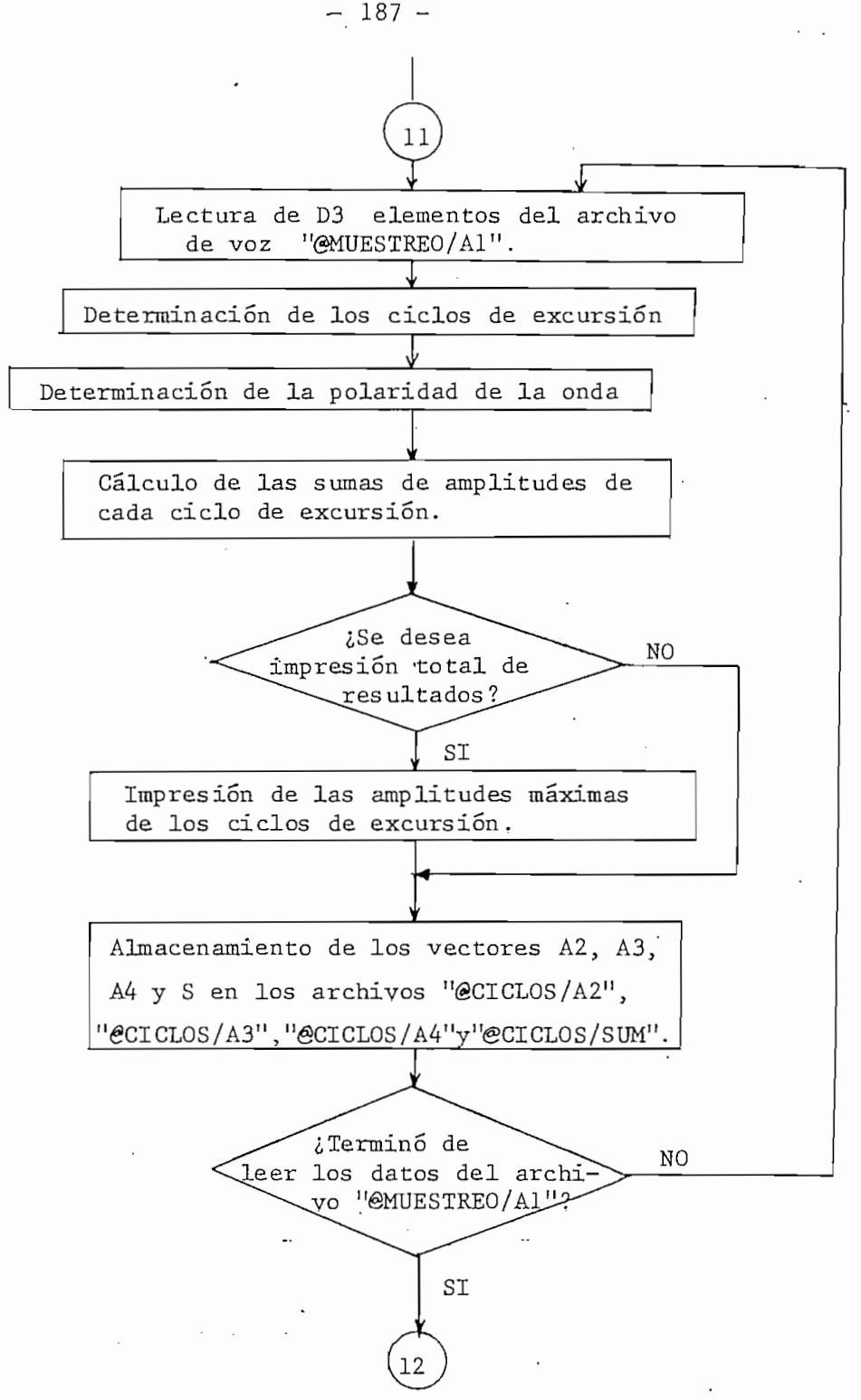

Fig. 3.9 Diagrama de flujo del programa de detección por reducción de información . DETRED".

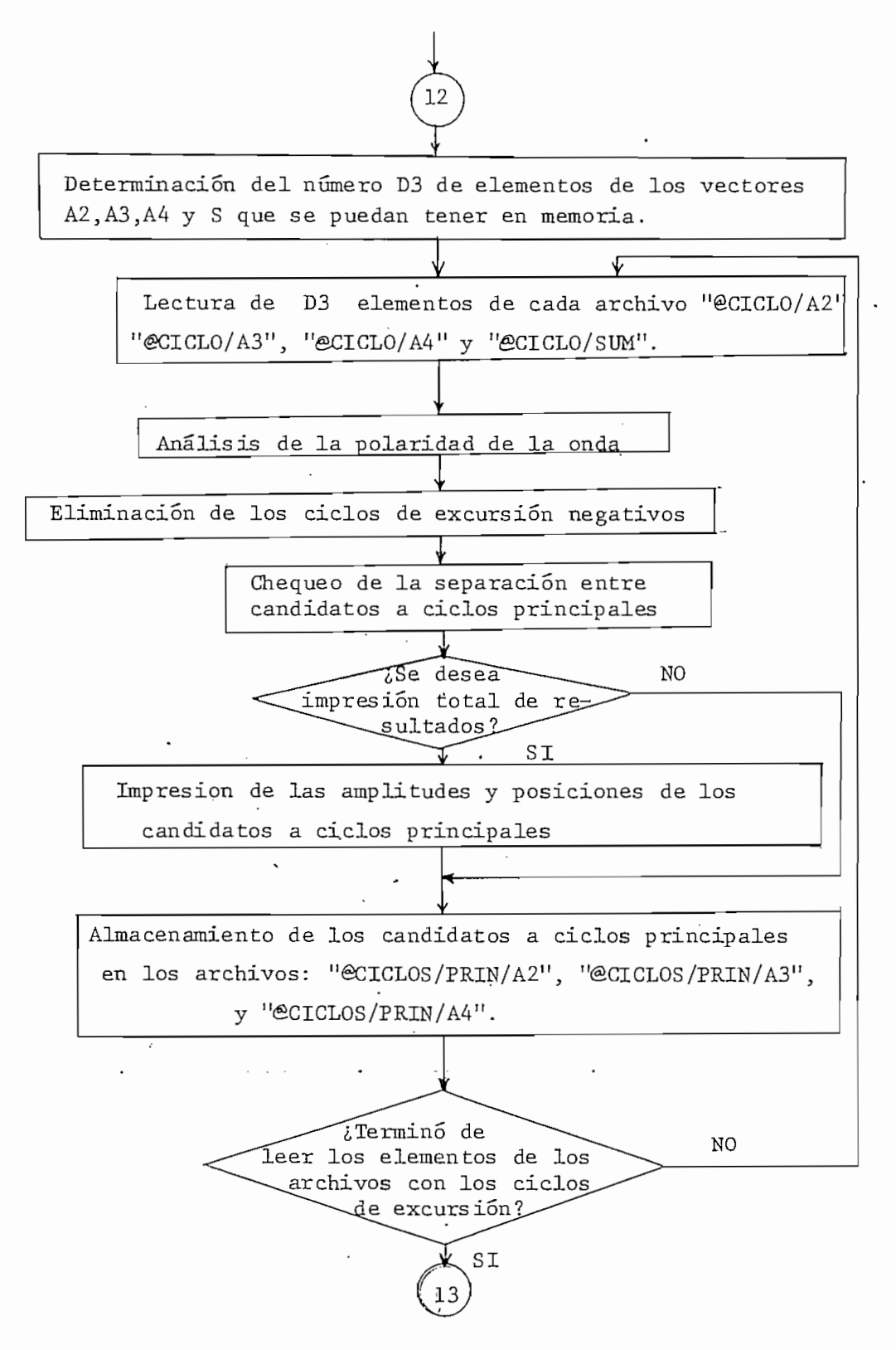

Fig. 3.9 Diagrama de flujo del programa de detección por reducción de información "DETRED".

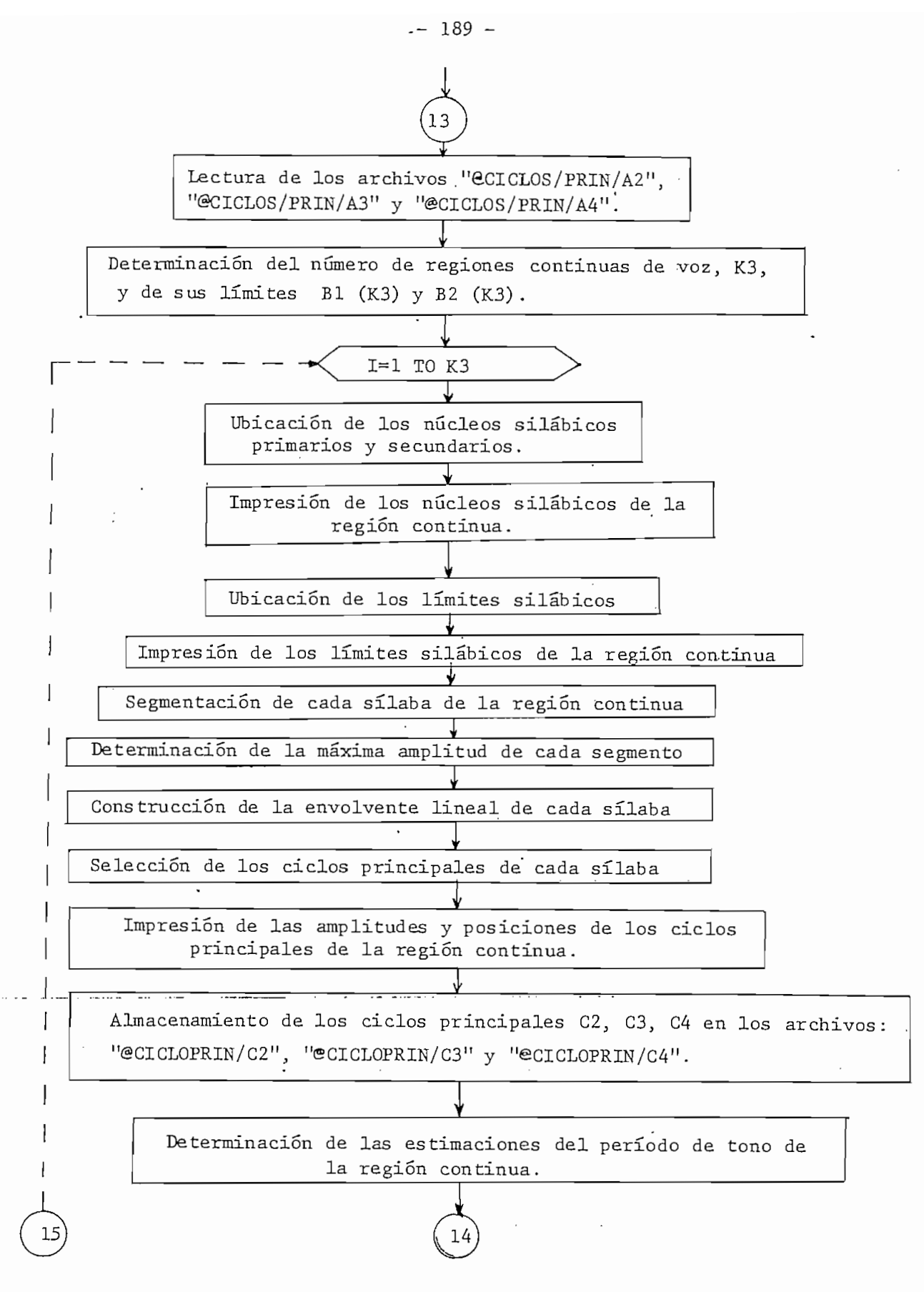

Fig. 3.9 (Cont.)

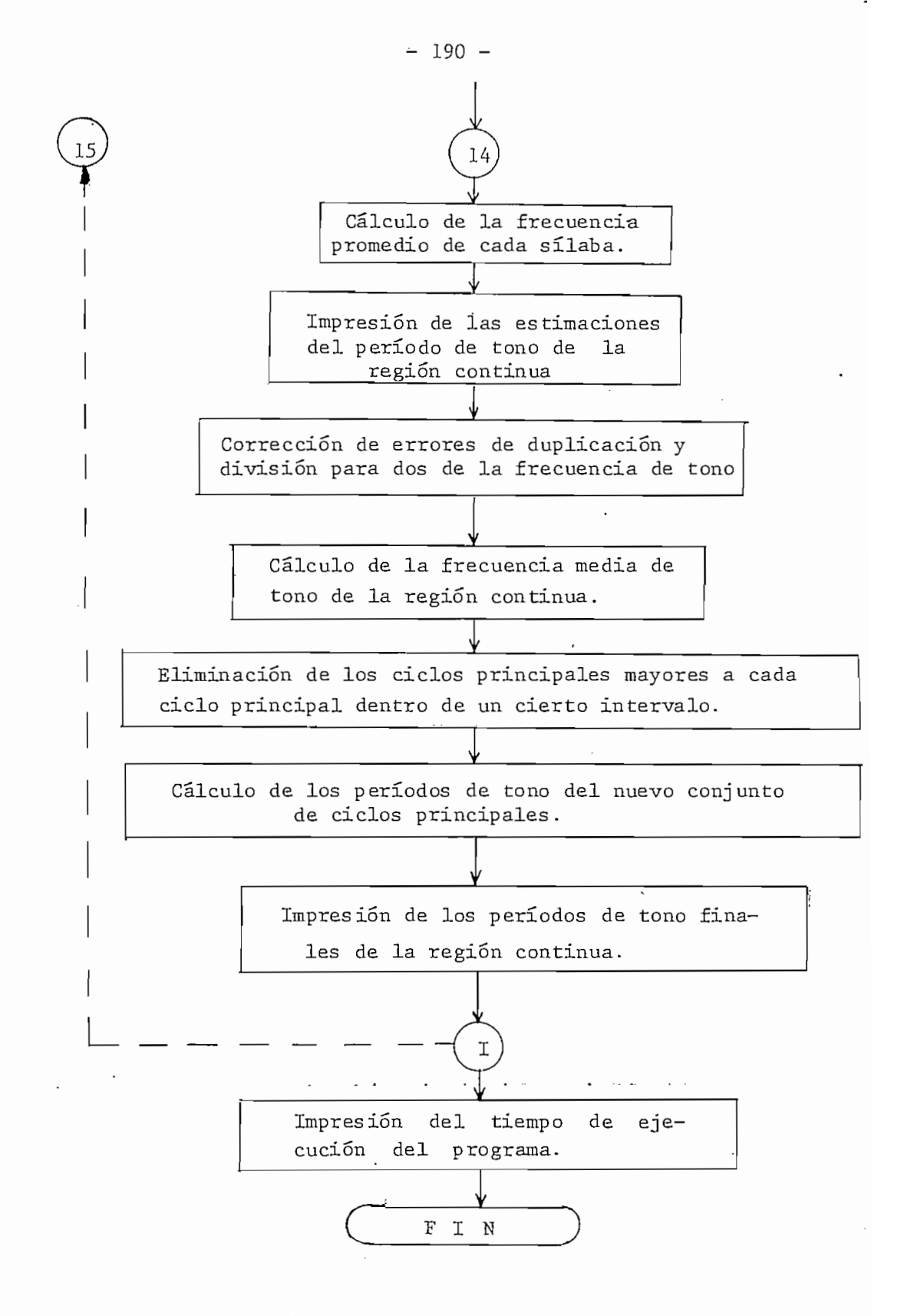

Fig. 3.9 Diagrama de flujo del programa de detección por reducción de información "DETRED".

das. Además en la Fig. 3.9 se puede observar el diagrama de flujo general de este programa.

Á continuación se da una lista de las principales variables utilizadas en este programa y sus significados.

#### NOMBRE SIGNIFICADO

- .... Número del programa que se desea ejecutar. 01
- .... Número del programa que está en la memoria. 02
- .... Número del tipo de impresión deseado. Q
- $\mathbf{A}$ Á .... Numero de la dirección del periférico para impresión.
- $L1$ .... Longitud del segmento de voz.,
- $L<sub>2</sub>$ L2 .... Valor de umbral de la suma de un segmento "sin voz".
- $L<sub>3</sub>$ .... Valor de umbral de separación entre dos posibles ciclos principales.
- $T.4$ .... Valor límite de separación entre regiones continuas.
- $L5$ .... Valor de umbral de separación entre el núcleo primario y el núcleo secundario de una región continua.
- L6 .... Constante de distancia alrededor de un núcleo silábico .
- .... Valor de segmentación entre núcleos silábicos. L 7
- .... Intervalo de comparación alrededor de un ciclo prin-L 8 cip al.
- K4 .... Capacidad de memoria reservada para operaciones de ejecución del programa.
- $C<sub>2</sub>$ .... Número de vectores a considerarse en el análisis de la memoria.
- $A1$ .... Vector con las amplitudes de las muestras de voz.

### NOMBRE SIGNIFICADO

- $A<sub>2</sub>$ .... Vector con los números de muestras de las primeras amplitudes diferentes a cero de cada ciclo de excursión.
- .... Vector con las amplitudes máximas de cada ciclo  $A<sub>3</sub>$ de excursión.
- .... Vector con los números de muestras o posiciones de  $A<sub>4</sub>$ las amplitudes máximas de cada ciclo de excursión.
- .... Vector con las sumas de las amplitudes de cada ci-S clo de excursión.
- .... Amplitud máxima del segmento de voz. N1
- D6 .... Cantidad de ciclos de excursión en un segmento de voz.
- $D<sub>7</sub>$ .... Número de muestra:;real de una amplitud del segmento de voz.
- .... Vector para operaciones de transferencia entre la me-Т moria y el disco.
- тø .... Bandera que indica la creación o no de un archivo.
- $T1$ .... Bandera que indica lectura o escritura en archivo.
- $T<sub>2</sub>$ .... Número del archivo con que se desea trabajar.
- .... Bandera para ordenar la apertura o no de un archivo. T<sub>3</sub>
- Τ4 .... Bandera para ordenar la rebobinación o no de un archivo .  $\sim 10^{-1}$   $\sim$
- Τ\$ .... Nombre del archivo a operar.
- K3 .... Número de regiones continuas del segmento de voz.
- .... Máximo número de regiones continuas que puedan existir. D7
- B 1 .... Muestreo inicial de una región continua.
- $B<sub>2</sub>$ .... Muestreo final de una región continua.

### NOMBRE SIGNIFICADO

- .... Número de candidatos a ciclos principales.  $D<sub>2</sub>$
- мØ .... Amplitud del núcleo silábico primario.
- NØ .... Número de muestra del núcleo silábico primario.
- .... Vector con las amplitudes de los núcleos silábicos M de la región continua.
- .... Vector con los números de muestras o posiciones de Ň los núcleos silábicos de la región continua.
- .... Número de núcleos silábicos de una región continua.  $K<sub>5</sub>$
- $B_3$ B3 .... "Número total de núcleos primarios y secundarios d-e una región continua.
- .... Vector con las amplitudes de los límites silábicos  $M1$ de la región continua.
- .... Vector con los números de muestras o posiciones de N1 los límites silábicos de la región continua.
- $M<sub>2</sub>$ .... Vector con las amplitudes máximas de cada segmento de la envolvente lineal.
- $N<sub>2</sub>$ .... Vector con los números de las muestras o posiciones de las amplitudes máximas de cada segmento de la envoIvente.
- $I2$ .... Número de segmentos entre dos núcleos silábicos.
- ..... Número de segmentos dentro de--una sílaba, es decir  $\cdot$  I4. entre límites silábicos.
	- K5 .... Número de ciclos principales dentro de una sílaba.
	- B4 B4 .... Vector con la cantidad de ciclos principales en cada sílaba de una región continua.

- $C<sub>2</sub>$ .... Vector con las posiciones de las primeras amplitudes diferentes a cero de cada ciclo principal.
- $C3$ .... Vector con las amplitudes máximas de cada ciclo princip al.
- $C<sub>4</sub>$ .... Vector con las posiciones de las amplitudes máximas de cada ciclo principal.
- $E$ E .... Matriz con las es tiraaciónes de tono del segmento de  $\sqrt{0z}$ .
- E1 .... Vector con las estimaciones promedio de frecuencia de cada s ílab a.
- $E<sub>2</sub>$ .... Frecuencia media de tono de la región continua.
- K6 .... Número de períodos de tono en una sílaba.
- $B<sub>5</sub>$ B5 .... Vector con los números de períodos de tono en cada sílaba de una región continua.
- $C1$ .... Cantidad de memoria que ocupan unos vectores en la memoria.
- $D1$ .... Número de muestras del segmento de voz.
- $F$ F .... Frecuencia de maestreo de las muestras de voz.
- D<sub>3</sub> .... Número de elementos de uno o varios vectores que se pueden tener simultáneamente en la memoria.
- D4 .... Bandera que indica si se necesita realizar transferencias de memoria a disco o viceversa.
	- .... Bandera que indica la culminación o no de las trans- $D<sub>5</sub>$ ferencias entre la memoria y el disco.
- N .... Contador del número de transferencias que se vayan realizando.

Como se puede apreciar, en este programa también hubo la necesidad de utilizar varias variables en forma repetida para diferentes propósitos a lo largo' del programa.

Este programa permite al usuario cuatro posibilidades de impresión de resultados, estas son:

- 1) Impresión parcial en pantalla
- 2) Impresión total en pantalla
- 3) Impresión parcial en papel
- 4) Impresión total en papel

Á continuación se presenta un ejemplo del tipo de impresión de resultados en forma total para la Prueba 5.2. corres pendiente a la detección de tono por reducción de información del segmento de voz de la "LETRA/Al". Este tipo de impres ion de resultados puede ser solicitada por el usuario al oprimir las clases 2 o 4 de impresión. Para que el usuario pueda diferenciar con ,el tipo de impresión parcial de resultados, debe referirse a la Prueba 5.2. que se presenta entre los resultados generales en l^a página-;217 del capítulo 4.

ESCUELA POLITECNICA NACIONAL FACULTAD DE INGENIERIA ELECTRICA TRABAJO DE TESIS - JUNIO 1982 PROGRAMADO POR: CARLOS E. TOBON DETECCION DEL PERIODO DE TONO DEL SEGMENTO DE VOZ: LETRA/A1 PRUEBA #5.2 FECHA DE REALIZACION: 29-JUN-82 

## DETECCION DE TONO FOR REDUCCION DE INFORMACION

### CICLOS DE EXCURSION \*\*\*\*\*\*\*\*\*\*\*\*\*\*\*\*\*\*

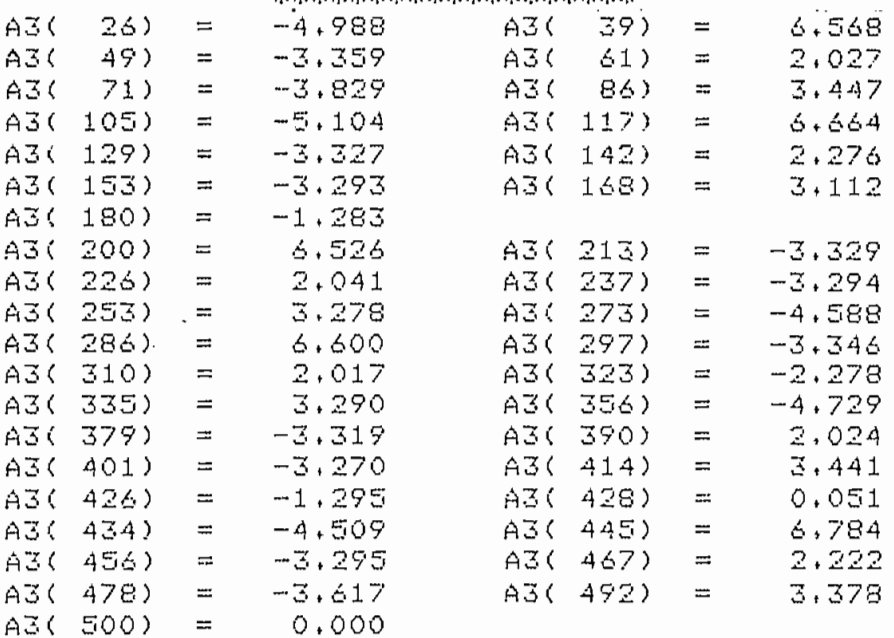

### CANDIDATOS A CICLOS PRINCIPALES \*\*\*\*\*\*\*\*\*\*\*\*\*\*\*\*\*\*\*\*\*\*\*\*\*\*\*\*\*\*\*\*

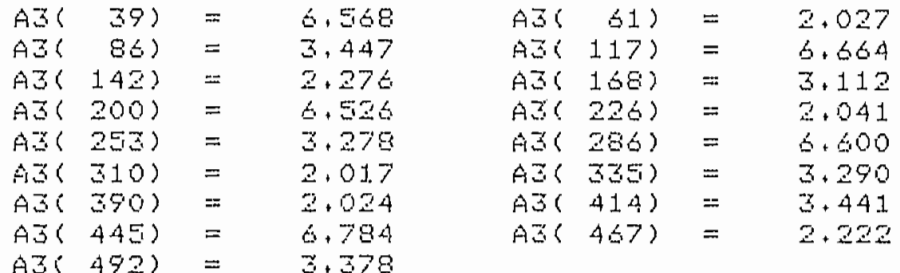

NUCLEOS SILARICOS DE LA REGION CONTINUA 1  $M$  ( 445) = . 6,784

LIMITES SILABICOS DE LA REGION CONTINUA 1  $M1(30) = 6.568$   $M1(486) = 3.378$ 

CICLOS PRINCIPALES DE LA REGION CONTINUA 1  $C3(39) = 6.568$   $C3(117) = 6.664$  $C3(200) =$ 6.526  $C3(286) =$  $6.600$  $C3(445) =$  $6,784$ ESTIMACIONES DE TONO DE LA REGION CONTINUA 1  $E(1, 2) = 8,300$  $E(1, 1) = B,000$  $E(1, 3) =$ 8,600  $E(1, 4) = 15.900$ 

PERIODOS DE TONO DE LA REGION CONTINUA 1 

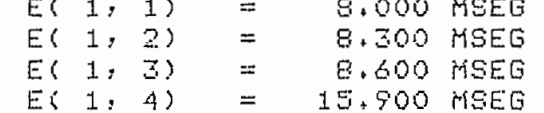

TIEMPO DE EJECUCION = 162 SEGUNDOS

# CAPITULO CUARTO

Resultados y Conclusiones

 $\label{eq:2.1} \mathcal{L}_{\mathcal{A}}(\mathcal{A}) = \mathcal{L}_{\mathcal{A}}(\mathcal{A}) = \mathcal{L}_{\mathcal{A}}(\mathcal{A})$ 

4.1 Resultados

 $\mathcal{L}^{\text{max}}_{\text{max}}$ 

 $\mathcal{A}$ 

4.2 Conclusiones

 $\sim 10^{11}$  km s  $^{-1}$ 

 $\ddot{\phantom{a}}$ 

 $\sim$   $\sim$ 

 $\sim 10^{11}$  km  $^{-1}$ 

4,3 Metodología de uso de los programas

 $\mathcal{L}^{\mathcal{L}}(\mathcal{L}^{\mathcal{L}}(\mathcal{L}^{\mathcal{L}}(\mathcal{L}^{\mathcal{L}}(\mathcal{L}^{\mathcal{L}})))$ 

 $\sim 10^{11}$  km s  $^{-1}$ 

 $\mathcal{L}^{\text{max}}_{\text{max}}$  ,  $\mathcal{L}^{\text{max}}_{\text{max}}$ 

 $\sim$ 

 $\sim$  .

- 198 -

## CAPITULO<sub>IV</sub>

## Resultados y Conclusiones

#### $4.1$ Res ul tados

A lo largo de esta tesis se han ido des arrollando los programas necesarios para poder realizar el ingreso de una señal de voz, para poder realizar la detección del período de tono por medio de los dos programas desarrollados para los algoritmos de procesamiento en paralelo y de reducción de información .

Para la utilización de los programas que se han implementado, se hizo necesario disponer de los gráficos de varios segmentos de voz ya sea de corta duración o larga duración. Para esto he, utilizado los gráficos de varios de ibs segmentos de voz de letras o expresiones inglesas correspondientes a las figuras del Capítulo I.

Debo aclarar que no fue posible conseguir gráficos de señales de voz española ni listas de valores de alguna expresión española. Lo ideal habría sido disponer de archivos de datos en dísco, circunstancia que aún no es una realidad en nuestra facultad.

Para tener una buena apreciación del funcionamiento de los programas, decidí realizar el ingreso de datos y las pruebas respectivas para las diez vocales de la lengua inglesa y para dos expresiones inglesas de 400 milisegundos

de duración cada una. Cada segmentode voz de una vocal inglesa utilizado tiene una duración de 50 milis egundos . De esta forma se dispone de segmentos de voz de diferentes longitudes ,

Primeramente para el ingreso de todas estas señales de voz se utilizó el programa para el ingreso de datos por medio de interpolación, donde se utilizó un ingreso de las esquinas con ayuda del grafizador. Previo al trabajo en el computador fue necesario ampliar los gráficos de los segmentos de voz a ser ingresados para facilitar la ubicación de los puntos de inflexión o quiebre con la ayuda del visor •óptico del grafizador.

Para que las amplitudes de los diferentes gráficos quedarán relacionadas entre si, se tuvo especial cuidado en establecer una misma dimensión física por medio de las ñeclas de SET. Debo anotar que el ingreso de un segmento de 30 milisegundos por medio de este método requiere por lo menos de unos 15 minutos.

El gráfico de los segmentos de voz de 400 milisegundos de du ración...se..dividio.en.cuatro gráficos de l00 milisegundos pa-..... ra teneruna mejor apreciación de la onda de voz.

Este tipo de ingreso de datos va a tener errores de observación como son los de paralelaje. Sin embargo, se puede apreciar al comparar los gráficos de las siguientes pág'inas con las figuras del primer capitulo que los resultados ob tenidos por medio de este programa son muy buenos. Además

¡debe considerarse que los valores de las amplitudes tienen un Significado relativo entre si para la detección del tono. Es decir que no importa el valor numérico de 'las muestras sino Su relación de amplitud con respecto a las demás muestras. Sin embargo, al realizar la medición de los diferentes valores numéricos de un gráfico de estos y compararlas con los valores medidos para la figura correspondiente se pudo observar que los errores cometidos eran del orden del 2% en los pocos casos que se presentaron variaciones.

Para el muestreo de todas estas señales de voz ingresadas se utilizo una frecuencia de muestreo de 10 HKz . Todas estas señales de voz ingresadas fueron grafizadas y almacenadas en la biblioteca de archivos de datos "@VOZ" para las posteriores pruebas a realizarse.

Para la realización de las diferentes pruebas de detección de tono se realizo el ingreso de las muestras de cada segmento de voz desde el archivo correspondiente en el disco. Este tipo de ingreso es muy rápido lo que hace más efíciente el funcionamiento de todo el proceso de detección.

-— — fra-d-a-"prtieb a~~s e "dividió" en"~d"os " p arte , una" pr'imerá parte en la cual se realizo la detección de tono por medio del programa de procesamiento en paralelo. La segunda parte de cada prueba corresponde a la detección de tono con el pro g'rama de reducción de información.

Previa a la realización de todas las pruebas definitivas se llevó a cabo un proceso experimental para establecer los valores más adecuados de las diferentes constantes utilizadas en los dos programas.

La constante de memoria K4 se vario entre 1KByte y 5KByte, estableciendose que el mínimo valor que se le podía dar para tener un funcionamiento satisfactorio de los programas era de 2KBytes. Con este valor de memoria se logro la realización de todas las pruebas sin que apareciera ningún problema de saturación de la memoria (Memory Full).

Para el programa de detección por procesamiento en paralelo se variaron las constantes P, Kl y K3 hasta establecer sus valores más propicios. El valor mínimo del período de tono Kl no alteraba los resultados mayormente, debido a que no estaban analizando las voces de diferentes locutores. Por esta razón se ha dejado Kl=4 milisegundos, es decir igual a su valor típico. La constante de coincidencia K3 se varió entre 0.1 milisegundos y 0.4 milisegundos estableciéndose que a medida que se aumentaba el número de coincidencias de los períodos de tono de las diferentes pruebas. Para realizar una selección relativamente estricta del período de tono se ha fi-jado-una constante de coincidencia K3=0.2 . El porcentaje " para considerar una amplitud como significativa dentro de la detección de tono P es el parámetro que más se ha variado para poder establecer o determinar el valor que brinde la mayor cantidad de eliminaciones de los errores de duplicación y disión para dos del período de tono. Después de probar con diferentes valores se estableció que para P=0.7 se obtenían los mejores resultados.

Para el programa de detección por reducción de información sólo hubo que variar el porcentaje del valor de la envolvente para declarar una entrada de información como un ciclo principal. De acuerdo al algoritmo este valor debía ser del 90% , pero al realizar las diferentes pruebas con el programa se pudo observar que este valor era muy alto. Por esta razón fue necesario declarar como ciclos principales a todas aquellas entradas con amplitudes mayores o iguales al 80% del valor de la envolvente lineal evitando que se eliminaran algunos ciclos principales lo que conduciría a errores de duplicación del período de tono de algunas regiones de los segmentos de voz.

Para ambos programas, las estimaciones de tono iguales a cero representan valores de estimaciones de tono "sin voz" o eliminadas por el algoritmo.

En las siguientes páginas se presentan todas las pruebas de voz realizadas con los diferentes valores de las constantes establecidos durante el desarrollo de este trabajo de tesis. En cada caso se presentan primero el gráfico de —Xa.- s eñal-ob te-n-id-o--p-or- me d-i-b • -del- p-r-ogTama— d-e—g-rad:i'Z'acrorrv ~A "~" " continuación se presentan la impresión parcial de resultados de la detección de tono por proces amiento en paralelo (caso 1) y la impresión parcial de los resultados de la detección de tono por reducción de información (caso 2). La numeración de cada prueba esta relacionada con la numeración del gráfico respectivo. En cada caso aparece impreso el tíempo de ejecución del respectivo programa.

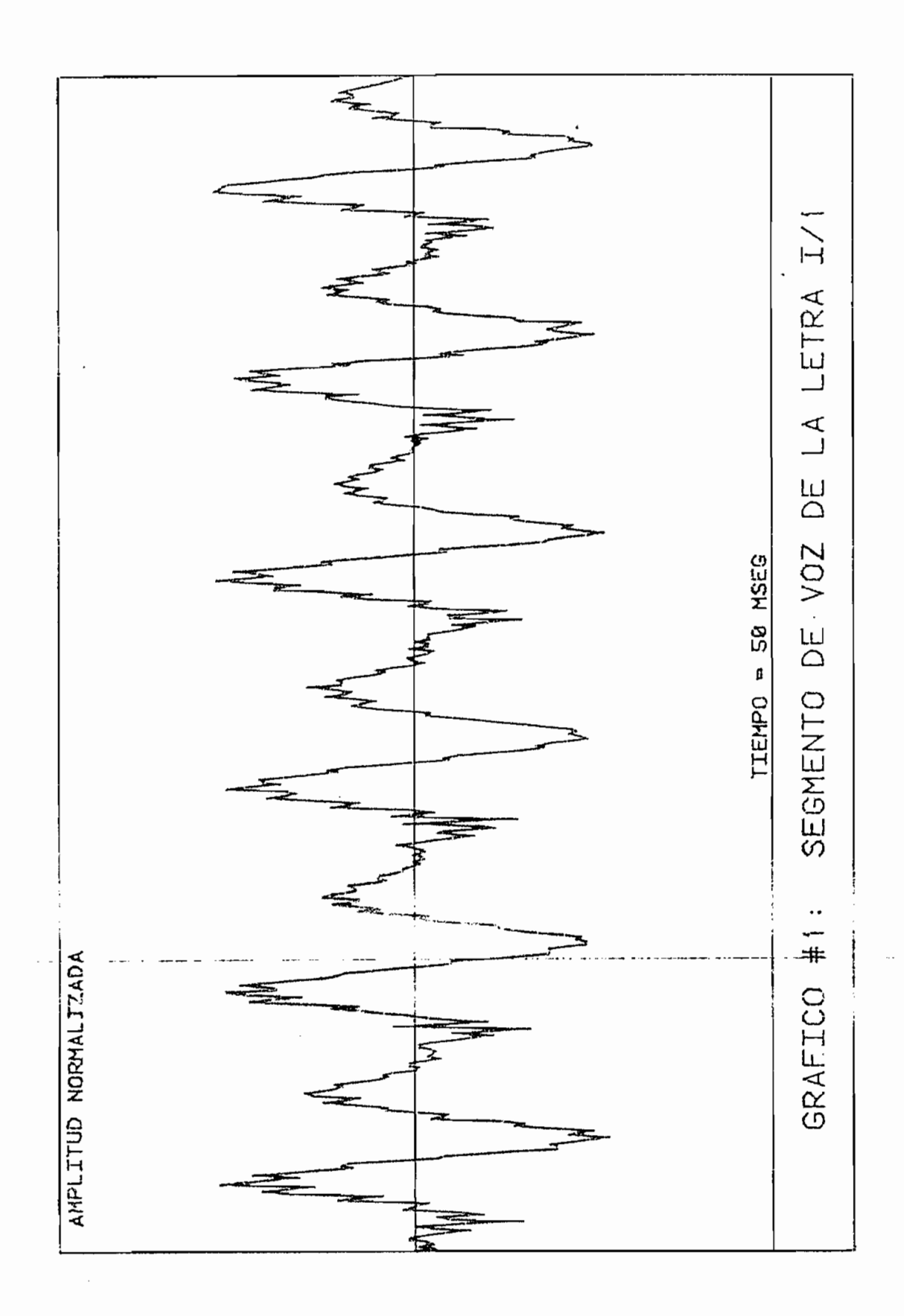

 $-203 -$
ESCUELA POLITECNICA NACIONAL FACULTAN DE INGENIERIA ELECTRICA TRABAJO DE TESIS -JUNIO 1982 PROGRAMADO POR: CARLOS E. TORON DETECCION DEL PERIODO DE TONO DEL SEGMENTO DE VOZ: LETRAZI1 **FRUEBA #1.1** FECHA DE REALIZACION: 29-JUN-82 

DETECCION DE TONO POR PROCESAMIENTO EN PARALELO 

ESTIMACIONES DE 10NO DEL TRES DE IMPULSOS M1 **水水洋水洋水水生产光涨流水,水道潺潺。水水上水平水流水水水流水流水水流水水流水水流水。**  $E_1(-2) =$ **花1: 1** · エー 8,200 - 2.000  $E1(-4) = 5$ E18 No. # 8,800 - $14.500$ 

ESTIMACIONES DE TONO DEL TREN DE IMPULSOS M2  $E2 - 1$  = 13.400

ESTIMACIONES DE TONG DEL TREN DE IMPULSOS M3  $E3(1) = 0.000$ 

ţ

 $\left($ 

Ý.

ť

ć

ESTIMACIONES DE TONO DEL TREN DE IMPULSOS M4  $E4(2) =$  $E4(1) =$ 6,900 8,700  $E4(3) =$ 8,800  $E4(4) =$ 8,500  $E4(.5) =$ 9.700

ESTIMACIONES DE TONO DEL TREN DE IMPULSOS MS 本来某年家米单来家宾等家家景先家家家军军军事家家家家家家家家家家家家家家家家家家家家  $E5(1) = 8.000$ 

ESTIMACIONES DE TONO DEL TREN DE IMPULSOS M6 五春く 1) ニー  $0.000$ 

ESTIMACIONES EINALES DEL PERIODO DE IONO **本本芽末本洋洋丰末在茅室草本东京客客享客本本末来来水本来享水水本本本本年高家本末** المستعمل والمنافس المستعمل

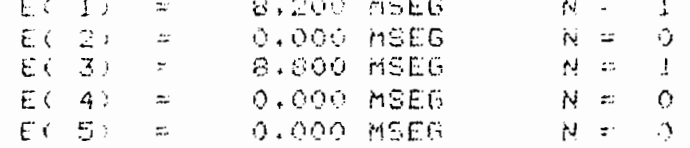

N - NUMERO DE COINCIDENCIAS DEL PEPIDUO DE TONO

TIEMPO.DE EUECUOJON = 331 SEGUNDOS

 $\mathbf{r}$ 

ESCUELA POLITECNICA NACIONAL FACULTAD DE INGENIERIA ELECTRICA TRABAJO DE TESIS - JUNIO 1982 PROGRAMADO POR: CARLOS E, TOBON DETECCION DEL PERIODO DE TONO DEL SEGMENTO DE VOZ; LETRA/I1 FECHA DE REALIZACION: 29-JUN-82 PRUEBA #1,2 DETECCION DE TONO FOR REDUCCION DE INFORMACION

NUCLEOS SILABICOS DE LA REGION CONTINUA 1 M ( 451) = 6,303

LIMITES SILABICOS DE LA REGION CONTINUA 1  $6,216$  $M1() = 22) =$ M1(481) = 2.606

CICLOS PRINCIPALES DE LA REGION CONTINUA 1 

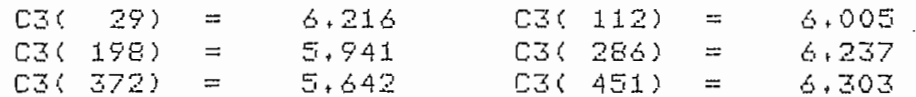

ESTIMACIONES DE TONO DE LA REGION CONTINUA 1 

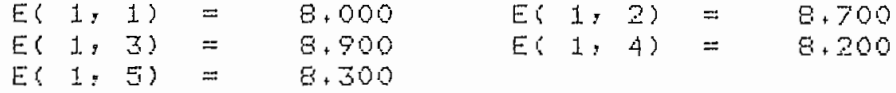

PERIODOS DE TONO DE LA REGION CONTINUA 1 

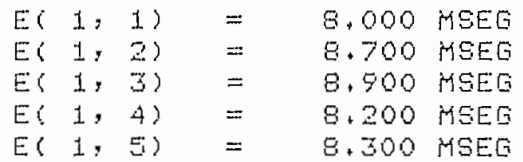

TIEMPO DE EJECUCION = 132 SEGUNDOS

 $\overline{a}$ 

 $\mathbf{r}$  and  $\mathbf{r}$  and  $\mathbf{r}$ 

 $-205 -$ 

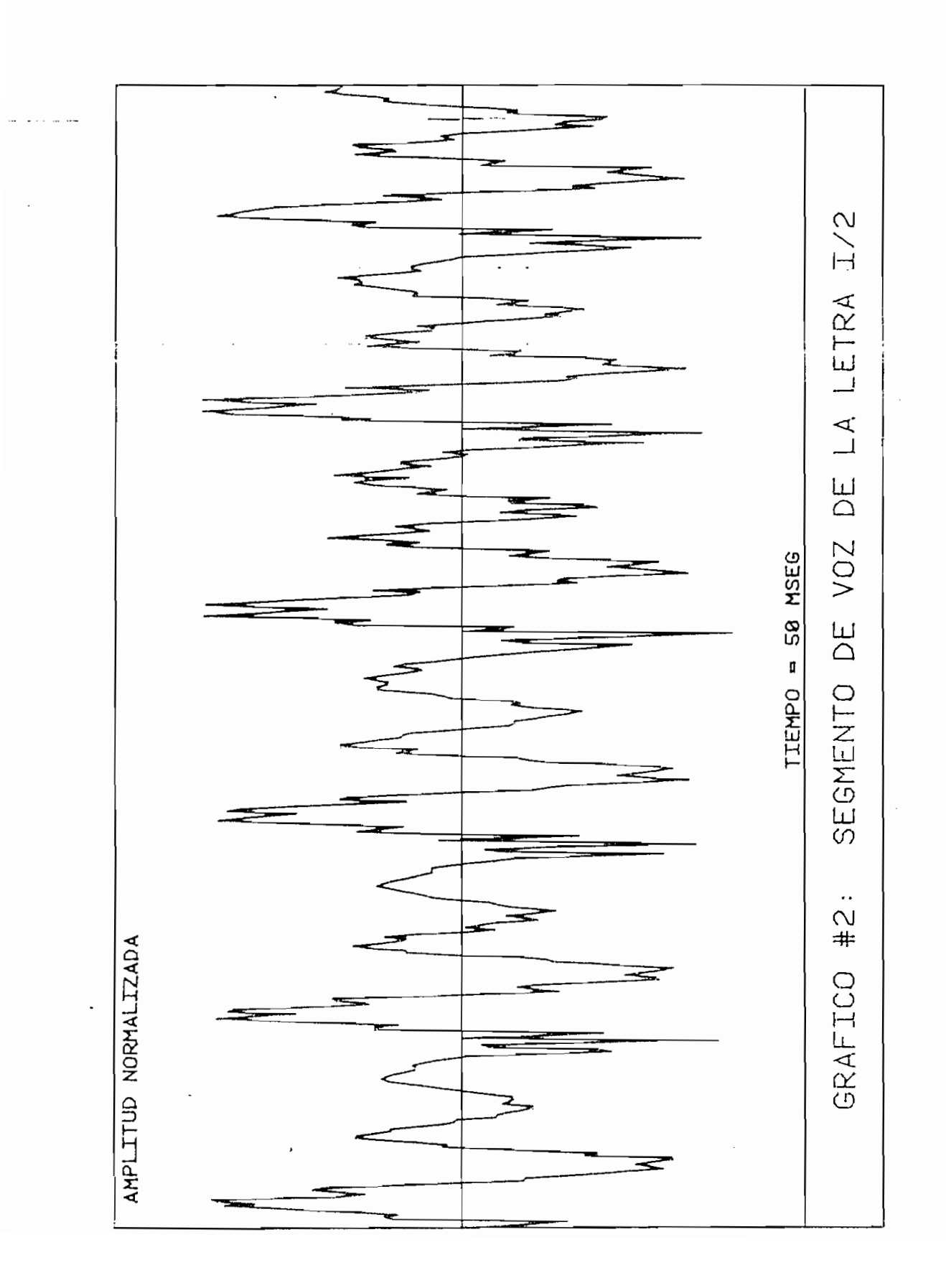

 $-206 -$ 

ESCUELA POLITECNICA NACIONAL FACULTAD DE INGENIERIA ELECTRICA TRABAJO DE TESIS - JUNIO 1982 FROGRAMADO FOR: CARLOS E. TOBON DETECCION DEL PERIODO DE TONO DEL SEGMENTO DE VOZ: LETRA I/2  $FRIEBA$   $\neq 2.1$ FECHA DE REALIZACION: 01-JUL-82 DETECCION DE TONO FOR FROCESAMIENTO EN PARALELO المناسبة والمناسب ESTIMACIONES DE TONO DEL TREN DE IMPULSOS M1 E1(1)  $\pm$  8.300 ... E1(2) = 0.700 ... 8,900  $E1(3) =$  $E1(A) =$ 8,900  $E1(S) =$ 8,500 ESTIMACIONES DE TONO DEL TREN DE IMPULSOS M2  $E2(1) = 31.800$ ESTIMACIONES DE TONO DEL TREN DE IMPULSOS M3  $E3(1) =$  $0.000$ ESTIMACIONES DE TONO DEL TREN DE IMPULSOS M4  $E4(1) =$  $7,200$  $E4(2) = 17.800$  $F4(3) =$ 19.800 ESTIMACIONES DE TONO DEL TREN DE IMPULSOS M5  $ES(1) = 17.100$  $ES(2) = 17.500$  $E5(3) =$ 8,700 ESTIMACIONES DE TONO DEL TREN DE IMPULSOS M6  $E6(1) =$  $17.100$ ESTIMACIONES FINALES DEL PERIODO DE TONO  $E(1) =$ 8,300 MSEG  $N =$ 1.  $E(2)$  $\sim$  100 8,700 MSEG  $N =$  $\mathbf{1}$  $E(3) =$ 8,900 MSEG  $N =$  $\perp$  $E(A) =$ 8.900 MSEG  $N = 2$  $E(5) =$ 0,000 MSEG  $N = 0$ N - NUMERO DE COINCIDENCIAS DEL PERIODO DE TONO

TIEMPO DE EJECUCION =  $275$  SEGUNDOS

ESCUELA POLITECNICA NACIONAL FACULTAD DE INGENIERIA ELECTRICA TRABAJO DE TESIS - JUNIO 1982 PROGRAMADO POR: CARLOS E, TOBON DETECCION DEL PERIODO DE TONO DEL SEGMENTO DE VOZI LETRA I/2 PRUEBA #2.2 FECHA DE REALIZACION: 01-JUL-82 DETECCION DE TONO POR REDUCCION DE INFORMACION NUCLEOS SILARICOS DE LA REGION CONTINUA 1 M ( 358) =  $8.434$ LIMITES SILABICOS DE LA REGION CONTINUA 1

 $M1$ ( 4) = 8.133  $M1$ (491) = 4.473 CICLOS PRINCIPALES DE LA REGION CONTINUA 1  $8.133$   $C3(93) =$  $C3$  (  $13$ ) = 7,977  $C3(180) =$ 7,931  $C3(269) =$ 8,380  $C3(358) =$  $C3(443) =$ 8,434 7.967 ESTIMACIONES DE TONO DE LA REGION CONTINUA 1  $8.400$   $E(1, 2) = 8.600$  $E(1, 1) =$  $E(1, 4) =$ 8,900  $E(1, 3) =$  $9.100$  $E(1, 5) =$ 8,400

PERIODOS DE TONO DE LA REGION CONTINUA 1 

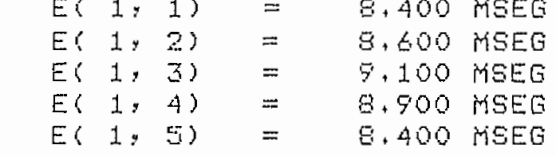

TIEMPO DE EJECUCION = 136 SEGUNDOS

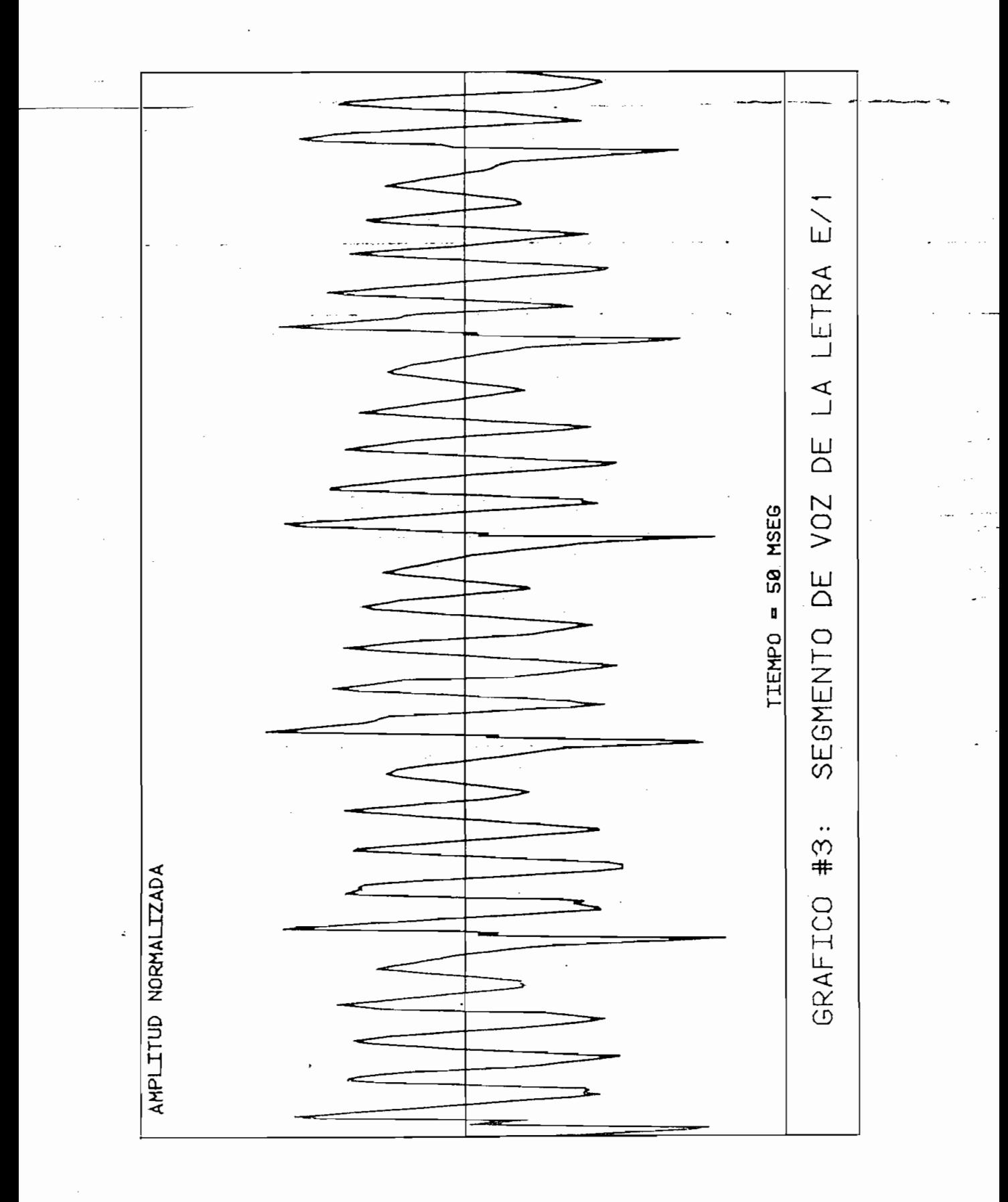

 $209 \overline{a}$ 

ESCUELA POLITECNICA NACIONAL FACULTAD DE INGENIERIA ELECTRICA TRABAJO DE TESIS - JUNIO 1982 PROGRAMADO FOR: CARLOS E. TOBON DETECCION DEL PERIODO DE TONO DEL SEGMENTO DE VOZ: LETRA E/1 PRUEBA #3.1 FECHA DE REALIZACION: 01-JUL-82 DETECCION DE TONO FOR PROCESAMIENTO EN PARALELO المحامل المحاملات والمحف ESTIMACIONES DE TONO DEL TREN DE IMPULSOS M1 E1(1) =  $8.900$  E1(2) = 9.300 18,900  $E1(3) =$ ESTIMACIONES DE TONO DEL TREN DE IMPULSOS M2  $E2(1) = 9.000$  $E2(2) =$ 7,600  $E2(.3) =$ 9.300  $E2(4) =$ 11,000  $E2(5) =$ 5,400 ESTIMACIONES DE TONO DEL TREN DE IMPULSOS M3  $E3(1) = 8.900$  $E3(2) = 9.300$  $E3(3) =$ 18,900 ESTIMACIONES DE TONO DEL TREN DE IMPULSOS M4  $E4(2) = 18,800$  $E4(1) = 9.000$  $E4(3) =$ 18,100 ESTIMACIONES DE TONO DEL TREN DE IMPULSOS M5  $ES(1) = 7.400$  $ES(2) = 11,000$  $ES(4) =$  $E5(3) =$ 18,100 7.800 ESTIMACIONES DE TONO DEL TREN DE IMPULSOS M6  $E6(1) = 12.500$ ESTIMACIONES FINALES DEL PERIODO DE TONO  $E(1) = 9.900$  MRFG  $M = 2$ 

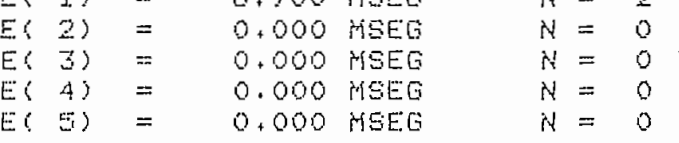

N - NUMERO DE COINCIDENCIAS DEL PERIODO DE TONO

TIEMPO DE EJECUCION = 181 SEGUNDOS

ESCUELA POLITECNICA NACIONAL FACULTAD DE INGENIERIA ELECTRICA TRABAJO DE TESIS - JUNIO 1982 PROGRAMADO POR: CARLOS EL TOBON DETECCION DEL PERIODO DE TONO DEL SEGMENTO DE VOZ: LETRA E/1 PRUEBA #3.2 FECHA DE REALIZACION: 01-JUL=82 DETECCION DE TONO POR REDUCCION DE INFORMACION NUCLEOS SILABICOS DE LA REGION CONTINUA 1  $\sim$   $\sim$   $\sim$   $\sim$   $\sim$   $\sim$   $\sim$  $M$  ( 94) = 9.116 LIMITES SILABICOS DE LA REGION CONTINUA 1  $5.411$  $M1$  ( 33) =  $M1(490) = 4.785$ CICLOS PRINCIPALES DE LA REGION CONTINUA 1  $C3(38) = 5.411$   $C3(54) = 9.116$ 8.775  $C3(282) =$ C3(375) = 7.518 7.477  $C3(463) =$ ESTIMACIONES DE TONO DE LA REGION CONTINUA 1  $E(1, 1) = 5.400$   $E(1, 2) = 18.700$ 9.300  $E(1, 4) =$  $E(1, 3) =$ 8,600 PERIODOS DE TONO DE LA REGION CONTINUA 1  $E(1, 1) = 18,700$  MSEG  $E(1, 2) =$ 9.300 MSEG  $E(1, 3) =$ 8.600 MSEG TIEMPO DE EJECUCION = 129 SEGUNDOS

 $-211 -$ 

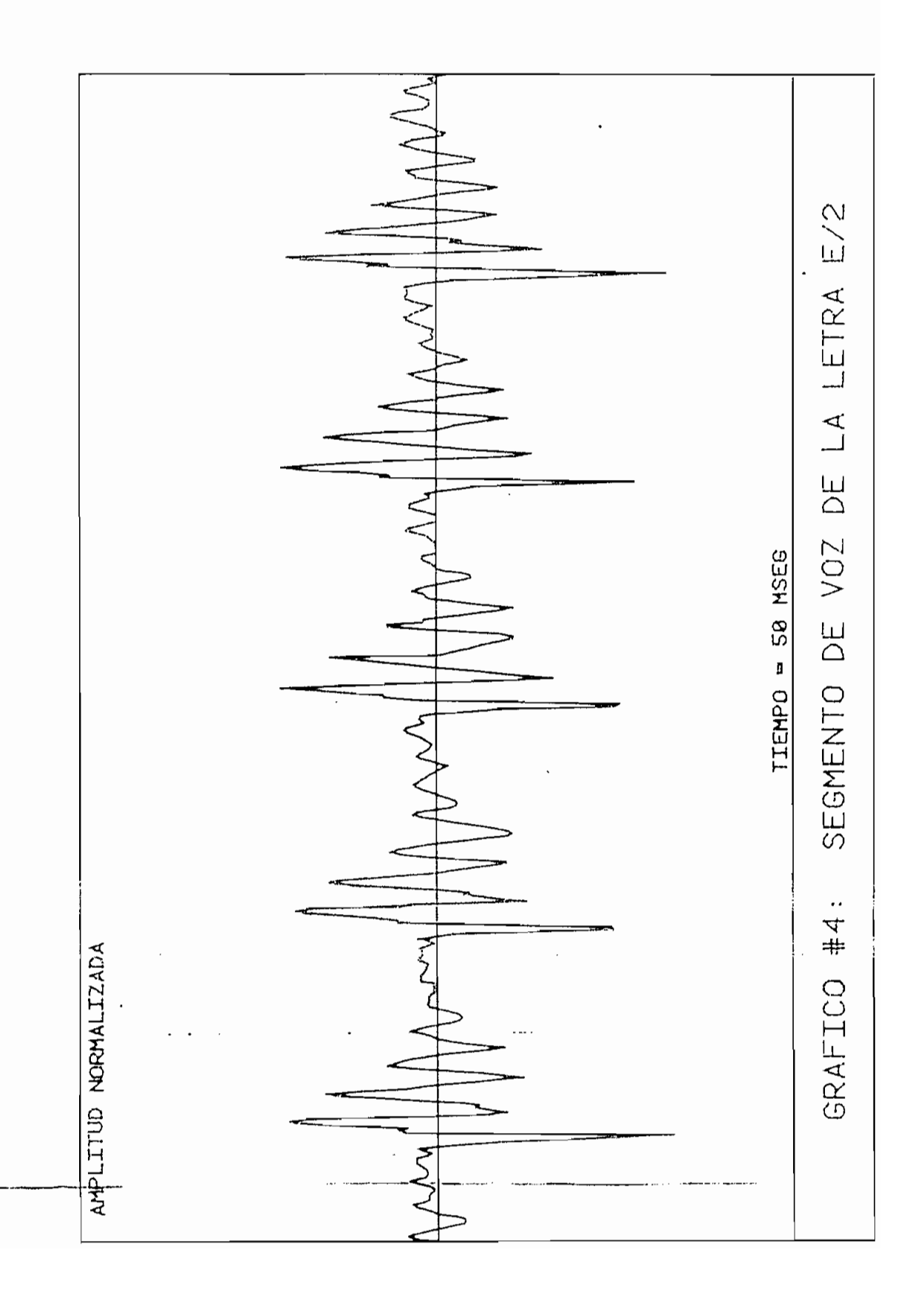

ESCUELA POLITECNICA NACIONAL FACULTAD DE INGENIERIA ELECTRICA TRABAJO DE TESIS - JUNIO 1982 PROGRAMADO POR: CARLOS E. TOBON DETECCION DEL PERIODO DE TONO DEL SEGMENTO DE VOZ: LETRA E/2 FECHA DE REALIZACION: 01-JUL-82 PRUFRA #4.1

DETECCION DE TONO FOR PROCESAMIENTO EN PARALELO 

ESTIMACIONES DE TONO DEL TREN DE IMPULSOS M1  $E1(1) = 9,100$  $E1(2) = 9.500$  $E1(4) =$ -9.000  $E1(3) =$ 9.400

ESTIMACIONES DE TONO DEL TREN DE IMPULSOS M2  $E2(1) =$ 9,500  $E2(2) =$ 9.500  $E2(3) =$ 18,000

ESTIMACIONES DE TONO DEL TREN DE IMPULSOS M3  $E3(1) =$ 9,100  $E3(2) =$ - 9,500  $EX(C, 3) =$ 19,400

ESTIMACIONES DE TONO DEL TREN DE IMPULSOS M4  $EA(2) =$  $E4(1) = 28,000$ 8,900

ESTIMACIONES DE TONO DEL TREN DE IMPULSOS M5  $ES(1) = 19.600$  $ES(2) =$ 17.300

ESTIMACIONES DE TONO DEL TREN DE IMPULSOS M6  $E6(2) =$  $EAC 1$  = 28.000 8.900

ESTIMACIONES FINALES DEL PERIODO DE TONO 

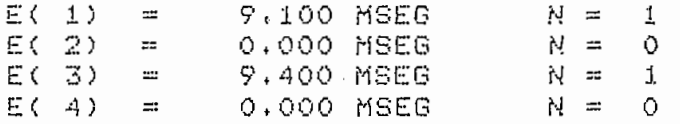

N - NUMERO DE COINCIDENCIAS DEL PERIODO DE TONO TIEMPO DE EJECUCION = 209 SEGUNDOS

 $-214 -$ 

ESCUELA POLITECNICA NACIONAL FACULTAD DE INGENIERIA ELECTRICA TRABAJO DE TESIS - JUNIO 1982 PROGRAMADO POR: CARLOS E, TOBON DETECCION DEL PERIODO DE TONO DEL SEGMENTO DE VOZ: LETRA E/2 FEUERA #4.2 FECHA DE REALIZACION: 01-JUL-82 RETERCION DE TONO POR REDUCCION DE INFORMACION NUCLEOS SILABICOS DE LA REGION CONTINUA 1 ※ (46) = 7,463 LIMITES SILABICOS DE LA REGION CONTINUA 1  $M1(6) = 0.894$   $M1(499) = 0.441$ CICLOS PRINCIPALES DE LA REGION CONTINUA 1  $C3(46) = 7.463$   $C3(231) =$ 5.805  $C3(326) =$ 6,273  $C3(415) =$  $7.747$ ESTIMACIONES DE TONO DE LA REGION CONTINUA 1  $E(1, 1) = 18,700$   $E(1, 2) = 9,400$  $E(1, 3) =$ 9,000 PERIODOS DE TONO DE LA REGION CONTINUA 1 E(1, 1) = 9.400 model<br>E(1, 2) = 9.400 model<br>= 9.000 MSEG TIEMPO DE EJECUCION = 131 SEGUNDOS

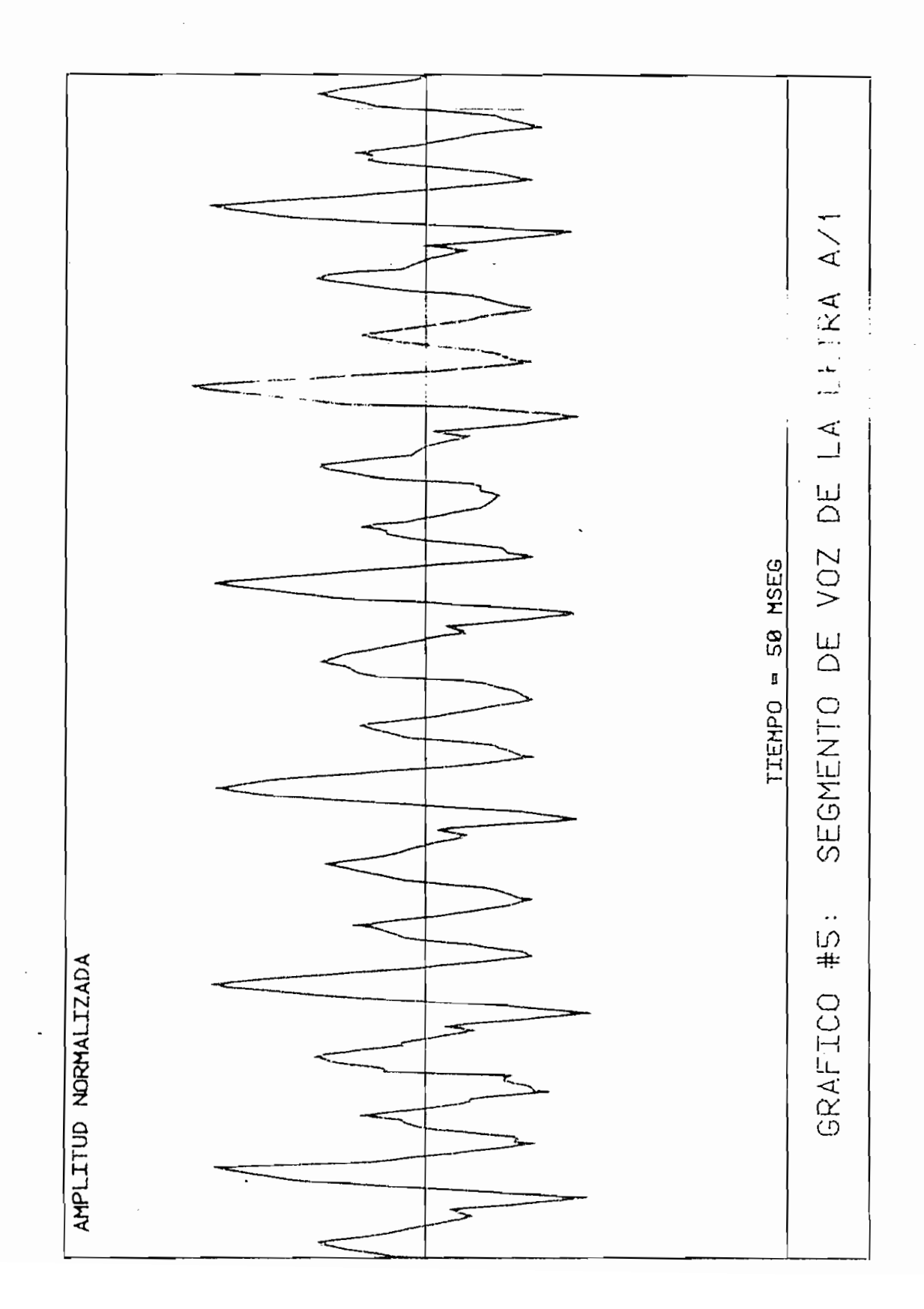

ESCUELA POLITECNICA NACIONAL FACULTAD DE INGENIERIA ELECTRICA TRABAJO DE TESIS - JUNIO 1982 PROGRAMADO POR: CARLOS E, TOBON DETECCION DEL PERIODO DE TONO DEL SEGMENTO DE VOZ: LETRA AZ1 PRUEBA #5.1 FECHA DE REALIZACION: 01-JUL-82 DETECCION DE TONO POR PROCESAMIENTO EN PARALELO ESTIMACIONES DE TONO DEL TREN DE IMPULSOS M1  $E1(1) = 7.800$  $E1(2) = 8.300$  $E1(.3) =$  $E1(4)$  $=$ 8,600 8.300 ESTIMACIONES DE TONO DEL TREN DE TMPULSOS M2  $E2(1) = 7.800$  $E2(2) = 8.300$  $E2(3) =$ 8,600 ESTIMACIONES DE TONO DEL TREN DE IMPULSOS M3  $E3(2) = 8.300$  $E3(1) = 7.800$  $E3(4) =$ 8,600 8,300  $E3(3) =$ ESTIMACIONES DE TONO DEL TREN DE IMPULSOS M4  $E4(1) =$ 7.900  $E_4(2) = 16,800$  $E4(4) =$  $E4(3) =$ 8,300 7.800 ESTIMACIONES DE TONO DEL TREN DE IMPULSOS M5  $E5(1) =$ 8,000 E5(2) = 8,400  $E5(3) =$  $E5(4) =$ 8,400 5.900

ESTIMACIONES DE TONO DEL TREN DE IMPULSOS M6  $E6(1) =$  $0.000$ 

ESTIMACIONES FINALES DEL PERIODO DE TONO  $E(1) =$ O.OOO MSEG  $N = 0$  $E(-2)$  = 8,300 MSEG  $N = 1$  $E(3) =$ 0.000 MSEG  $N = 0$  $E(A) =$ 8,300 MSEG  $N =$  $\mathbf{1}$ 

N - NUMERO DE COINCIDENCIAS DEL PERIODO DE TONO TIEMPO DE EJECUCION = 151 SEGUNDOS

 $-217 -$ 

ESCUELA POLITECNICA NACIONAL FACULTAD DE INGENIERIA FLECTRICA IRABAJO DE TESIS - JUNIO 1982 PROGRAMADO POR: CARLOS E. TORON DETECCION DEL PERIODO DE TONO DEL SEGMENTO DE VOZ: LETRA A/1 PRUEBA #5.2 FECHA DE REALIZACION: 01-JUL-82 DETECCION DE TONO POR REDUCCION DE INFORMACION .... NUCLEOS SILABICOS DE LA REGION CONTINUA 1  $M (369) =$  $7.319$ LIMITES SILABICOS DE LA REGION CONTINUA 1 M1( 30) = 6.568 M1( 486) = 3.378 CICLOS FRINCIPALES DE LA REGION CONTINUA 1 6,568  $C3(117) =$  $C3(39) =$ 6,664  $C3(200) =$ 6.526  $C3(286) =$ 4.600  $C3(369) =$ 7.319  $C3(445) =$ 6.784 ESTIMACIONES DE TONO DE LA REGION CONTINUA 1  $E(1, 1) = 8,000$   $E(1, 2) = 8,300$  $E(1, 4) =$  $E(1, 3) =$ 8,600 8,200  $E(1, 5) =$ 7,700 PERIODOS DE TONO DE LA REGION CONTINUA 1  $E(1, 1) =$ 8,000 MSEG  $E(1, 2)$ 8,300 MSEG  $\sim$  22  $\sim$  $E(1, 3) =$ 8,600 MSEG  $E(1, 4) =$ 8,200 MSEG  $E(1, 5) =$ 7,700 MSEG TIEMPO DE EJECUCION = 126 SEGUNDOS

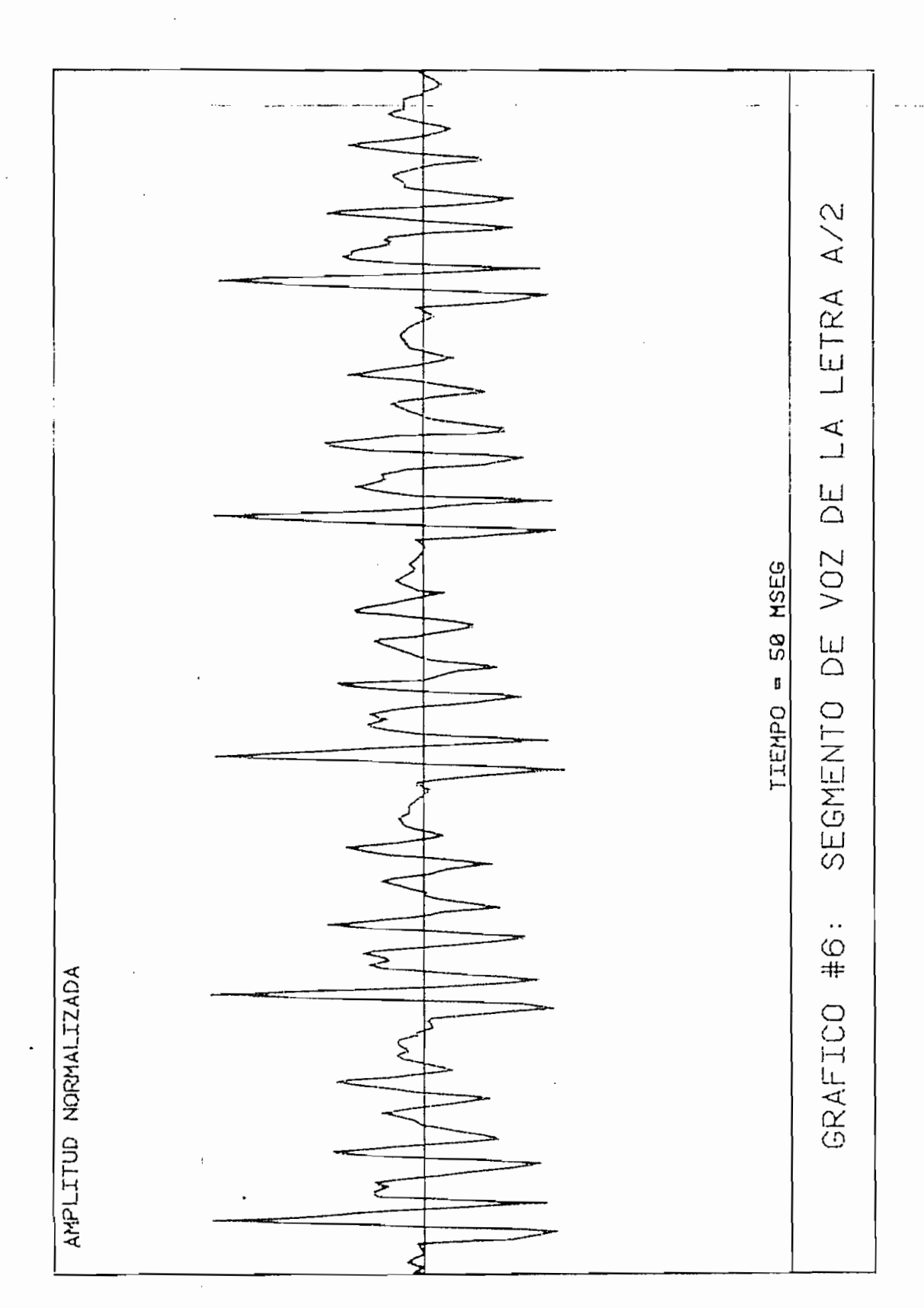

 $218 \overline{a}$ 

ESCUELA POLITECNICA NACIONAL FACULTAN DE INGENIERIA ELECTRICA TRABAJO DE TESIS - JUNIO 1982 FROGRAMADO POR: CARLOS E, TOBON DETECCION DEL PERIODO DE TONO DEL SEGMENTO DE VOZ: LETRA A/2 PRUEBA #6.1 FECHA DE REALIZACION: 01-JUL-82 DETECCION DE TONO POR PROCESAMIENTO EN PARALFLO ESTIMACIONES DE TONO DEL TREN DE IMPULSOS M1 9,500  $E1(1) =$  $E1(2) =$ - 9 . 900  $E1(4) =$  $E1(.3) =$ 9.900 9.700 FSTIMACIONES DE TONO DÉL TREN DE IMPULSOS M2  $E2(2) = 9.900$  $E2(1) =$ 9.500 - 100  $E2(3) =$ 9.900  $E2(4) =$ - 9.700 ESTIMACIONES DE TONO DEL TREN DE IMPULSOS M3  $E3(1) =$ 9,500 - 100  $E3(2) =$ 9.900  $E3(3) =$ -9,900  $E3(4) =$ 9,700 ESTIMACIONES DE TONO DEL TREN DE IMPULSOS M4  $E4(2) =$  $E4(1) =$ 9.400 9,900  $E4(.3) =$ 11,100  $E4(4) =$ 8,500 ESTIMACIONES DE TONO DEL TREN DE IMPULSOS M5  $E5(1) =$ 9,400  $E5(2) =$ 9.900 ESTIMACIONES DE TONO DEL TREN DE IMPULSOS M6  $E6(1) = 2.900$  $E6(2) =$ 29.300 ESTIMACIONES FINALES DEL PERIODO DE TONO  $E(1) =$ 9.500 MSEG  $N = 1$  $E(2) =$ 9.900 MSEG  $N =$  $\mathbf{1}$  $E(3) =$ 9,900 MSEG  $N = 1$  $E(-4) =$ 9.700 MSEG  $N = 2$ N - NUMERO DE COINCIDENCIAS DEL PERIODO DE TONO TIEMPO DE EJECUCION = 184 SEGUNDOS

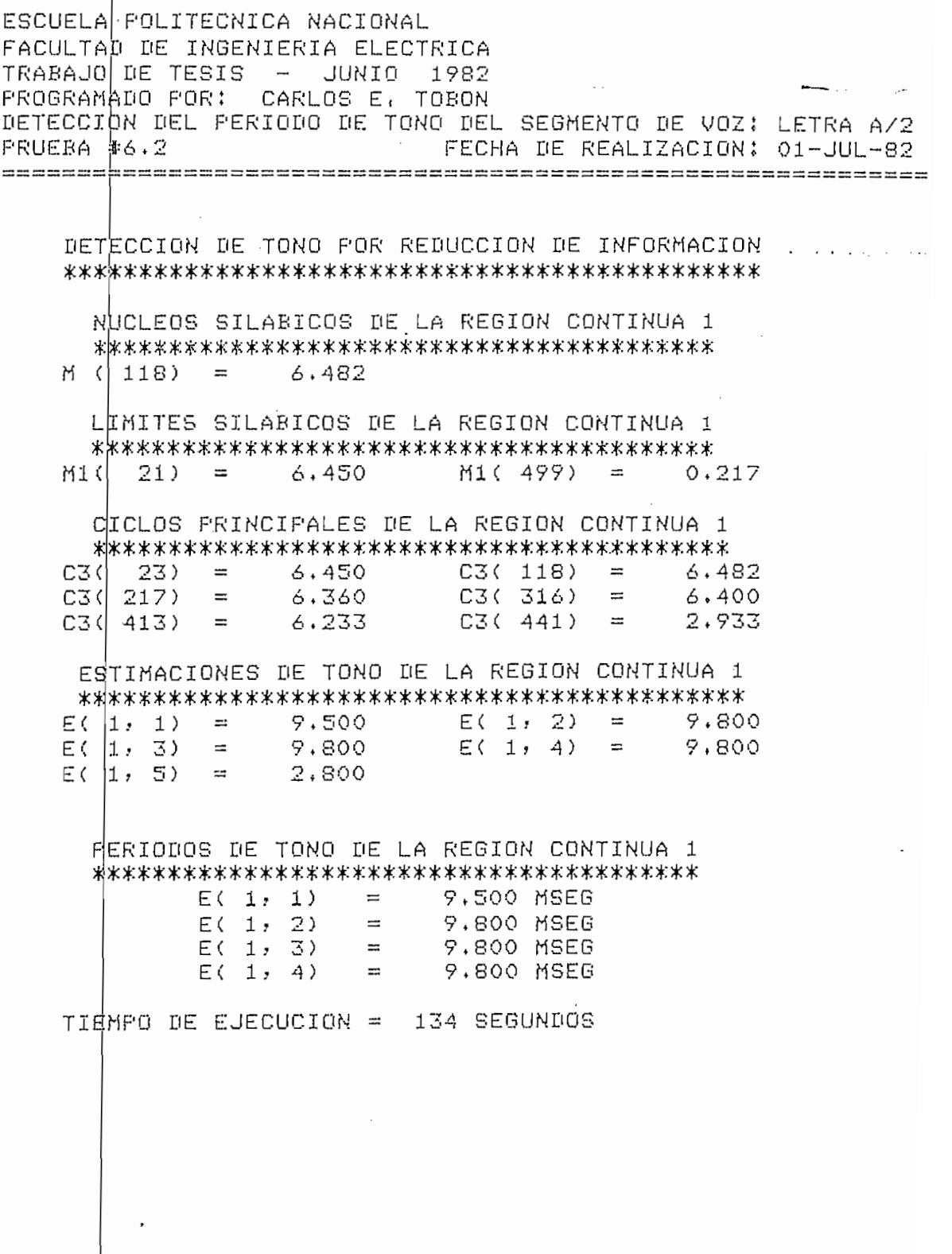

 $\cdot$ 

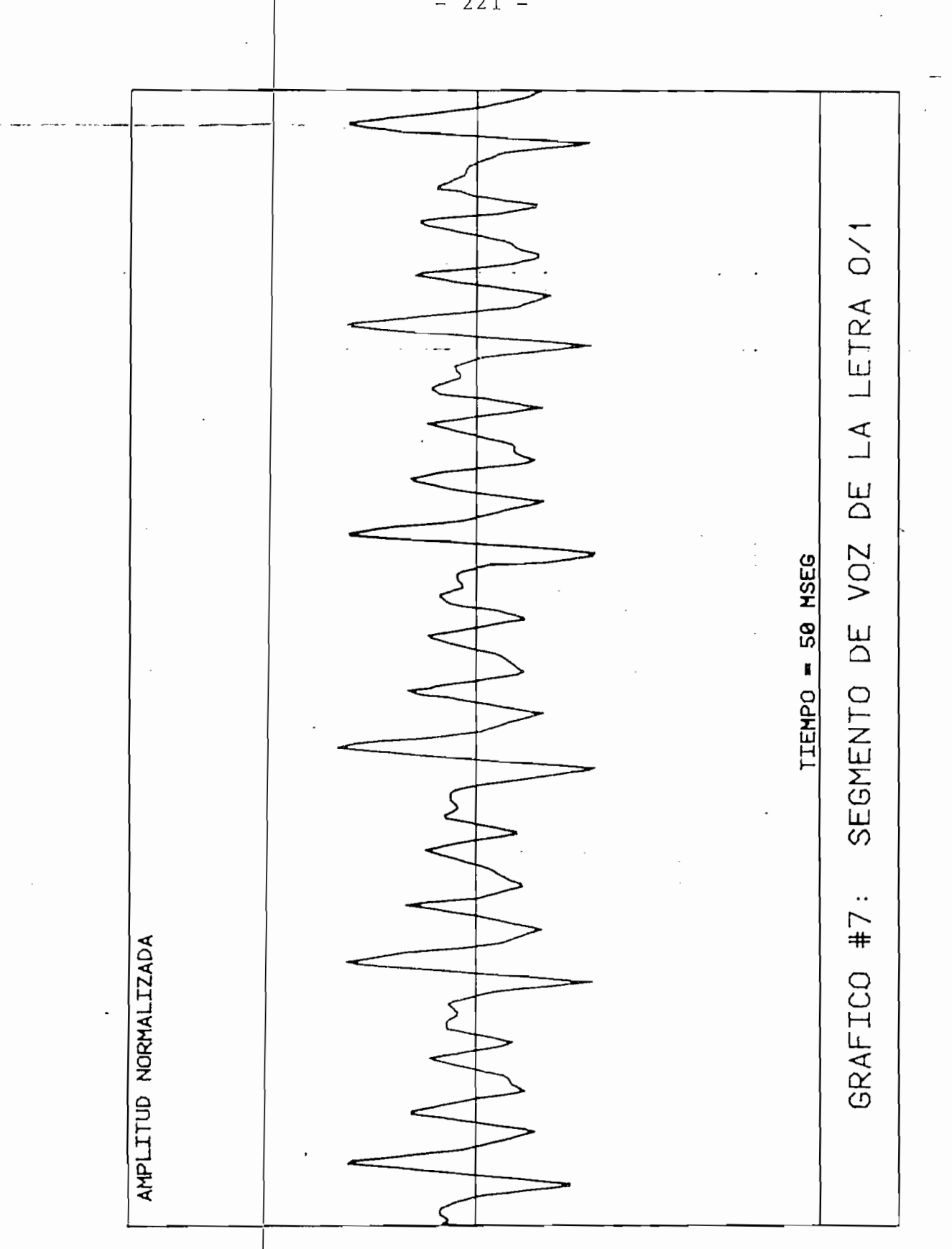

 $221 \overline{\phantom{0}}$ 

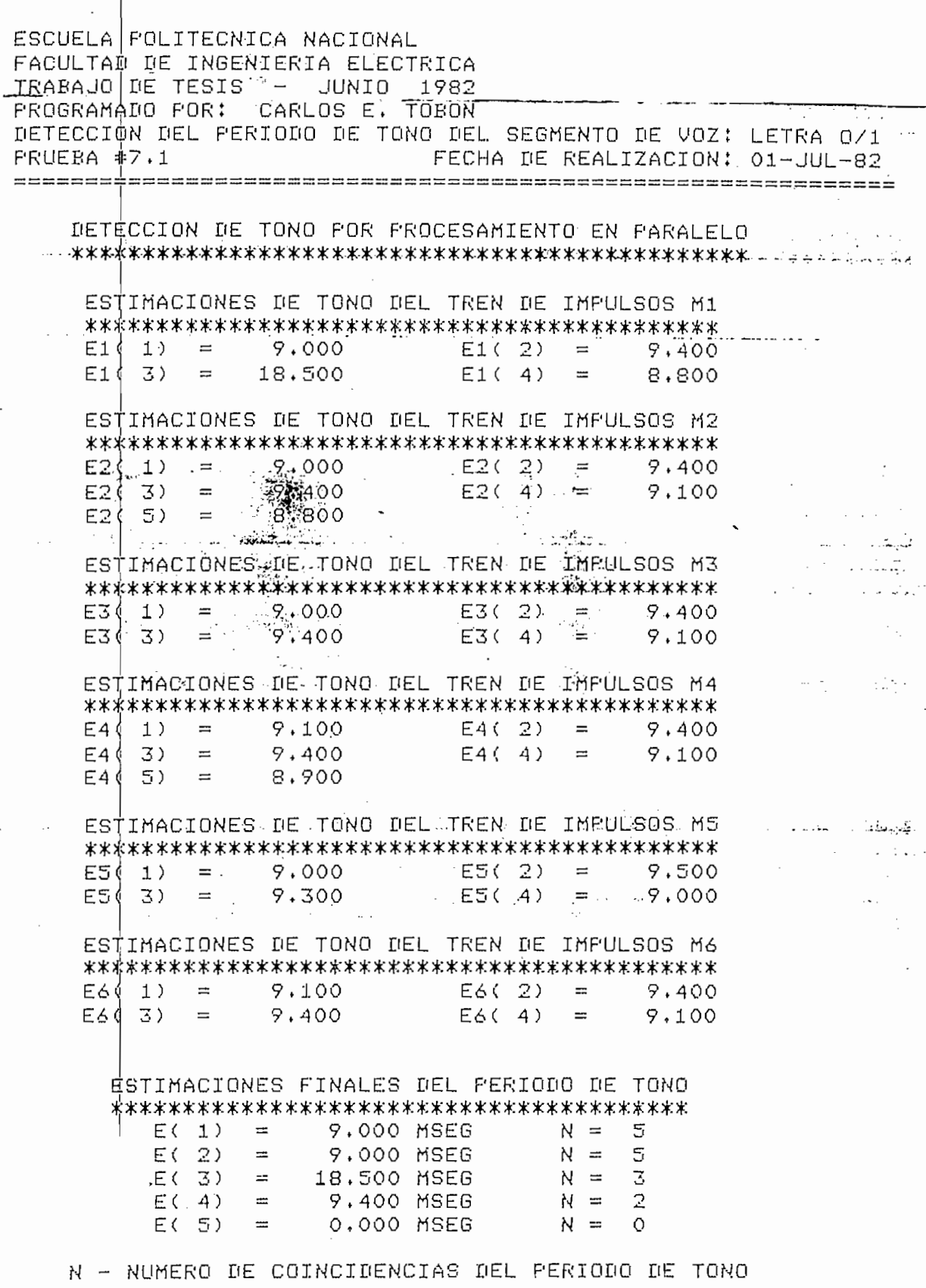

TIEMPO DE EJECUCION = 164 SEGUNDOS

 $\sim 200$  km s  $^{-1}$ 

 $\ddot{\phantom{0}}$ 

 $\sim 20$ 

ESCUELA POLITECNICA NACIONAL FACULTAD DE INGENIERIA ELECTRICA TRABAJO DE TESIS - JUNIO 1982 PROGRAMADO POR: CARLOS E, TOBON DETECCION DEL PERIODO DE TONO DEL SEGMENTO DE VOZ: LETRA 0/1  $FRUEBA #7.2$ FECHA DE REALIZACION: 01-JUL-82 DETECCION DE TONO POR REDUCCION DE INFORMACION NUCLEOS SILABICOS DE LA REGION CONTINUA 1  $m(212) = 4.477$ LIMITES SILABICOS DE LA REGION CONTINUA 1  $M1() 23) = 4.136$  $M1$  ( 481 ) = 4.152 CICLOS FRINCIFALES DE LA REGION CONTINUA 1  $C3(28) = 4.136$  $C3(118) =$ 4,187  $C3(212) =$ 4.477  $C3(306) =$  $4.119$  $C3(397) =$ 4.183  $C3(442) =$ 1,815 ESTIMACIONES DE TONO DE LA REGION CONTINUA 1  $E(1, 1) = 9,000$   $E(1, 2) = 9,400$ 9.500  $E(1, 3) =$  $E(1, 4) =$  $9.100$ 4,400  $E(1, 5) =$ PERIODOS DE TONO DE LA REGION CONTINUA 1  $E(1, 1) =$ 9,000 MSEG  $E(1, 2) =$ 9,400 MSEG  $E(1, 3)$ 9,500 MSEG  $\mathbb{R}^2$  $E(1, 4) =$ 9.100 MSEG TIEMPO DE EJECUCION = 125 SEGUNDOS

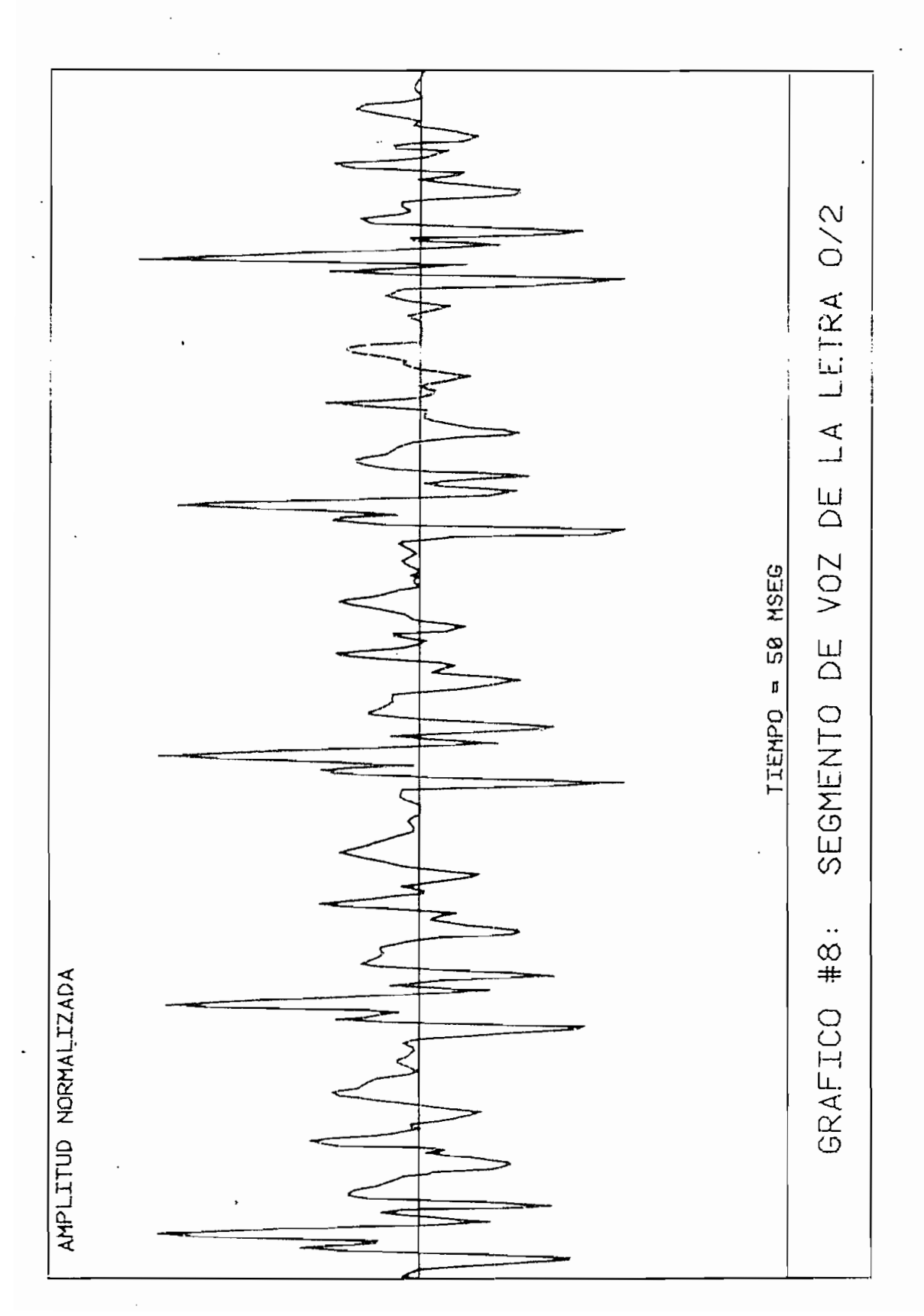

 $224 \overline{\phantom{0}}$ 

ESCUELA POLITECNICA NACIONAL FACULTAD DE INGENIERIA ELECTRICA TRABAJO DE TESIS - JUNIO 1982 FROGRAMADO POR: CARLOS E, TOBON DETECCION DEL PERIODO DE TONO DEL SEGMENTO DE VOZ: LETRA 0/2 PRUEBA #8.1 FECHA DE REALIZACION: 01-JUL-82 BETECCION DE TONO POR PROCESAMIENTO EN PARALELO ESTIMACIONES DE TONO DEL TREN DE IMPULSOS M1  $E1(2) =$  $E1: 1) =$ 9,600 10,300  $E1(3) =$  $E1(-4) =$  $10,300$  $10.100$ ESTIMACIONES DE TONO DEL TREN DE IMPULSOS M2  $E2(1) = 19,900$  $E2(2) =$ 10,900  $E2(3) =$ 10,100 ESTIMACIONES DE TONO DEL TREN DE IMPULSOS M3 9.600 - 100  $E3(2) =$  $FX(1) =$ 10.300  $E3(3) =$ □ □ □ ○ ( 4) □ = □  $10.100$ 10,300 ESTIMACIONES DE TONO DEL TREN DE IMPULSOS M4  $E4(1) =$ 9,700  $E4(2) = 10.100$  $E4(3) =$ 20,700 ESTIMACIONES DE TONG DEL TREN DE IMPULSOS M5  $ES(1) =$ 9.700 - 100  $E5(2) =$  $10.200$  $E5(3) =$ 11,000  $ES(4) =$  $10.100$ ESTIMACIONES DE TONO DEL TREN DE IMPULSOS M6  $E_6(2) = 10,100$  $E6(1) =$ 9.700  $E6(3) =$  $20.700$ ESTIMACIONES FINALES DEL PERIODO DE TONO  $E(1) =$ 0.000 MSEG  $N = 0$  $E(2)$  $\equiv$ 10,300 MSEG  $N =$  $\mathbf{1}$  $E(-3) =$ 10.300 MSEG  $N = 1$  $E(A) =$ 10.100 MSEG  $N =$  $\overline{\omega}$ N - NUMERO DE COINCIDENCIAS DEL PERIODO DE TONO

TIEMPO DE EJECUCIÓN = 205 SEGUNDOS

ESCUELA POLITECNICA NACIONAL FACULTAD DE INGENIERIA ELECTRICA TRABAJO DE TESIS - JUNIO 1982 FROGRAMADO FOR: CARLOS E. TOBON DETECCION DEL PERIODO DE TONO DEL SEGMENTO DE VOZ: LETRA 0/2 **PRUEBA #8.2** FECHA DE REALIZACION: 01-JUL-82 DETECCION DE TONO POR REDUCCION DE INFORMACION NUCLEOS SILABICOS DE LA REGION CONTINUA 1  $M$  (422) = 8.572 LIMITES SILABICOS DE LA REGION CONTINUA 1  $M1(490) = 0.191$  $M1$ ( 12) = 7.954 CICLOS PRINCIPALES DE LA REGION CONTINUA 1  $C3(19) =$ 7,954  $C3(115) =$ 7.704  $C3(218) =$ 7.954  $C3(321) =$  $-7.358$  $C3(422) =$  $8.572$  $C3(484) =$ 1,986 ESTIMACIONES DE TONO DE LA REGION CONTINUA 1  $E(1, 1) =$ 9,600  $E(1, 2) = 10,200$  $E(1, 4) =$  $E(1, 3) =$  $10.300$ 10,800  $E(1, 5) =$  $5.600$ PERIODOS DE TONO DE LA REGION CONTINUA 1  $E(1, 1)$  $\mathbf{r} = \mathbf{r}$ 9,600 MSEG  $E(1, 2)$  $\blacksquare$ 10,200 MSEG E( 1, 3)  $= 10.300$  MSEG  $E(1, 4)$  $= 10,800$  MSEG TIEMPO DE EJECUCION = 135 SEGUNDOS

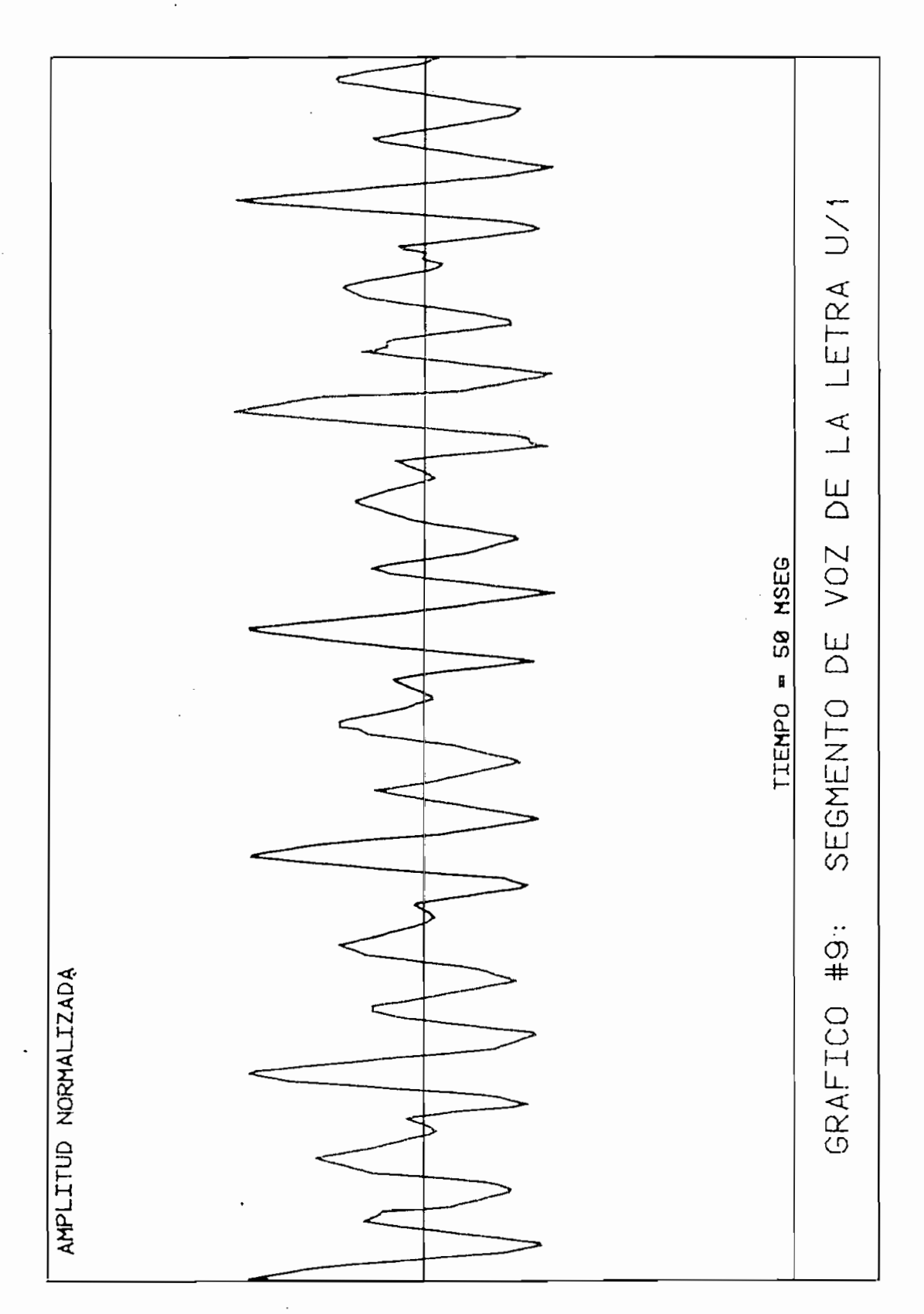

 $227 \frac{1}{2}$ 

ESCUELA POLITECNICA NACIONAL FACULTAD DE INGENIERIA ELECTRICA TRABAJO DE TESIS - JUNIO 1982 FROGRAMADO FOR: CARLOS E, TOBON DETECCION DEL PERIODOTDE TONO DEL SEGMENTO DE VOZ: LETRA U/1 PRUEBA #9.1 FECHA DE REALIZACION: 01-JUL-82 DETECCION DE TONO FOR FROCESAMIENTO EN PARALELO ESTIMACIONES DE TONO DEL TREN DE IMPULSOS M1  $E1(1) =$ 8,900  $E1(2) =$ 9.300  $E1(.3) =$ 8.800  $E1(4) =$ 8,600 ESTIMACIONES DE TONO DEL TREN DE IMPULSOS M2  $E2(1) = 8.900$  $E2(2) = 9,300$  $E2(3) =$ 8.800  $E2(4)$  $\mathbb{R}^n$ 8,600 ESTIMACIONES DE TONO DEL TREN DE IMPULSOS M3  $E3(1) = 8.900$  $E3(2) =$ 18.100  $E3(3) =$ 8,600 ESTIMACIONES DE TONO DEL TREN DE IMPULSOS M4.  $E4(1) =$ 8,700  $E4(2) = 8,800$  $E4(3) =$  $E4(4) =$ 9,200 8,900  $E4(5) =$ 8,400 ESTIMACIONES DE TONO DEL TREN DE IMPULSOS M5  $ES(1) =$ 8,800 E5(2)  $\blacksquare$ 9,200 E5(4)  $ES(3) =$ 8,900  $=$ 8,400 ESTIMACIONES DE TONO DEL TREN DE IMPULSOS M6  $E6(1) =$ 23,900 E6(2) = 8,800  $E6(3) =$ 8,800 ESTIMACIONES FINALES DEL PERIODO DE TONO  $E(1) =$ 8,800 MSEG  $N =$ 7  $E(2) =$ 9.300 MSEG k ≕ 3.  $E(3) =$ 8,800 MSEG  $N = 4$  $E(-4)$  $\equiv$ 8,600 MSEG  $N = 4$  $E(5) =$ 0,000 MSEG  $N =$ Û N - NUMERO DE COINCIDENCIAS DEL PERIODO DE TONO

TIEMPO DE EJECUCION = 158 SEGUNDOS

ESCUELA POLITECNICA NACIONAL FACULTAD DE INGENIERIA ELECTRICA TRABAJO DE TESIS - JUNIO 1982 PROGRAMADO POR: CARLOS E, TOBON DETECCION DEL PERIODO DE TONO DEL SEGMENTO DE VOZ: LETRA U/1 PRUEBA #9.2 FECHA DE REALIZACION: 01-JUL-82 DETECCION DE TONO FOR REDUCCION DE INFORMACION NUCLEOS SILABICOS DE LA REGION CONTINUA 1 M (356) = 5,738 LIMITES SILABICOS DE LA REGION CONTINUA 1  $M1(22) =$ 1,804 M1( 485) = 2.662 CICLOS FRINCIPALES DE LA REGION CONTINUA 1  $C3(25) =$ 1,804 -೧೫८  $51$  =  $3.242$  $C3(86)$  $=$  $5.264$  $C3(175) =$ 5.215  $C3(268) =$  $5.275$  $C3(356) =$ 5,738  $C3(442) =$ 5.680 ESTIMACIONES DE TONO DE LA REGION CONTINUA 1  $E(1, 1)$  $E(1, 2) =$  $=$  $2,200$ 3,500  $=$  $-$  22  $E(1, 3)$ 9,000  $E(1, 4)$ 9.000  $F(1, 5) =$ 9,100  $E(1, 4) = 8,600$ FERIODOS DE TONO DE LA REGION CONTINUA 1  $E(1, 1)$  $\mathbb{R}$ 9,000 MSEG  $= 9,000$  MSEG  $E(1, 2)$  $E(1, 3)$ 9,100 MSEG  $\equiv$  $E(1, 4) =$ 8,600 MSEG TIEMPO DE EJECUCION = 126 SEGUNDOS

 $-229-$ 

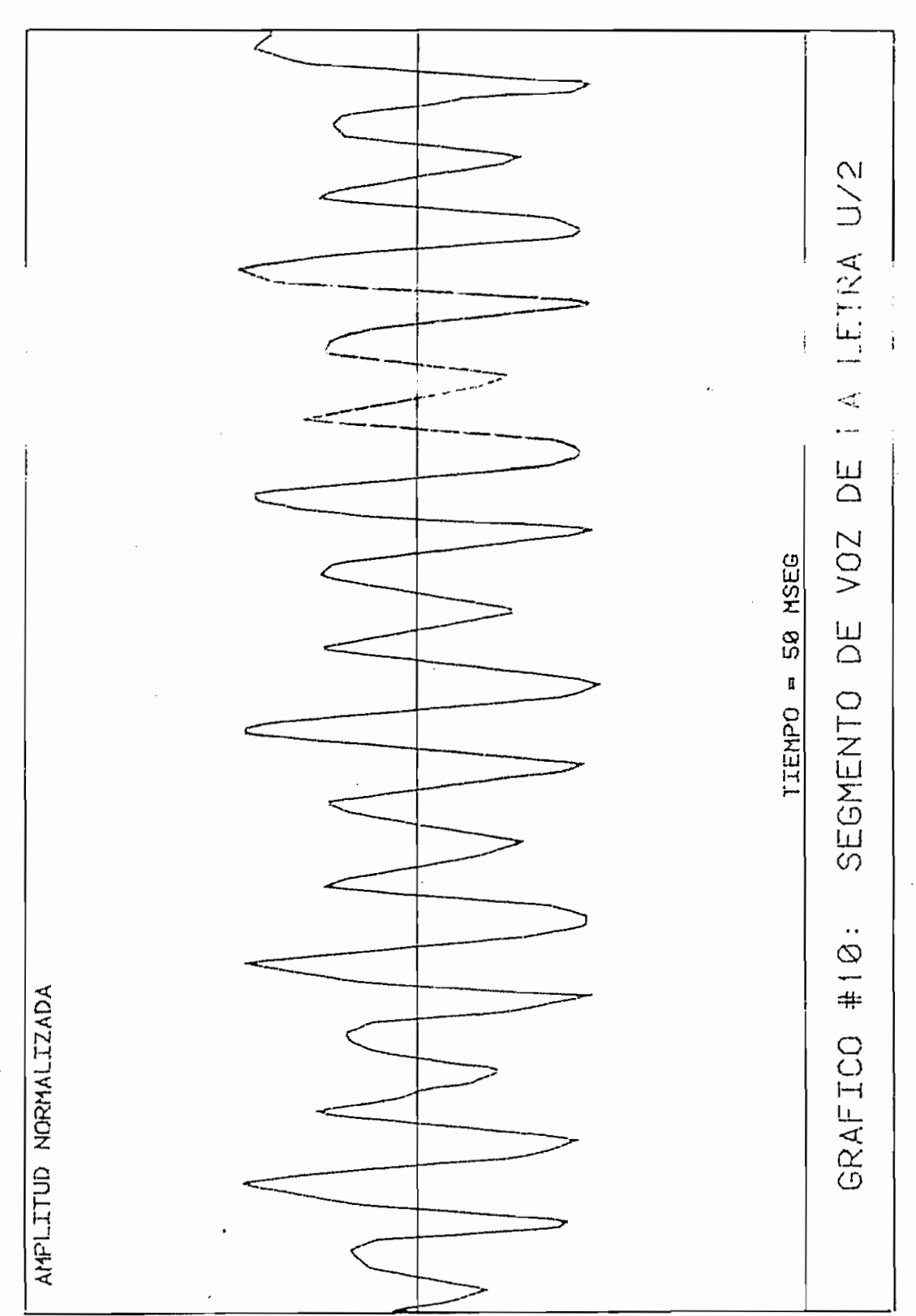

 $230 \overline{\phantom{0}}$ 

ESCUELA POLITECNICA NACIONAL FACULTAD DE INGENIERIA ELECTRICA TRABAJO DE TESIS - JUNIO 1982 PROGRAMADO POR: CARLOS E. TOBON DETECCION DEL PERIODO DE TONO DEL SEGMENTO DE VOZ: LETRA U/2 PRUEBA #10.1 FECHA DE REALIZACION: 01-JUL-82 DETECCION DE TONO POR PROCESAMIENTO EN PARALELO ESTIMACIONES DE TONO DEL TREN DE IMPULSOS M1  $E1(2) =$  $E1(1) =$ 8,700  $9,100$  $E1(3) =$ 9,200  $E1(4) =$ 8.300 ESTIMACIONES DE TONO DEL TREN DE IMPULSOS M2  $8.700$   $E2(2) = 9.100$  $E2(1) =$  $E2(4) =$  $E2(3) =$ 9,200 8,300  $E2(5) = 8.600$ ESTIMACIONES DE TONO DEL TREN DE IMPULSOS M3  $ES(1) = 35.600$ ESTIMACIONES DE TONO DEL TREN DE IMPULSOS M4  $E4(1) =$ 3,200  $E4(2) = 5,700$  $E4(4) =$  $E4(3) =$ 9,000 3,100  $E4(6) =$ 8,500  $E4(5) =$ 14,800 ESTIMACIONES DE TONO DEL TREN DE IMPULSOS M5  $ES(1) =$ 8,800  $ES(2) =$ 9,000  $F5(.3) =$ 17.600 ESTIMACIONES DE TONO DEL TREN DE IMPULSOS M6  $E_0(1) =$ 2,700  $E6(2) =$ 8,900  $E6(3) =$ 26,900 ESTIMACIONES FINALES DEL PERIODO DE TONO 8,700 MSEG **N** ==  $E(1) =$  $\mathcal{A}$ 9,100 MSEG  $N =$  $E(2) =$ 3 9.200 MSEG  $E(3) =$  $N =$ 3  $E(4) =$ -= 서 2 8,600 MSEG  $E(5) = 35,600$  MSEG  $=$  } 2 8,700 MSEG  $E(A) =$  $N =$ g N - NUMERO DE COINCIDENCIAS DEL PERIODO DE TONO

TIEMPO DE EJECUCION = 156 SEGUNDOS

ESCUELA POLITECNICA NACIONAL FACULTAN DE INGENIERIA ELECTRICA TRABAJO DE TESIS - JUNIO 1982 FROGRAMADO POR: CARLOS E. TOBON TIETECCION DEL PERIODO DE TONO DEL SEGMENTO DE VOZ; LETRA U/2 PRUEBA #10.2 FECHA DE REALIZACION; 01-JUL-82 DETECCION DE TONO POR REDUCCION DE INFORMACION. ......... NUCLEOS SILABICOS DE LA REGION CONTINUA 1  $M(407) =$ 5,142 LIMITES SILABICOS DE LA REGION CONTINUA 1  $M1(15) =$ 1,937 M1( 485) = 4,720 CICLOS PRINCIPALES DE LA REGION CONTINUA 1  $C3(51) =$ 5.024 C3(138)  $\equiv$  $4.950$  $C3(228) =$  $.4.947$  $C3(.319) =$  $-4.662$ . . . . . . <del>.</del>  $C3(407) =$  $5.142$ ESTIMACIONES DE TONO DE LA REGION CONTINUA 1  $E(1, 1) =$ 8,700  $E(1, 2) = 9,300$  $E(1, 3) =$ 8,900  $E(1, 4) =$ 8,800 PERIODOS DE TONO DE LA REGION CONTINUA 1 service to a fund on the  $E(1, 1)$  $=$ 8,700 MSEG  $E(1, 2)$  $=$ 9.300 MSEG  $E(1, 3)$ 8,900 MSEG  $\equiv$  $E(1, 4)$  $\mathbf{r} = \mathbf{r}$ 8,800 MSEG TIEMPO DE EJECUCION = 123 SEGUNDOS

 $-232 -$ 

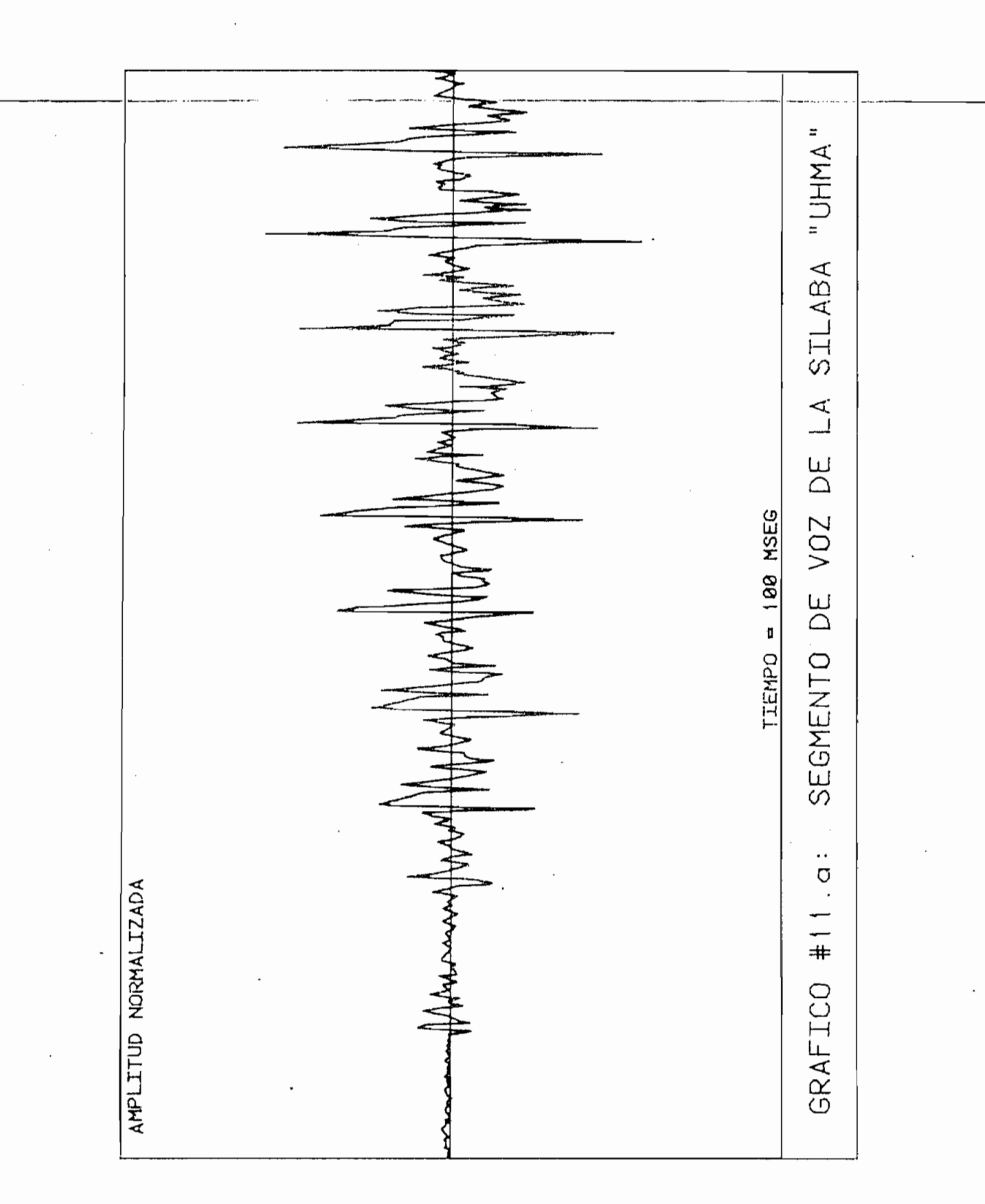

 $-233 -$ 

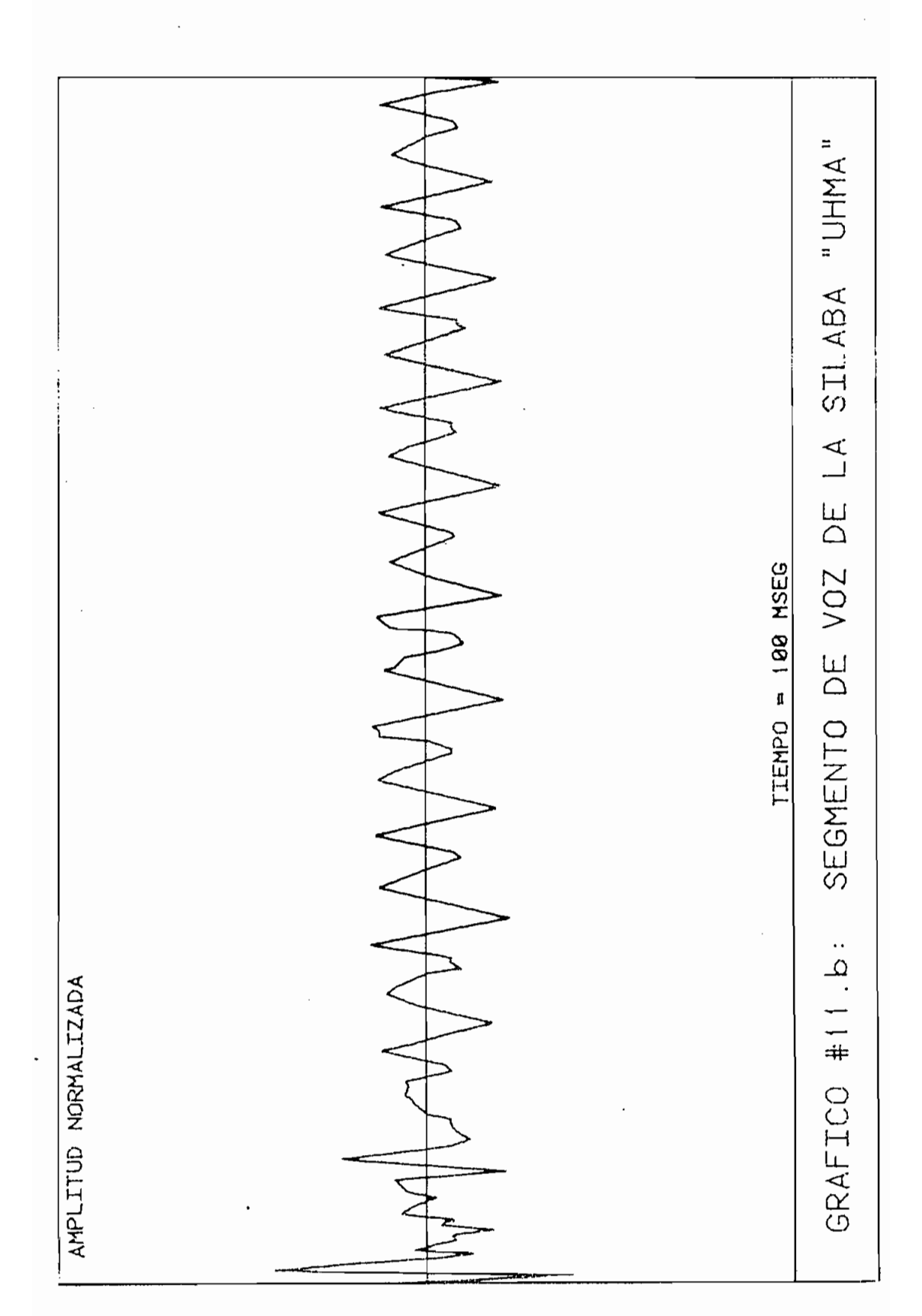

2.34  $\overline{\phantom{0}}$ 

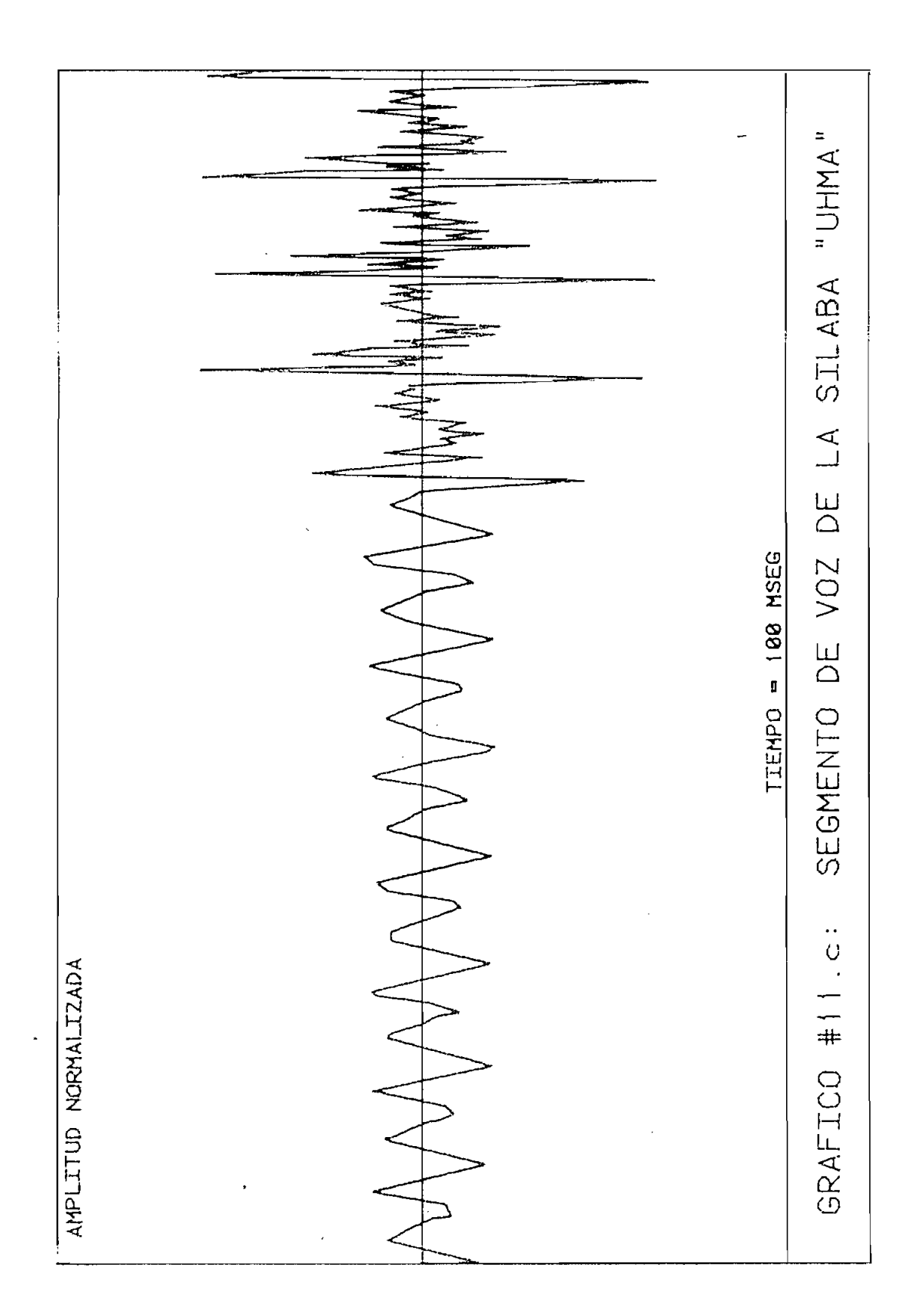

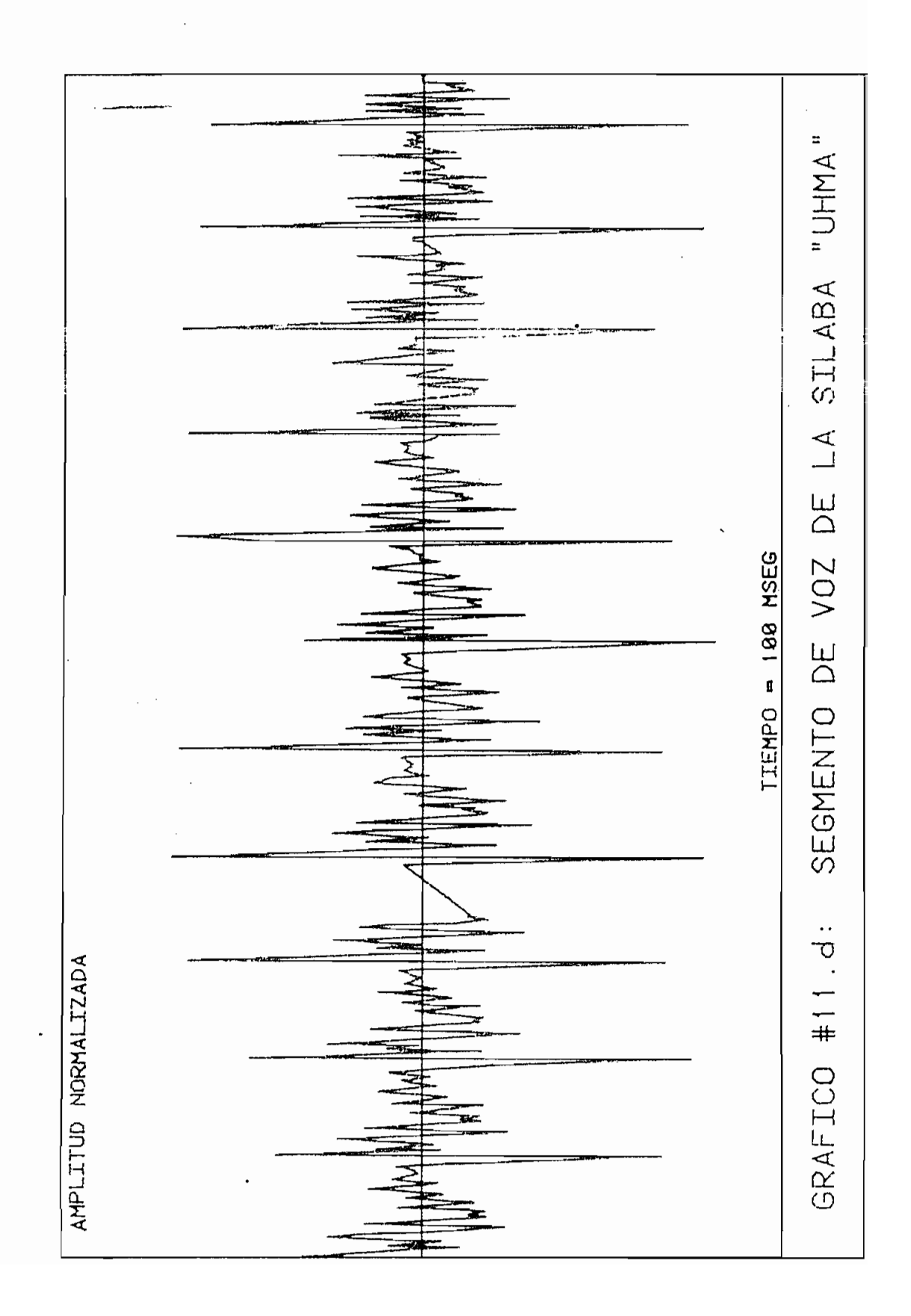

ESCUELA POLITECNICA NACIONAL FACULTAD DE INGENIERIA ELECTRICA TRABAJO DE TESIS - JUNIO 1982 PROGRAMADO POR: CARLOS E. TOBON DETECCION DEL PERIODO DE TONO DEL SEGMENTO DE VOZ: SILAB/UHMA  $FRUERA$   $*11.1$ FECHA DE REALIZACION: 29-JUN-82 DETECCION DE TONO POR PROCESAMIENTO EN PARALELO ESTIMACIONES DE TONO DEL TREN DE IMPULSOS M1  $E1(2) =$  $E1(1) = 165.200$  $9.200$  $=$ 6,900  $E1(3)$  $E1(4)$ 8.600  $=$  $E1(.5) =$  $16.100$  $E1(6) =$ 8,400  $E1(S) =$  $E1(7) =$ 26,000 8,700 9,100  $E1(10) = 17,900$  $E1(9) =$  $E1(11) =$ 8,600  $E1(12) =$ 8,800 17.200  $E1(13) =$ ESTIMACIONES DE TONO DEL TREN DE IMPULSOS M2  $E2(1)$  $\equiv$ 8,000  $E2(2)$  $=$ 9.300  $E2(4)$ E2(3) 7.300 8.100  $=$  $=$  $E2(5) =$ 15,900  $E2(6) =$ 10,800  $E2(7) =$ 8,700  $E2(8) =$ 26.500  $E2(9)$  $\equiv$ 8,700

ESTIMACIONES DE TONO DEL TREN DE IMPULSOS M3  $E3(1) = 181.300$  $E3(2) =$ 8,600 E3(3) 16.100  $E3(4)$  $\equiv$ 8,400  $\equiv$  $\sim$   $\pm$ E3( 5) 26,000  $E3(6) =$ 8,700 E3(7)  $\equiv$ 9,100  $E3(8) =$ 17.900 8,600 E3(9)  $E3(10) =$  $\equiv$ 8,800 E3(11) 8.600 and the second second

ESTIMACIONES DE TONO DEL TREN DE IMPULSOS M4  $E4(1)$  $=$ 17,700  $E4(2)$ 40,800  $\equiv$ 7,500  $E4(4)$  $E4(3)$  $\mathbb{R}^2$  $=$ 46.100  $E4(5) = 119,200$  $E4(6) =$ 5,400  $E4(8) =$  $E4(7) =$ 5,700 10.300  $E4(10) =$  $E4(9) =$ 44,000 11,900  $E4(11) =$ 40,300

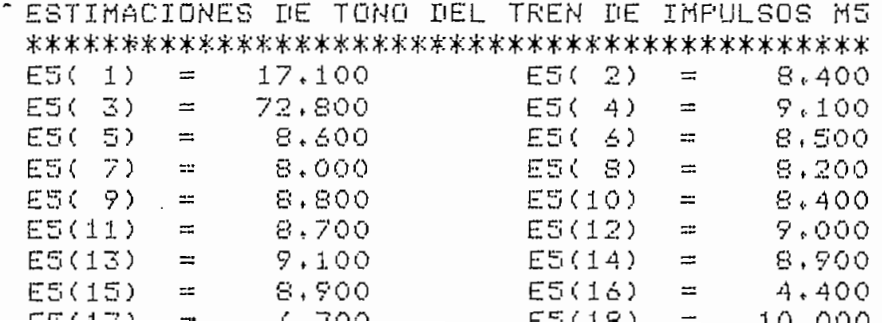

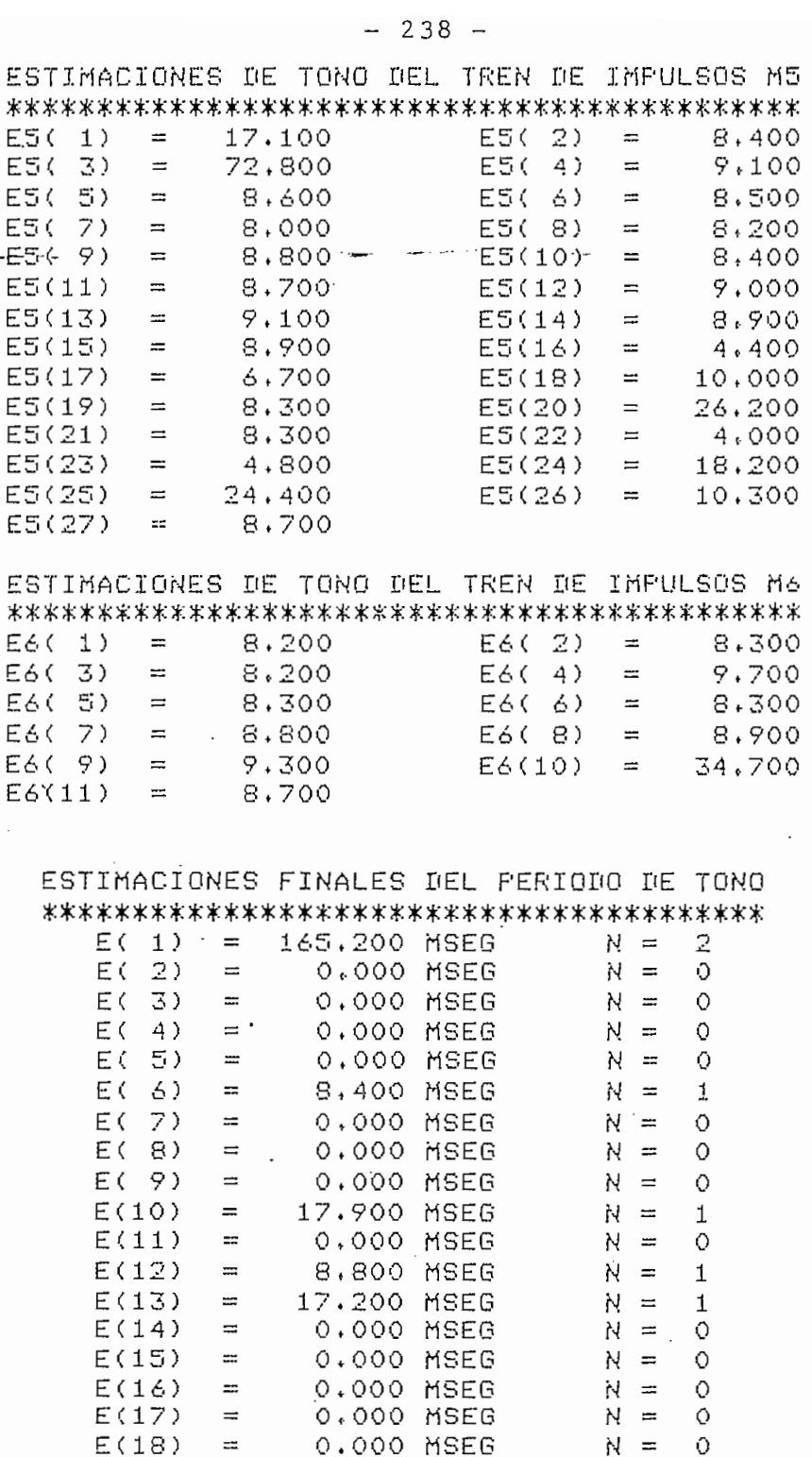

N - NUMERO DE COINCIDENCIAS DEL PERIODO DE TONO

0.000 MSEG

0.000 MSEG

0.000 MSEG

0.000 MSEG

0.000 MSEG

0,000 MSEG

0.000 MSEG

0.000 MSEG

0.000 MSEG

 $N =$ 

O

 $\circ$ 

 $\circ$ 

 $\bullet$ 

0

Ō

 $\circ$ 

 $\circ$ 

 $\circ$ 

N  $\equiv$ 

N  $\equiv$ 

N

Ŋ

Ν  $\equiv$ 

Ν  $\equiv$ 

N  $=$ 

Ŋ  $\equiv$ 

 $W =$ 

 $\equiv$ 

 $\equiv$ 

TIEMPO DE EJECUCION = 1554 SEGUNDOS

 $\equiv$ 

 $\equiv$ 

 $\equiv$ 

 $\equiv$ 

 $\equiv$ 

 $\equiv$ 

 $\equiv$ 

 $\equiv$ 

 $\equiv$ 

 $\equiv$ 

 $E(19)$ 

 $E(20)$ 

 $E(21)$ 

 $E(22)$ 

 $E(23)$ 

**È(24)** 

 $E(25)$ 

 $E(26)$ 

 $E(27)$ 

 $\pmb{\prime}$ 

ESCUELA POLITECNICA NACIONAL FACULTAD DE INGENIERIA ELECTRICA TRABAJO DE TESIS - JUNIO 1982 PROGRAMADO POR: CARLOS E. TOBON DETECCION DEL PERIODO DE TONO DEL SEGMENTO DE VOZ: SILABA "UHMA" PRUEBA #11.2 FECHA DE REALIZACION: 01-JUL-82 

DETECCION DE TONO POR REDUCCION DE INFORMACION NUCLEOS SILABICOS DE LA REGION CONTINUA 1 M ( 851) = 6.423  $M(3342) =$ 7,863 LIMITES SILABICOS DE LA REGION CONTINUA 1

 $M1() = 9 = 0.304$ M1(1977) = 1.372  $M1(3993) =$  $0.084$ 

LA MEMORIA DEL COMFUTADOR SE HA SATURADO DURANTE LA EJECUCION DEL PROGRAMA (MENSAJE DE MEMORY FULL')
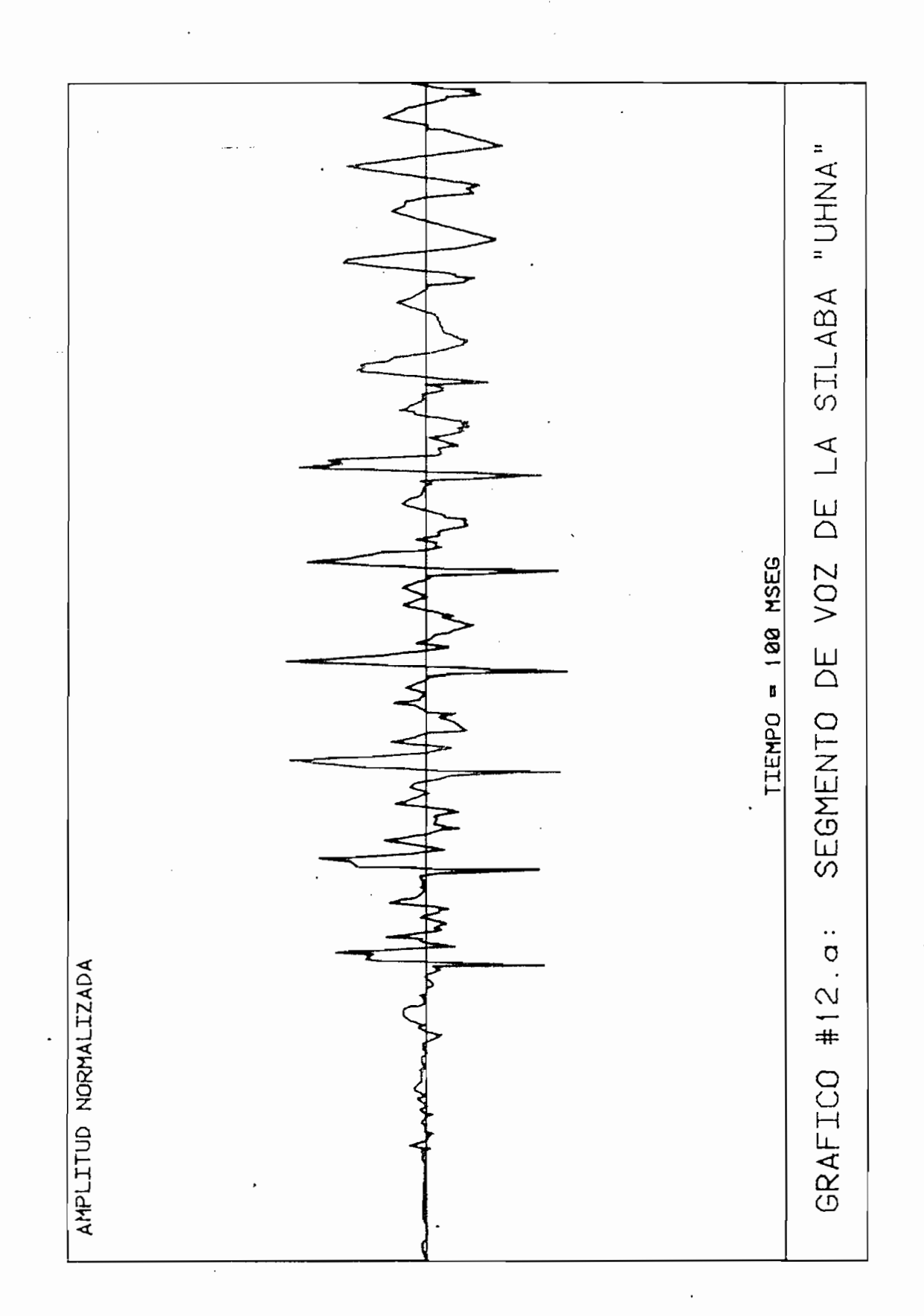

 $240 \overline{\phantom{0}}$ 

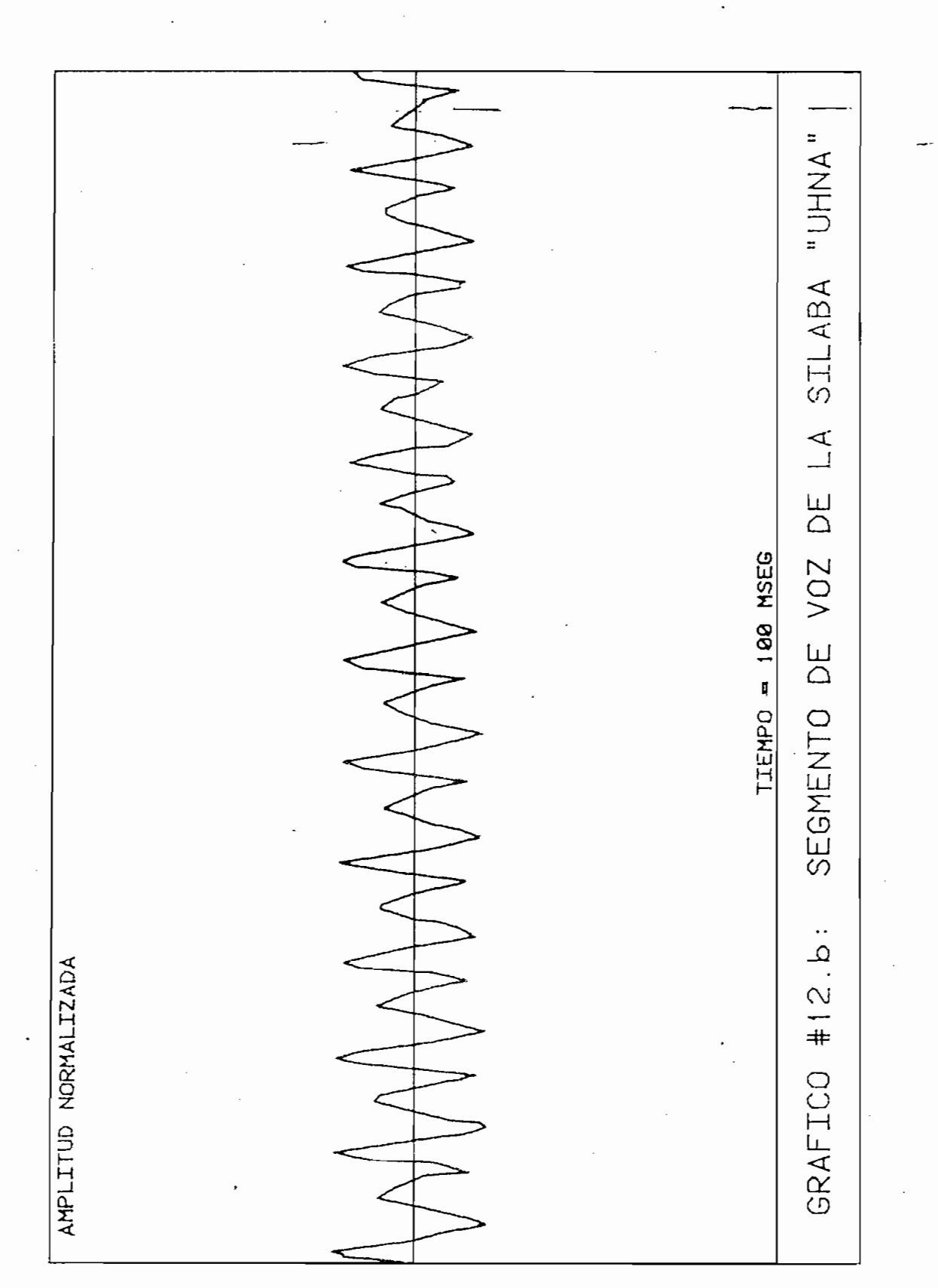

 $241 \overline{a}$ 

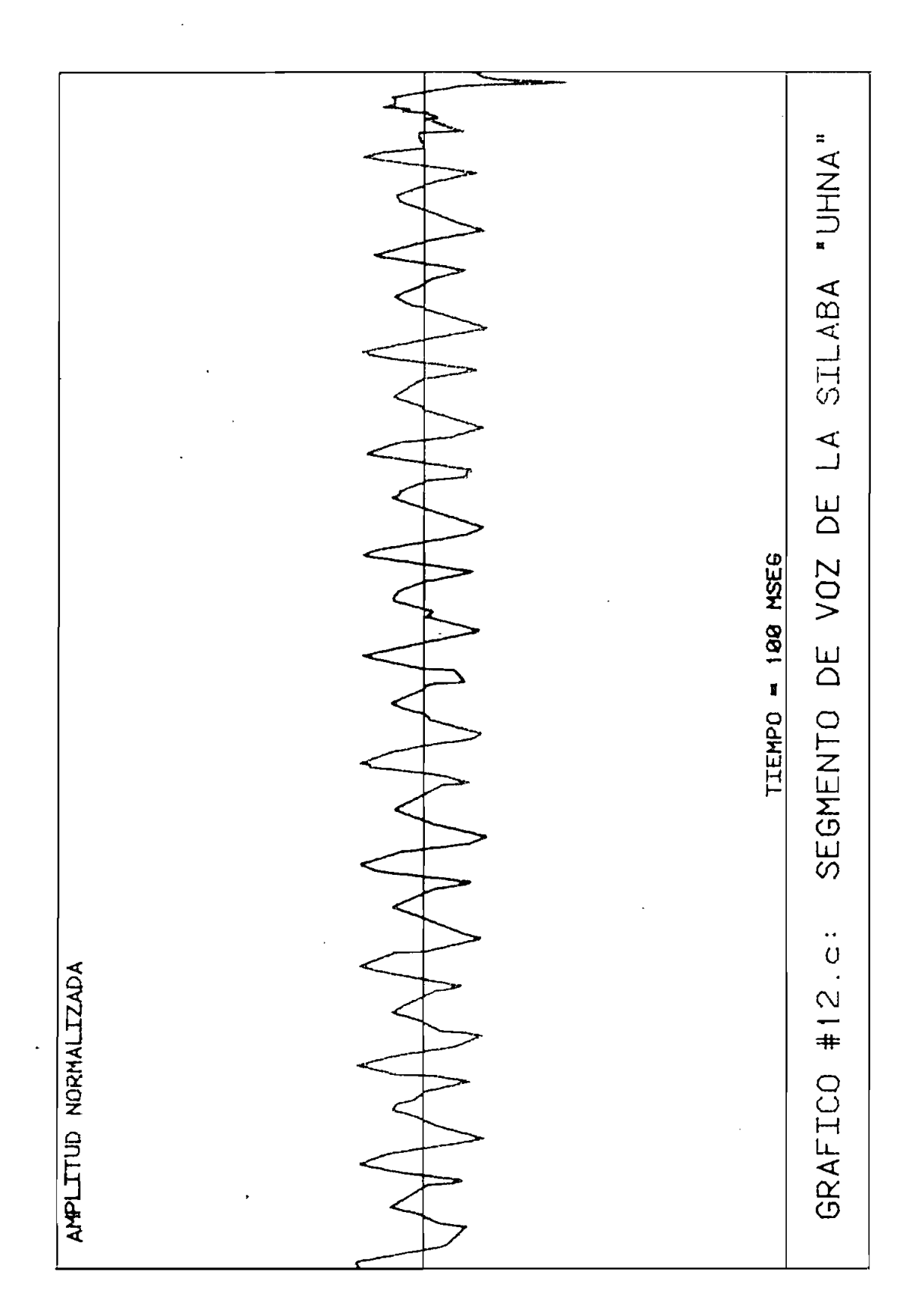

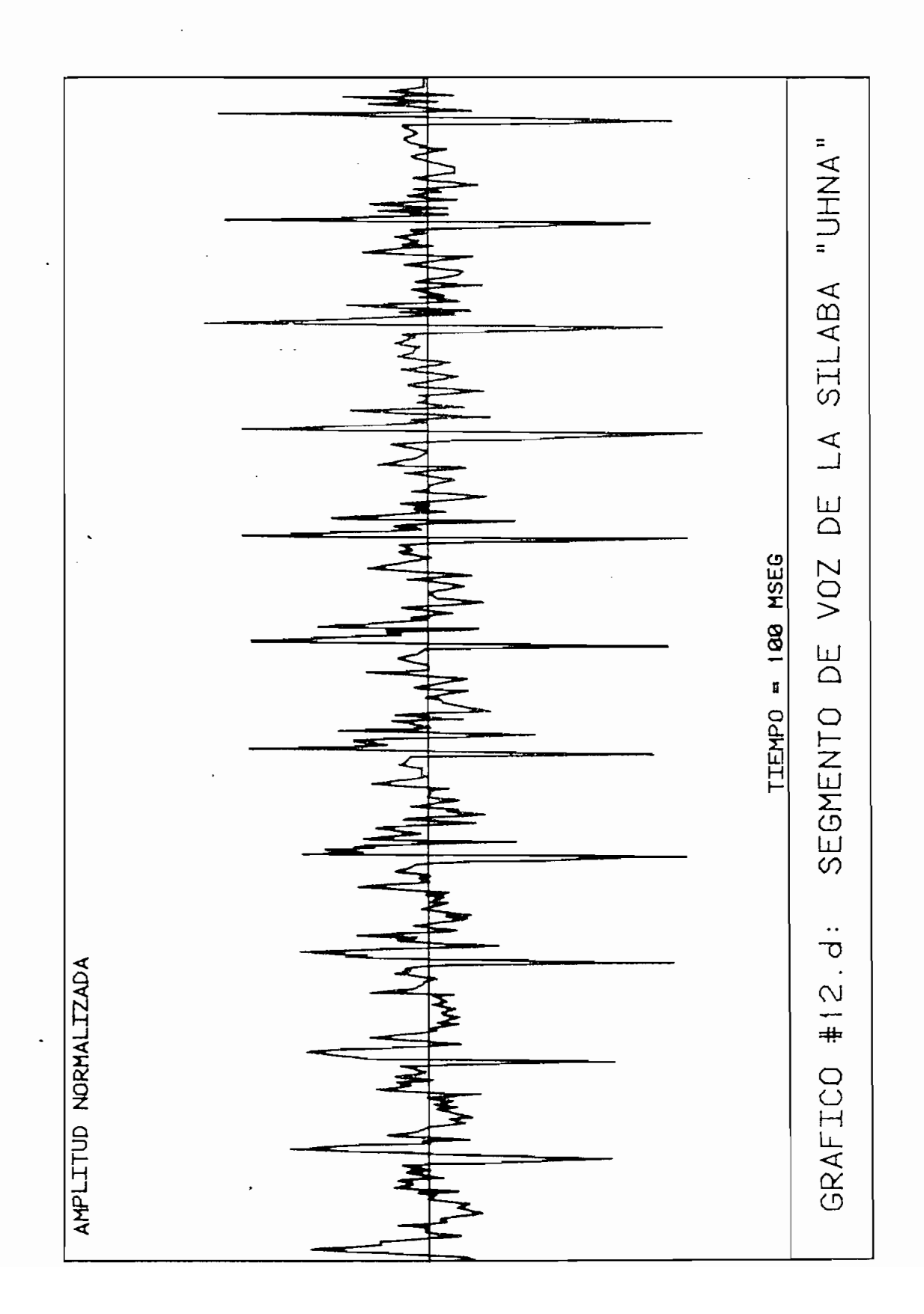

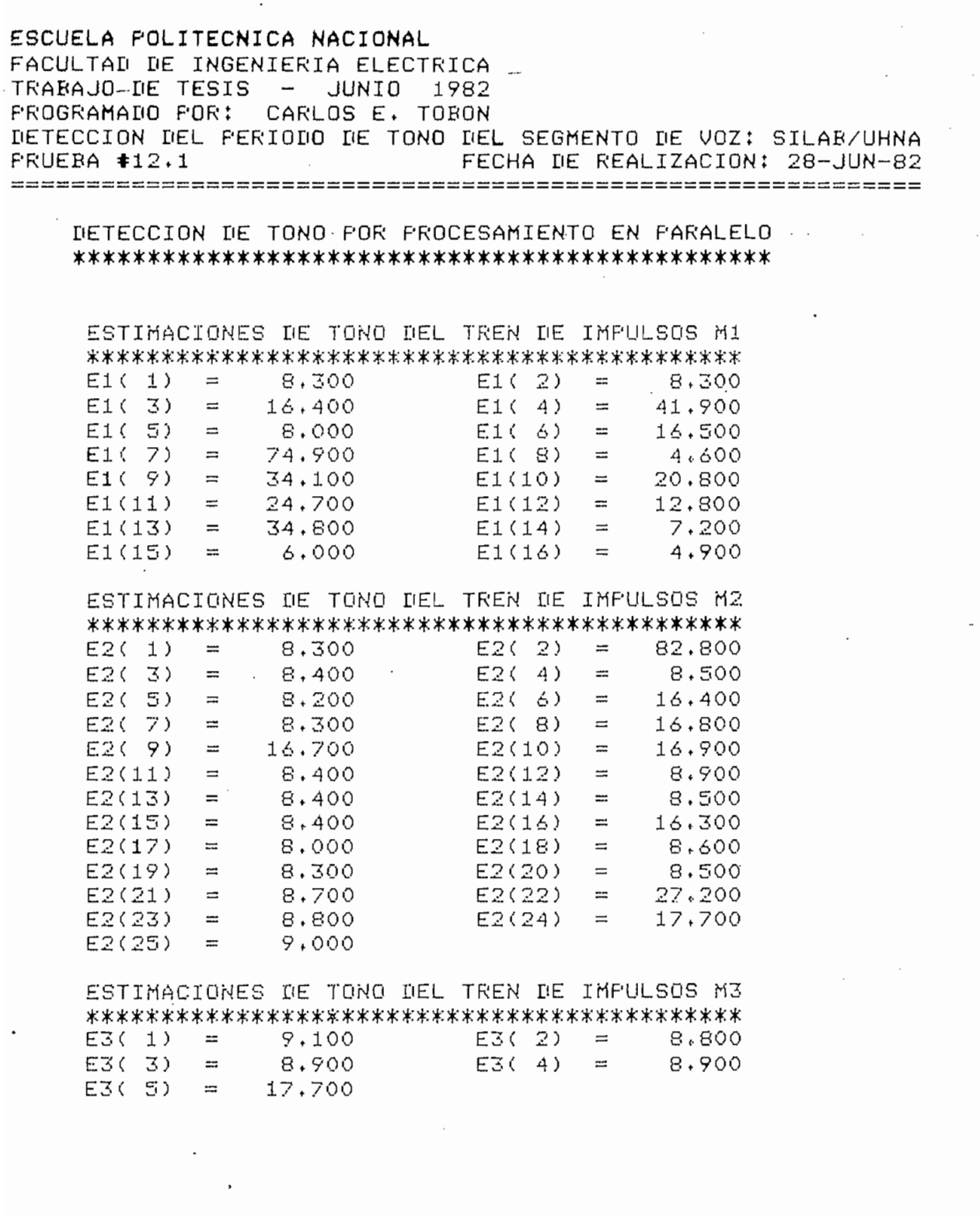

 $\ddot{\phantom{0}}$ 

 $\overline{\mathcal{L}}$ 

 $\cdot$ 

 $\overline{\phantom{a}}$ 

 $-245 -$ 

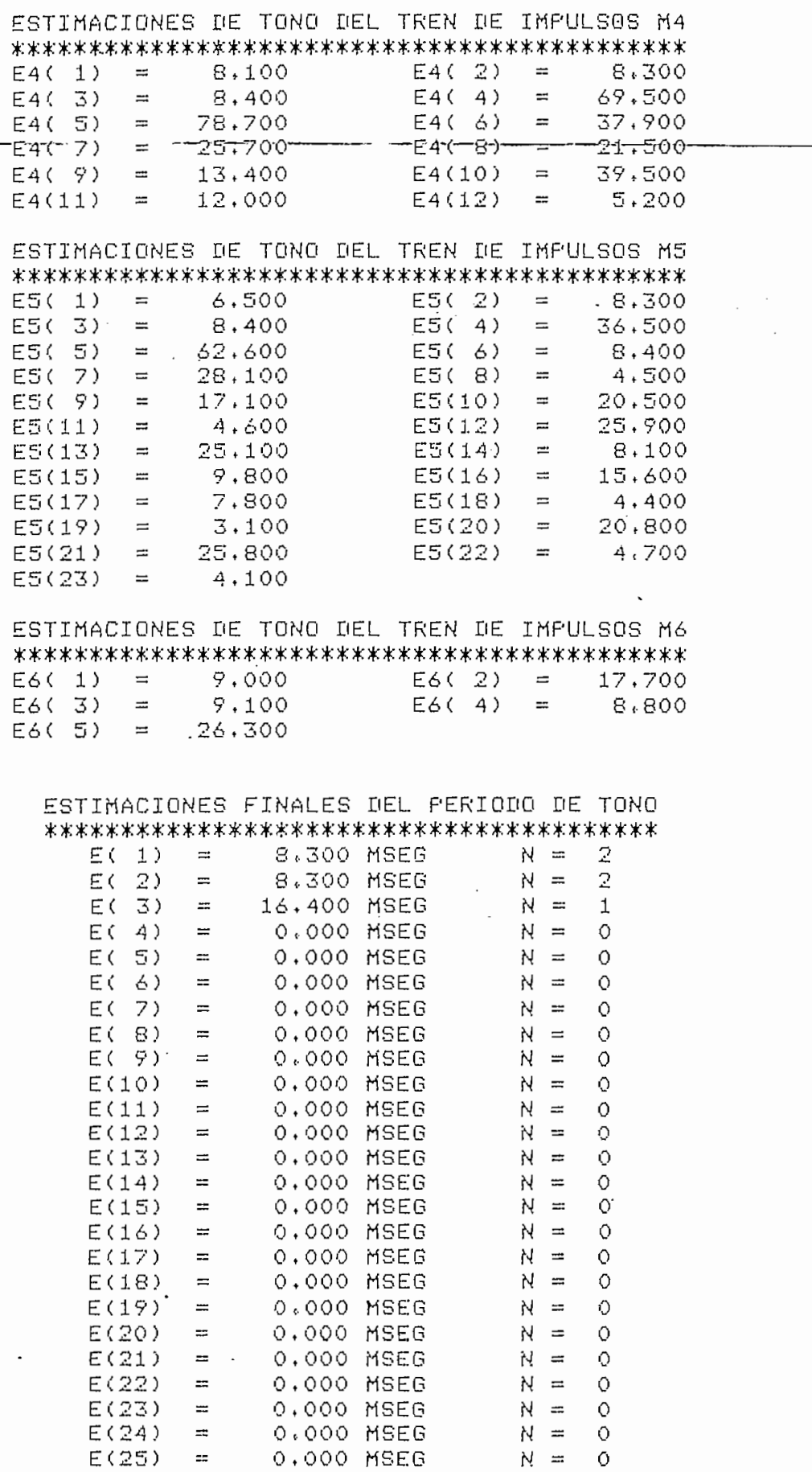

N - NUMERO DE COINCIDENCIAS DEL PERIODO DE TONO

 $\sim$ 

ESCUELA POLITECNICA NACIONAL FACULTAN NE INGENIERIA ELECTRICA TRABAJO DE TESIS  $\overline{\phantom{0}}$ JUNIO 1982 PROGRAMADO POR: CARLOS E. TORON DETECCION DEL PERIODO DE TONO DEL SEGMENTO DE VOZ: SILAB/UHNA  $P$ RUERA  $\pm$ 12.2 FECHA DE REALIZACION: 28-JUN-82 DETECCION DE TONO POR REDUCCION DE INFORMACION NUCLEOS SILABICOS DE LA REGION CONTINUA 1 M ( 502)  $\equiv$ 4,401 M (3700) 8.573  $=$ **ITMITES SILABICOS DE LA REGION CONTINUA 1**  $0.000$ M1(1938) ነ 1 ከ 20)  $\equiv$  $\overline{a}$ 1,763 M1 (3985)  $\equiv$  $0.811$ CICLOS PRINCIPALES DE LA REGION CONTINUA 1 C3C 20)  $0.000$  $C3(194)$  $\rightarrow$  $0.479$  $\equiv$ C3(335) 3,513  $C3(418)$ 4.162  $=$  $=$ C3( 502) 4,401 C3( 587) 4.130  $\equiv$  $=$  $C3(668)$ C3(867) 3.595  $2.195$  $=$  $=$  $2, 213$ C3(1033)  $C3(1116)$  $2,229$  $\equiv$  $=$ 1,891 C3(1197)  $\equiv$  $2.176$  $C3(1277)$  $=$ 1.990 2.056 C3(1361) C3(1447)  $=$  $=$ 1,800 C3(1532)  $\equiv$ 1.892 C3(1613)  $\equiv$ 1,794 C3(1697)  $\equiv$ 1,769 C3(1778)  $=$ C3(1858) 1.824 C3(1938) 1,763  $=$  $=$ 1.861  $C3(2197)$ 1.807 C3(2110)  $=$  $\equiv$ 1.636 1.779  $C3(2360)$ C3(2279)  $=$  $=$ 1.704 C3(2534) 1.785  $C3(2449)$  $=$  $\overline{\phantom{a}}$ C3(2584) 1,501 C3(2620) 1.838  $=$  $=$ 1,812 C3(2752)  $C3(2704)$  $=$ 1,623  $=$ C3(2787) 1.943  $C3(2991)$ 4.343  $=$  $=$ C3(3087)  $\equiv$ 5.694 C3(3170)  $\equiv$ 5.805 C3(3254)  $=$ 7.624 C3(3344)  $=$ 8,044

C3(3521)

C3(3700)

C3(3877)

 $\equiv$ 

 $=$ 

 $\equiv$ 

C3(3430)

03(3612)

C3(3789)

C3 (3963)

 $=$ 

 $\equiv$ 

 $\frac{1}{2}$ 

 $\equiv$ 

7,045

8.067

7.334

7.630

 $7.471$ 

8.573

6,945

 $\sim$ 

# ESTIMACIONES DE TONO DE LA REGION CONTINUA 1

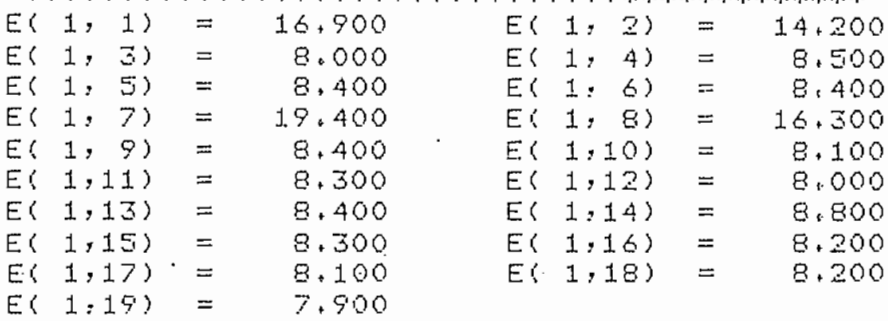

# PERIODOS DE TONO DE LA REGION CONTINUA 1

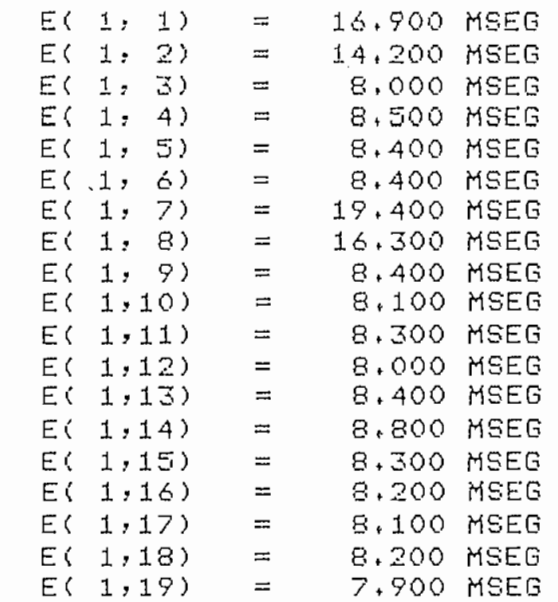

 $\mathcal{L}^{\mathcal{L}}(\mathcal{L}^{\mathcal{L}}(\mathcal{L}^{\mathcal{L$ 

TIEMPO DE EJECUCION = 900 SEGUNDOS

 $\sim$   $\sim$ 

 $\sim$ 

 $\cdot$ 

 $\sim$  .

programas incluyen el tiempo requerido para la impresión de resultados y el ingreso del nombre del segmento de voz. Esto significa que estos tiempos de ejecución de los algoritmos son totales. Si se toma en cuenta que el computador es más lento para las operaciones de impresión, se puede concluir que el tiempo de ejecución del algortimo es en realidad igual a las 2/3 partes del tiempo total de la ejecución

En la página 39 del Apéndice "A" se dipo'ne de una lista completa de los archivos contenidos en el disco correspondiente a esta tesis. Todos los archivos comienzan con "@VO£/" corresponden a los diferentes segmentos de voz disponibles en disco.

### $\mathcal{L}_{\mathcal{A}}$  $4.2$

En base a los algoritmos expuestos y a las pruebas de los programas desarrollados para el computador, se conclu-

1. Los fundamentos de los algoritmos para detección del período de tono, están presentados en la forma más clara y ordenada, de modo que el lector puede interpretarlos con facilidad. La comprensión de ciertos aspectos requiere de un estudio previo de las diferentes características fonólogicas de la voz humana. Para un mejor entendimiento se han evadido ciertos tópicos que en vez de aclarar la teoría podría confundir o desviar la atención del objetivo concreto

Debo aclarar que los tiempos de ejecución de los

de este trabajo de tesis.

- 2. Á partir de estos algoritmos se han podido des arrollar dos programas para detección del período de tono del segmento de voz, tales que puedan aplicarse a voces de diferentes lo autores para el análisis de las características fono16-
- 3. Los programas para el computador digital se han ímplementado de tal forma que puedan ser utilizadas para cualquier tipié de aplicaciones, dentro de las limitaciones de memoria del equipo.
- 4. Las técnicas de análisis de memoria implementadas para estos programas permiten establecer la información necesarias para evadir una saturación de memoria (Memory Full) por medio de trans ferencias de información entre memoria y disco, en cualquier instante que se requiera.
- 5. El numero de trans ferencias entre la memoria y el disco durante la ejecución de los programas, puede reducirse únicamente aumentando la capacidad de memoria real del sistema de computación.
- 6. Entre mayor sea el número de transferencias entre el disco y la memoria o viceversa, mayor va a ser el tiempo de ejecúción de los programas.
- 7 En caso de presentarse una saturación de la memoria por disponer de un segmento de voz con un número excesivo de muestras, puede resolverse al problema de dos maneras di-

del segmentó de voz, de voz, de voz, de voz, de tal forma que se reduzcan en los formas que se reduzcan en los posible el número de mues tras a procesarse. Esto podría a procesarse. Esto podría a procesarse. Esto podría a posible el número de muestras a procesarse. Esto podría realizarse tomando en cuenta que no se vaya a perder el distanciamiento entre las muestras. La otra posibi-

- 8. La frecuencia de muestreo de los segmentos de voz puede variar entre 7 KHz y unos 50 KHz. Estableciéndose como frecuencia ideal de muestreo la de 10 KHz, por el reducido número de muestras y la exactitud de la información que proporciona este tipo de muestreo.
- 9. Los tiempos de jecución de los programas no son muy rála realización de transferencias de información entre el
- 10. La relación entre los tiempos de ejecución de los progra- - mas es aproximadamente de 1 a.. .1.65, es decir que el pro —
- 

los 30 KBytes de memoria disponibles actualmente en este computador, se va a permitir el procesamiento de segmentos de voz de una duración máxima de 400 O 500 milisegundos muestreados a<sup>-10</sup> KHz; dependiendo del número de máximos y mínimos .que tenga la onda, en el caso del "DETPAR" y del número de ciclos: de excursión que tenga la onda, para el caso del "DETRED".

- 12. En el programa de detección por procesamiento en paralelo un aumento de la constante de coincidencia, produce una ventana de coincidencia más grande, lo que daría como resultado un aumento del numero de coincidencias de ciertos períodos de tono.
- 13. Los errores de duplicación del período de tono presentes en dos de las pruebas realizadas con el programa de detección por procesamiento en paralelo, se deben a que para estos dos casos en particular el porcentaje P = 0.7 utilizado para todos las pruebas, alcanzo a eliminar una de las amplitudes máximas signíficativas para el cálculo del período de tono de la señal correspondiente. Esta situación pudo ser obviada reduciendo el porcentaje P de eliminación de amplitudes no significativas, para estos dos casos en particular, pero el objetivo de este trabajo era el de establecer una regla general sin caer en el análisis de situaciones particulares.
- 14. En las pruebas del programa de detección del tono por reducción de información, se presentaron dos casos de duplí-

 $- 251 -$ 

caeion del período de tono y un caso de división para dos del período de tono. Es tos errores podían haber sido corregidos disminuyendo o aumentando el porcentaje de referencia con la amplitud de la envolvente considerado para la eliminación de los ciclos de excursión que no sean ciclos principales, respectivamente. En el primer caso, la amplitud de un ciclo de excursión que debía ser considerado como ciclo principal, fue menor que el 80% de la envolvente; mientras que en el segundo caso se consideró como ciclo principal a algún ciclo de excursión cuya amplitud superó a éste porcentaje para ser considerado erróneamente como un ciclo principal.

- 15. Los resultados gráficos obtenidos para el ingreso de los segmentos de voz por medio de la técnica de interpolación, a partir de los puntos de inflexión o quiebre ingresados con el grafizador, son totalmente satisfactorios. Esto se puede apreciar claramente comparando los gráficos de la sección 4.1 con sus correspondientes figuras del capítulo 1 .
- 16. Los resultados obtenidos para las diferentes pruebas realizadas con los dos programas de detección de tono son muy satisfactorios, ya que se ha conseguido una precisión bastante aceptable, para los diferentes segmentos de voz analizados.

17. En caso de que para una aplicación específica se necesite

una muy buena exactitud en los resultados de los programas 'de detección de tono, se debe realizar una regresión lineal de los valores que se obtengan para mejorar la exactítud de éstos. Si no basta con este proceso para mejorar los resultados, se debe realizar una suavización de los resultados utilizando ya sea una ventana rectangular o una ventana de Hamming, para posteriormente repetir la regresión lineal para la corrección de los errores.

- 18. Quedan implementados es tos programas para la detección del período de tono, los cuales deberán ser utilizados para realizar pruebas del sistema para adquisición de datos, para el análisis digital de fonemas, que se está desarro- $\epsilon$ llando y como un elemento para futuros análisis de la fonología española.
- 19. Como complemento de este trabajo de tesis, dejo estructurada una biblioteca de archivos con .datos de voz inglesa, la cual podrá ser utilizada en los diferentes trabajos de proyectos y tesis que se están desarrollando y que se vayan a desarrollar en un futuro, relacionados con estos aspectos de comunicación o análisis de señales de voz.

Para terminar me permito sugerir que se continue con el desarrollo de estos proyectos relacionados con el análisis de señales de voz, hasta que se tengan los elementos suficientes para el desarrollo de sistemas codificadores de voz, para la transmisión de señales de voz en función de sus parámetros.

 $4.3.$ Metodología de Uso de los Programas

Para la utilización de los diferentes programas des arrollados en este progrma de tesis se deben seguir los siguientes pasos:

- 1. Prenda el computador, las unidades de disco, el impresor y el grafizador si van a ser utilizados.
- 2. Coloque el disco en una de las unidades. En caso de ir a utilizar otro disco con archivos de datos coloquelo en la o tra unidad.
- 3. Inicialice el sistema de reloj del computador por medio del teclado, escribiendo:

CALL "SETTIM", "DD-MMM-AA  $\sharp$  HH: MM: SS"

luego oprima la tecla RETURN,

donde:

: día DD MMM : tres primeras iniciales del mes en Inglés. AA ÁÁ : año : espacio en blanco  $R$ : hora HH MM : minutos • S S : segundos (opcional)

4. Carque el disco de los programas por medio del teclado, escribiendo :

CALL "MOUNT", No. , X\$

luego oprima la tecla RETURN,

No. : numero de la unidad de disco en la que se ha colocado el disco con los provincias el disco con los provincias .<br>Con los provincias el disco con los provincias el disco con los provincias el disco con los provincias el disc

5. Cargue a la memoria del computador el programa maestro por OLD "TESIS / CTOBON"

luego oprima la tecla RETURN.

6. Haga correr el programa escribiendo:

**RUN** 

y oprima la tecla RETURN.

- 7. Continúe la ejecución siguiendo las instrucciones que le vaya dando el computador a través de la pantalla. Cada vez que tenga que dar un comando o ingresar un dato al computador, estos deben ser tecleados y enseguida se debe oprimir la tecla RETURN, excepto cuando salga el líndi-
- 8. En caso de que salga el índice de programas en la pantalla,, después de escoger el programa deseado, sólo hay que oprimir la tecla deseada. Estas teclas son aquellas que están ubicadas en la parte superior izquierda del /teclado. Al final de cualquier programa o en caso de alguna interrupción, se puede llamar al índice de programas oprimiendo la TECLA 1.
- 9. Cada vez uqe aparezca una pequeña "F" en forma intermitente, en la esquina superior izquierda de la pantalla, esto significa que la pantalla esta llena, razón por la cual se debe oprimir la tecla HOME PAGE.
- dad.
- 11. Si en algún momento se desea interrumpir la ejecución del programa, basta con oprimir una o dos veces la tecla BREAK. Áñ oprimir una sola vez esta tecla , el computador va a terminar la tarea que esté ejecutando, para luego pararse. En cambio, si si oprime dos veces , el computador termina la instrucción en que es té para luego pararse. Guando se oprima dos veces esta tecla pueden surgir errores al tratar de ejecutar de nuevo el programa, debido a que . se cerraron algunos archivos que se suponían a-
- 12. En caso de que aparezca en la pantalla un mensaje de MEMORY FULL, esto significa que se ha saturado la memoria real del computador. Para reiniciar la ejecucion,lo más adecuado es repetir el proceso de escrito entre los numerales 5 al 7. A lo mejor corre sin problemas el programa; de lo contrario se está utilizando una cantidad excesiva de datos. Las soluciones pa'ra este problema están exp uestas en las conclusiones de esta tesis.
- 13. Antes de apagar el computador, se debe escribir por medio del teclado lo siguiente:

. DEL ALL

y se debe oprimir la tecla HOME PAGE.

# A P E N D I C E

 $\mathcal{L}^{\text{max}}_{\text{max}}$  and  $\mathcal{L}^{\text{max}}_{\text{max}}$ 

 $\begin{pmatrix} 1 \\ 1 \\ 1 \end{pmatrix}$ 

 $\mathcal{L}^{\text{max}}_{\text{max}}$  and  $\mathcal{L}^{\text{max}}_{\text{max}}$ 

 $\mathcal{L}^{\text{max}}_{\text{max}}$  and  $\mathcal{L}^{\text{max}}_{\text{max}}$ 

 $\sim$ 

 $\label{eq:2.1} \frac{1}{\sqrt{2}}\int_{\mathbb{R}^3}\frac{1}{\sqrt{2}}\left(\frac{1}{\sqrt{2}}\right)^2\frac{1}{\sqrt{2}}\left(\frac{1}{\sqrt{2}}\right)^2\frac{1}{\sqrt{2}}\left(\frac{1}{\sqrt{2}}\right)^2\frac{1}{\sqrt{2}}\left(\frac{1}{\sqrt{2}}\right)^2\frac{1}{\sqrt{2}}\left(\frac{1}{\sqrt{2}}\right)^2\frac{1}{\sqrt{2}}\left(\frac{1}{\sqrt{2}}\right)^2\frac{1}{\sqrt{2}}\left(\frac{1}{\sqrt{2}}\right)^2\frac{1}{\sqrt{$ 

 $\label{eq:2.1} \frac{1}{2} \sum_{i=1}^n \frac{1}{2} \sum_{j=1}^n \frac{1}{2} \sum_{j=1}^n \frac{1}{2} \sum_{j=1}^n \frac{1}{2} \sum_{j=1}^n \frac{1}{2} \sum_{j=1}^n \frac{1}{2} \sum_{j=1}^n \frac{1}{2} \sum_{j=1}^n \frac{1}{2} \sum_{j=1}^n \frac{1}{2} \sum_{j=1}^n \frac{1}{2} \sum_{j=1}^n \frac{1}{2} \sum_{j=1}^n \frac{1}{2} \sum_{j=1}^n \frac{$ 

 $\label{eq:2.1} \frac{1}{\sqrt{2\pi}}\left(\frac{1}{\sqrt{2\pi}}\right)^{1/2}\frac{1}{\sqrt{2\pi}}\left(\frac{1}{\sqrt{2\pi}}\right)^{1/2}\frac{1}{\sqrt{2\pi}}\left(\frac{1}{\sqrt{2\pi}}\right)^{1/2}\frac{1}{\sqrt{2\pi}}\left(\frac{1}{\sqrt{2\pi}}\right)^{1/2}\frac{1}{\sqrt{2\pi}}\frac{1}{\sqrt{2\pi}}\frac{1}{\sqrt{2\pi}}\frac{1}{\sqrt{2\pi}}\frac{1}{\sqrt{2\pi}}\frac{1}{\sqrt{2\pi}}\frac{1}{\sqrt$ 

 $\label{eq:2.1} \frac{1}{\sqrt{2}}\left(\frac{1}{\sqrt{2}}\right)^{2} \left(\frac{1}{\sqrt{2}}\right)^{2} \left(\frac{1}{\sqrt{2}}\right)^{2} \left(\frac{1}{\sqrt{2}}\right)^{2} \left(\frac{1}{\sqrt{2}}\right)^{2} \left(\frac{1}{\sqrt{2}}\right)^{2} \left(\frac{1}{\sqrt{2}}\right)^{2} \left(\frac{1}{\sqrt{2}}\right)^{2} \left(\frac{1}{\sqrt{2}}\right)^{2} \left(\frac{1}{\sqrt{2}}\right)^{2} \left(\frac{1}{\sqrt{2}}\right)^{2} \left(\$ 

APENDICE 'A' - PAG, 1

 $1 \quad \text{U0} = -1$ 4 GO TO 100  $8 \t 01 = 1$ 9 GO TO 1000  $12.01 \pm 2.$ 13 GO TO 1000 16 01=3 17 GO TO 1000  $1.00$  REM  $*****$ TESIS/CTORON \*\*\*\*\* 101 IF UO<>-1 THEN 400 110 PRINT 'JJ INGRESE UNIDAD DONDE ESTA EL DISCO: ' ; 120 INFUT U1 130 CALL "UNIT", U1  $140 \, \text{U0} = 0$ 400 PRINT 'LJ TECNICAS DIGITALES PARA LA DETECCION DEL TONO DE VOZ' 410 PRINT ' 420 PRINT 'JJJ TECLA 1 -- INDICE DE PROGRAMAS' TECLA 2 -- INGRESO DE DATOS' 430 PRINT 'J 440 PRINT 'J TECLA 3 -- DETECCION FOR PROCESAMIENTO EN PARALELO' TECLA 4 -- DETECCION POR REDUCCION DE INFORMACION' 450 PRINT 'J 460 PRINT 'JJ ESCOJA TECLA GGGG' 470 END 500 REM \*\*\*\*\* LINEA 500 \*\*\*\*\* 510 REM XXX CARGA AUTOMATICA DE PROGRAMAS XXX 520 DATA 'DATOS', 'DETPAR', 'DETRED' 530 RESTORE 520 540 FOR J=1 TO 01 550 READ A\$ 560 NEXT J 570 DELETE 1010,20000 580 J=MEMORY 590 APPEND A\$\$1000 1000 REM \*\*\*\*\* LINEA 1000 \*\*\*\*\* 1010 REM \*\*\*\*\* CARGA AUTOMATICA DE PROGRAMAS \*\*\*  $1020 02 = 0$ 1030 IF 01 02 THEN 500 1040 END

## APENDICE 'A' - PAG. 2

1000 REM XXXXX PROGRAMA PARA INGRESO DE DATOS (DATOS) 家家家家家  $1010$   $02=1$ 1020 IF 01<>02 THEN 500 1030 PRINT "LUI INGRESO DE DATOS"  $1040$  PRINT II \*\*\*\*\*\*\*\*\*\*\*\*\*\*\*\*\*\* 1050 PRINT "JJJ CLASE 1 -- INGRESO MANUAL DE LAS MUESTRAS" 1060 PRINT 'J CLASE 2 -- INGRESO DESDE UN ARCHIVO DE DISCO\* CLASE 3 -- INGRESO FOR MEDIO DE INTERPOLACION' 1070 FRINT 'J 1080 FRINT 'J CLASE 4 -- IMPRESION, GRAFIZACION, ALMACENAMIENTO' 1090 PRINT 'JJGGG - OPRIMA EL NUMERO DE CLASE DESEADO: ' ; 1100 INFUT R 1110 REM \*\*\* INICIALIZACION DE CONSTANTES Y BANDERAS \*\*\* 1120 K4=2000  $1130 03=0$  $1140$  D<sub>2=0</sub>  $1150.01=0$ 1160 GO TO Q OF 1190,1370,1880,1170  $1170 0 = QQ$ 1180 60 70 2840 1190 REM \*\*\*\*\* PROGRAMA DE INGRESO MANUAL DE DATOS \*\*\*\*\* 1200 PRINT 'LJI INGRESO MANUAL DE DATOS"  $1210$  PRINT \*I \*\*\*\*\*\*\*\*\*\*\*\*\*\*\*\*\*\*\*\*\*\*\*\*\* 1220 GOSUB 4540 1230 IF D4=1 THEN 1270 1240 PRINT 'JJGGG ESTA DIMENSION ES EXCESIVA PARA LA CAPACIDAD REAL' 1250 PRINT 'JJGGG REDUZCA EL NUMERO DE MUESTRAS A TNGRESAR' 1260 GO TO 1220 1270 DELETE A1 1280 DIM A1(D3) 1290 FRINT "LUJ INGRESE LOS DATOS DE VOZ SECUENCIALMENTE' 1300 PRINT "GGG 1310 INFUT A1 1320 FRINT 'JJGGG FIN DEL INGRESO DE DATOS' 1330 M\$= @MUESTREO/A1'  $1340 N=1$ 1350 GOSUB 5250 1360 GOSUR 2840 1370 REM \*\*\*\*\* FROGRAMA DE INGRESO DE DATOS DESDE UN ARCHIVO \*\*\*\*\* 1380 FRINT 'LJ INGRESO DE DATOS DESDE UN ARCHIVO' 1390 FRINT \* \*\*\*\*\*\*\*\*\*\*\*\*\*\*\*\*\*\*\*\*\*\*\*\*\*\*\*\*\*\*\*\*\*\* 1400 PRINT "JUJGG INGRESE LA UNIDAD DE DISCO EN QUE HAY EL ARCHIVO; 1410 INPUT U3  $1.420$  CALL "MOUNT", U3, X\$ 1430 CALL 'UNIT', U3 1440 PRINT 'JGG SABE EL NOMBRE DEL ARCHIVO DE DATOS (SI O NO):  $^{\prime\prime}$  ; 1450 INFUT A\$ 1460 IF A\$='NO" OR A\$='N' THEN 1760 1470 IF U3<>U1 THEN 1550 1480 PRINT \*JGG INGRESE EL NOMBRE DEL ARCHIVO (SIN \*\*@\*\*): \*; 1490 INPUT L\$ 1500 IF ASC(L\$)<>64 THEN 1530 1510 PRINT 'J ERROR: NOMBRE NO DEBE TENER ""@"", REPITAG" 1520 GO TO 1470

1530 L\$='@'&L\$ 1540 GO TO 1570 INGRESE EL NOMBRE DEL ARCHIVO: ' : 1550 PRINT 'UGG 1560 INFUT L\$ 1570 CALL "FILE", U3, I \$, Y\$ 1580 IF Y\$="" THEN 1750 1590 PRI 'JJ ESTAN ALMACENADOS EN ESTE ARCHIVO EL NUMERO DE MUESTREOS 1600 FRI 'J Y LA FRECUENCIA DE MUESTREO DE LA ONDA DE VOZE(ST O NO): " 1610 INFUT A\$ 1620 IF A\$='SI' OR A\$='S' THEN 1650  $\sim 10^{11}$  $1630 12=1$ 1640 GOSUB 4540 1650 N\$="@MUESTREO/A1" 1660 N=1 1670 CALL 'UNIT', U3 1680 608UB 5480  $1690 N = N - 1$ 1700 CALL 'UNIT', U1 1710 GOSUB 5250 1720 IF D5<>1 THEN 1670 1730 IF 04=1 THEN 1860 1740 GO TO 1870 1750 FRINT 'JGG NO EXISTE ESE NOMBRE DE ARCHIVO EN EL DISCOJJ' 1760 FRINT 'JJI' 1770 IF U3<>U1 THEN 1800 1780 DIRECTORY 0, '0VOZ#' 1790 GO TO 1810 1800 DIRECTORY 0, '0#' 1810 PRINT 'JJJGG IDENTIFICO YA EL NOMBRE DEL ARCHIVO (SI O NO); 用量 1820 INFUT A\$ 1830 IF A\*="SI" OR A\*="S' THEN 1470 1840 PRINT "JGG ESCOJA CUALQUIER NOMBRE DE ARCHIVO! 1850 GO TO 1470 1860 D2=0 1870 GOSUR 2840 \*\*\*\*\* PROGRAMA DE INGRESO DE DATOS POR INTERPOLACION \*\*\*\*\* 1880 REM 1890 FRINT 'LJI INGRESO DE DATOS FOR INTERPOLACION' 1910 FRINT 'JJJ 1 -- INGRESO MANUAL DE LAS ESQUINAS' 1920 PRINT "J 2 -- INGRESO DE ESQUINAS CON EL GRAFIZADOR" 1930 PRINT "JJJGG OPRINA EL NUMERO DEL METODO DESEADO: " ? 1940 INFUT 02  $1950 A=1$  $1960 Y1 = 0$ 1970 Y2=100 1980 GOSUB 4540 1990 PRINT 'JJGG ASEGURESE DE INCLUIR LA ESQUINA INICIAL P(Y7)=0" 2000 PRINT 'JGG Y LA ESQUINA FINAL P(Y7)='#L1 2010 PRI 'JJJ INGRESE UN VALOR IGUAL O MAYOR AL NUMERO DE ESQUINAS: 2020 INFUT D \*\*\* PROCESO DE INGRESO DE LAS ESQUINAS \*\*\* 2030 REM 2040 GOSUB 02 OF 2410,4870 2050 IF 02=1 THEN 2070

2060 GOSUR 2650 2070 M\$='@MUFSTREO/A1'  $2080 N=1$  $2090 X4=0$ 2100 Y4=F1(1)  $2110$  T=1  $2120 J=0$ 2130 D6=0 2140 MELETE A1 2150 DIM A1(D3)  $2160$   $I = J + 1$ 2170 X5=P(J) 2180 Y5=P1(J) 2190 GO TO 2220  $2200$  I=0  $2210 I = I+1$ 2220 X6=I/F+D6 2230 IF X6>X5 THEN 2340  $2240$   $P2=(Y5-Y4)/ (X5-X4)$ 2250 A1(I)=P2\*(X6-X5)+Y5 2260 IF IKD3 THEN 2210  $2270$   $IIA=XA$ 2280 GOSUB 5250 2290 IF D5=0 THEN 2200 2300 PRINT 'JJGG FIN DE LA INTERPOLACION DE DATOS' 2310 PRINT 'JJGG OPRIMA ERETURNJ PARA CONTINUAR' 2320 INFUT A\$ 2330 GO TO 2390 2340 X4=X5  $2350$   $Y4=Y5$ 2360 IF JKYZ THEN 2160 2370 X5=L1 2380 GO TO 2230 2390 DELETE P, P1 2400 GOSUB 2840 \*\*\*\*\* SUBRUTINA DE INGRESO MANUAL DE ESQUINAS \*\*\*\*\* 2410 REM  $2420 Y7 = 1$ 2430 FRINT 'LUI INGRESO MANUAL DE LAS ESQUINAS'  $2440$  PRINT <sup>•</sup>I \*\*\*\*\*\*\*\*\*\*\*\*\*\*\*\*\*\*\*\*\*\*\*\*\*\*\*\*\*\*\*\* 2450 FRINT 'JJJGG INGRESE LAS COORDENADAS DE LAS ESQUINAS' 2460 DELETE P.P1 2470 DIM P(D), P1(D)  $2490$  INPUT  $P(Y7)$ 2500 PRINT 'JGG INGRESE LA AMPLITUD EN Y: P1(";Y7;") = "; 2510 INPUT P1(Y7) 2520 IF P(Y7) =- 1 THEN 2610 2530 IF P(Y7)<0 THEN 2590 2540 IF P(Y7)>L1 THEN 2590 2550 Y7=Y7+1 2560 IF Y7>B THEN 2610 2570 PRINT 'JJGG FARA TERMINAR TIEMPO =  $(-1)^n$ 2580 GO TO 2480

APENDICE 'A' - PAG, 5

2590 PRINT 'JJGG EL DATO P(YZ) INGRESADO ES ERRONEO' 2600 GO TO 2480 2610 PRINT 'JJJGG FIN DEL INGRESO DE LAS ESQUINAS' 2620 Y7=Y7-1 2630 GOSUB 4950 2640 RETURN \*\*\*\*\* SUBRUTINA DE INGRESO DE ESQUINAS CON GRAFIZADOR \*\*\*\*\* 2650 REM 2660 Y7=1 2670 FRINT 'LUJI INGRESO DE ESQUINAS CON EL GRAFIZADOR' 2690 FRINT 'JJJGG UBIQUE LA HOJA CON LA ONDA EN EL GRAFIZADOR' 2700 FRINT 'JJGG EL INGRESO DE LAS ESQUINAS DEBE SER SECUENCIAL' 2710 PRINT 'JGG UBIQUE EL VISOR EN LA ESQUINA (PUNTO A INGRESAR)' 2720 PRINT \* JGG ESTA LISTO (SI O NO): '; 2730 INPUT A\$ 2740 IF A\$='FIN' OR A\$='F' THEN 2810 2750 IF A\$='NO' OR A\$='N' THEN 2720 2760 BIM P(D), P1(D) 2770 GIN @1:P(Y7), P1(Y7)  $2780 Y7=Y7+1$ 2790 PRINT 'JJGG SI YA TERMINO EL INGRESO, ESCRIBA [FINJ' 2800 GO TO 2710 2810 Y7=Y7-1 2820 GOSUB 4950 2830 RETURN 2840 REM \*\*\*\*\*\* SUBRUTINA DE OFERACIONES \*\*\*\*\* 2850 PRINT 'LUIGGG OPERACIONES REALIZABLES'  $2860$  PRINT \*I \*\*\*\*\*\*\*\*\*\*\*\*\*\*\*\*\*\*\*\*\*\*\*\*\*\* 2870 PRINT 'JJJ - 1 -- IMPRESION DE LISTA DE DATOS EN PANTALLA' 2870 FRINT 'JUST 2 -- IMPRESION DE LISTA DE DATOS EN PAPEL'<br>2880 FRINT 'JUST 2 -- IMPRESION DE LISTA DE DATOS EN PAPEL'<br>2890 FRINT 'JUST 4 -- GRAFIZACION DE LA ONDA EN PANTALLA"<br>2910 FRINT 'JUST -- ALMACENAMIENTO DE DATOS 7 -- REPETIR EL PROCESO SIN ALTERAR PARAMETROS' 2950 FRINT "JJJGG OFRIMA EL NUMERO DE LA OPERACION DESEADA: '; 2960 INFUT Q1 2970 Q3=0 2980 GOSUB Q1 OF 3050,3050,3360,3360,4350,1120,3000,3020 2990 GO TO 2840  $3000 03 = 1$ 3010 60 TO 1160 3020 QO=Q 3030 DELETE A1, P, P1 3040 GO TO 400 \*\*\*\*\* SUBRUTINA DE IMPRESION \*\*\*\*\* 3050 REM 3060 J1=0 3070 PRINT 'JJ INGRESE EL NOMBRE DEL SEGMENTO DE VOZ: '; 3080 INFUT N\$ 3090 GO TO R1 OF 3120,3100 3100 A=51 3110 GO TO 3130

3120 A=32 LISTA DE MUESTREOS DEL SEGMENTO DE VOZ: ' ;N# 3130 PRINT GA!'LJ 3140 PRINT @A!" 3150 IF D4=1 THEN 3190 3160 L\$='@MUESTRED/A1' 3170 N=1 3180 GOSUR 5480 3190 FOR I=1 TO D3 STEP 2 3200 J=J1+I 3210 IF IKD3 THEN 3250 3220 PRINT @A: USING 3230:'A1(', J,') = ', A1(I) 10X,3A,4D,6A,3D,3D 3230 IMAGE 3240 GO TO 3290 3250 FRINT @A: USING 3260:'A1(', J, ') = ', A1(I) 3260 TMAGE  $10X, 3A, 40, 6A, 30, 30, 5$ 3270 PRINT @A: USING 3280:'A1(', J+1,') = ', A1(I+1) 3290 NEXT I 3300 IF D5=1 THEN 3330 3310 J1=J1+D3 3320 GO TO 3180 3330 PRINT 'JJJGG OPRIMA ERETURNJ PARA CONTINUAR' 3340 INPUT A\$ 3350 RETURN \*\*\*\*\*\* SUBRUTINA DE GRAFIZACION \*\*\*\*\* 3360 REM  $3370$   $Y1 = 15$ 3380 Y2=95 3390 FAGE 3400 IF 01=3 THEN 3440  $3410 A=1$ 3420 FRINT 'JJGG UBIQUE LA HOJA EN EL PLOTTER Y OPRIMA ERETURN3" 3430 GO TO 3460 3440 A=32 3450 FRINT 'JGG INGRESE EL TITULO DEL GRAFICO:';'J'; 3460 INPUT N\$ 3470 FRINT 'JJGG CUANDO ACABE DE ANALIZAR EL GRAFICO OFRIMA CRETURNI' 3480 FRINT 'JJ INGRESE LOS LIMITES DE TIEMPO PARA EL GRAFICO' 3490 PRINT 'J LIMITE INFERIOR MAYOR O IGUAL A CERO:  $\cdot$ ; 3500 INPUT X1 3510 PRINT 'J LIMITE SUPERIOR MENOR O IGUAL A ';L1; ' : '; 3520 INPUT X2  $3530 J1 = 0$ 3540 GOSUB 4870 3550 PAGE 3560 IF A=32 THEN 3590 3570 VIEWPORT 0,150, Y1, Y2 3580 GO TO 3600 3590 VIEWPORT 0,130, Y1, Y2 3600 WINDOW X1, X2, -10, 10 3610 MOVE GAIX1,0 3620 IF D4=1 THEN 3670 3630 L\$="@MUESTREO/A1" 3640 N=1

APENDICE "A" - PAG, 7

3650 GOSUB 5480 3660 I=0  $3670 I = 1 + 1$ 3680 X6=I/F+J1 3690 IF X6KX1 THEN 3720 3700 IF X6>X2 THEN 3750  $3710$  DRAW GA:X6,A1(I) 3720 IF IKD3 THEN 3670 3730 J1=X6 3740 IF D5<>1 THEN 3650 3750 GOSUB 4870 3760 AXIS GA: 3770 L=LEN(N\$) 3780 MOVE @A:L1/2,-10 3790 SCALE 1,1 3800 X0=1,792 3810 Y0=2,816 3820 IF A=1 THEN 3850 3830 RMOVE @A:-L/2\*X0,-4\*Y0 3840 GO TO 3870 3850 RMOVE @A:-1/2\*1.5\*X0,-4\*Y0 3860 PRINT @1,17;1,5\*X0,1,5\*Y0 3870 FRINT @A:N\$ 3880 IF A=32 THEN 3900 3890 FRINT @1,7: 3900 GOSUR 4870 3910 MOVE @A:0,-10 3920 Y1=0 3930 GOSUR 4870 3940 GIN @A:X3, Y3 3950 MOVE @A!X3, Y3 3960 SCALE 1,1 3970 RMOVE GA:0,-YO 3980 RDRAW @A:0,-1.5\*YO 3990 RMOVE @A:0,0.75\*Y0 4000 IF A=32 THEN 4030 4010 RDRAW @1:150,0 4020 GO TO 4040 4030 RDRAW @32:130,0 4040 RMOVE @A:0,-0,75\*Y0 4050 RDRAW @A:0,1.5\*Y0 4060 Y1=15 4070 GOSUB 4870 4080 MOVE @A:L1/2,-10  $4090 V$ \$ = 'TIEMPO = '  $4100$  T\$=STR(X2-X1) 4110 T\$=V\$&T\$ 4120 T\$=T\$&' MSEG' 4130 DELETE T  $4140$  T=LEN(T\$) 4150 SCALE 1,1 4160 RMOVE @A:-T/2\*X0,-1.5\*Y0 4170 PRINT GAIT\$

4180 GOSUB 4870 4190 MOVE @A:0,10 4200 SCALE 1,1 4210 RMOVE @A:0.0.75\*Y0 4220 PRINT @A:' AMPLITUD NORMALIZADA'  $4230 Y1 = 0$ 4240 Y2=100 4250 GOSUB 4870 4260 MOVE @A:0,10 4270 DRAW @A:0,-10 4280 DRAW @A:L1,-10 4290 DRAW GA:L1,10 4300 DRAW @A:0.10 4310 IF A=1 THEN 4340 4320 INFUT A\$ 4330 PAGE 4340 RETURN \*\*\*\*\* SUBRUTINA DE ALMACENAMIENTO EN ARCHIVO \*\*\*\*\* 4350 REM 4360 Q0=Q  $4370$   $Q=2$ 4380 GOSUB 4670 4390 IF D4=1 THEN 4450 4400 L\$='@MUESTREO/A1' 4410 N=1 4420 CALL 'UNIT', U1 4430 GOSUB 5480 4440 N=N-1 4450 CALL 'UNIT', U2 4460 GOSUB 5250 4470 IF D5<>1 THEN 4420  $4480$   $Q=Q0$ 4490 PRINT 'JGG EL SEGMENTO DE VOZ QUEDA ALMACENADO EN: ' iM\$ 4500 PRINT 'JJ OPRIMA ERETURNJ PARA CONTINUAR' 4510 INFUT A\$ 4520 CALL 'UNIT', U1 4530 RETURN 4540 REM \*\*\*\*\* SUBRUTINA DIMENSION \*\*\*\*\* 4550 IF Q3=1 THEN 4660 4560 FRINT 'JJGG INGRESE LA DIMENSION DE LA MATRIZ DE VOZ A1(D1)' 4570 PRINT 'JGG EL NUMERO DE MUESTREOS ES: D1 = '; 4580 INFUT D1 4590 PRINT 'JGG LA FRECUENCIA DE MUESTREO EN (KHz) ES! F = ': 4600 INFUT F 4610 L1=D1/F 4620 PRINT 'JGG LA LONGITUD DEL SEGMENTO DE VOZ EN (mseg) ES; L1 = ';L1 4630 C1=8\*D1+18 4640 IF Q=3 THEN 4660 4650 GOSUB 5140 4660 RETURN \*\*\*\*\*\* SUBRUTINA NOMBRE DEL SEGMENTÓ DE VOZ \*\*\*\*\* 4670 REM 4680 PRINT 'LJJGG INGRESE EL NOMBRE DEL SEGMENTO DE VOZ: 4690 FRINT 'JGG (MAXIMO 10 CARACTERES): ") 4700 INFUT M\$

#### APENDICE A' - PAG. 9

4710 PRINT 'UGG INGRESE EL NUMERO DE LA UNIDAD EN DONDE GUARDAR: ': 4720 INPUT U2 4730 CALL 'MOUNT', U2, X\$ 4740 CALL 'UNIT', U2 4750 M\$='@VOZ/'%M\$ 4760 CALL 'FILE', U2, M\$, X\$ 4770 IF X\$="" THEN 4860 4780 PRINT 'J EL ARCHIVO: '; M\$; " YA EXISTE EN EL DISCO' 4790 PRINT 'J DESEA DESTRUIRLO? (SI O NO): '; 4800 INFUT X\$ 4810 IF X\$= NO' OR X\$= N' THEN 4840 4820 KILL M\$ 4830 GO TO 4860 4840 PRINT 'LJGG INGRESE EL NUEVO NOMBRE DEL SEGMENTO: "; 4850 GO TO 4700 4860 RETURN 4870 REM \*\*\*\*\* SUBRUTINA WINDOW, VIEWPORT \*\*\*\*\* 4880 IF Q3=1 THEN 4940 4890 IF A=32 THEN 4920 4900 VIEWFORT 0,150, Y1, Y2 4910 GO TO 4930 4920 VIEWFORT 0,130, Y1, Y2 4930 WINDOW 0, L1, -10, 10 4940 RETURN 4950 REM \*\*\*\*\* SUBRUTINA DE DIMENSIONAMIENTO DE F Y F1 \*\*\*\*\* 4960 CLOSE 1 4970 KILL '@ESQUINAS' 4980 CREATE '@ESQUINAS';200,0 4990 OPEN '@ESQUINAS' : 1, F', X\$ 5000 DIM P(Y7), P1(Y7) 5010 WRITE #1:P,P1 5020 DELETE P.P1 5030 DIM P(Y7), P1(Y7) 5040 CALL REWIND 1 5050 FOR I=1 TO Y7 5060 READ #1: P(I) 5070 NEXT I 5080 FOR J=1 TO Y7 5090 READ #1:P1(J) 5100 NEXT J 5110 CLOSE 1 5120 GOSUR 5140 5130 RETURN 5140 REM \*\*\*\*\* SUBRUTINA DE CHEQUEO DE MEMORIA \*\*\*\*\*  $5150$   $I4=1$ 5160 IF MEMORY-C1>K4 THEN 5220 5170 D3=INT((MEMORY-K4-18)/8) 5180 D5=0 5190 IF D3=>D1 THEN 5220 5200 D4=0 5210 GO TO 5240 5220 D3=D1 5230 D5=1

5240 RETURN 5250 REM \*\*\*\*\* SUBRUTINA DE ALMACENAMIENTO EN ARCHIVO \*\*\*\*\* 5260 IF NO1 THEN 5320 5270 CLOSE 1 5280 KILL M\$ 5290 CREATE M\$;200,0 5300 OPEN M\$;1, F', X\$ 5310 WRITE #1:D1,F 5320 DIM A1(D3) 5330 WRITE #1:A1 5340 IF N=0 THEN 5460 5350 IF 04=1 THEN 5460 5360 IF 0=2 THEN 5380 5370 N=N+1 5380 IF N\*D3<D1 THEN 5430 5390 D3=D1-(N-1)\*D3 5400 N=0 5410 DELETE A1 5420 DIM A1(D3) 5430 IF Q<>2 THEN 5470 5440 N=N+1 5450 GO TO 5470 5460 D5=1 5470 RETURN 5480 REM \*\*\*\*\* SUBRUTINA DE LECTURA DE ARCHIVOS \*\*\*\*\* 5490 IF NO1 THEN 5620 5500 IF D2=1 THEN 5610 5510 D5=0 5520 CLOSE 2 5530 OPEN L\$:2, 'R', X\$ 5540 READ #2:IU.F 5550 GO TO Q1 OF 5580,5560,5580,5560,5580 5560 PRINT 'UU EL NUMERO DE MUESTREOS EN EL ARCHIVO ES: D1 = '; D1 5570 PRINT 'J LA FRECUENCIA DE MUESTREO ES:  $F = f \dot{f}$ 5580 L1=D1/F 5590 C1=8\*D1+18 5600 GOSUB 5140 5610 IF D4=1 THEN 5650 5620 IF D3\*N<D1 THEN 5660 5630 I3=D1-(N-1)\*D3 5640 N=0 5650 D5=1 5660 DELETE A1 5670 DIM A1(D3) 5680 READ #2:A1 5690 N=N+1 5700 RETURN

APENDICE 'A' - PAG, 11

1000 REM XXX PROGRAMA PARA DETECCION DE TONO EN PARALELO (DETPAR) XXX  $1010 02 = 2$ 1020 IF 01<>02 THEN 500 1030 CALL 'TIME' , Z\$  $1040 W = 5E6(Z + 1, 9)$ 1050 X\$=SEG(Z\$,11,2)  $1060$  Z1=VAL(X\$)\*3600  $1070$   $X = SEG(Z + 14, 2)$ 1080 Z1=Z1+VAL(X\$)\*60  $1090 \text{ X} = \text{SEG}(Z_{6}, 17, 2)$  $1100 Z1 = Z1 + VAL(X*)$ 1110 PRINT 'LJJ INGRESE EL NOMBRE DEL SEGMENTO DE VOZ; '; 1120 INPUT V\$ 1130 PRINT 'JJ INGRESE EL NUMERO DE PRUEBA A REALIZAR: ' ' 1140 INPUT FO 1150 PRINT 'LUJI TIPOS DE IMPRESION'  $1160$  PRINT 'I \*\*\*\*\*\*\*\*\*\*\*\*\*\*\*\*\*\*\*\* 1170 PRINT 'JJJ CLASE 1 -- IMPRESION PARCIAL EN PANTALLA' CLASE 2 -- IMPRESION TOTAL EN PANTALLA' 1180 PRINT 'J 1190 PRINT 'J CLASE 3 -- IMPRESION PARCIAL EN PAPEL' 1200 PRINT 'J CLASE 4 -- IMPRESION TOTAL EN PAPEL' 1210 PRINT 'JJGGG OPRIMA EL NUMERO DE CLASE DESEADA: "; 1220 INPUT Q 1230 IF R>2 THEN 1260  $1240 A = 32$ 1250 GO TO 1270 1260 A=51 1270 PAGE 1280 PRINT GA! \* ESCUELA POLITECNICA NACIONAL' 1290 FRINT @A:' FACULTAN NE INGENIERIA ELECTRICA' 1300 PRINT @A!' TRABAJO DE TESIS - JUNIO 1982' 1310 PRINT @A:' PROGRAMADO POR: CARLOS E. TOBON' 1320 FRINT @A:" DETECCION DEL PERIODO DE TONO DEL SEGMENTO DE VOZ: ";V\$ -1330 PRINT @A:' PRUEBA #';PO; FECHA DE REALIZACION: ";W\$ 1340 FRINT GA!' 1360 PRINT @A:' =======' 1370 FRINT @A:'J BETECCION DE TONO POR PROCESAMIENTO EN PARALELO'  $1390 J1 = 0$  $1400$  J2=0  $1410 I6 = 0$  $1420 F = 0.7$  $.1430 K1 = 4$ 1440 K2=5 1450 K3=0.2 1460 K4=2000 1470 N=1 1480 C2=3  $1490$  L\$="@MUESTRE0/A1" 1500 GOSUB 7240 1510 REM \*\*\* DETERMINACION DE LOS PICOS Y VALLES \*\*\* 1520 DELETE A2, A3, A4, A5, N1, N2

APENDICE "A" - PAG, 12

1530 DIM A2(D3/2), A3(D3/2), A4(D3/2), A5(D3/2), N1(2), N2(2)  $1540 I = 1$ 1550 K=0 1560 J=0 1570 IF A1(I)<A1(I+1) THEN 1740 1580 IF A1(I)>A1(I+1) THEN 1650 1590 IF I=D3-1 THEN 1620  $1600 I = I + 1$ 1610 GO TO 1570 1620 PRINT 'SEGMENTO SIN VOZ' 1630 END \*\*\* DETERMINACION DE LOS MINIMOS \*\*\* 1640 REM  $1650 N1(2) = A1(I)$  $1660 N2(2)=1+06$ 1670 IF I=D3 THEN 1830  $1680 I = 1 + 1$ 1690 IF N1(2)=>A1(I) THEN 1650 1700 J=J+1  $1710 A3(U) = N1(2)$  $1720 A5(J) = N2(2)$ \*\*\* DETERMINACION DE LOS MAXIMOS \*\*\* 1730 REM 1740 N1(1)=A1(I)  $1750 N2(1)=1+06$ 1760 IF I=D3 THEN 1830  $1770 I = I + 1$ 1780 IF N1(1) <= A1(I) THEN 1740 1790 K=K+1  $1800 A2(K)=N1(1)$  $1810 A4(K) = N2(1)$ 1820 GO TO 1650 1830 REM \*\*\* ACTUALIZACION DE LAS CONSTANTES \*\*\*  $1840 N = N - 1$  $1850$   $J1 = J1 + K$  $1860$  J2=J2+J 1870 D6=D6+D3 1880 GOSUR 7400 1890 IF D5<>1 THEN 1500 1900 CLOSE 1910 IF D4<>1 THEN 1960 1920 D3=J1 1930 DELETE A1 1940 IF Q/2-INT(Q/2)=0.5 THEN 2640 1950 GO TO 2150 1960 DELETE A1, A2, A3, A4, A5 1970 IF Q/2-INT(Q/2)=0.5 THEN 2640 1980 OPEN '@POSICION/PICOS' : 7, 'R' , X\$  $1990 C2 = 2$  $2000 \text{ } \text{I}1 = 11$  $2010 N=1$ 2020 GOSUB 7120 2030 IF D4=1 THEN 2060 2040 IF D3\*N<D1 THEN 2080 2050 D3=D1-(N-1)\*D3

2060 IS=1 2070 I4=0 2080 DELETE A2, A4 2090 DIM A2(D3), A4(D3) 2100 FOR J=1 TO D3 2110 READ #7:A2(J), A4(J) 2120 NEXT J  $2130$  N=N+1 2140 IF NO2 THEN 2170 2150 PRINT GA!'J MATRIZ DE LOS MAXIMOS' 2160 PRINT GA!" \*\*\*\*\*\*\*\*\*\*\*\*\*\*\*\*\*\*\*\*\* 2170 FOR I=1 TO D3 STEP 2 2180 IF IKD3 THEN 2220 2190 PRINT @A: USING 2200: A2(',A4(I),') = ',A2(I) 2200 IMAGE 6X, 3A, 4D, 6A, 3D, 3D 2210 GD TO 2260 2220 PRINT @A: USING 2230:'A2(',A4(I),') = ',A2(I) 2230 IMAGE 6X,3A,4D,6A,3D,3D,8 2240 PRINT @A: USING 2250: A2(", A4(I+1), ") = ', A2(I+1) 2250 IMAGE 7X,3A,4D,6A,3D,3D 2260 NEXT I 2270 IF D5<>1 THEN 2040 2280 IF D4<>1 THEN 2310 2290 D3=J2 2300 GO TO 2480 2310 DELETE A2, A4 2320 OPEN '@POSICION/VALLES';8, R X\$ 2330 D1=J2 2340 N=1 2350 GOSUB 7120 2360 IF D4=1 THEN 2390 2370 IF D3\*N<D1 THEN 2410 2380 03=01-(N-1)\*03  $2390 - 15 = 1$  $2400$  D4=0 2410 DELETE A3, A5 2420 DIM A3(D3), A5(D3)  $2430$  FOR J=1 TO D3 2440 READ #8:A3(J), A5(J) 2450 NEXT J  $2460 N = N + 1$ 2470 IF NO2 THEN 2500 2480 PRINT @A!"J MATRIZ DE LOS MINIMOS' 2490 PRINT @A:' \*\*\*\*\*\*\*\*\*\*\*\*\*\*\*\*\*\*\*\*\* 2500 FOR I=1 TO D3 STEP 2 2510 IF IKD3 THEN 2550 2520 FRINT @A: USING 2530: A3(',A5(I),') = ',A3(I) 2530 IMAGE 6X, 3A, 4D, 6A, 3D, 3D 2540 GO TO 2590  $\overline{\phantom{a}}$ 2550 PRINT @A: USING 2560: A3(',A5(I),') = ',A3(I) 2560 IMAGE 6X,3A,4I,6A,3I,3I,5 2570 PRINT @A: USING 2580:'A3(',A5(I+1),') = ',A3(I+1)  $2580$  IMAGE  $7X, 3A, 40, 6A, 30, 30$ 

```
2590 NEXT I
2600 IF D5<>1 THEN 2370
2610 CLOSE
2620 IF D4=1 THEN 2640
2630 DELETE A3, A5
2640 PRINT 'JJJ FIN DE LA DETECCION DE LOS MAXIMOS Y MINIMOS DE A(D1)'
2650 REM . *** DETERMINACION DE LA CAPACIDAD DISPONIBLE DE MEMORIA ***
2660 L=0
2670 N1(1)=02680 I2=02690 N1(2)=0
2700 D6=0
2710 IF J1<J2 THEN 2740
2720 J3=J2
2730 GO TO 2750
2740 J3=J1
2750 IF D4<>1 THEN 2830
2760 J4=62770 C2=7
2780 11 = 32790 N = 12800 GOSUR 7120
2810 IF 04=1 THEN 3100
2820 GOSUR 7120
2830 GOSUB 7590
2840 OFEN '@POSICION/PICOS';7,'U',X$
2850 OPEN "@POSICION/VALLES";8,"U",X$
2860 CALL 'REWIND', 7
2870 CALL 'REWIND', 8
2880 02=1
2890 02=8
2900 IL=J3
2910 N=12920 GOSUB 7120
2930 IF D4<>1 THEN 2960
2940 J4=6'2950 GO TO 2980
2960 IF N*D3<D1 THEN 2990
2970 D3=D1-(N-1)*D3
2980 D5=1
2990 DELETE A2, A3, A4, A5
3000 DIM A2(D3), A3(D3), A4(1), A5(1)
3010 FOR J=1 TO D3
3020 IF J=1 THEN 3060
3030 READ #7:A2(J), K7
3040 READ #8:A3(U),K7
3050 GO TO 3080
3060 READ #7:A2(1), A4(1)
3070 READ #8:A3(1),A5(1)
3080 NEXT J
3080 N=N+1
3100 IF A4(1) > A5(1) THEN 3130
3110 D7=0
```
3120 GO TO 3140 3130 07=1 \*\*\* GENERACION DE LOS SEIS TRENES DE PULSOS \*\*\* 3140 REM 3150 DELETE M1, M2, M3, M4, M5, M6 3160 DIM M1(D3), M2(D3), M3(D3), M4(D3), M5(D3), M6(D3) 3170 FOR I=1 TO D3 3180 IF D7=1 THEN 3260  $3190$  M3(I)=A2(I)-N1(1) 3200 M2(I)=A2(I)-N1(2)  $3210 N1(1)=A2(1)$ 3220 M1(I)=ABS(A2(I)) 3230 IF M3(I)=>0 THEN 3250  $3240$  M3(I)=0 3250 IF D7=1 THEN 3330  $3260$  M6(I) = -  $A3(1)$  + N1(2) 3270 M5(I) = - A3(I) + N1(1) 3280 N1(2)=A3(I) 3290 M4(I)=ABS(A3(I)) 3300 IF M6(I)=>0 THEN 3320  $3310$  M6(I)=0 3320 IF D7=1 THEN 3190 3330 NEXT I 3340 IF D4=1 THEN 4420 3350 WRITE #1:M1 3360 WRITE #2:M2 3370 WRITE #3:M3 3380 WRITE #4:M4 3390 WRITE #5:M5 3400 WRITE #6:M6 3410 IF D5<>1 THEN 2960 . 3420 DELETE M1, M2, M3, M4, M5, M6 3430 C1=(8\*J3+18)\*7 3440 IF MEMORY-C1=>K4 THEN 3510 3450 J4=INT((MEMORY-K4-8\*J3+18)/(8\*J3+18)) 3460 IF J4=>1 THEN 3500 3470 PRINT 'JIGG EL NUMERO DE DATOS ES EXCESIVO' 3480 FRINT 'IGG REDIMENSIONE A1(D1) FARA REINICIAR EL FROCESO' 3490 ENI 3500 IF J4<=6 THEN 3520 3510 J4=6 3520 GO TO J4 OF 3530, 3580, 3670, 3800, 3970, 4180 3530 DELETE M1 3540 DIM M1(J3) 3550 CALL 'REWIND', 1 3560 READ #1:M1 3570 GO TO 4420 3580 DELETE M1 3590 DIM M1(J3) 3600 CALL REWIND -1 3610 READ #1:M1 3620 DELETE M2 3630 DIM M2(U3) 3640 CALL 'REWIND', 2

APENDICE 'A' - PAG, 16

3650 READ #2:M2 3660 GO TO 4420 3670 DELETE M1 3680 DIM M1(J3) 3690 CALL 'REWIND', 1 3700 READ #1:M1 3710 DELETE M2 3720 DIM M2(J3) 3730 CALL 'REWIND', 2 3740 READ #2:M2 3750 DELETE M3 3760 DIM M3(U3) 3770 CALL 'REWIND', 3 3780 READ #3:M3 3790 GO TO 4420 3800 DELETE M1 3810 DIM M1(J3) 3820 CALL 'REWIND', 1 3830 READ #1:M1 3840 DELETE M2 3850 DIM M2(J3)  $3860$  CALL 'REWIND', 2 3870 READ #2:M2 3880 DELETE M3 3890 DIM M3(J3) 3900 CALL 'REWIND', 3 3910 READ #3:M3 3920 DELETE M4 3930 DIM M4(J3) 3940 CALL REWIND . 4 3950 READ #4:M4 3960 GD TO 4420 3970 DELETE M1 3980 DIM M1(J3) 3990 CALL 'REWIND', 1 4000 READ #1:M1 4010 DELETE M2 4020 DIM M2(J3)  $4030$  CALL 'REWIND', 2 4040 READ #2:M2 4050 DELETE M3 4060 DIM M3(J3) 4070 CALL 'REWIND', 3 4080 READ #3:M3 4090 DELETE M4 4100 DIM M4(J3) 4110 CALL 'REWIND', 4 4120 READ #4:M4 4130 DELETE M5 4140 DIM M5(J3) 4150 CALL 'REWIND',5 4160 READ #5:M5 4170 GO TO 4420

APENDICE "A" - PAG, 17

4180 DELETE M1 4190 BIM M1(J3) 4200 CALL "REWIND",1 4210 READ #1:M1 4220 DELETE M2 4230 DIM M2(J3) 4240 CALL \*REWIND", 2 4250 READ #2:M2 4260 DELETE M3 4270 TIM M3(J3) 4280 CALL 'REWIND', 3 4290 READ #3:M3 4300 DELETE M4 4310 DIM M4(J3) 4320 CALL 'REWIND', 4 4330 READ #4:M4 4340 DELETE M5 4350 DIM M5(J3) 4360 CALL REWIND ,5 4370 READ #5:M5 4380 DELETE M6 4390 DIM M6(J3) 4400 CALL 'REWIND', 6 4410 READ #6:M6 4420 L=L+1 4430 FOR L=L TO 6 4440 DELETE M 4450 DIM M(J3) 4460 GO TO L OF 4470,4500,4530,4560,4590,4620 4470 M=M1 4480 DELETE M1 4490 GO TO 4640 4500 M=M2 4510 DELETE M2 4520 GO TO 4640 4530 M=M3 4540 DELETE M3 4550 GO TO 4640 4560 M=M4 4570 DELETE M4 4580 GO TO 4640 4590 M=M5 4600 DELETE M5 4610 GO TO 4640 4620 M=M6 4630 DELETE M6 4640 GOSUR 5720 4650 GO TO J4 OF 4660,4670,4680,4690,4700,4710 4660 GO TO L OF 3620, 3750, 3920, 4130, 4380, 4710 4670 GO TO L OF 4710,3880,4710,4340,4710,4710 4680 GO TO L OF 4710, 4710, 4300, 4710, 4710, 4710 4690 GO TO L OF 4710,4710,4710,4340,4710,4710 4700 GO TO L OF 4710,4710,4710,4710,4380,4710

4710 NEXT L 4720 REM XXX DETERMINACION DEL MINIMO COMUN DE ESTIMACIONES XXX 4730 DELETE M, M1, M2, M3, M4, M5, M6, A4, A5 4740 I6=0 4750 N5=1 4760 C9=0 4770 N4=D(1) 4780 FOR L=2 TO 6 4790 IF N4=>D(L) THEN 4810 4800 N4=D(L) and the company of the company of 4810 NEXT L 4820 DIM B(7,6) 4830 PRINT @A:'JJ ESTIMACIONES FINALES DEL PERIODO DE TONO' 4840 PRINT @A!' 4850 C2=8 4860 D1=N4 4870 GOSUR 7120 4880 N=1 4890 CALL 'REWIND', 9 4900 IF D4=1 THEN 4930 4910 IF DEXN<D1 THEN 4940 4920 D3=D1-(N-1)\*D3 4930 D5=1 4940 DELETE E 4950 NIM E(8,03) 4960 FOR I=1 TO 6 4970 FOR J=1 TO D3 4980 IF J<(N-1) \*IG THEN 5020 4990 IF JEN\*D3 THEN 5020 5000 READ #9:E(I, J) 5010 GO TO 5030 5020 READ #9:K7 5030 NEXT J 5040 NEXT I 5050 N=N+1 5060 REM \*\*\* FORMACION DE LA MATRIZ PARA EVALUAR COINCIDENCIA \*\*\* 5070 FOR N3=1 TO D3 5080 FOR L=1 TO 6  $5090 R(1,L) = E(L,N3)$ 5100 GO TO N3 OF 5140,5170 5110 B(2,L)=E(L,N3-1) 5120 B(3,L)=E(L,N3-2) 5130 GO TO 5190 5140 B(2,L)=E(L,D3) 5150 B(3,L)=E(L,D3-1) 5160 GO TO 5190  $5170 B(2,L) = E(L, 1)$ 5180 B(3,L)=E(L,D3)  $5190 B(4,L) = B(1,L) + B(2,L)$ 5200 B(5,L)=B(2,L)+B(3,L) 5210 B(6,L)=B(3,L)+B(4,L) 5220 NEXT L 5230 REM XXX DETERMINACION DEL NUMERO DE COINCIDENCIAS XXX
```
5240 E(8, N3) = 05250 E(7,N3)=0
5260 FOR K=1 TO 6
5270 B(7, K) =- 1
5280 FOR I=1 TO 6
5290 FOR J=1 TO 6
5300 IF B(I, J)=0 THEN 5330
5310 IF ABS(B(1,K)-B(I,J))>K3 THEN 5330
5320 B(7, K)=B(7, K)+1
5330 NEXT J
5340 NEXT I
5350 IF E(8, N3) => B(7, K) THEN 5410
5360 E(8,N3)=B(7,K)
5370 E(7, N3)=B(1, K)
5380 IF C9=>B(7,K) THEN 5410
5390 C9=B(7,K)
5400 E9=B(1,K)
5410 NEXT K
5420 NEXT N3
5430 IF N5<>1 THEN 5490
5440 N5=N5+1
5450 CLOSE 8
5460 KILL 'GRESULTADOS'
5470 CREATE '@RESULTADOS';200,0
5480 OPEN 'GRESULTADOS' ; 8, 'U', X$
5490 FOR I=1 TO D3
5500 PRI @A: USI 5510: E(',I+D6,') = ',E(7,I),' MSEG N = ',E(8,I)
5510 IMAGE12X, 2A, 2D, 6A, 3D, 3D, 15A, 2D
5520 WRITE #8:E(8,I),E(7,I)
5530 NEXT I
5540 IF D4=1 THEN 5570
5550 IF D5<>1 THEN 4910
5560 CLOSE
5570 PRI @A: USI 5580:'N - NUMERO DE COINCIDENCIAS DEL PERIODO DE TONO'
5580 IMAGE /, 6X, 47A
5590 DELETE A1, A2, A3, A4, A5, B, D, E, M, N, N1, N2
5600 CALL 'TIME', Z$
5610 X\text{S} = SEG(Z\text{I}, 11, 2)5620 Z2=VAL(X$)*3600
5630 X$=SEG(Z$,14,2)
5640 Z2=Z2+VAL(X$)*60
5650 X$=SEG(Z$,17,2)
5660 Z2=Z2+VAL(X$)
5670 Z2=Z2-Z1
5680 FRINT @A: USING 5690: 'TIEMPO DE EJECUCION = ',Z2, ' SEGUNDOS'
5690 IMAGE / 6X, 22A, 4D, 9A
5700 PRINT *JJ FIN DE LA DETECCION DE TONO, OPRIMA TECLA DESEADA'
5710 END
5720 REM
               ****** SUBRUTINA DE CALCULOS ******
5730 DELETE E
5740 DIM E(J3), D(6)
5750 N=1
5760 D7=0
```
5770 REM \*\*\* LECTURA DE LAS MATRICES A4(J3), A5(J3) \*\*\* 5780 IF D2<>1 THEN 6030 5790 DELETE A2, A3 5800 IF L>3 THEN 5830 5810 CALL 'REWIND', 7 5820 GO TO 5840 5830 CALL 'REWIND', 8 5840 C2=1 5850 D1=J3 5860 GOSUB 7120 5870 IF D4=1 THEN 5900 5880 IF N\*D3<D1 THEN 5910 5890 03=01-(N-1)\*03 5900 D5=1 5910 IF L>3 THEN 5950 5920 DELETE A4 5930 NIM A4(D3) 5940 GO TO 5970 5950 DELETE AS 5960 DIM A5(D3) 5970 FOR J=1 TO D3 5980 IF L>3 THEN 6010 5990 READ #7:K7, A4(J) 6000 GO TO 6020 6010 READ #8:K7, A5(J) 6020 NEXT J 6030 IF  $Q/2-INT(Q/Z)=0.5$  THEN 6300 6040 IF N<>1 THEN 6070 6050 FRINT GA!'J TREN DE IMPULSOS GENERADOS M';L 6060 FRINT GA!" \*\*\*\*\*\*\*\*\*\*\*\*\*\*\*\*\*\*\*\*\*\*\*\*\*\*\*\*\* 6070 IF L>3 THEN 6190 6080 FOR I=1 TO D3 STEP 2 6090 IF IKD3 THEN 6130 6100 FRINT @A: USING 6110: "M", L, (', A4(I), ') = ', M(I+D7)  $6110$  IMAGE  $6X, A, U, A, 4U, 6A, 3U, 3U$ 6120 GO TO 6170 6130 FRINT @A: USING 6140:'M', L, (', A4(I),') = ', M(I+D7)  $6140$  IMAGE  $6X, A, \Pi, A, 4\Pi, 6A, 3\Pi, 3\Pi, S$ 6150 PRINT @A: USING 6160:'M', L, '(', A4(I+1),') = ', M(I+1+17)  $6160$  IMAGE 7X, A, D, A, 4D, 6A, 3D, 3D 6170 NEXT I 6180 GO TO 6290 6190 FOR I=1 TO D3 STEP 2 6200 IF IKD3 THEN 6240 6210 FRINT @A: USING 6220:'M', L, "(', A5(I), ') = ', M(I+D7) 6220 IMAGE 6X, A, I, A, 4D, 6A, 3D, 3D 6230 GO TO 6280 6240 PRINT @A: USING 6250:'M', L, '(', A5(I),') = ', M(I+D7) 6250 IMAGE 6X,A,I,A,4I,6A,3I,3I,5 6260 PRINT GA: USING 6270: "M", L, "(", A5(I+1), ") = ', M(I+1+D7) 6270 IMAGE 7X, A, D, A, 4D, 6A, 3D, 3D 6280 NEXT I 6290 07=03+07

6300 REM \*\*\* CALCULO DE LA AMPLITUD MAXIMA \*\*\* 6310 IF 04<>1 THEN 6330 6320 IF LOS THEN 6350 6330 D2=1 6340 GO TO 6360 6350 D2=0 6360 B1=0 6370 FOR I=1 TO D3  $6380$   $B1=BI$   $MAX$   $M(I)$ 6390 NEXT I 6400 B1=F\*B1 6410 IF N<>1 THEN 6480 \*\*\* CALCULO DE LAS ESTIMACIONES DEL PERIODO DE TONO \*\*\* 6420 REM 6430 N3=1 6440 K=0  $6450$   $C1 = 6$  $\sim 10^{-1}$   $\mu$ 6460 C2=0.4\*C1 6470 C3=C1/0,695 6480 FOR I=1 TO U3 6490 IF K=0 THEN 6680 6500 IF L<=3 THEN 6530 6510 C5=A5(I) 6520 GO TO 6540 6530 C5=A4(I) 6540 IF K=1 THEN 6770  $6550$   $CB = A7*EXF(-C3*1, 0E-3*(C5-C6-C4)/F)$ 6560 IF M(I)<= C8 THEN 6800 6570  $E(N3) = (C5 - C6)/F$ 6580 C1=(C1+E(N3))/2 6590 IF C1=>4 THEN 6610  $6600 C1 = 4$ 6610 IF C1<=10 THEN 6630 6620 C1=10 6630 C2=0.4\*C1 6640 C3=C1/0.695 6650 N3=N3+1 6660 K=1 6670 GO TO 6700 6680 IF M(I)<B1 THEN 6800 6690 K=K+1 6700 IF LK=3 THEN 6730 6710 C6=A5(I) 6720 GD TO 6740  $6730 C6 = A4(1)$ 6740 A7=M(I) 6750 C4=C2\*F 6760 GO TO 6800 6770 IF C5-C6<C4 THEN 6800 6780 K=K+1 6790 GO TO 6550 6800 NEXT I 6810 IF L<>3 THEN 6830 6820 DELETE A4

```
6830 IF 04=1 THEN 68606840 N=N+1
6850 IF D5<>1 THEN 5880
6860 IF N3>1 THEN 6880
6870 E(1)=0
6880 D(L)=N3-1
6890 PRINT @A:'J
                     ESTIMACIONES DE TONO DEL TREN DE IMPULSOS M';L
6910 FOR J=1 TO N3-1 STEF 2
6920 PRINT @A: USING 6930:"E", L, '(', J, ') = ', E(J)
6930 IMAGE 7X, A, D, A, 2D, 6A, 3D, 3D, S
6940 IF J<N3-1 THEN 6970
6950 FRINT @A:''
6960 GO TO 6990
6970 PRINT @A: USING 6980: E', L, '(', J+1,') = ', E(J+1)
6980 IMAGE 8X, A, D, A, 2D, 6A, 3D, 3D
6990 NEXT J
7000 FOR K=N3 TO J3
7010 E(K)=07020 NEXT K
7030 REM XXX ALMACENAMIENTO DE ESTIMACIONES DE TONO XXX
7040 IF D6=1 THEN 7090
7050 D6=1
7060 KILL '@ESTIMACION/TONO'
7070 CREATE '@ESTIMACION/TONO';200,0
7080 OFEN '@ESTIMACION/TONO'; 9, 'U', X$
7090 DIM E(J3)
7100 WRITE #9:E
7110 RETURN
            ***** SUBRUTINA DE CHEQUEO DE MEMORIA *****
7120 REM
7130 I4=1
7140 C1=(8*D1+18)*C2
7150 IF MEMORY-C1>K4 THEN 7210
7160 I3=INT((MEMORY-K4-18)/(8*C2))
7170 I5=0
7180 IF D3=>D1 THEN 7210
7190 I(4=0)7200 GO TO 7230
7210 D3=D1
7220 D5=1
7230 RETURN
7240 REM ****** SUBRUTINA DE LECTURA DE ARCHIVOS *****
7250 IF N>1 THEN 7320
7260 D5=0
7270 CLOSE
7280 OFEN L$; 7, 16, 1287290 READ #9:D1,F
7300 GOSUR 7120
7310 IF 04=1 THEN 7340
7320 IF D3*N<D1 THEN 7350
7330 D3=D1-(N-1)*D3
7340 IS=1
7350 DELETE A1
```
7360 DIM A1(D3) 7370 READ #9:A1 7380 N=N+1 7390 RETURN 7400 REM XXX ALMACENAMIENTO DE PICOS Y VALLES EN ARCHIVO XXX 7410 IF N>1 THEN 7500 7420 CLOSE 7 7430 CLOSE 8 7440 KILL '@POSICION/PICOS' 7450 KILL '0POSICION/VALLES' 7460 CREATE '@POSICION/PICOS' : 200,0 7470 CREATE '@POSICION/VALLES';200,0 7480 OPEN '@POSICION/PICOS';7, 'F', X\$ 7490 OFEN '@FOSICION/VALLES';8, 'F', X\$ 7500 DIM A2(K), A4(K), A3(J), A5(J) 7510 FOR I=1 TO K  $7520$  WRITE  $#7142(1), 44(1)$ 7530 NEXT I 7540 FOR I=1 TO J 7550 WRITE #8:A3(I), A5(I) 7560 NEXT I 7570 N=N+1 7580 RETURN 7590 REM \*\*\* CREACION DE ARCHIVOS FARA LOS TRENES DE PULSOS \*\*\* '@TREN/UNO' 7600 KILL 7610 KILL '@TREN/DOS' 7620 KILL "@TREN/TRES" 7630 KILL '@TREN/CUATRO' 7640 KILL 'GTREN/CINCO' 7650 KILL '@TREN/SEIS' 7660 CREATE '@TREN/UNO' #200,0 7670 CREATE \*@TREN/DOS' #200,0 7680 CREATE '@TREN/TRES' ; 200, 0 7690 CREATE '@TREN/CUATRO';200,0 7700 CREATE '@TREN/CINCO';200,0 7710 CREATE '@TREN/SEIS';200,0 7720 OPEN "@TREN/UNO";1, "U", X\$ 7730 OFEN '@TREN/IOS';2,'U',X\$ 7740 OFEN '@TREN/TRES';3,'U',X\* 7750 OPEN '@TREN/CUATRO';4, 'U', X\$ 7760 OPEN "@TREN/CINCO";5, "U", X\$ 7770 OPEN '@TREN/SEIS' ; 6, 'U' . X\$ 7780 RETURN

APENDICE "A" - PAG, 24

\*\*\* PROGRAMA DE DETECCION DE TONO POR REDUCCION (DETRED) \*\*\* 1000 REM  $1010 02 = 3$ 1020 IF 01<>02 THEN 500 1030 CALL 'TIME' . Z\$  $1040 W = 5E G(Z + 1.9)$ 1050 X\$=SEG(Z\$,11,2) 1060 Z1=VAL(X\$)\*3600  $1070$   $X$ \$=SEG(Z\$,14,2) 1080 Z1=Z1+VAL(X\$)\*60  $1090 - X$ \$ = SEG(Z\$, 17, 2)  $1100 Z1 = Z1 + VAL(X*)$ 1110 PRINT 'LUJ INGRESE EL NOMBRE DEL SEGMENTO DE VOZ: '; 1120 INFUT V\$ 1130 PRINT 'JJ INGRESE EL NUMERO DE PRUEBA A REALIZAR: ' ? 1140 INFUT FO TIPOS DE IMPRESION' 1150 FRINT ل ل ا 1160 PRINT " \*\*\*\*\*\*\*\*\*\*\*\*\*\*\*\*\*\* 1170 PRINT 'JJJ CLASE 1 -- IMPRESION PARCIAL EN PANTALLA' 1180 FRINT 'J CLASE 2 -- IMFRESION TOTAL EN FANTALLA' 1190 FRINT 'J CLASE 3 -- IMPRESION PARCIAL EN PAPEL' 1200 FRINT 'J CLASE 4 -- IMPRESION TOTAL EN PAPEL' OPRIMA EL NUMERO DE CLASE DESEADA: '; 1210 PRINT "JJGGG 1220 INFUT Q 1230 IF Q>2 THEN 1260  $1240 A=32$ 1250 GO TO 1270 1260 A=51 1270 PAGE 1280 PRINT @A:" ESCUELA POLITECNICA NACIONAL' 1290 FRINT GA: FACULTAD DE INGENIERIA ELECTRICA' 1300 PRINT @A:' TRABAJO DE TESIS - JUNIO 1982' 1310 FRINT @A!' FROGRAMADO POR: CARLOS E. TOBON' DETECCION DEL PERIODO DE TONO DEL SEGMENTO DE VOZ: ";V; 1320 PRINT GA!' 1330 FRINT @A:' FRUEBA #'; FO; 1340 FRINT @A: FECHA DE REALIZACION: ';W\$ 1360 FRINT @A: '======" 1370 FRINT GA: JJ DETECCION DE TONO FOR REDUCCION DE INFORMACION' 1380 FRINT GA:' 1390 L2=0  $1400$   $L3=2$  $1.410$  L4=20 1420 L5=80  $1430 L6 = 60$  $1.440$  K4=2000 1450 N=1 1460 D7=0  $1470$   $C2=3$ 1480 L\$='@MUESTREO/A1' 1490 I6=0 1500 GOSUB 7560 1510 REM \*\*\* DETERMINACION DE LOS CICLOS DE EXCURSION \*\*\*  $1520$  DELETE A2, A3, A4, S

```
APENDICE 'A' - PAG, 25
```

```
1530 DIM A2(D3/2), A3(D3/2), A4(D3/2), S(D3/2)
1540 K = 01550 N1 = 01560 FOR I=1 TO D3-1
1570 IF A1(I) *A1(I+1) >0 THEN 1640
1580 K=K+1
1590 A2(K)=I+1+D7
1600 S(K)=01610 A3(K)=A1(I+1)1620 A4(K) = I + 1 + I71630 GO TO 1690
1640 IF K=0 THEN 1740
1650 IF ABS(A3(K))=>ABS(A1(I+1)) THEN 1690
1660 A3(K)=A1(I+1)1670 94(K)=1+1+171680 REM XXX DETERMINACION DE LA POLARIDAD XXX
1690 IF ABS(N1)>ABS(A1(I+1)) THEN 1720
1700 N1 = A1(I+1)1710 REM
           *** CALCULO DE LAS SUMAS DE CADA CICLO DE EXCURSION ***
1720 S(K)=S(K)+ABS(A1(I+1))
1730 L2=L2+A1(I+1)
1740 NEXT I
1750 IF K=0 THEN 1990
1.730 L.2=L.2/K
1770 [6=06+K]
1780 07=07+03
1790 DIM A2(K), A3(K), A4(K), S(K)
1800 I2=01810 IF Q/Z-TNT(Q/Z)=0.5 THEN 1950
1820 IF N<>1 THEN 1850
1830 FRINT @A: J
                                      CICLOS DE EXCURSION'
                                     *******************
1840 FRINT @A:'
1850 FOR I=1 TO K STEP 2
1860 IF IKK THEN 1900
1870 PRINT @A: USING 1880: "A3(',A4(I),') = ',A3(I)
1880 IMAGE 6X, 3A, 4D, 6A, 3D, 3D
1890 GO TO 1940
1900 PRINT @A: USING 1910:'A3(',A4(I),') = ',A3(I)
1910 IMAGE
           6X,3A,4II,6A,3II,3II,5
1920 PRINT GA: USING 1930: 'A3(',A4(I+1),') = ',A3(I+1)
1930 IMAGE 6X, 3A, 4D, 6A, 3D, 3D
1940 NEXT I
1950 IF D4<>1 THEN 1980
1960 D3=K
1970 GO TO 2340
1980 GOSUB 7710
1990 N = N + 12000 IF D5001 THEN 1500
2010 T4=1
2020 DELETE A1, A2, A3, A4, S
2030 N=1
2040 C2 = 42050 IL=D6
```

```
2060 GOSUB 7390
2070 T0=0
2080 Ti=1
2090 T3=0
2100 T2=1
2110 T#="@CICLOS/A2"
2120 GOSUB 7980
2130 DELETE A2
2140 DIM A2(D3)
2150 A2 = T\mathcal{L}^{\mathcal{L}}(\mathbf{x}) .
2160 T2=2
2170 T$= @CICLOS/A3*
2180 GOSUB 7980
2190 DELETE A3
2200 DIM A3(D3)
2210 A3=T
2220 T2=3
2230 T$=*@CICLOS/A4'
2240 GOSUB 7980
2250 DELETE A4
2260 DIM A4(D3)
2270 A4=T
2280 T2=4
2290 T$='@CICLOS/SUM'
2300 GOSUB 7980
2310 DELETE S
2320 DIM S(D3)
2330 S=T
2340 K1 = 02350 K3=0
2360 D6=0
2370 D4=0
           *** ANALISIS Y DECISION CON RESPECTO A LA POLARIDAD ***
2380 REM
2390 FOR L=1 TO D3
2400 IF N1>0 THEN 2430
2410  A3(L) = -A3(L)2420 REM
           *** ELIMINACION DE LOS CICLOS DE EXCURSION NEGATIVOS ***
2430 IF A3(L)<0 THEN 2670
2440 REM *** ELIMINACION DE LOS CICLOS DE EXCURSION SIN VOZ ***
2450 IF S(L)<L2*0.2 THEN 2670
2460 K1=K1+1
2470 S(K1)=S(L)2480  A2(K1) = A2(L)2490 A3(K1)=A3(L)
2500 A4(K1)=A4(L)2510 REM
          *** CHEQUEO DE LA SEPARACION ENTRE LOS CICLOS PRINCIPALES **>
2520 IF K1<2 THEN 2640
2530 IF K3=1 THEN 2660
2540 IF (A2(K1)-A2(K1-1))/F<L3 THEN 2610
2550 K2=K2+1
2560 A2(K2)=A2(K1-1)
2570 A3(K2) = A3(K1 - 1)2580 A4(K2)=A4(K1-1)
```
APENDICE 'A' - PAG, 27

```
2590 IF D6=1 THEN 2710
2600 GÜ TO 2670
2610 IF S(K1)>S(K1-1) THEN 2670
2620 K3=1
2630 GO TO 2550
2640 K2=0
2650 GO TO 2670
2660 K3=0
2670 NEXT L
2680 K1 = K1 + 1\sim \sim \sim2690 D6=1
2700 GO TO 2550
2710 IF K2=0 THEN 3080
2720 D7=A2(K2)
2730 D2=D2+K2
2740 IF Q/2-INT(Q/2)=0.5 THEN 2880
2750 IF N<>1 THEN 2780
2760 PRINT GA:'J
                              CANDIDATOS A CICLOS PRINCIPALES'
2770 PRINT @A:'
                             ********************************
2780 FOR I=1 TO K2 STEP 2
2790 IF IKK2 THEN 2830
2800 FRINT GA: USING 2810: A3(',A4(I),') = ',A3(I).
2810 IMAGE
           6X,3A,4D,6A,3D,3D
2820 GO TO 2870
2830 PRINT @A: USING 2840: A3(',A4(I),') = ',A3(I)
2840 IMAGE 6X, 3A, 4D, 6A, 3D, 3D, S2850 PRINT @A: USING 2860:'A3(',A4(I+1),') = ',A3(I+1)
2860 IMAGE 6X, 3A, 4I, 6A, 3I, 3I
2870 NEXT I
2880 IF NO1 THEN 2910
2890 TO=1
2900 T3=12910 T1=0
2920 DELETE T
2930 IIM T(K2),A2(K2),A3(K2),A4(K2)
2940 T2=5
2950 T$='@CICLOS/FRIN/A2'
2960 T=A2
2970 GOSUB 7980
2980 T2=6
2990 T$='@CICLOS/FRIN/A3'
3000 T=A3
3010 GOSUB 7980
3020 T2=7
3030 T$='@CICLOS/PRIN/A4'
3040 T=A4
3050 GOSUB 7980
3060 T4=0
3070 N=N+1
3080 IF D5<>1 THEN 2060
3090 CLOSE 9
3100 CLOSE 1
3110 CLOSE 2
```
3120 CLOSE 3 3130 CLOSE 4 3140 DELETE A1, S 3150 D3=D2 3160 T0=0 3170 T3=0 3180 T4=1  $3190$   $T1=1$  $3200$  T2=5 3210 T#='@CICLOS/FRIN/A2' 3220 GOSUB 7980 3230 DELETE A2 3240 DIM A2(D3) 3250 A2=T 3260 T2=6 3270 T\$='@CICLOS/FRIN/A3' 3280 GOSUB 7980 3290 BELETE A3 3300 DIM A3(D3)  $3310 A3 = T$ 3320 T2=7 3330 T\$= @CICLOS/FRIN/A4' 3340 GOSUR 7980 3350 DELETE A4 3360 DIM A4(D3)  $3370 A4 = T$ 3380 REM \*\*\* DETERMINACION DEL NUMERO DE REGIONES CONTINUAS \*\*\* 3390 K3=1  $3400 \text{ J} = 1$ 3410 DZ=INT(DZ/200) 3420 IF D7>0 THEN 3440  $3430$   $17 = 1$ 3440 DELETE B1, B2 3450 DIM B1(D7), B2(D7)  $3460 R1(k3)=42(1)$ 3470 FOR I=2 TO D2 3480 IF (A2(I)-A2(I-1))/F<=L4 THEN 3550 3490 IF J<2 THEN 3520  $3500 B2(K3) = A2(I-1)$ 3510 K3=K3+1 3520 B1(K3)=A2(I) 3530 J=1 3540 GO TO 3560 3550 J=J+1 3560 NEXT I 3570 IF JK2 THEN 3600 3580 B2(K3)=A2(D2) 3590 GO TO 3610 3600 K3=K3-1 3610 DIM B1(K3), B2(K3) 3620 REM \*\*\* UBICACION DE LOS NUCLEOS SILABICOS FRIMARIOS \*\*\* 3630 K4=0 3640 FOR I=1 TO K3

```
3650 J=K4
3660 J=J+1
3670 IF B1(I)=A2(J) THEN 3690
3680 IF J<D2 THEN 3660
3690 MO=0
3700 L=J-1
3710 L=L+1
3720 IF B2(I)<A2(L) THEN 3780
3730 IF MO=>A3(L) THEN 3760
3740 M0=A3(L)
3750 NO=A4(L)
3760 IF LKD2 THEN 3710
3770 GO TO 3800
3780 L=L-1
3790 STOP
           *** URICACION DE LOS NUCLEOS SILABICOS SECUNDARIOS ***
3800 REM
3810 DZ=INT((NO-B1(I)-L5*F)/(L6*F)+(B2(I)-NO-L5*F)/(L6*F)+2)
3820 IF D7=>1 THEN 3840
3830 D7=0
3840 DELETE M.N
3850 DIM M(D7+1), N(D7+1)
3860 M(1)=MO
3870 N(1)=NO
3880 K5=1
3890 IF K5>D7 THEN 4070
3900 M(K5+1)=0
3910 N(K5+1)=0
3920 IF (N(K5)-B1(I))/F<L5 THEN 4070
3930 I1=J-1
3940 I1=I1+1
3950 IF N(K5)-L5*F<A4(I1) THEN 4000
3960 IF M(K5+1)=>A3(I1) THEN 4040
3970 M(K5+1)=A3(I1)
3980 N(K5+1)=A4(I1)
3990 GO TO 4040
4000 IF N(K5+1)+L6*F<A4(I1) THEN 4050
4010 IF M(K5+1)=>A3(I1) THEN 4040
4020 M(K5+1)=0
4030 GO TO 4050
4040 IF I1<L THEN 3940
4050 K5=K5+1 1
4060 GO TO 3890
4070 0=0
4080 DELETE C1, C2
4090 DIM C1(K5), C2(K5)
4100 FOR 12=1 TO K5
4110 IF M(I2)=0 THEN 4150
4120 0=0+1
4130 C1(0)=M(I2)
4140 C2(0) = N(12)4150 NEXT I2
4160 FOR I3=1 TO O
4170 M(I3)=C1(O+1-I3)
```

```
4180 N(13) = C2(0+1-13)4190 NEXT 13
4200 DELETE C1, C2
4210 K5=0
4220 IF K5>D7 THEN 4420
4230 M(K5+1)=0
4240 N(K5+1)=0
4250 IF (B2(I)-N(K5))/F<L5 THEN 4420
4260 FOR I1=J TO L
4270 IF N(K5)+L5*F>A4(I1) THEN-4310
4280 IF M(K5+1)>A3(I1) THEN 4310
4290 M(K5+1)=A3(11)4300 N(K5+1)=A4(I1)
4310 NEXT I1
4320 I2=J-1
4330 I2=I2+1
4340 IF N(K5+1)-L6*F>A4(I2) THEN 4390
4350 IF N(K5)+L5*F<A4(I2) THEN 4400
4360 IF M(K5+1)=>A3(I2) THEN 4390
4370 M(K5+1)=0
4380 GO TO 4400
4390 IF I2<L THEN 4330
4400 K5=K5+1
4410 GO TO 4220
4420 B3=0-1
4430 FOR 13=0 TO K5
4440 IF M(I3)=0 THEN 4480
4450 B3=B3+1
4460 M(B3)=M(I3)
4470 N(B3)=N(I3)
4480 NEXT I3
4510 FOR 10=1 TO B3 STEP 2
4520 IF IO<B3 THEN 4560
4530 PRINT @A: USING 4540:'M (',N(IO),') = ',M(IO)
4540 IMAGE 6X,3A,4D,6A,3D,3D
4550 GO TO 4600
4560 PRINT @A: USING 4570:'M (',N(IO),') = ',M(IO)
4570 IMAGE 6X, 3A, 4D, 6A, 3D, 3D, S4580 PRINT @A: USING 4590: "M (",N(I0+1), ") = ",M(I0+1)
4590 IMAGE 6X, 3A, 4D, 6A, 3D, 3D
4600 NEXT IO
4610 REM
          *** UBICACION DE LOS LIMITES SILABICOS ***
4620 K4 = J4630 DELETE M1, N1
4640 DIM M1(B3+1), N1(B3+1)
4650 L7=20
4660 IF B3<2 THEN 4960
4670 IF B3<3 THEN 4690
4680 L7=40
4690 FOR K=1 TO B3-1
4700 I2=INT((N(K+1)-N(K)))/(L7*F))+1
```
一起运动意思

 $\begin{array}{c} 4 \\ 3 \\ 4 \end{array}$ 

医皮膜病 计时间

 $\ddot{r}$ 

```
4710 IF I2=>1 THEN 4730
4720 I2=1
4730 DELETE M2, N2
4740 DIM M2(I2), N2(I2)
4750 FOR I1=1 TO 12
4760 M2(I1)=0
4770 13=K4-1
4780 13=13+1
4790 IF N(K)+(I1-1)*L7*F>A4(I3) THEN 4850
4800 IF N(K+1)<A4(I3) THEN 4860
                                                 \alpha , \alpha , \alpha , \beta , \alpha , \alpha , \alpha , \alpha4810 IF N(K)+I1*L7*F<A4(I3) THEN 4860
4820 IF M2(I1)=>A3(I3) THEN 4850
4830 M2(I1)=A3(I3)
4840 N2(I1)=A4(I3)
4850 IF I3<L THEN 4780
4860 K4=I3
4870 NEXT I1
4880 Mi(K+1)=M2(1)
4890 N1(K+1)=N2(1)
4900 FOR I1=2 TO I2
4910 IF M1(K+1)<=M2(I1) THEN 4940
4920 M1(K+1)=M2(I1)
4930 N1(K+1)=N2(I1)
4940 NEXT I1
4950 NEXT K
4960 REM
          *** CONSIDERACION DE LOS EXTREMOS COMO LIMITES SILABICOS ***
4970 M1(1)=A3(J)
4980 N1(1)=B1(I)
4990 M1(B3+1)=A3(L)
5000 N1(B3+1)=B2(I)LIMITES SILABICOS DE LA REGION CONTINUA '; I
5010 PRINT @A!'J
                      5020 PRINT @A:'
5030 FOR 10=1 TO B3+1 STEP 2
5040 IF IO<B3+1 THEN 5080
5050 FRINT @A: USING 5060:'M1(',N1(IO),') = ',M1(IO)
5060 IMAGE 6X, 3A, 4D, 6A, 3D, 3D
5070 GO TO 5120
5080 FRINT @A: USING 5090: M1(',N1(IO),') = ',M1(IO)
5090 IMAGE 6X,3A,4D,6A,3D,3D,S
5100 FRINT @A: USING 5110: M1(',N1(IO+1),') = ',M1(IO+1)
5110 IMAGE 6X, 3A, 4D, 6A, 3D, 3D
5120 NEXT IO
5130 REM
           *** SEGMENTACION DE CADA SILABA ***
5140 L7=20
5150 I6=0
5160 D7=0
5170 K4=J
5180 DELETE B4
5190 DIM B4(B3)
5200 FOR K=1 TO B3
5210 K5=0
5220 I4=INT((N1(K+1)-N1(K))/(L7*F))+1
5230 IF I4=>1 THEN 5250
```
APENNICE 'A' - PAG, 32 -

 $5240$   $74=1$ \*\*\* DETERMINACION DE MAXIMA AMPLITUD DE CADA SEGMENTO \*\*\* 5250 REM 5260 DELETE M2, N2, C2, C3, C4 5270 DIM M2(I4+1), N2(I4+1), C2(L+1-J), C3(L+1-J), C4(L+1-J) 5280 FOR 13=1 TO 14 5290 M2(I3)=0 5300 N2(I3)=0 5310 I2=K4-1 5320 12=12+1 5330 IF N1(K)+(I3-1)\*L7\*F>A4(I2) THEN 5390 5340 IF N1(K+1)<A4(I2) THEN 5400 5350 IF N1(K)+I3\*L7\*F<A4(I2) THEN 5400 5360 IF M2(I3) => A3(I2) THEN 5390 5370 M2(I3)=A3(I2) 5380 N2(I3)=A4(I2) 5390 IF I2<L THEN 5320 5400 NEXT I3 \*\*\* INICIALIZACION DE EXTREMOS DE CADA ENVOLVENTE LINEAL \*\*\* 5410 REM 5420 X4=N1(K) 5430 Y4=M1(K) 5440 M2(I4+1)=M1(K+1)  $5450 N2(T4+1)=N1(K+1)$ 5460 I1=K4-1 5470 REM \*\*\* FORMACION DE LA ENVOLVENTE LINEAL \*\*\* 5480 FOR 13=1 TO 14+1 5490 IF N2(I3)=0 THEN 5670 5500 X5=N2(I3) 5510 Y5=M2(I3) 5520 IF I1=>L THEN 5680 5530 I1=I1+1 5540 IF A4(I1)<X4 THEN 5630 5550 IF A4(I1)>X5 THEN 5650 5560 REM XXX SELECCION DE LOS CICLOS PRINCIPALES DE CADA SILABA XXX  $5570$  Y=(Y5-Y4)/(X5-X4)\*(A4(I1)-X5)+Y5 5580 IF Y\*0,8>A3(I1) THEN 5630 5590 K5=K5+1 5600 C2(K5)=A2(I1) 5610 C3(K5)=A3(I1)  $5620 C4(K5) = A4(II)$ 5630 IF I1KL THEN 5530 5640 GO TO 5680 5650 X4=X5 5660 Y4=Y5 5670 NEXT I3 5680 K4=I1 うるタウ B4(K)=K5 5700 IF K5=0 THEN 6080 5710 IF KO1 THEN 5740 5720 PRINT @A: J , CICLOS FRINCIPALES DE LA REGION CONTINUA '; I 5730 PRINT @A:' 5740 FOR IO=1 TO K5 STEP 2 5750 IF IOKK5 THEN 5790 5760 PRINT @A: USING 5770:'C3(',C4(IO),') = ',C3(IO)

5770 IMAGE 6X,3A,4D,6A,3D,3D 5780 GO TO 5830 5790 PRINT GA: USING 5800: "C3(',C4(IO), ') = '.C3(IO) 5800 IMAGE 6X, 3A, 4D, 6A, 3D, 3D, S 5810 PRINT @A: USING 5820:"C3(",C4(I0+1),') = ',C3(I0+1) 5820 IMAGE 6X, 3A, 4D, 6A, 3D, 3D 5830 NEXT IO 5840 IF D6<>>>
0 THEN 5870 5850 T0=1 5860 T3=1 5870 T1=0 **SSSO DELETE T** 5890 DIM T(K5), C2(K5), C3(K5), C4(K5) 5900 T2=1 5910 T\$="@CICLOPRIN/C2" 5920 T=C2 5930 GOSUB 7980 5940 T2=2 5950 T\$="@CICLOPRIN/C3" 5960 T=C3 5970 GOSUB 7980 5980 T2=3 5990 T\$="@CICLOPRIN/C4" 6000 T=C4 6010 GOSUB 7980 6020 T0=0 6030 T3=0  $6040$   $T4=0$ 6050 N7=D7+K5 6060 IF D6=>B4(K) THEN 6080 6070 D6=B4(K) 6080 NEXT K 6090 REM \*\*\*\*\* ESTIMACIONES DEL PERIODO DE TONO \*\*\* 6100 DELETE E1, E, B5, C2, C3, C4 6110 DIM E1(B3), E(B3, D6-1), B5(B3), C2(D7), C3(D7), C4(D7) 6120 T0=0 6130 T3=0  $6140$  T4=1 6150 T1=1 6160 D3=D7  $6170$   $T2=1$ 6180 T\$="@CICLOPRIN/C2" 6190 GOSUB 7980 6200 C2=T 6210 T2=2 6220 T\$="@CICLOPRIN/C3" 6230 GOSUB 7980 6240 C3=T 6250 T2=3 6260 T\$='@CICLOPRIN/C4' 6270 GOSUB 7980 6280 C4=T 6290 K7=1

APENDICE 'A' - PAG, 34

```
6300 FOR K=1 TO B3
6310 E1(K)=06320 K5=0
6330 FOR 11 = K7 TO B4(K)-1
6340 IF C2(I1+1)-C2(I1)=0 THEN 6390
6350 K5=K5+1
6360 E(K, K5) = (C2(I1+1) - C2(I1)) / F
6370 REM
           *** CALCULO DE LA FRECUENCIA PROMEDIO DE CADA SILABA ***
6380 E1(K)=E1(K)+1000/E(K,I1)
6390 NEXT I1
6400 K7=B4(K)
6410 IF K5<> 0 THEN 6460
6420 K5=1
6430 E(K, K5)=0
6440 E1(K) = 06450 GO TO 6470
6460 E1(K)=E1(K)/K5
6470 IF E1(K) = > 40 THEN 6490
6480 E1(K)=40
6490 FRINT GA: J
                        ESTIMACIONES DE TONO DE LA REGION CONTINUA '; I
6500 PRINT GA:'
                       6510 IF B3=1 THEN 6540
6520 FRINT GA:'J
                      SILABA ';K
6530 FRINT @A:"
                      \begin{array}{cccccccccc} \ldots & \ldots & \ldots & \ldots & \ldots & \ldots & \mathbf{0} \end{array}6540 FOR 10=1 TO K5 STEF 2
6550 IF IOKK5 THEN 6590
6560 FRINT @A: USING 6570: E( ', K, ', ', IO, ') = ', E( K, IO)
6570 IMAGE
            6X,2A,2II,A,2II,6A,3II,3II
6580 GO TO 6630
6590 PRINT GA: USING 6600: E(',K,',',IO,') = ',E(K,IO)
6600 IMAGE
             6X, 2A, 2D, A, 2D, 6A, 3D, 3D, S6610 PRINT @A: USING 6620: E(',K,',',IO+1,') = ',E(K,IO+1)
6620 IMAGE
            6X,2A,2I,A,2I,6A,3I,3I
6630 NEXT IO
            *** CORRECCION DE ERRORES DE DUPLICACION Y DE DIVISON ***
6640 REM
                FARA DOS DE LAS FRECUENCIAS
6650 REM
6660 IF K>1 THEN 6690
6670 E2=E1(K)
6680 GO TO 6770
6690 IF E1(K)<2*E2 THEN 6720
6700 E1(K) = E1(K)/26710 GO TO 6690
6720 IF E1(K)>E2/2 THEN 6750
6730 E1(K)=E1(K)*2
6740 GO TO 6720
           *** CALCULO DE LA FRECUENCIA MEDIA DE TONO DE LA REGIÓN ***
6750 REM
6760 E2=(E2*(ドー1)+E1(ド))/ド
6770 REM
           *** ELIMINACION DE CICLOS PRINCIPALES MAYORES EN UN ***
            *** INTERVALO ALREDEDOR DE CADA CICLO PRINCIPAL
6780 REM
                                                                    ***
6790 L8=3*F*1000/(2*E1(K))
6800 FOR I1=1 TO B4(K)
6810 IF C3(I1)=0 THEN 6930
6820 I2=1
```

```
AB30 I2=I2+1
6840 IF I1=I2 THEN 6920
6850 IF C4(I1)-L8/2>C4(I2) THEN 6920
6860 IF C4(I1)+L8/2<C4(I2) THEN 6930
6870 IF C3(12)=>C3(I1) THEN 6900
ABBO C3(12)=06890 GO TO 6920
6900 C3(I1)=0
6910 GO TO 6930
6920 IF I2<B4(K)-1 THEN 6830
6930 NEXT I1
          *** CALCULO DE LOS PERIODOS DE TONO DEL NUEVO CONJUNTO ***
6940 REM
6950 REM
          *** DE CICLOS PRINCIPALES
                                                                  ***6960 K6=0
6970 13=0
6980 13=13+1
6990 IF C3(I3)=0 THEN 7050
7000 I4=I3+1
7010 IF C3(I4)=0 THEN 7070
7020 IF C2(I4)-C2(I3)=0 THEN 7050
7030 K6=K6+1
7040 E(K,K6) = (C2(I4)-C2(I3))/F
7050 IF I3<B4(K)-1 THEN 6980
7060 GO TO 7100
7070 IF 14>B4(K)-1 THEN 7100
7080 I4=I4+17090 GO TO 7010
7100 IF K6<> O THEN 7130
7110 K6 = 17120 E(K, K6) = 07130 B5(K)=K6
7140 DIM E(K, K6)
7150 PRINT GA:'JJ
                        FERIODOS DE TONO DE LA REGION CONTINUA ';I
7160 FRINT GA: "
                       7170 IF R3=1 THEN 7200
                      SILABA ';K
7180 FRINT @A!'J
7190 PRINT GA!'
7200 FOR 10=1 TO K6
7210 FRINT GA: USING 7220: E(',K,',',IO,') = ',E(K,IO), ' MSEG'
7220 IMAGE 15X, 2A, 2D, A, 2D, 7A, 3D, 3D, 5A
7230 NEXT IO
7240 NEXT K
7250 NEXT I
7260 DELETE A1,A2,A3,A4,B1,B2,B4,B5,C1,C2,C3,C4,E,E1,M,N,M1,N1,S,T
7270 CALL 'TIME', Z$
7280 X$=SEG(Z$,11,2)
7290 Z2=VAL(X$)*3600
7300 X$=SEG(Z$,14,2)
7310 Z2=Z2+VAL(X$)*60
7320 X$ = SEG(Z$ , 17, 2)7330 Z2=Z2+VAL(X$)
7340 Z2=Z2-Z1
7350 PRINT GA: USING 7360: TIEMPO DE EJECUCION = ',Z2,' SEGUNDOS'
```
7360 IMAGE /,6X,22A,4D,9A 7370 PRINT 'JJ FIN DE LA DETECCION DE TONO, OPRIMA TECLA DESEADA' 7380 END 7390 REM \*\*\*\*\* SUBRUTINA DE CHEQUEO DE MEMORIA \*\*\*\*\* 7400 IF N<>1 THEN 7510 7410 D4=1 7420 C1=(8\*D1+18)\*C2 7430 IF MEMORY-C1>K4 THEN 7490 7440 [J=INT((MEMORY-K4-18)/(8\*C2)) 7450 IS=0 7460 IF D3=>D1 THEN 7490 7470 D4=0 7480 GO TO 7510 7490 D3=D1 7500 D5=1 7510 IF D4=1 THEN 7540 7520 IF D3\*N<D1 THEN 7550 7530 D3=D1-(N-1)\*D3 7540 D5=1 7550 RETURN 7560 REM \*\*\*\*\* SUBRUTINA DE LECTURA DE ARCHIVOS \*\*\*\*\* 7570 IF N>1 THEN 7640 7580 D5=0 7590 CLOSE 7600 OPEN L\$; 9, R', X\$ 7610 READ #9:D1,F 7620 GOSUB 7390 7630 IF I4=1 THEN 7660 7640 IF D3\*N<D1 THEN 7670 7650 D3=D1-(N-1)\*D3 7660 I5=1 7670 DELETE A1 7680 DIM A1(D3) 7690 READ #9:A1 7700 RETURN 7710 REM \*\*\* ALMACENAMIENTO DE CICLOS DE EXCURSION \*\*\* 7720 IF NO1 THEN 7750 7730 T0=1 7740 T3=1 7750 T1=0 7760 DELETE T 7770 DIM T(K) 7780 T2=1 7790 T\$='@CICLOS/A2' 7800 T=A2 7810 GOSUR 7980 7820 T2=2 7830 T\$='@CICLOS/A3" 7840 T=A3 7850 GOSUR 7980 7860 T2=3 7870 T\$='@CICLOS/A4' 7880 T=A4

APENDICE "A" - PAG, 37

7890 GOSUB 7980  $7900$  T2=4 7910 T\$='@CICLOS/SUM'  $7920$  T=S 7930 GOSUB 7980 7940 T0=0 7950 T3=0 7960 T4=0 7970 RETURN 7980 REM \*\*\* SUBRUTINA DE MANEJO DE ARCHIVOS \*\*\* 7990 IF TO<>1 THEN 8020 8000 KILL T\$ 8010 CREATE T\$;200,0 8020 IF T3<>1 THEN 8220 8030 T4=1 8040 GO TO T2 OF 8050,8070,8090,8110,8130,8150,8170,8190,8210 8050 OPEN T\$;1, U', X\$ 8060 GO TO 8220  $8070$  OPEN  $T$ \$; 2, 'U', X\$ 8080 GO TO 8220 8090 OPEN T\$;3, 'U', X\$ 8100 GO TO 8220 8110 OFEN T\$;4, U', X\$ 8120 GO TO 8220  $8130$  OPEN  $T$ \$; 5, 'U', X\$ 8140 GO TO 8220 8150 OPEN T\$;6,'U',X\$ 8160 GO TO 8220 8170 OPEN T\$;7, U', X\$ 8180 GO TO 8220 8190 OFEN T\$;8,'U',X\$ 8200 GO TO 8220 8210 OPEN T\$; 9, 'U' , X\$ 8220 IF T4<>1 THEN 8410 8230 GO TO T2 OF 8240,8260,8280,8300,8320,8340,8360,8380,8400 8240 CALL 'REWIND', 1 8250 GO TO 8410 8260 CALL 'REWIND', 2 8270 GO TO 8410 8280 CALL REWIND 3 8290 GO TO 8410 8300 CALL 'REWIND', 4 8310 GO TO 8410 8320 CALL 'REWIND', 5 8330 GO TO 8410 8340 CALL 'REWIND', 6 8350 GO TO 8410 8360 CALL REWIND', 7 8370 GO TO 8410 8380 CALL 'REWIND', 8 8390 GO TO 8410  $B400$  CALL 'REWIND', 9 8410 IF T1<>1 THEN 8630

8420 DELETE T 8430 DIM T(D3) 8440 GO TO T2 OF 8450,8470,8490,8510,8530,8550,8570,8590,8610 8450 READ #1:T 8460 GO TO 8810 8470 READ #2:T 8480 GO TO 8810 8490 READ #3:T 8500 GO TO 8810 8510 READ #4:T 8520 GO TO 8810 8530 READ #5:T 8540 GO TO 8810 8550 READ #6:T 8560 GO TO 8810 8570 READ #7:T 8580 GO TO 8810 8590 READ #8:T 8600 GO TO 8810 8610 READ #9:T 8620 GO TO 8810 8630 GO TO T2 OF 8640,8660,8680,8700,8720,8740,8760,8780,8800 8640 WRITE #1:T 8650 GO TO 8810 8660 WRITE #2:T 8670 GO TO 8810 8680 WRITE #3:T 8690 GO TO 8810 8700 WRITE #4:T 8710 GO TO 8810 8720 WRITE #5:T 8730 GO TO 8810 8740 WRITE #6:T 8750 GO TO 8810 8760 WRITE #7:T 8770 GO TO 8810 8780 WRITE #8:T 8790 GO TO 8810 8800 WRITE #9:T 8810 RETURN

## CLASIFICACIÓN DE LOS ARCHIVOS EN EL DISCO

1. Programas de tesis

SCRATCHLIB/**IESIS/CTOBON** 

SCRATCHLIB/DATOS

SCRATCHLIB/DETPAR

SCRATCHLIB/DETRED

2. Duplicados de los programas de tesis

CALIS/TESIS

CALIS/DATOS

CALIS/DETPAR

- CÁLIS/DETRED
- 3. Archivos de datos de segmentos de voz

VOZ/LETRÁ/I1 VOZ/LETRA/I2

VOZ/LETRA/E1

VOZ/LETRÁ/E2

VOZ/LETRÁ/Ál

 $VOZ/LETRA/A2$ 

VOZ/LETRA/01

VOZ/LETRA/02

VOZ/LETRA/U1

VOZ/LETRA/U2

VOZ/SILAB/UHMA

VOZ/SILAB/UHNA

- 4. Archivo de trabajo para uso en todos los programas MUESTREO/Á1
- 5. Archivo para uso en el programa "DATOS"

ESQUINAS

6. Archivos para uso en el programa "DETPAR"

POSICIÓN/PICOS

POSICIÓN/VALLES

TREN/UNO

TREN/DOS

TREN/TRES

TREN/CUATRO

TREN/CINCO

TREN/SEIS

ESTIMÁGION/TONO

RESULTADOS

7. Archivos para uso en el programa "DETRED"

and a series of the series of the series of the series of the series of the series of the series of the series

CICLOS/A2 CICLOS/Á3.

CICLOS/A4

CICLOS/SUM

CICDOS/PRIN/A2

CICLOS/PRIN/A3

CICLOS/PRIN/A4

CICLOPRIN/C2

CICLOPRIN/C3

CICLOPRIN/C4

## B I B L I O G R A F I A

 $\label{eq:2.1} \frac{1}{\sqrt{2}}\int_{0}^{\infty}\frac{1}{\sqrt{2\pi}}\left(\frac{1}{\sqrt{2\pi}}\right)^{2}d\mu\left(\frac{1}{\sqrt{2\pi}}\right) \frac{d\mu}{\sqrt{2\pi}}\left(\frac{1}{\sqrt{2\pi}}\right)^{2}d\mu\left(\frac{1}{\sqrt{2\pi}}\right).$ 

 $\label{eq:2.1} \frac{1}{\sqrt{2}}\int_{\mathbb{R}^3}\frac{1}{\sqrt{2}}\left(\frac{1}{\sqrt{2}}\right)^2\frac{1}{\sqrt{2}}\left(\frac{1}{\sqrt{2}}\right)^2\frac{1}{\sqrt{2}}\left(\frac{1}{\sqrt{2}}\right)^2\frac{1}{\sqrt{2}}\left(\frac{1}{\sqrt{2}}\right)^2.$ 

 $\label{eq:2.1} \frac{1}{\sqrt{2}}\int_{\mathbb{R}^3}\frac{1}{\sqrt{2}}\left(\frac{1}{\sqrt{2}}\right)^2\frac{1}{\sqrt{2}}\left(\frac{1}{\sqrt{2}}\right)^2\frac{1}{\sqrt{2}}\left(\frac{1}{\sqrt{2}}\right)^2\frac{1}{\sqrt{2}}\left(\frac{1}{\sqrt{2}}\right)^2.$ 

 $\sim 10$ 

 $\mathcal{L}^{\mathcal{L}}(\mathcal{L}^{\mathcal{L}})$  . The set of  $\mathcal{L}^{\mathcal{L}}(\mathcal{L}^{\mathcal{L}})$ 

 $\mathcal{L}^{\text{max}}_{\text{max}}$ 

 $-\sqrt{2}$ 

 $\mathcal{L}(\mathcal{L})$  .

 $\ddot{\phantom{0}}$ 

 $\label{eq:2.1} \frac{1}{\sqrt{2}}\left(\frac{1}{\sqrt{2}}\right)^{2} \left(\frac{1}{\sqrt{2}}\right)^{2} \left(\frac{1}{\sqrt{2}}\right)^{2} \left(\frac{1}{\sqrt{2}}\right)^{2} \left(\frac{1}{\sqrt{2}}\right)^{2} \left(\frac{1}{\sqrt{2}}\right)^{2} \left(\frac{1}{\sqrt{2}}\right)^{2} \left(\frac{1}{\sqrt{2}}\right)^{2} \left(\frac{1}{\sqrt{2}}\right)^{2} \left(\frac{1}{\sqrt{2}}\right)^{2} \left(\frac{1}{\sqrt{2}}\right)^{2} \left(\$ 

## B I B L I O G R A F I A

- H. Fletcher, Speech and Hearing in Communication, D. Van  $(1)$ Nostrand Co., Nueva York, 1.972.
- $(2)$ J.L. Flanagan, Speech Analysis, Synthesis and Perception, 2nda. edición, Springer - Verlag, Nueva York, 1.972.
- $(3)$ W. Koening, H.K. Dunn y L. Y. Lacy, The Sound Spectrograph, J. Acoust, Soc, Am., vol. 17, p. 19-49, 1.946.
- $(4)$ R, Jakobson, C. Fant y M. Halle, Preliminaries to Speech Analysis, M.I.T., Cambridge, 1.963.
- N. Chomsky y M. Halle, The Sound Pattern of English, Harper  $(5)$ y Row, Nueva York, 1.968.
- $\widehat{(\xi)}$ A. Holbrook y G Fairbanks, Diphthong Formants and Their Movements, J. of Speech and Hearing Research, vol. 5, p.  $38 - 58$ ,  $1952$ .
	- O. Fujimura, Analysis of Nasal Consonants, J. Acoust. Soc.  $(7)$ Am., vol. 34, p. 1865-1875, 1.962.
	- $(8)$ J.M. Heinz y K. N. Stevens, On the Propierties of Voiceless Fricative Consonants, J. Acoust. Soc. Am., vol. 33, p. 589, 1.961.
	- (9). P. Delattre y A. Liberman, Acoustic Loei-and-Transitional-Cuesfor Consonants, J. Acoust. Soc. Am., vol. 27, p. 769,  $1.955.$
	- L.R. Rabiner y R. W. Schafer, Digital Processing of Speech  $(10)$ Signals, Prentice Hall, Nueva Jersey, 1.978.
	- B. Malmberg, La Fonética, 5ta. Edición, Eudeba, Buenos Aires,  $(11)$ 1.972.
	- J.D. Bowen y R. P. Stockwell, The Phonemic Interpretation of  $(12)$ Semivowels in Spanish, en Langauge, p. 236-240, 1.955.
- $(13)$ E. Alarcos Llorach, Fonología Española, 3era. edición, Gredos, Madrid, 1.961.
- E. Zwicker y E. Terhardt, Automatic Speech Recognition using  $(14)$ Psychoacoustic Models, J. Acoust. Soc. Am., vol. 65 No. 2, p. 487-489, 1.979.
- (15) L. Rabiner, M. Cheng, A. Rosenberg y C. McGonegal, A Comparative Perfomance Study of Several Pitch Detection Algorithms, IEEE Trans. Acoust., Speech and Signal Process., vol. ASSP-24, p. 399-417, 1.976.
- (16) B. Gold y L. Rabiner, Parallel Processing Techniques for Esti- #: mating Pitch Periods of Speech in the Time Domain, J. Acoust. Soc. Am., vol. 46, p. 442-448, 1.969.
- (17) N. J. Miller, Pitch Detection by Data Reduction, IEEE Trans. Acoust., Speech and Signal Process., vol. ASSP-23, No. 1, p.  $72 - 79, 1.975.$
- (18) M. Ross, H. Shaffer, A. Cohen, R. Freudberg y H. Manley, Average Magnitude Difference Function Pitch Extractor, IEEE Trans. Acoust., Speech and Signal Process., vol. ASSP-22, p. 353- $362, 1.974.$ 
	- (19) A. M. Noll, Cepstrum Pitch Determination, J. Acoust. Soc. Am., vol. 41, p. 293-309, 1.967.
- (20) T. V. Screenivas y P. V. S. Rao, Pitch Extraction from Corrupted Harmonics of the Power Spectrum, J. Acoust. Soc. Am., vol.  $65, No. 1, p. 223-228, T.979...$ 
	- (21) M. Mohan Sondhi, New Methods of Pitch Extraction, IEEE Trans. Audio Electroacoust., vol. AU-16, p. 262-266, 1.968.
- (22) J. D. Markel, The SIFT Algorithm for Fundamental Frequency Estimation, IEEE Trans. Audio Electroacoust., vol. AU-20, p. 367  $-377, 1.972.$
- (23) B. Gold, Computer Program for Pitch Extraction, J. Acoust. Soc. Am., vol. 34, No. 7, p. 916-921, 1.962.
- J. S. Gill, Estimation of Larynx-Pulse Timing During Speech,  $(24)$ Proc. Int. Congr. Acoust., yol. 4, Copenhagen, 1.962.
- $(25)$ B. Gold, Description of a Computer Program for Pitch Detection, Proc. Int. Congr. Acoust., yol 4, Copenhagen, 1.962.
- $(26)$ R. J. Scott y S. E. Gerber, Pitch-synchronous Time Comprension of Speech, Proc. Conf. Speech Commun. and Process., AFCRL -72-0120, p. 198-201, Nueva York, 1.972.
- A. W. Oppenhein, Speech Analysis-Synthesis System Based on  $(28)$ Homomorphic Filtering, J. Acoust. Soc. Am., vol. 45, p.  $458 - 465$ , 1.969.
- $(29)$ T, S. Harms, General Phonetics, Univ. of Winsconsin Press, p. 72-75, Madison-Winsconsin, 1.969.
- M. R. Schroeder, Period Histogram and Product Spectrum: New  $(30)$ Methods for Fundamental-Frequency Measurement, J. Acoust. Soc. Am., vol. 43, p. 829-834, 1.968.
- $(31)$ J. M. Wozencraft, Principles of Communication Engineering, I. M. Jacobs, Nueva York, 1.965.
	- H. L. Shaffer y C. Howard, Real-Time Generation of the Cross- $(32)$ Correlation Function and Difference Magnitude Function, GTE Sylvania, Needhan, Massachusetts, 1.970.
	- $(33)$ R. B. Blackman y J. W. Tukey, The Measurement of Power Spectra, Dover, Nueva York, 1.959.
	- L. R. Rabiner, On the Use of Autocorrelation Analysis for  $(34)$ Pitch Detection, IEEE Trans. Acoust., Speech and Signal Proc., vol. ASSP-25, No. 1, p. 24-33, 1.977.
	- $(35)$ J.J. Dubnosky, R. W. Schafer y L. R. Rabiner, Real-Time Digital Hardware Pitch Detector, IEEE Trans. Acoust., Speech and Signal Proc., vol. ASSP-24, No. 1, p. 2-8, 1.976.
	- $(36)$ L. R. Rabiner y R. W. Schafer, Digital Processing of Speech and Signals, Prentice Hall, p. 150-158, Englewood Cliffs, Nueva York, 1.965.